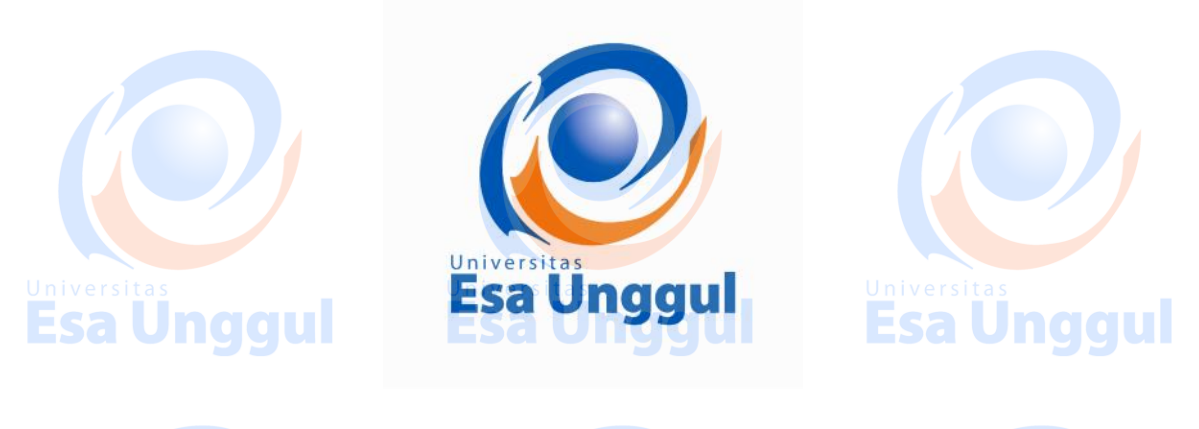

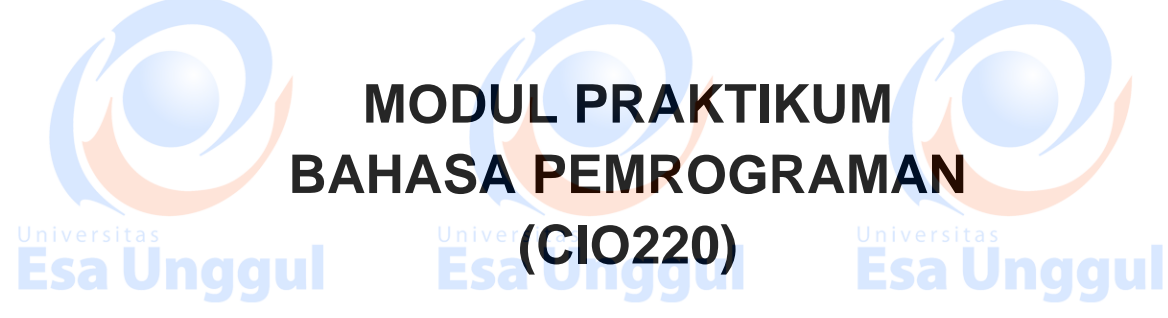

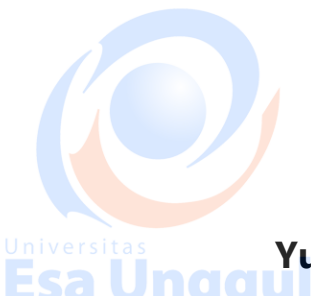

**Disusun Oleh : Yunita Fauzia Achmad, S.Kom., M.Kom<sup>as</sup> anggul<br>Esa Unggul Lasa Unggul Lasa Unggul** 

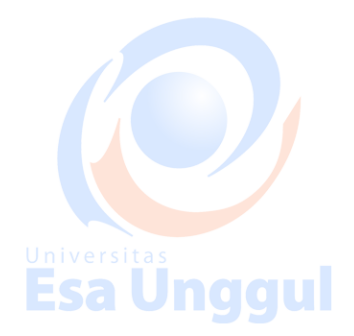

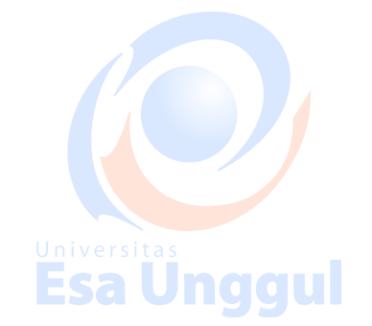

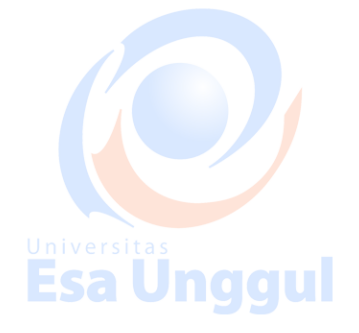

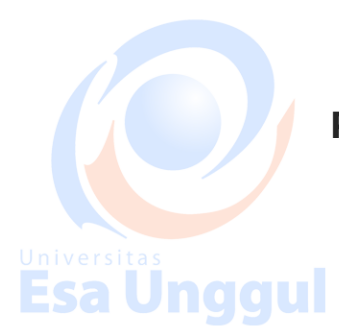

**Program Studi Teknik Informatika Fakultas Ilmu Komputer Universitas Esa Unggul 2018Esa Unggul Esa** 

# **MODUL 1 Konsep Bahasa Pemrogaman C++ dan Instalasi Dev C++**

## **Tujuan Pembelajaran**

- 1. Praktikan dapat melakukan instalasi dan setting Dev C++
- 2. Praktikan dapat menggunakan text editor pada Dev C++
- 3. Praktikan dapat menjalankan (eksekusi) program C++ sederhana

# Esa Unggul **Pengantar C++**

C++ diciptakan oleh Bjarne Stroustrup di laboratorium Bell pada awal tahun 1980-an, sebagai pengembangan dari bahasa C dan Simula. Saat ini, C++ merupakan salah satu bahasa yang paling populer untuk pengembangan software berbasis OOP. Kompiler untuk C++ telah banyak beredar di pasaran. Software developer yang paling diminati adalah Borland Inc. dan Microsoft Corp. Produk dari Borland untuk kompiler C++ adalah Turbo C++, Borland C++, Borland C++ Builder. Sedangkan dari Microsoft adalah Ms. Visual C++. Walaupun banyak kompiler yang tersedia, namun pada intinya bahasa pemrograman yang dipakai adalah C++. Sebelum mulai melakukan kode program, sebaiknya diingat bahwa C++ bersifat "*case sensitive*", yang artinya huruf besar dan huruf kecil dibedakan.

### **Perkembangan C++**

Bahasa C merupakan pengembangan dari bahasa B yang ditulis oleh Ken Thompson pada tahun 1970. Bahasa C untuk pertama kali ditulis oleh Brian W. Kernighan dan Denies M. Ricthie pada tahun 1972. Bahasa C, pada awalnya dioperasikan diatas sistem operasi UNIX. Bahasa C adalah merupakan bahasa pemrograman tingkat menengah yaitu diantara bahasa tinggat rendah dan tingkat tinggi yang biasa disebut dengan Bahasa Tingkat Tinggi dengan Perintah Assambly. Bahasa C mempunyai banyak kemampuan yang sering digunakan diantaranya kemampuan untuk membuat perangkat lunak, misalnya dBASE, Word Star dan lain-lain. Pada tahun 1980 seorang ahli yang bernama Bjarne Stroustrup mengembangkan beberapa hal dari bahasa C yang dinamakan "C with Classes" yang berganti nama pada tahun 1983 menjadi C++. Penambahan yang terdapat pada C++ ini adalah Object Oriented Programming (OOP), yang mempunyai tujuan utamanya adalah membantu membuat dan mengelola program yang besar dan kompleks.

# **Cara menginstal Dev C++**

1. Buka folder yang berisi aplikasi dev C++.exe

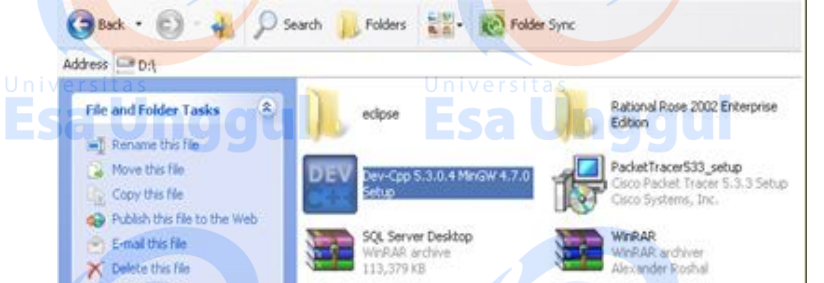

2. Double klik pada file .exe nya dan akan tampil layar seperti dibawah dan tunggu sampai 100%

Please wait while Setup is loading...

unpacking data: 21%

Esa Unggul

**Esa Unggul** 

3. Akan tampil installer language pilih english lalu tekan OK Installer Language Please select a language. **English**  $\checkmark$ Universitas **Esa Unggul** Iupr naal Cancel OK. 4. Kemudian tampil license agreement dan pilih yes untuk menyetujuinya  $"$  Dev C + 5.3.0.4 **License Agreement** DEV Please review the license terms before instaling Dev-C++ 5.3.0.4. Press Page Down to see the rest of the agreement. .<br><mark>ood</mark>shed Dev-C++ is distributed under the GNU General Public Licen<br>• sure to read it before using Dev-C++. Ŀ GNU GENERAL PUBLIC LICENSE Version 2, June 1991 **Esa Ünggul**  $\frac{\text{Copyright (C) 1969, 1994 Free Software Foundation, Inc. }{ \text{ 55 M688 Åveg, 608. } \text{ 400. 0219, 153. } \text{ 56 M68. } \text{ 668. } \text{ 676. } \text{ 676. } \text{ 676. } \text{ 676. } \text{ 676. } \text{ 676. } \text{ 676. } \text{ 676. } \text{ 676. } \text{ 676. } \text{ 676. } \text{ 687. } \text{ 688. } \text{ 698. } \text{ 69$ nggul isa  $\sim$ If you accept the terms of the agreement, click I Agree to continue. You must accept the<br>agreement to install Dev-C++ 5.3.0.4. LAgree Cancel 5. Kemudian tampil choose component dan pilih next Dev-C = 5.3.0.4 **Company** Choose Components Choose which features of Dev-C++ 5.3.0.4 you want to install. Universitas<br>Esa Unggul Check the components you want to install and uncheck the components you don't want to<br>install. Click Next to continue. Select the type of install: **SVE** T v Description Or, select the optional<br>components you wish to Dev-C++ program file Example files **D** Icon Nes Miscon raes<br>MinGW 4.7.0 compler<br>Misconguage files  $\overline{w}$   $\overline{w}$  Accordate C and C++  $\overline{\mathbf{w}}$  Shortcuts Renove old configura Space required: 164,8MB Tal lic I <br />
<br />
Next > Cancel 6. Selanjutnya tampil choose install location, kemudian pilih install **in a digital** 

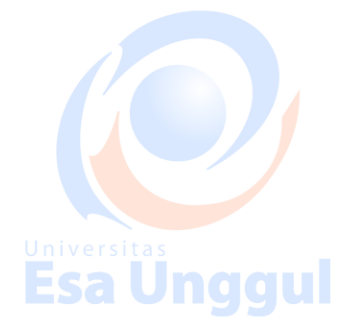

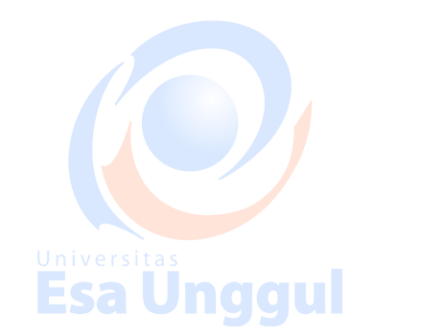

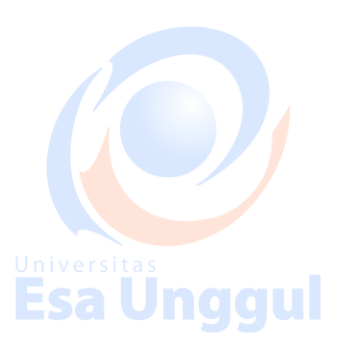

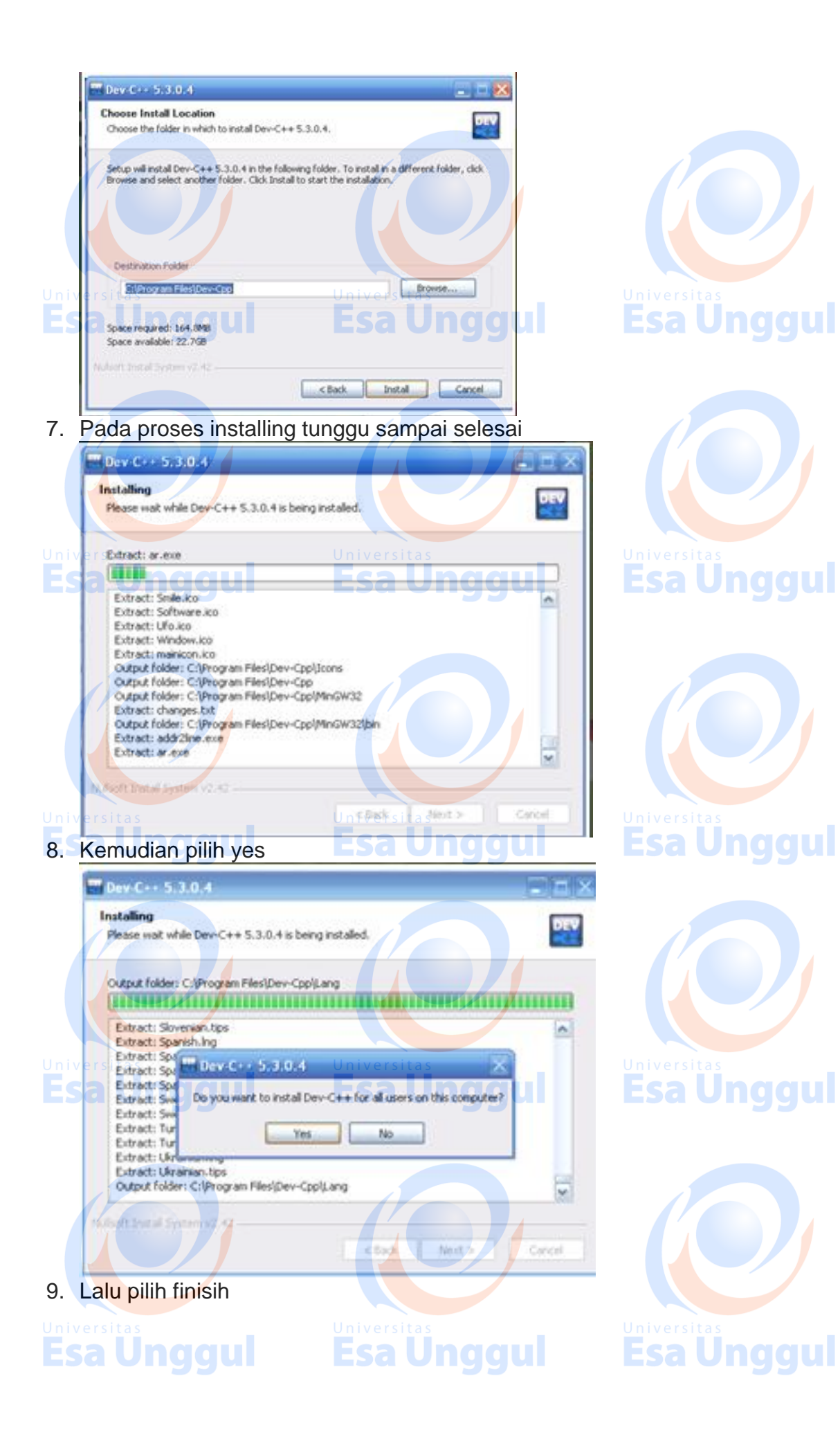

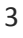

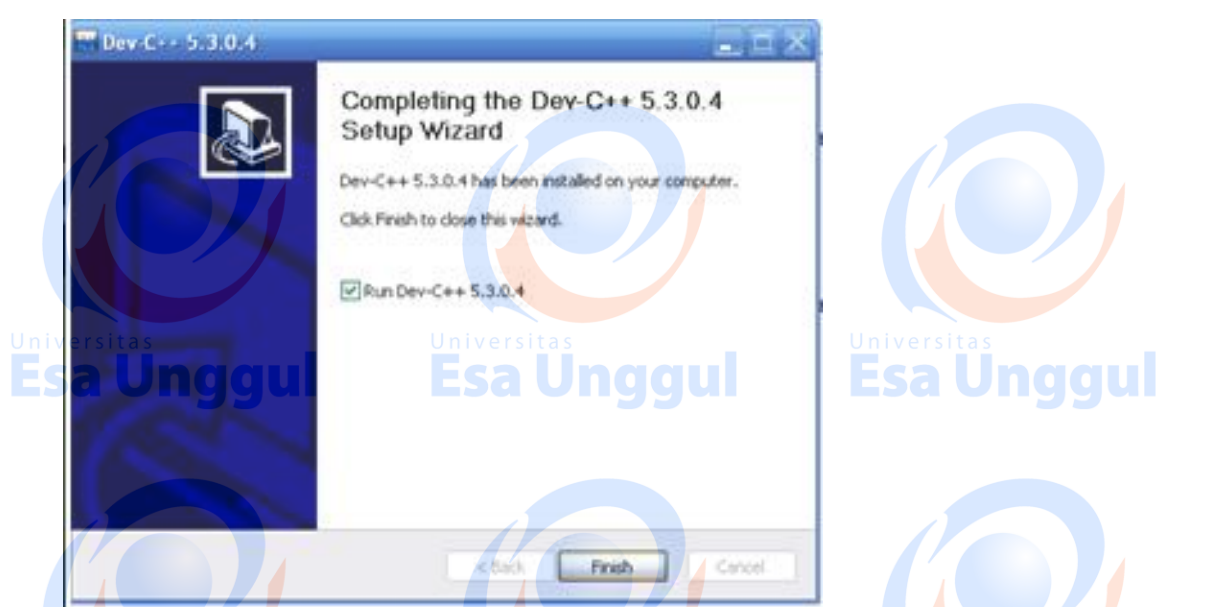

10. Kemudian tampil configuration atau konfigurasi pertama pilih english (original) lalu pilih next<br>Dev.C++ tirst time configuration

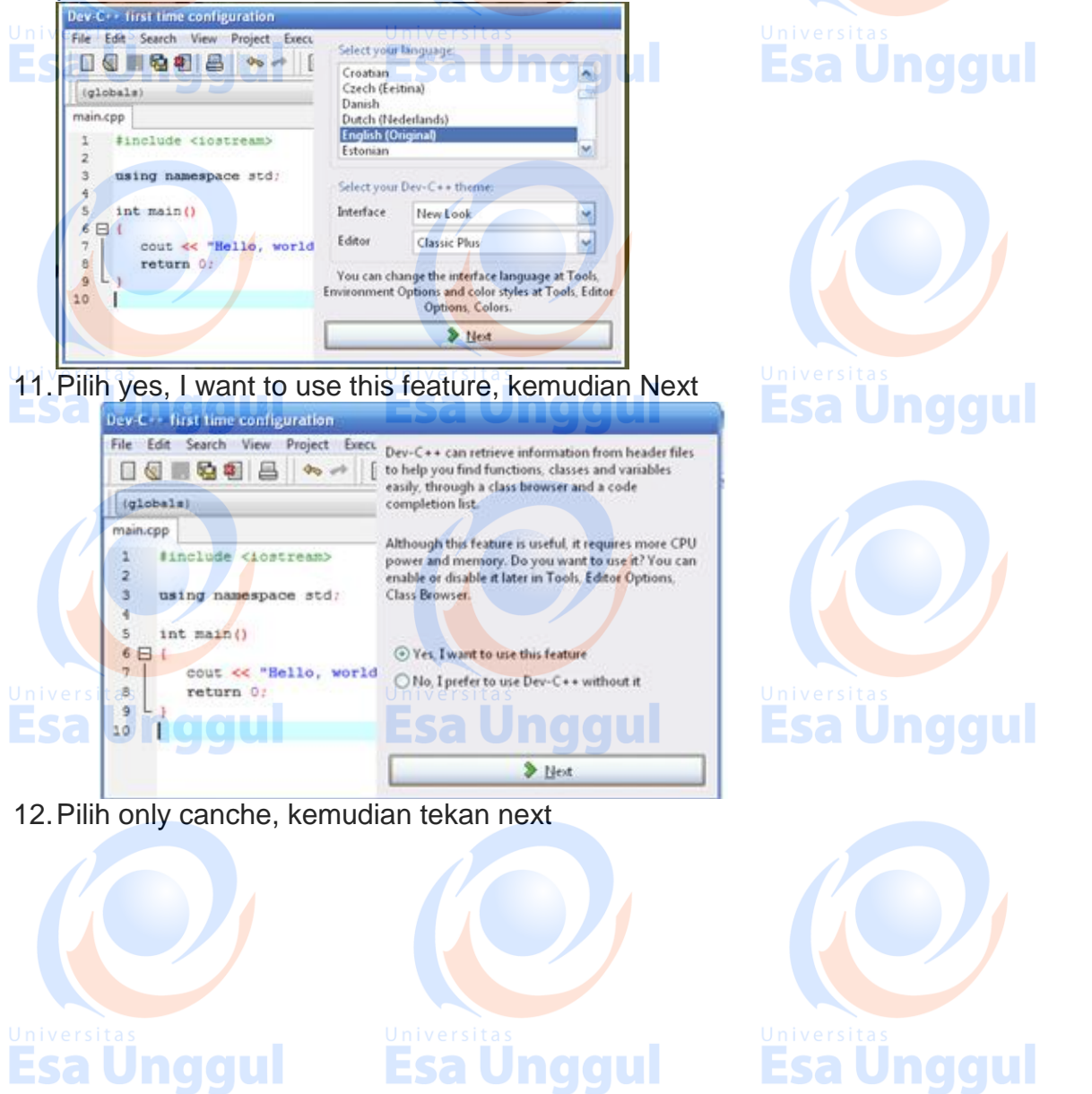

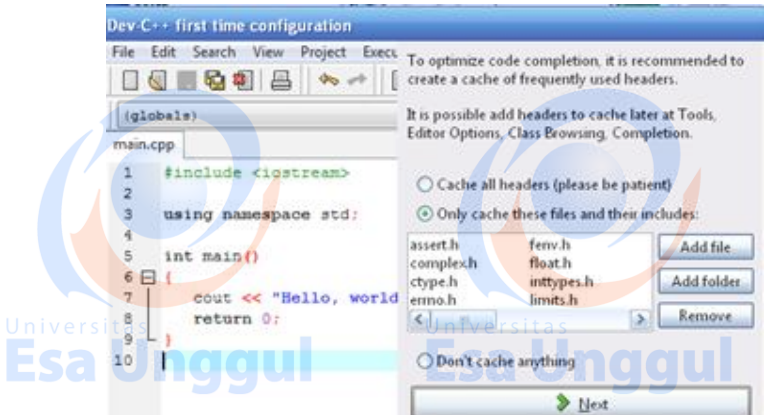

#### 13.Tunggu sampai 100 %

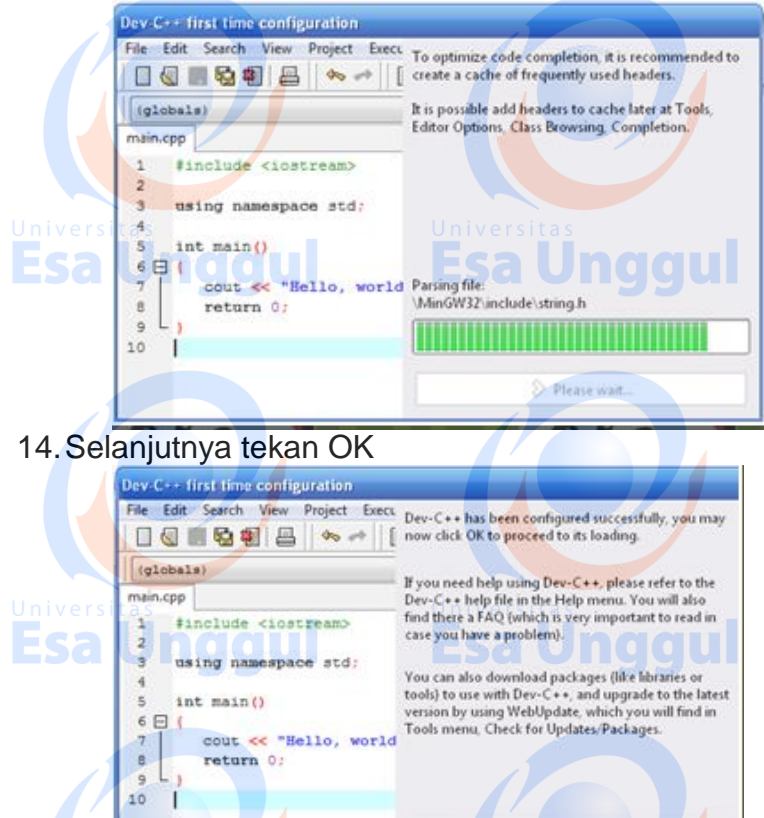

15.Kemudian tampil tip of the day, lalu pilih close

 $\sqrt{\alpha}$ 

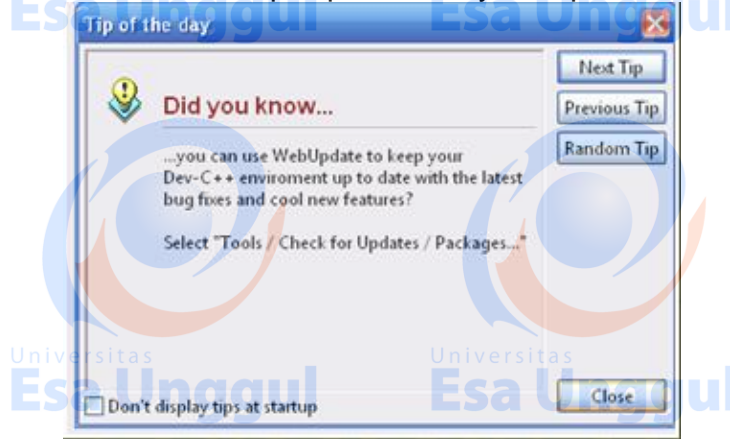

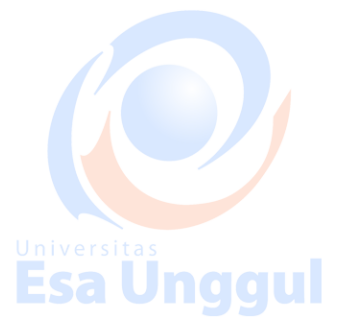

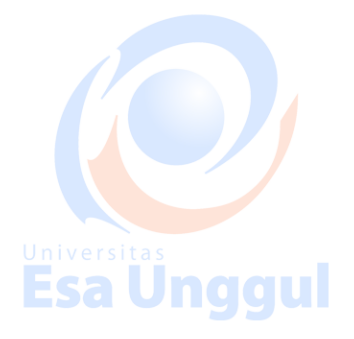

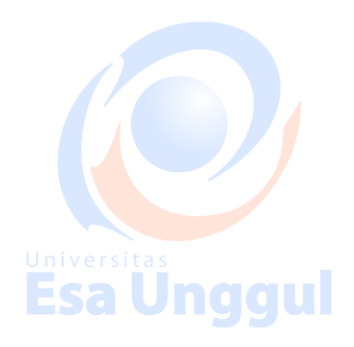

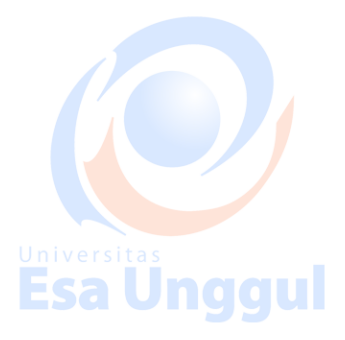

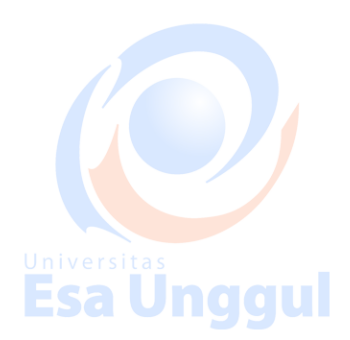

16.Instalasi Dev C++ selesai, akan tampil halaman editor

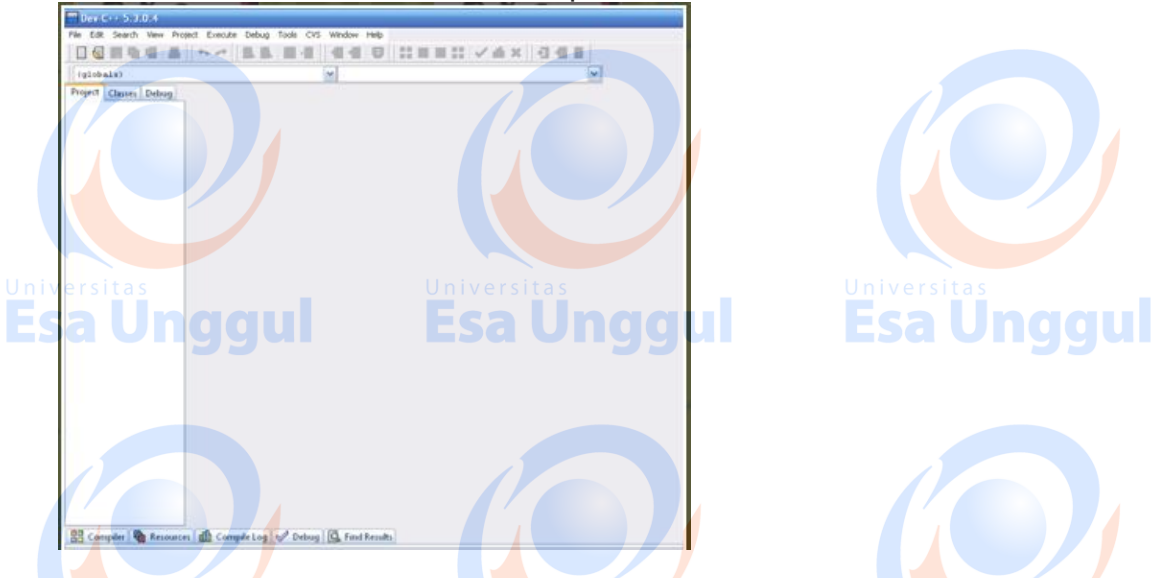

#### **Struktur Dasar C++**

Struktur program C++, sama seperti struktur program C yang terdahulu. Struktur program C++ terdiri sejumlah blok fungsi, setiap fungsi terdiri dari satu atau beberapa pernyataan yang melaksanakan tugas tertentu.

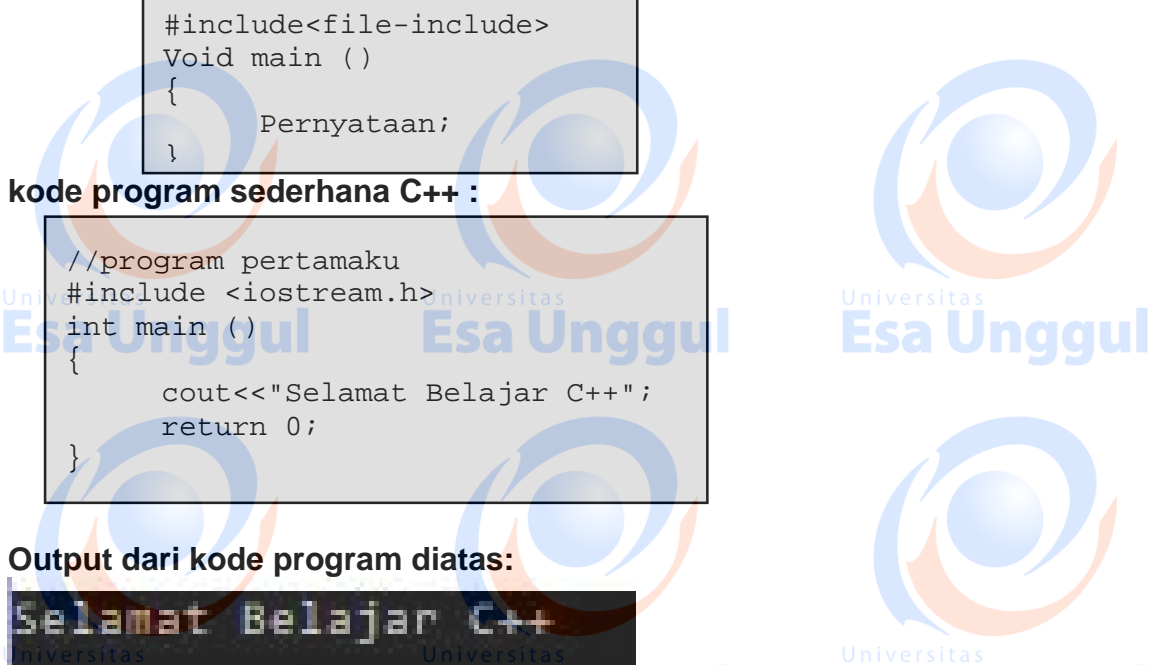

Esa Unggul Esa Unggul program di atas, disimpan dengan**ektensi .cpp** dengan nama misalkan:**latih1.cpp**. Cara untuk menyimpan dan mengkompile program berbeda-beda, tergantung kompiler yang dipakai. Ketika di-run, maka di layar akan muncul sebuah tulisan **"Selamat Belajar C++"**. Contoh di atas, adalah sebuah contoh program sederhana menggunakan C++. Namun, penggalan program tersebut telah menyertakan sintak-sintak dasar bahasa C++. Sintak dasar tersebut, akan kita bahas satu per satu.

Dua buah tanda slash (//) pada program diatas merupakan sebuah baris komentar dan tidak akan berpengaruh pada hasil. Biasanya, baris komentar dipakai oleh programmer untuk memberikan penjelasan tentang program.

**Terdapat dua tanda yang digunakan untuk komentar yaitu: Universitas<br>ESA Universitas komentar ESA Universitas ESA Universitas** 

- // baris komentar
- /\* blok komentar \*/

#### **Bagian – bagian pada struktur pemrograman C++, terdiri dari :**

**#include <iostream.h>** pernyataan yang diawali dengan tanda (#) merupakan pernyataan untuk menyertakan preprocessor. Pernyataan ini bukan untuk dieksekusi. #include <iostream.h> berarti memerintahkan kompiler untuk menyertakan file header iostream.h. Dalam file header ini, terdapat beberapa fungsi standar yang dipakai dalam proses input dan output. Seperti misalnya perintah cout yang dipakai dalam program utama.

**int main ()** Baris ini menandai dimulainya kompiler akan mengeksekusi program. Atau dengan kata lain, pernyataan main sebagai penanda program utama. Adalah suatu keharusan, dimana sebuah program yang ditulis dalam bahasa C++ memiliki sebuah main.

**main** diikuti oleh sebuah tanda kurung () karena main merupakan sebuah fungsi. Dalam bahasa C++ sebuah fungsi harus diikuti dengan tanda (), yang nantinya dapat berisi argumen. Dan sintak formalnya, sebuah fungsi dimulai dengan tanda {}, seperti dalam contoh program.

**cout<< "Selamat Belajar C++";** perintah ini merupakan hal yang akan dieksekusi oleh compiler dan merupakan perintah yang akan dikerjakan. cout termasuk dalam file iostream. cout merupakan perintah untuk menampilkan ke layer.

Perlu diingat, bahwa setiap pernyataan dalam C++ harus diakhiri dengan tanda semicolon (;) untuk memisahkan antara pernyataan satu dengan pernyataan lainnya.

**return 0;** pernyataan return akan menyebabkan fungsi main() menghentikan program dan mengembalikan nilai kepada main. Dalam hal ini, yang dikembalikan adalah nilai 0. Mengenai pengembalian nilai, akan dijelaskan nanti mengenai Fungsi dalam C++.

#### **Latihan**

Esa

Buatlah program sederhana dengan hasil output seperti dibawah ini :

ggul

//program pertamaku #include <iostream.h> int main ()  $\{$ cout<<"Selamat Belajar C++";

cout<<"di kampus ini"; return 0; }

Tampilan Layar :

amat. bel Esa 金庸的过去

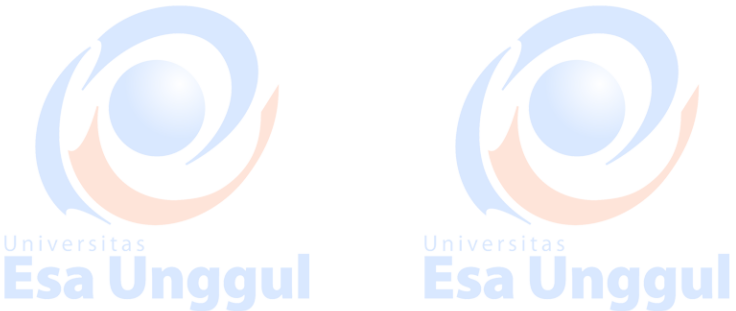

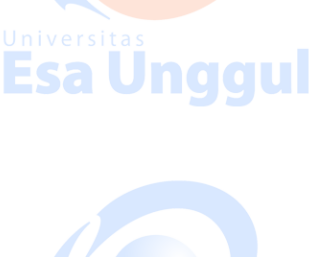

Esa Unggul

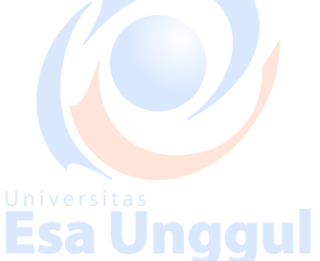

# **MODUL 2 Tipe Data dan Perintah Keluar / Masukan**

## **Tujuan Pembelajaran:**

- a. Praktikan dapat membuat variabel dengan benar.
- b. Praktikan mampu menggunakan berbagai tipe data dalam berbagai kepentingan.
- c. Praktikan mampu menggunakan berbagai tipe data dan mengimplementasikannya dalam pemrograman.

naaul

# **Pengenalan Tipe Data**

Dalam bahasa pemrograman C++ terdapat 7 tipe data dasar, yaitu diantaranya:

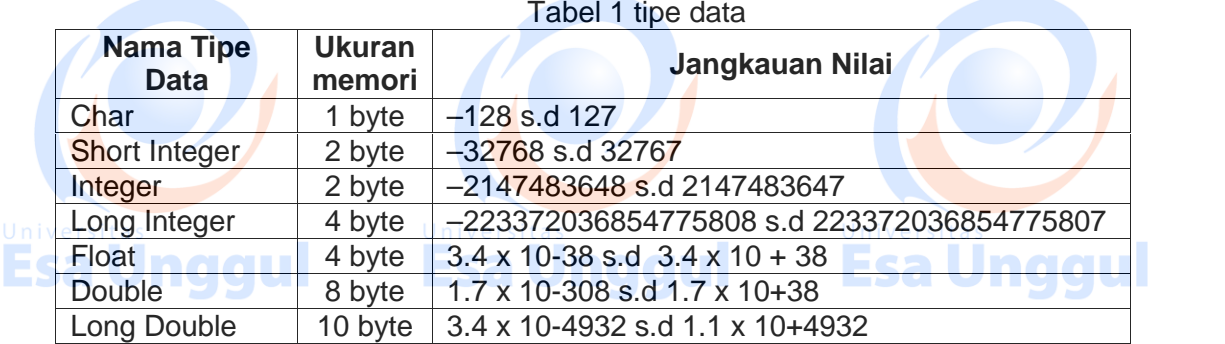

Pada bahasa pemrograman C++ terdapat tipe data tambahan, diantaranya: **SALE** 

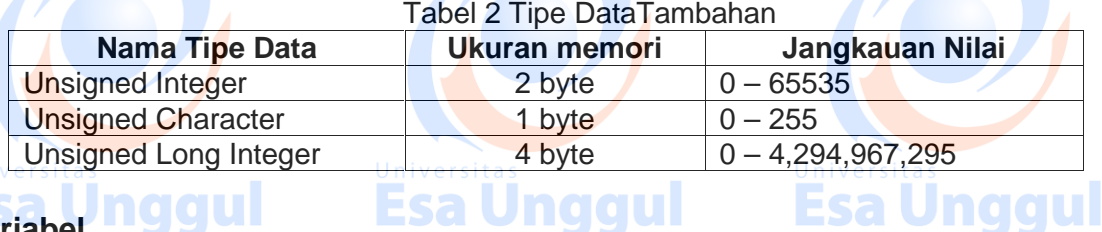

# **Variabel**

Variabel adalah suatu tempat menampung data atau konstanta dimemori yang mempunyai nilai atau data yang dapat berubah – ubah selama proses program.

Pada pemberian nama variabel, terdapat beberapa ketentuan – ketentuan, diantaranya:

- a. Tidak boleh menggunakan spasi ( cth : gaji bersih) dan jika ingin lebih dari dua kata menggunakan tanda garis ( \_) sebagai penghubung (cth : gaji\_bersih)
- b. Tidak boleh diawali oleh angka dan menggunakan operator aritmatika

Variabel dibagi menjadi dua bagian, yaitu :

#### a. Variabel Numerik

Variabel numerik ini dibagi menjadi menjadi 3 (tiga) macam :

- 1. Bilangan Bulat Adalah bilangan yang tidak mengandung titik desimal Contoh : 1, 2, 3
- 2. Bilangan Desimal Berpresisi Tunggal atau Floating Point. Floating point, mempunyai bentuk penulisan, yaitu :
	- Bentuk desimal (cth : 6.56)

Bentuk eksponensial (cth<sup>ord</sup> 4.22e8542)

3. Bilangan Desimal Berpresisi Ganda atau Double Precision. Sa Lum Cloud

Double precision pada prinsipnya sama dengan floating point, tetapi double precision memiliki daya tampung data lebih besar.

- b. Variabel Text
	- Variabel text ini dibagi menjadi menjadi 2(dua) macam :
	- 1. Character (karakter tunggal)
		- Character hanya terdiri dari sebuah karakter saja yang diapit oleh tanda kutip tunggal (' '). Character dapat berupa abjad (huruf besar atau kecil), angka, ataupun simbol. Contoh: 'A', 'a', '8', '&' dan lain-lain
	- 2. String (rangkaian karakter)

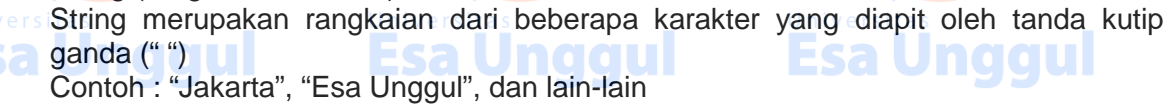

#### **Deklarasi Variabel**

Deklarasi Variabel adalah proses memperkenalkan variabel kepada java dan pendeklarasian tersebut bersifat mutlak karena jika tidak diperkenalkan terlebih dulu maka java tidak menerima variabel tersebut.

Deklarasi Variabel ini meliputi tipe variabel, seperti: integer atau character dan nama variabel itu sendiri. Setiap kali pendeklarasian variabel harus diakhiri oleh tanda titik koma (**;**).

#### **Bentuk penulisannya :**

Tipe\_data nama\_variabel;

**Contoh Deklarasi :**

```
String nama_mahasiswa;
Char grade ;
Float rata – rata;
Int nilai 1, nilai2;
```
#### **Menempatkan Nilai kedalam Variabel**

Setelah pendeklarasian Variabel dilaksanakan, selanjutnya variabel tadi bisa anda masukan nilai kedalam variabel. Berikut cara yang mudah untuk menempatkan nilai kedalam variabel.

#### **Bentuk penulisannya :**

Nama  $variable1 = nila1;$ 

**Contoh Penempatan Nilai kedalam Variabel :**

```
nama_mahasiswa = "Rahayu ningsih";
qrade = 'A';
rata rata = "94nilai1 = "95"; nilai2 = "93";
```
#### **Perintah masukan**

Dalam bahasa pemrograman c++ terdapat perintah standar input, diantaranya adalah:

#### **1. Perintah scanf()**

Fungsi perintah **scanf()** digunakan untuk memasukan berbagai jenis data Bentuk umum perintah **scanf():**

Scanf("penentuan format", &nama-variabel);

Keterangan:

Simbol & merupakan pointer yang digunakan untuk menunjukkan ke alamat variabel memori yang dituju.

Berikut ini merupakan penentu format pada perintah **scanf()**, diantaranya:

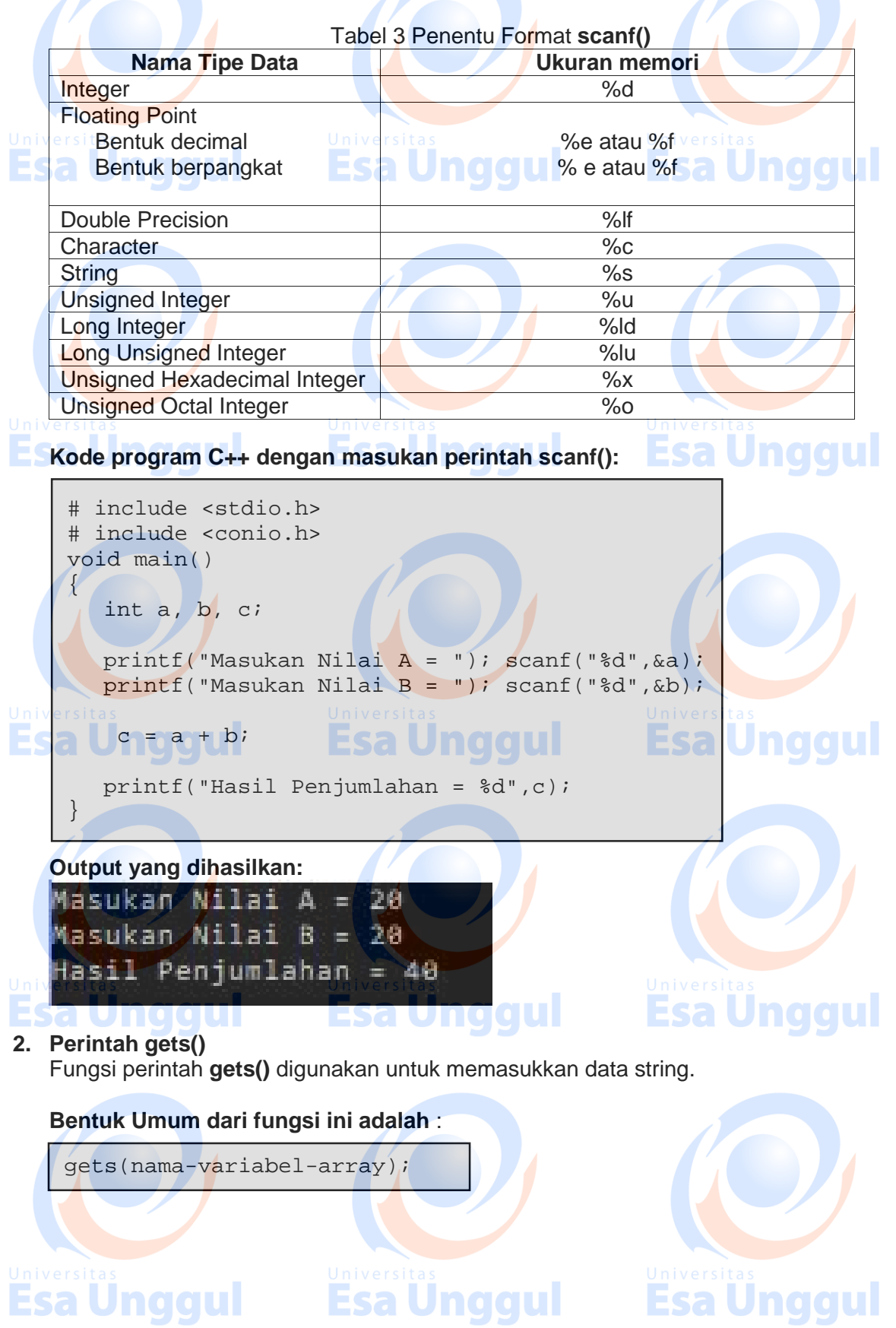

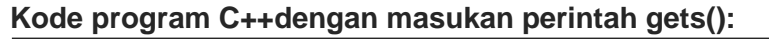

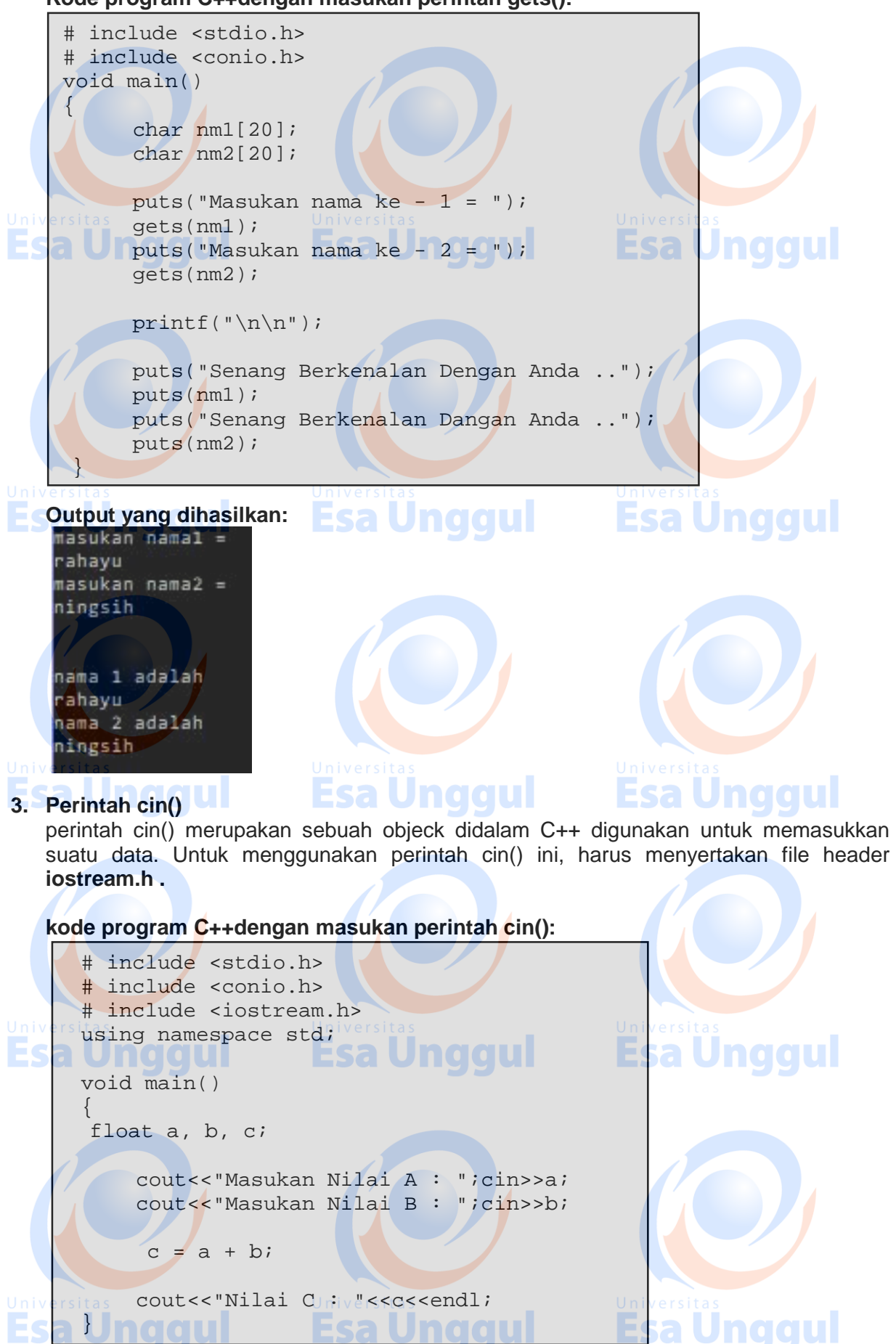

**Output dari kode program diatas adalah :**

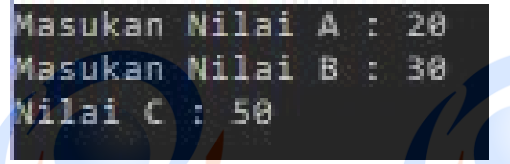

#### **4. Perintah getch()**

Perintah **getch()** (*get character and echo*) dipakai untuk membaca sebuah karakter dengan sifat karakter yang dimasukkan tidak perlu diakhiri dengan menekan tombol ENTER, dan karakter yang dimasukan tidak akan ditampilkan di layar. File header yang harus disertakan adalah **conio.h**

**Contoh program C++dengan masukan perintah getch():**

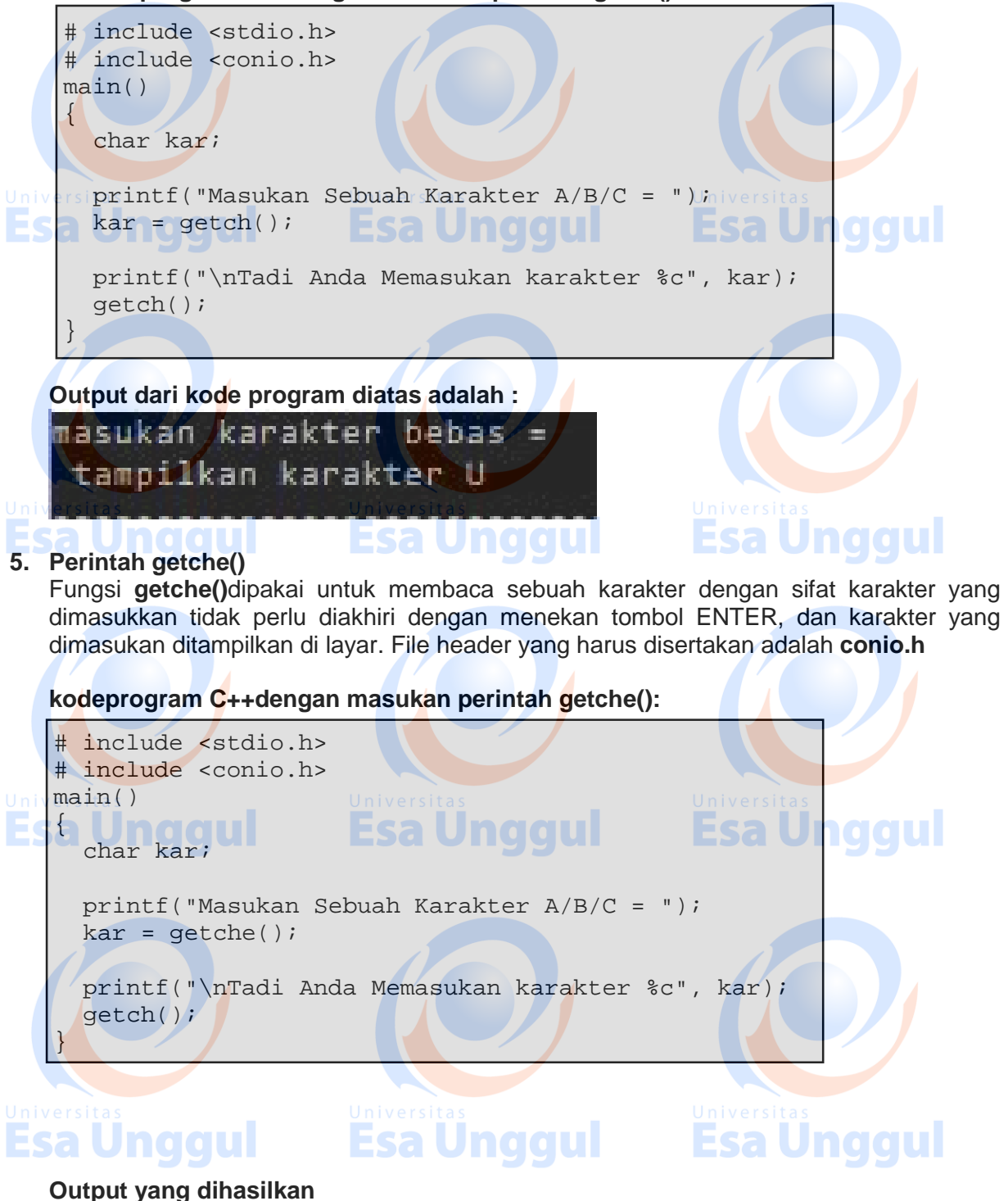

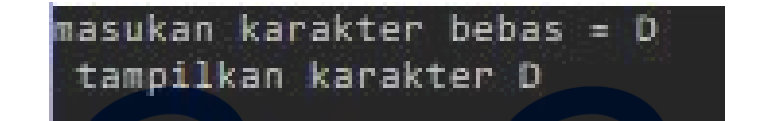

# **Perintah Keluaran**

Perintah standar output yang pada bahasa pemrograman C++, diantaranya adalah :

## **1. Perintah printf()**

Perintah**printf()** merupakan fungsi keluaran yang paling umum digunakan untuk menampilkan informasi kelayar.

# **Bentuk penulisan perintahprintf()** :

Printf("string control", argumen1, argumen2,…);

#### Keterangan:

String-Kontrol dapat berupa keterangan yang akan ditampilkan pada layar beserta penentu format. Penentu format dipakai untuk memberi tahu kompiler mengenai jenis data yang dipakai dan akan ditampilkan. Argumen ini dapat berupa variabel, konstanta dan ungkapan.

**Contoh program C++dengan keluaran perintah printf():**

abjad

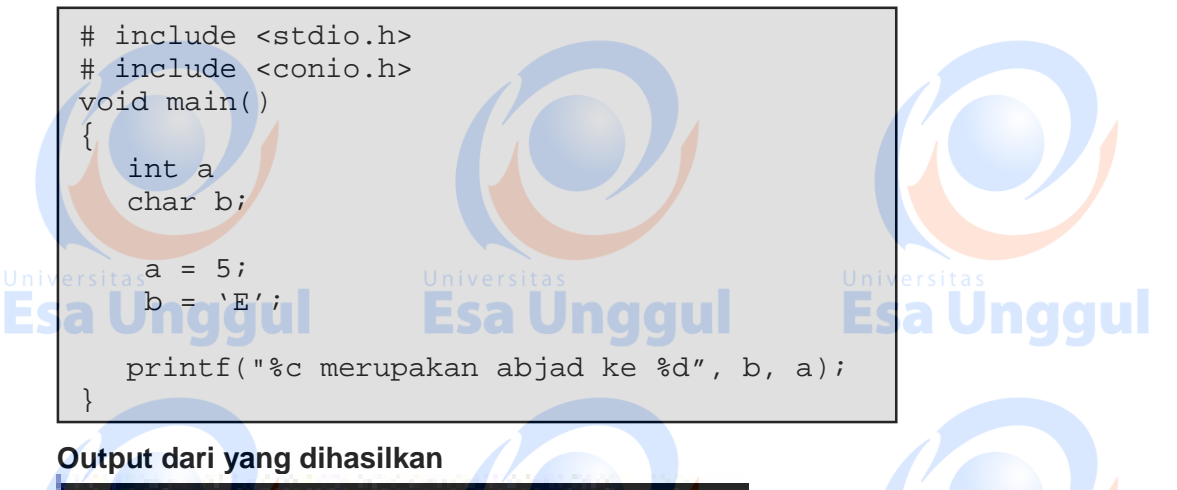

ke

merupakan

# **2. Perintah puts()**

Perintah puts() (*put string*) sebenarnya sama dengan printf(), yaitu digunakan untuk mencetak string ke layar.

# **Perbedaan antara puts() dan printf() :**

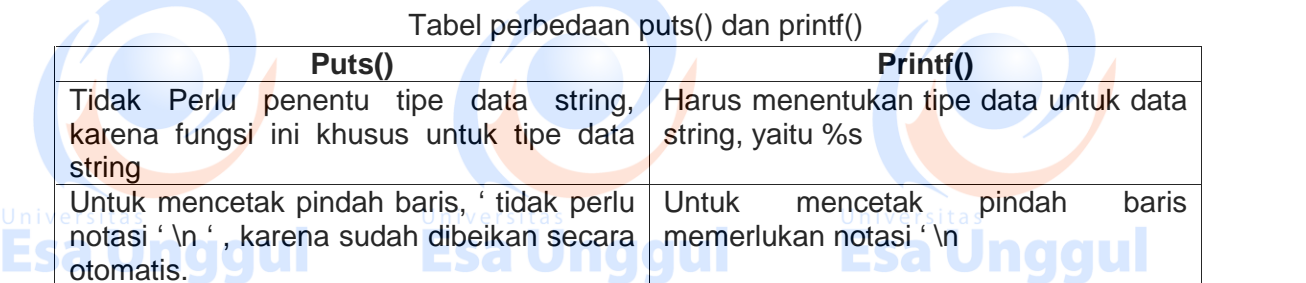

### **Kode program C++dengan keluaran perintah puts():**

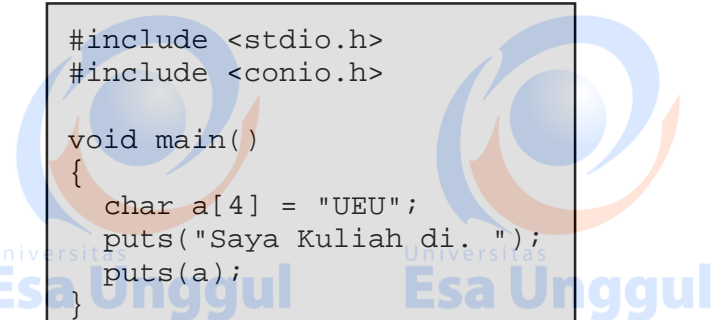

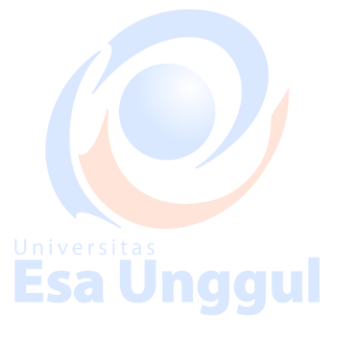

**Output dari kode program diatas adalah :**

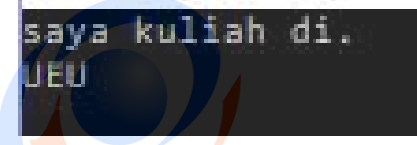

### **3. Perintah putchar()**

Perintah **putchar()** digunakan untuk menampilkan sebuah karakter ke layar. Penampilan karakter tidak diakhiri dengan pindah baris.

#### **Contoh program C++dengan keluaran perintah putchar():**

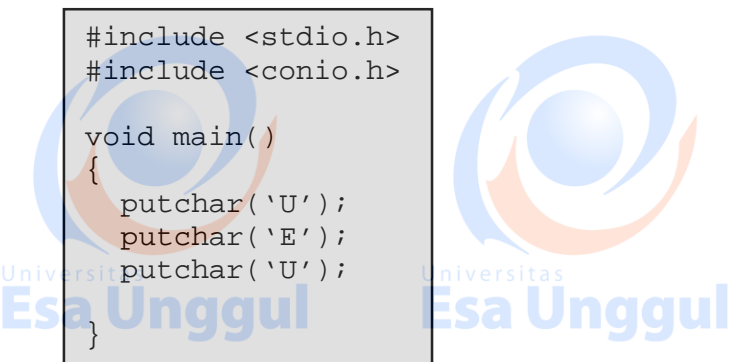

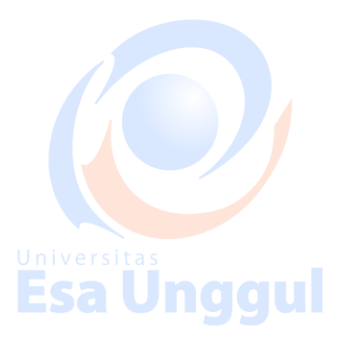

#### **Output dari kode program diatas adalah :**

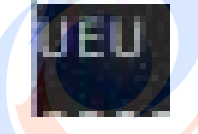

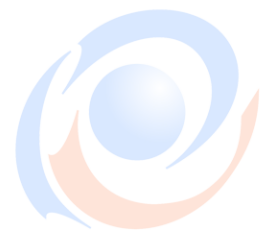

# **4. Perintah cout()**

Perintah **cout()** merupakan sebuah objeck didalam C++ digunakan untuk menampilkan suatu data kelayar. Untuk menggunakan perintah cout() ini, harus menyertakan file header **iostream.h** dan perintah **using namespace std** di letakan diatas **main().**

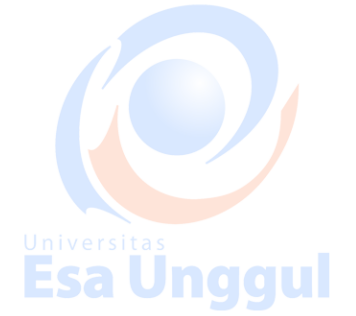

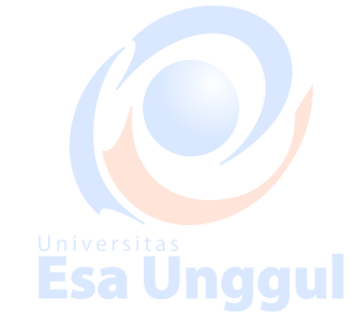

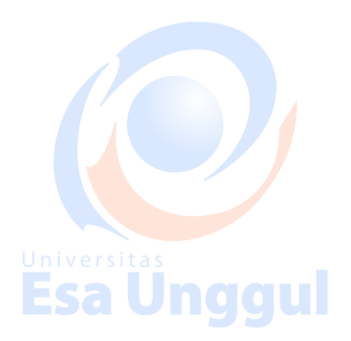

#### **Kode program C++dengan keluaran perintah cout():**

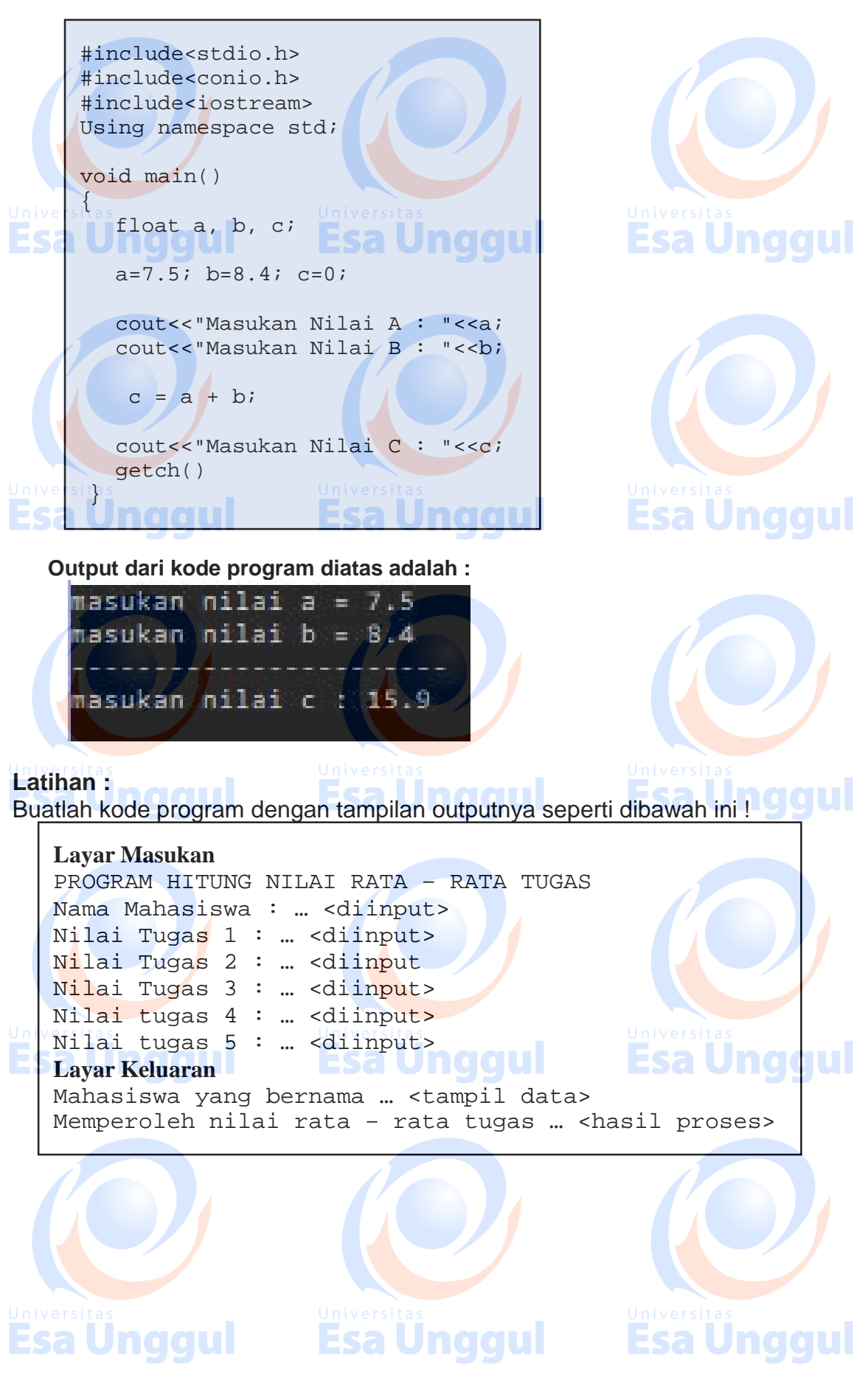

# **MODUL 3 OPERATOR**

#### **Tujuan Pembelajaran:**

Praktikan mampu menggunakan berbagai Operator pada bahasa pemrograman C++dan mengimplementasikannya dalam program sederhana

### **Pengenalan Operator**

Operator adalah simbol atau karakter yang biasa dilibatkan dalam program untuk melakukan sesuatu operasi atau manipulasi, seprti penjumlahan, pengurangan dan lain-lain.

### **Sifat – sifat Operator**

Dalam bahasa pemrograman C++ terdapat beberapa sifat yang dimiliki oleh operator, diantaranya:

1. Unary

Sifat Unary pada operator adalah hanya melibatkan sebuah operand pada suatu operasi aritmatika

Contoh : -5

2. Binary **Allen** aaul Sifat Binary pada operator adalah melibatkan dua buah operand pada suatu operasi aritmatika

Contoh:  $5 + 4$ 

3. Ternary

Sifat Tenary pada operator adalah melibatkan tiga atau lebih operand pada suatu operasi aritmatika

Contoh :  $(15/3) + 5 + 8$ 

#### **1. Operator Aritmatika**

Operator aritmatikaOperator untuk operasi aritmatika yang tergolong sebagai operator binary. Berikut ini table Operator Aritmatika, diantaranya:

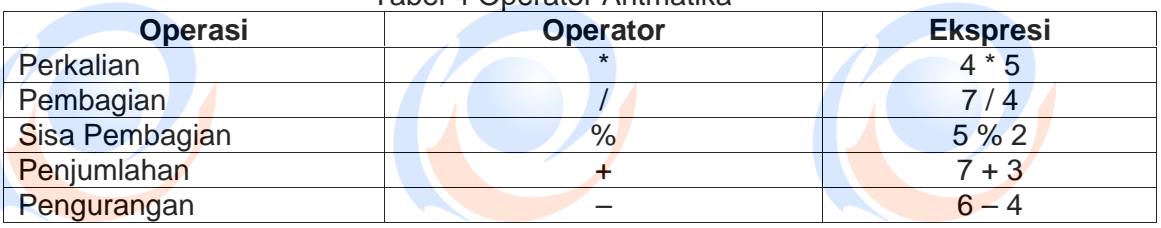

Tabel 4 Operator Aritmatika

Untuk sifat operator yaitu unary, terdapat beberapa operator unary, diantaranya:

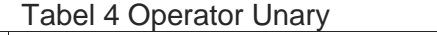

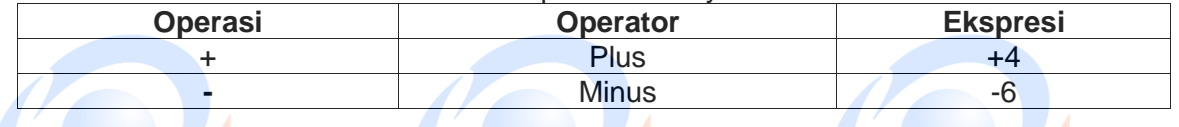

#### **Deklarasi Operator Aritmatika**

Berikut Bentuk penulisan ekspresi aritmatika dikaitkan dengan pernyataan pemberi nilai. Bentuk Umum :

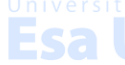

Variable = ekspresi aritmatika

# **kode program penggunaan operator aritmatika sifat binary**

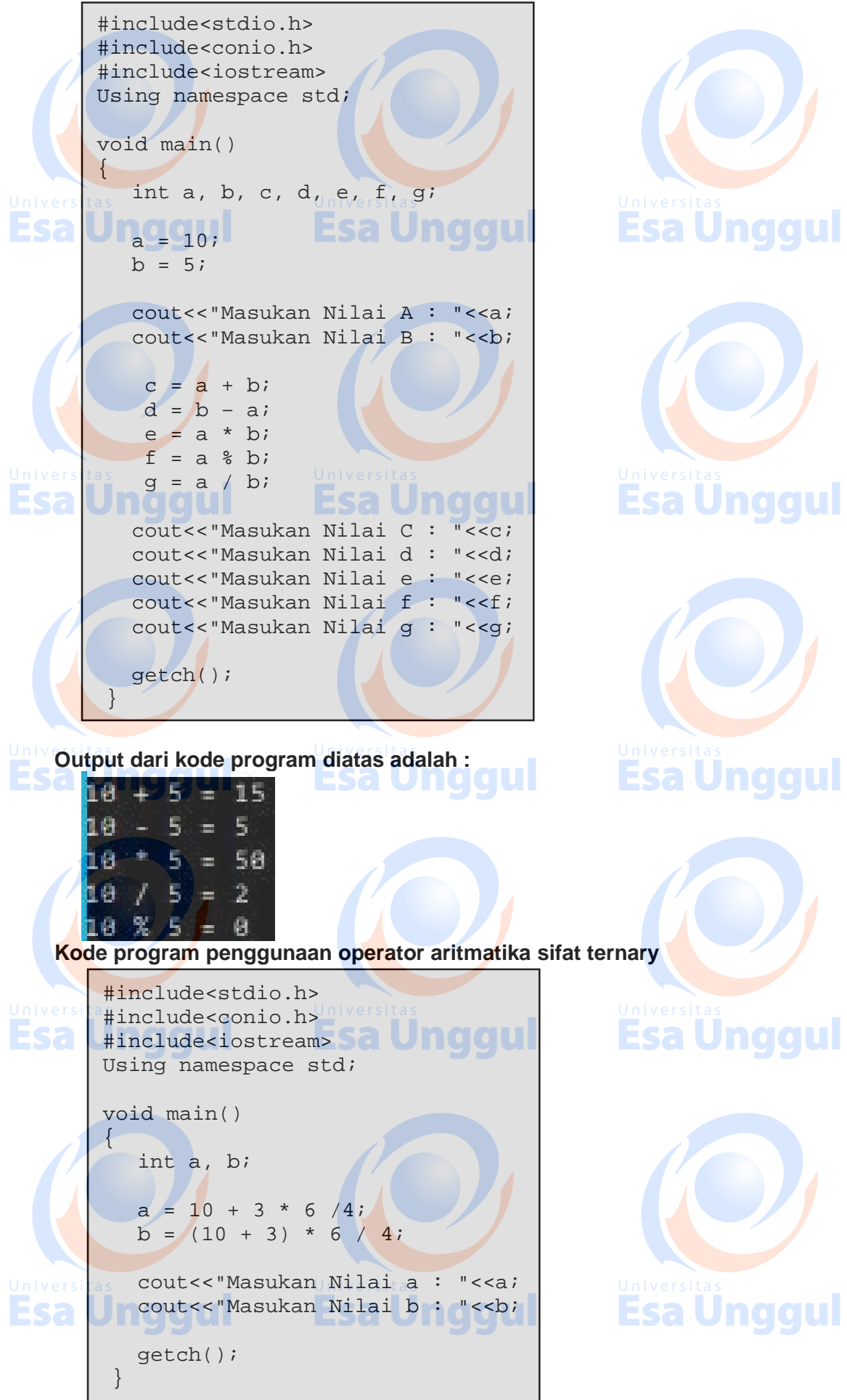

**Output dari kode program diatas adalah :**

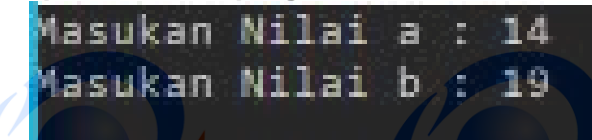

# **2. Operator Pemberi Nilai**

Sebelumnya kita telah mengenal operator pemberi nilai (*assignment operator*) yaitu tanda "=". Fea Hnaau

Sebagai contoh penggunaan operator pemberi nilai : A = A + 1 a Unggul

bahasa pemrograman C++ dapat menyederhanakan menjadi: A += 1, karenanotasi " += " ini dikenal dengan operator pemberi nilai aritmatika

berikut ini operator pemberi nilai

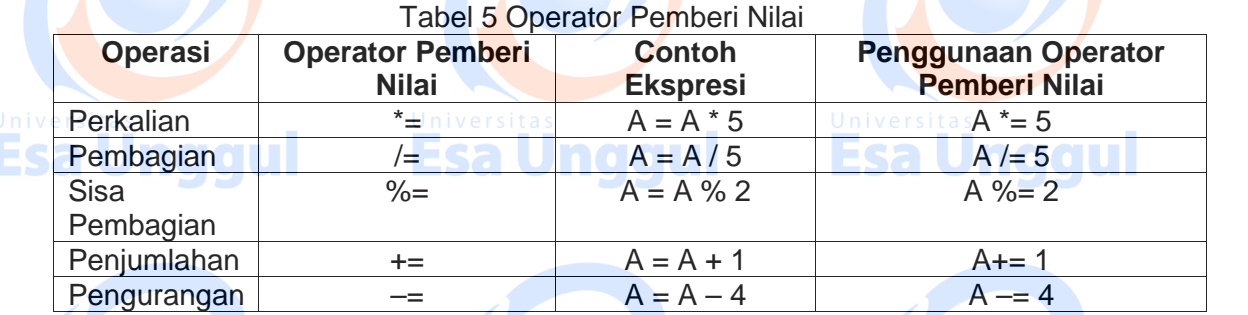

#### **Kode program penggunaan operator pemberi nilai**

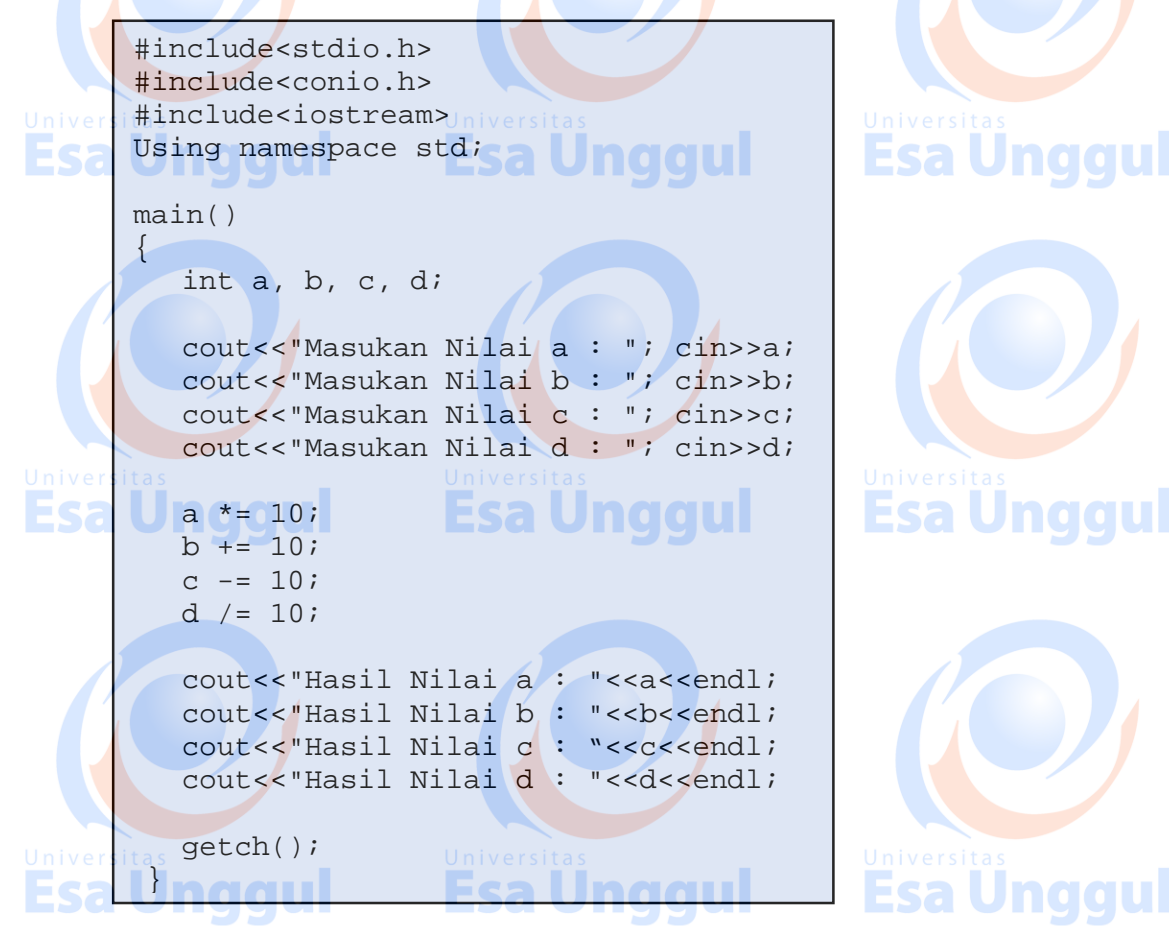

**Output dari kode program diatas adalah :**

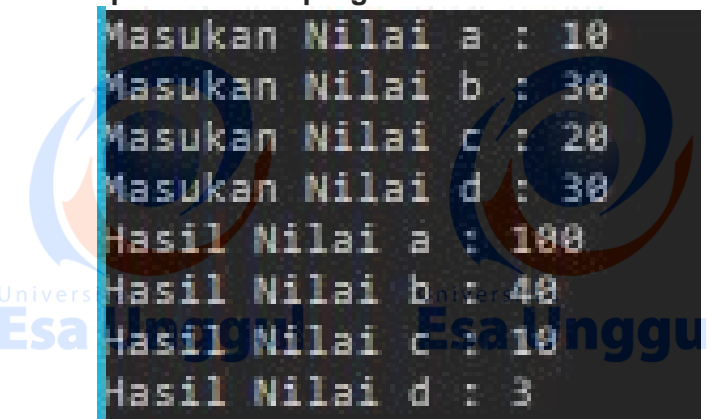

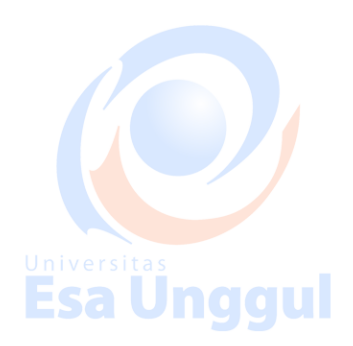

# **3. Operator Penambah dan Pengurang**

**Penambahan** adalah suatu penambahan nilai yang terjadi pada sebuah variabel. Adapun operator yang digunakan untuk melakukan increment adalah operator ++. Operator ini akan menambahkan nilai dari suatu variabel dengan nilai 1. Sedangkan, **Pengurangan** adalah kebalikan dari proses increment, yaitu menurunkan / mengurangi nilai dari suatu variabel

Tabel 6 Operator Penambahan dan Pengurangan

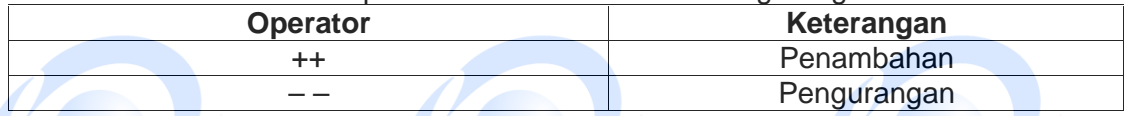

 $A = A + 1$  atau  $A = A - 1$ ; disederhanakan menjadi :

A += 1 atau A -= 1; masih dapat disederhanakan menjadi A ++ atau A-- Notasi " ++ " atau Esa Unggul

"-- " dapat diletakan didepan atau di belakang variabel.

 $A +$  atau  $++A$  /  $A -$  atau –

Perbedaan bentuk penulisan notasi penambahan dan pengurangan ini mempunyai arti yang berbeda, diantaranya :

- **Jika diletakan didepan variabel**, maka proses penambahan atau pengurangan akan dilakukan sesaat sebelum atau langsung pada saat menjumpai ekspresi ini, sehingga nilai variabel tadi akan langsung berubah begitu ekspresi ini ditemukan.

- **Jika diletakan dibelakang variabel**, maka proses penambahan atau pengurangan akan dilakukan setelah ekspresi ini dijumpai atau nilai variabel akan tetap pada saat ekspresi ini ditemukan.

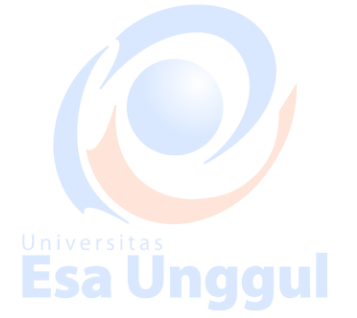

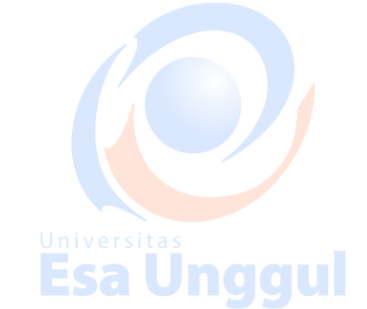

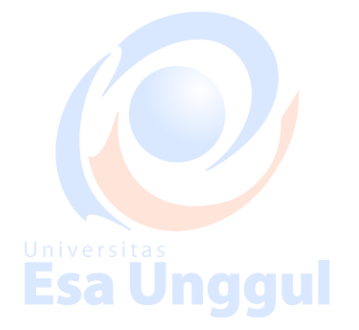

**Kode program penggunaan operator penambahan dan pengurangan jika diletakan di depan variable**

#include<stdio.h> #include<conio.h> #include<iostream> Using namespace std; void main()  $\{$ int a, b;<br>**nddu'i Esa Undd**i Ës  $a = 10 + +4a$ ;  $b = 5 - -b$ ; cout<<"Nilai a = " <<a<<endl; cout<<"Nilai ++a = "<<a<<endl;  $\text{cout}<<"\text{Nilai} b = "<$  $\text{cout} \ll \text{"Nilai --b} = \text{"$ getch();<br>Universita  $\mathbf{B}$  is a set of  $\mathbf{B}$ 

**Output dari kode program diatas adalah :**

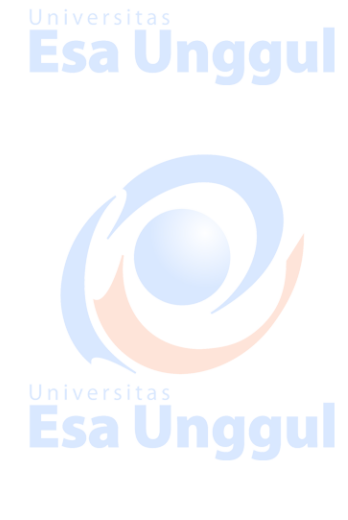

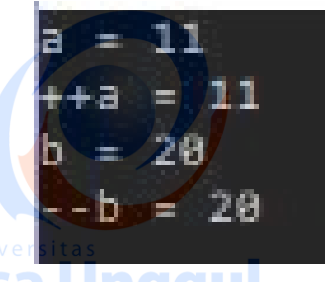

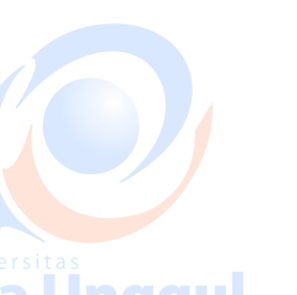

**kodeprogram penggunaan operator penambahan dan pengurangan jika diletakan di belakang variabel**

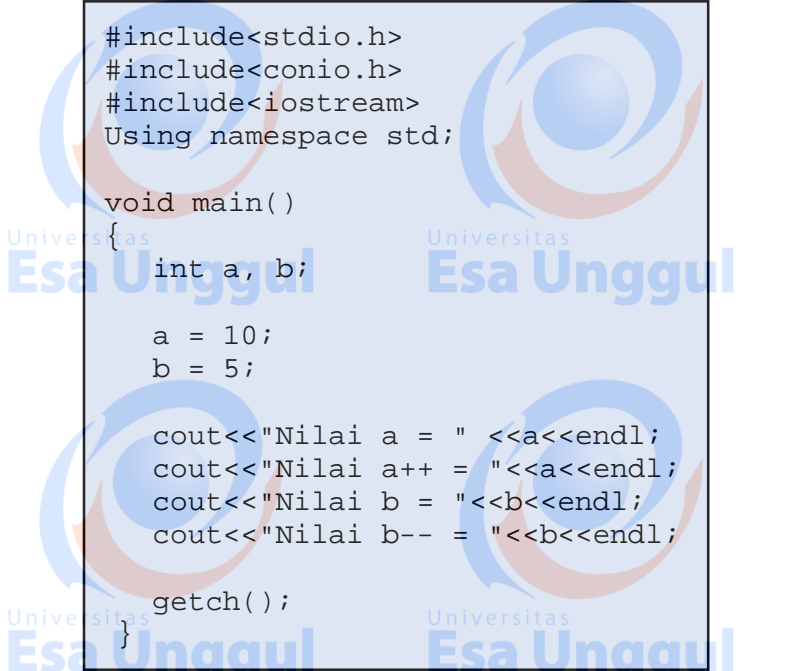

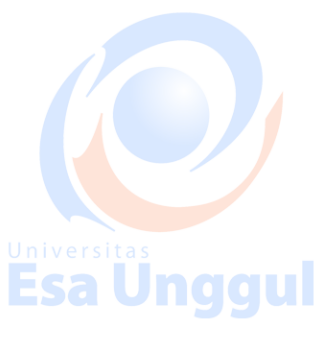

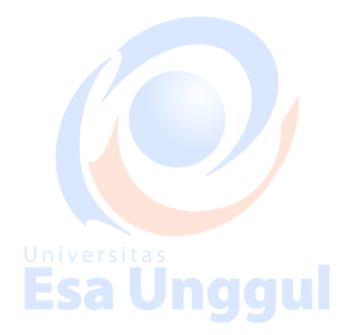

**Output dari kode program diatas adalah :**

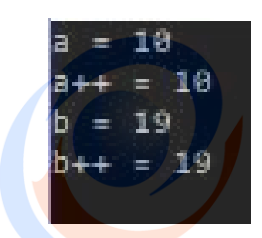

# **4. Operator Pembanding**<br>**Female Browner**

Operator pembanding digunakan untuk membandingkan dua buah nilai. Hasil dari operator ini menghasilkan nilai numeric 1 yang berarti true dan 0 yang berarti false.

Feallman

Berikut ini adalah operator pembanding dalam bahasa pemrograman C++

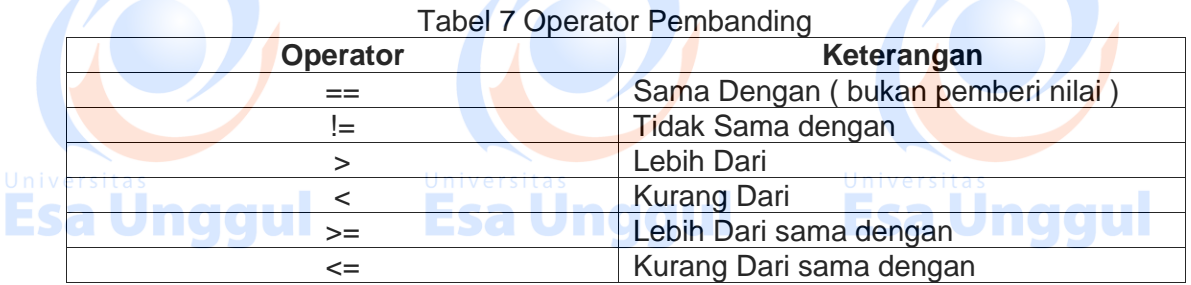

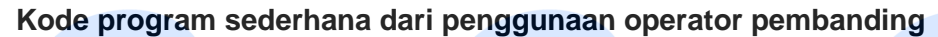

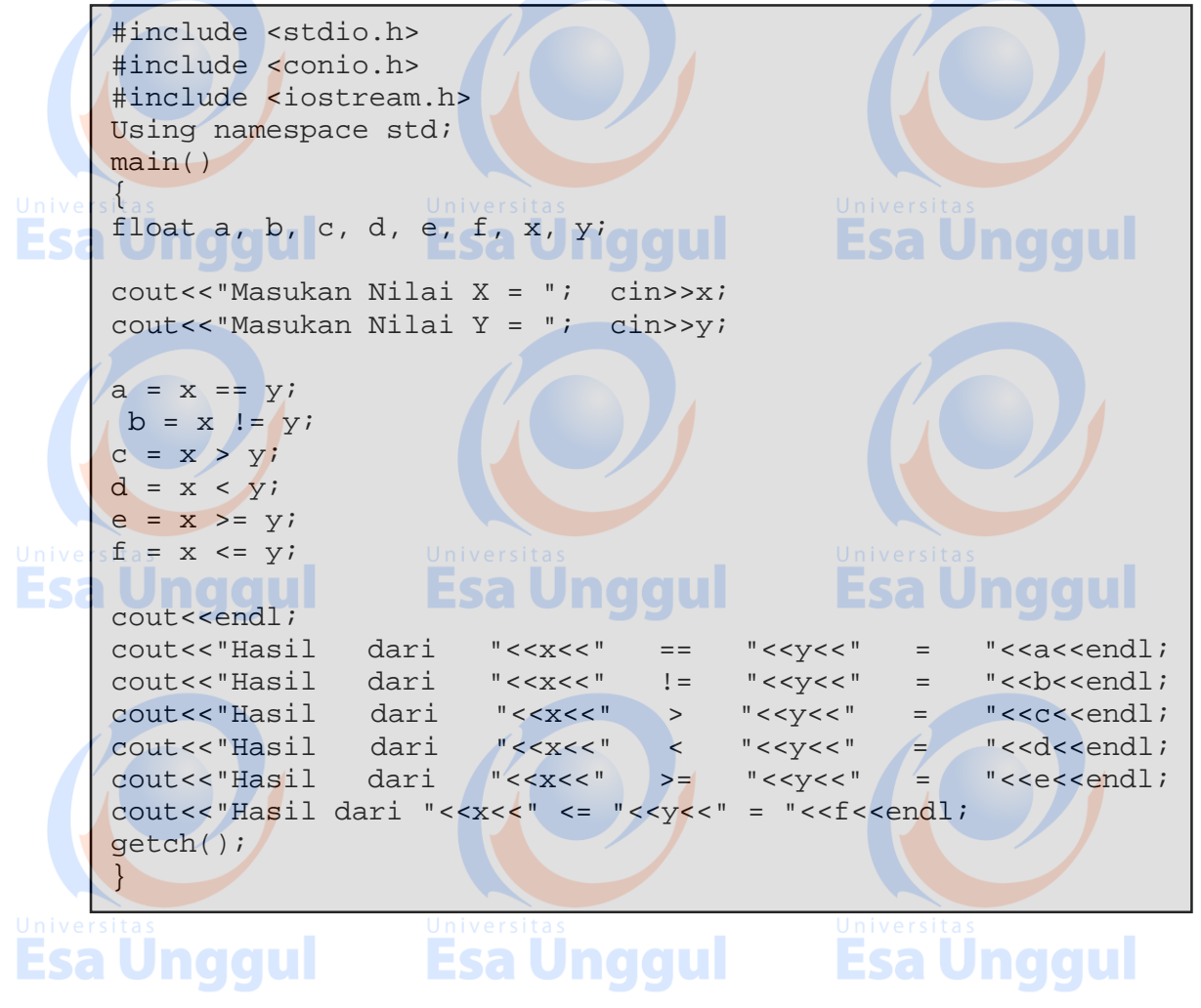

**Output dari kode program diatas adalah :**

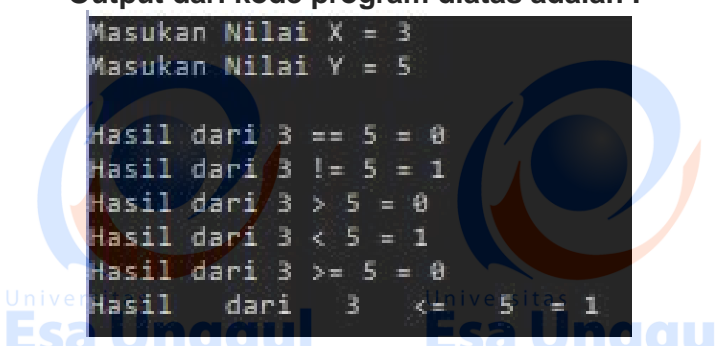

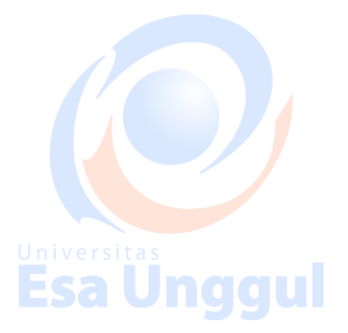

#### **5. Operator Logika**

Operator logika digunakan untuk menghubungan dua buah operasi relasi menjadi sebuah ungkapan kondisi. Hasil dari operator logika merupakan nilai numeric 1 (TRUE) dan 0 (FALSE)

**Berikut table dari operator logika, diantaranya :**

Tabel 8 Operator Logika

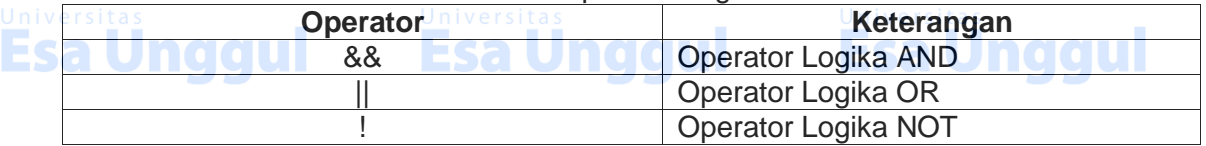

#### **a. Operator Logika AND**

Operator logika AND digunakan untuk menghubungkan dua atau lebih ekspresi relasi, akan dianggap BENAR, bila semua ekspresi relasi yang dihubungkan bernilai BENAR.

#### **contoh :**

((5==5) && (3>6)) mengembalikan nilai false, karena (true && false)

#### **b. Operator Logika OR**

Operator logika OR digunakan untuk menghubungkan dua atau lebih ekspresi relasi, akan dianggap BENAR, bila salah satu ekspresi relasi yang dihubungkan bernilai BENAR dan bila semua ekspresi relasi yang dihubungkan bernilai SALAH, maka akan bernilai SALAH.

#### **Contoh:**

 $A+4 < 10$  || B > A + 5 || C - 3 > 4 BENAR = 1

#### **c. Operator Logika NOT**

Operator logika NOT akan memberikan nilai kebalikkan dari ekspresi yang disebutkan. Jika nilai yang disebutkan bernilai BENAR maka akan menghasilkan nilai SALAH, begitu pula sebaliknya.

#### **Contoh :**

Esa Ünggul

!(5==5) akan mengembalikan nilai false, karena !(true).

**Esa Unggul** 

22

Esa Unggul

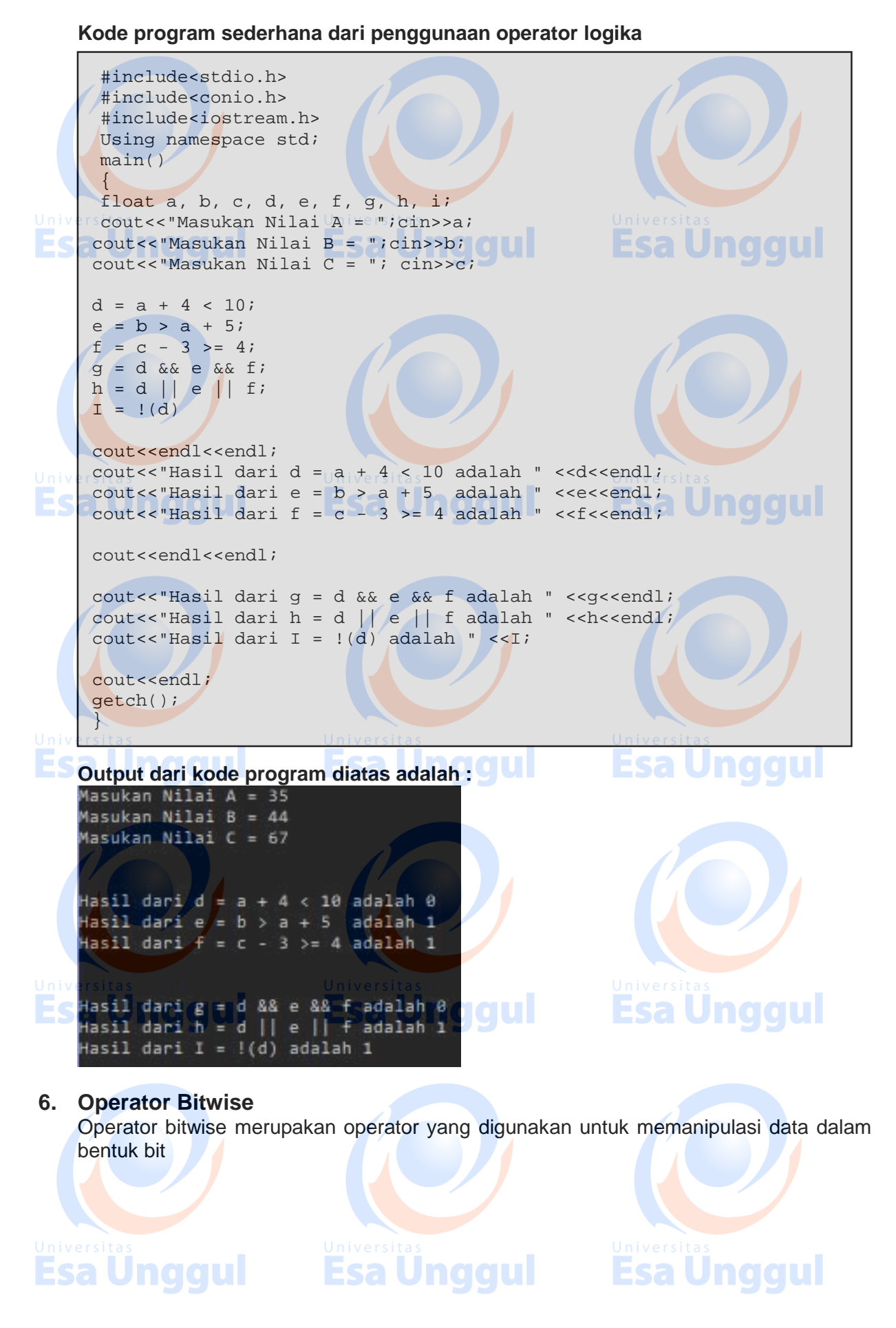

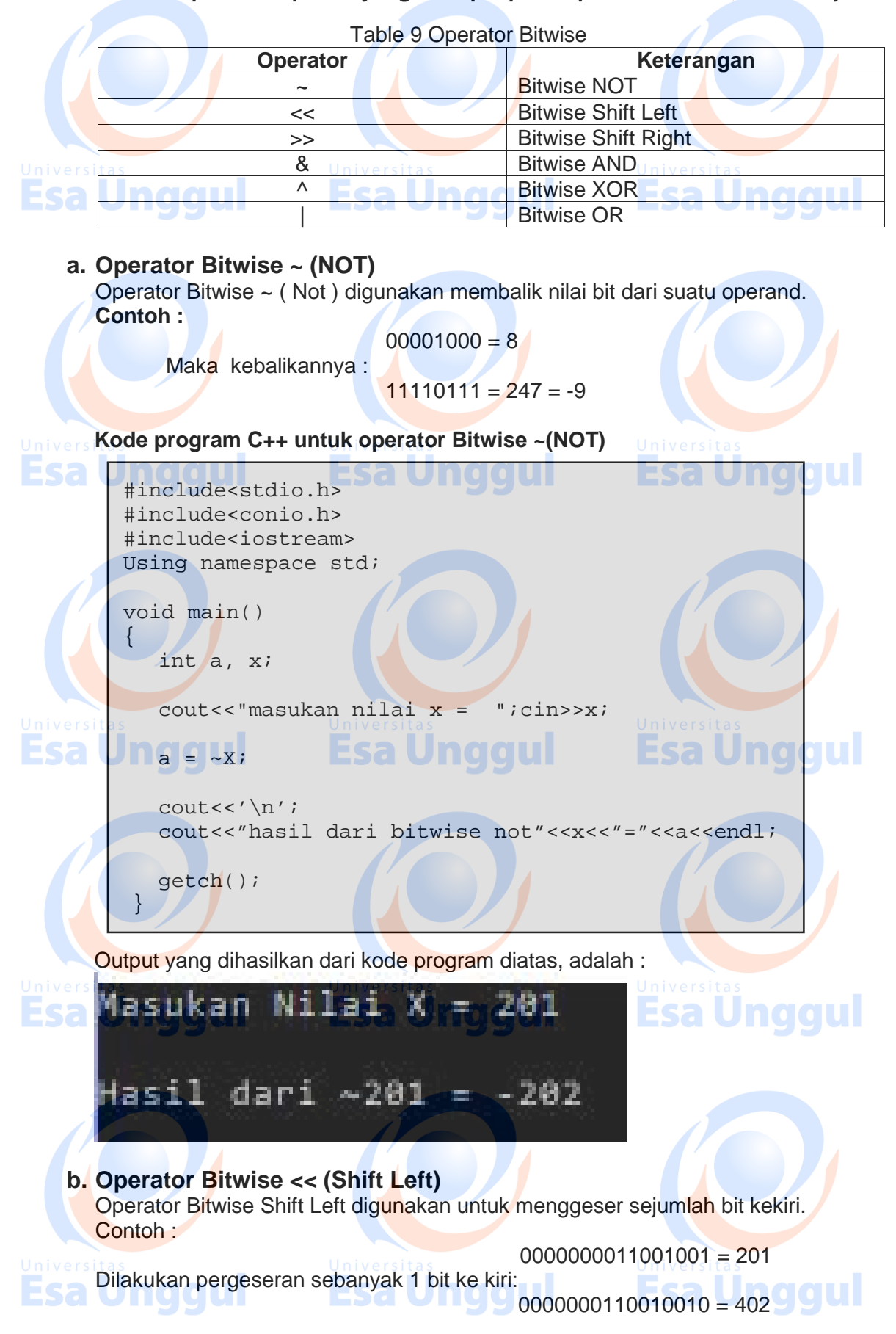

**Berikut ini operasi – operasi yang terdapat pada operator bitwise**, diantaranya:

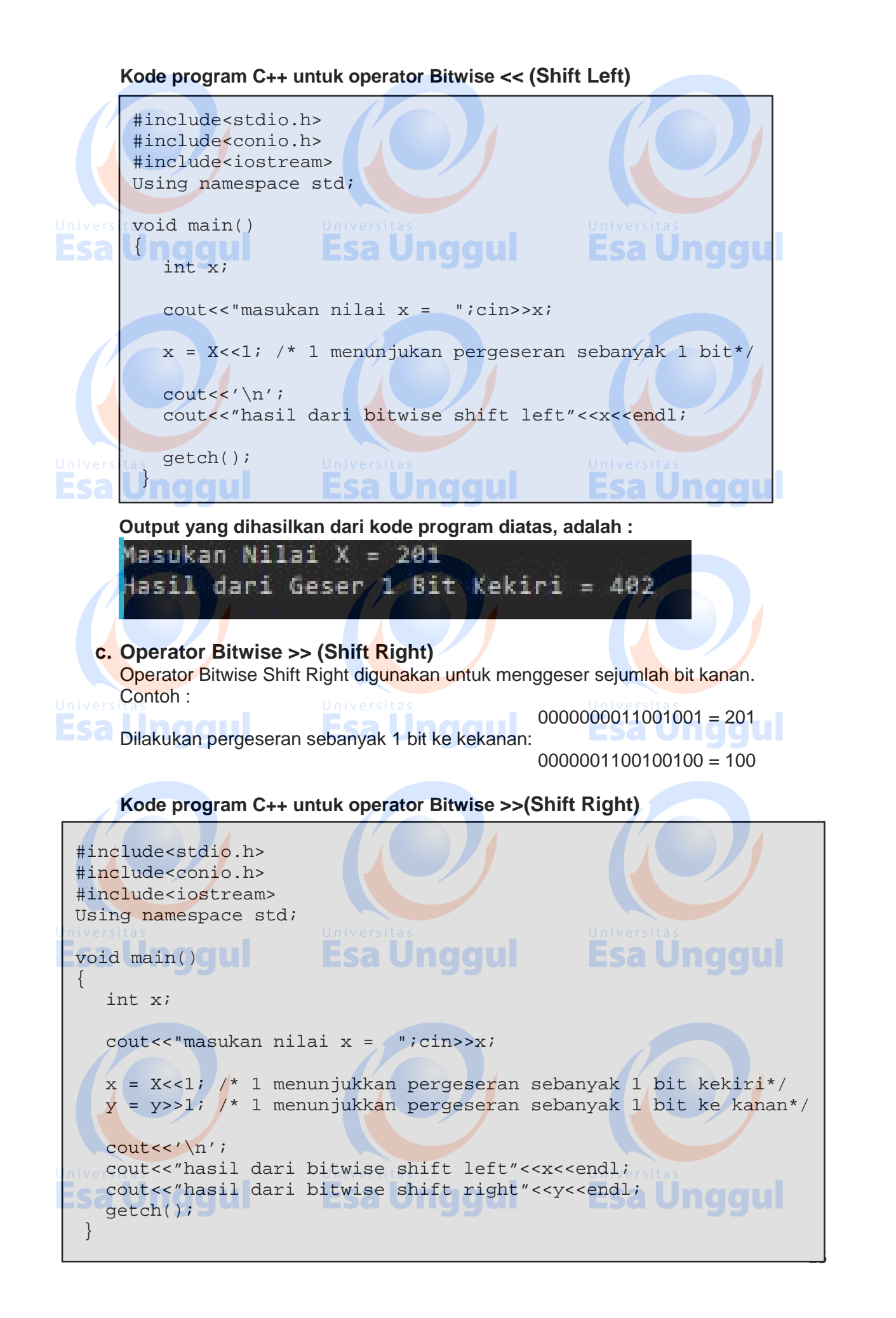

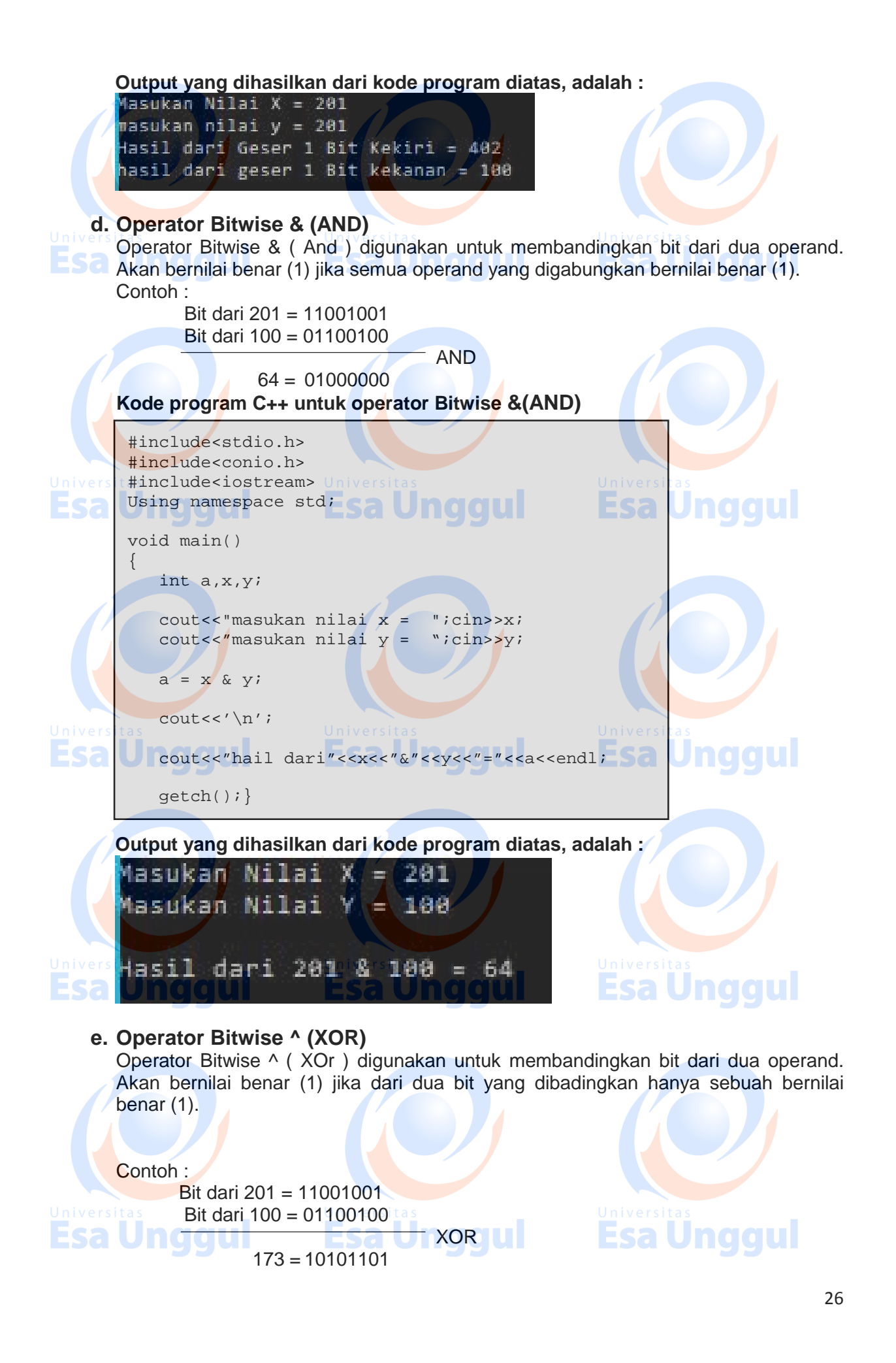

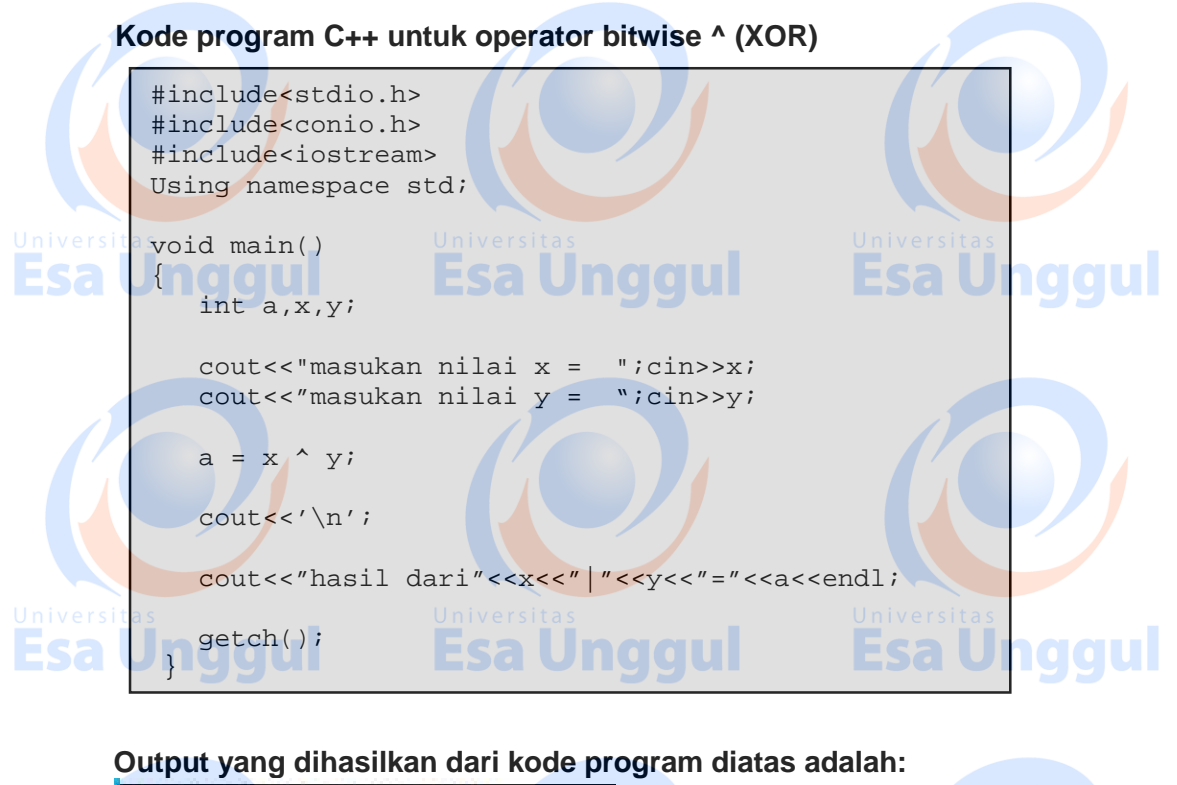

Masukan Nilai X = 201 Masukan Nilai Y = 100 Hasil dari 201 ^ 100 = 173

# **f. Operator Bitwise | (OR)**

Operator Bitwise | ( Or ) digunakan untuk membandingkan bit dari dua operand. Akan bernilai benar jika ada salah satu operand yang digabungkan ada yang bernilai benar  $(1).$ 

Contoh :

Bit dari 201 = 11001001 Bit dari 100 = 01100100 OR

 $237 = 11101101$ 

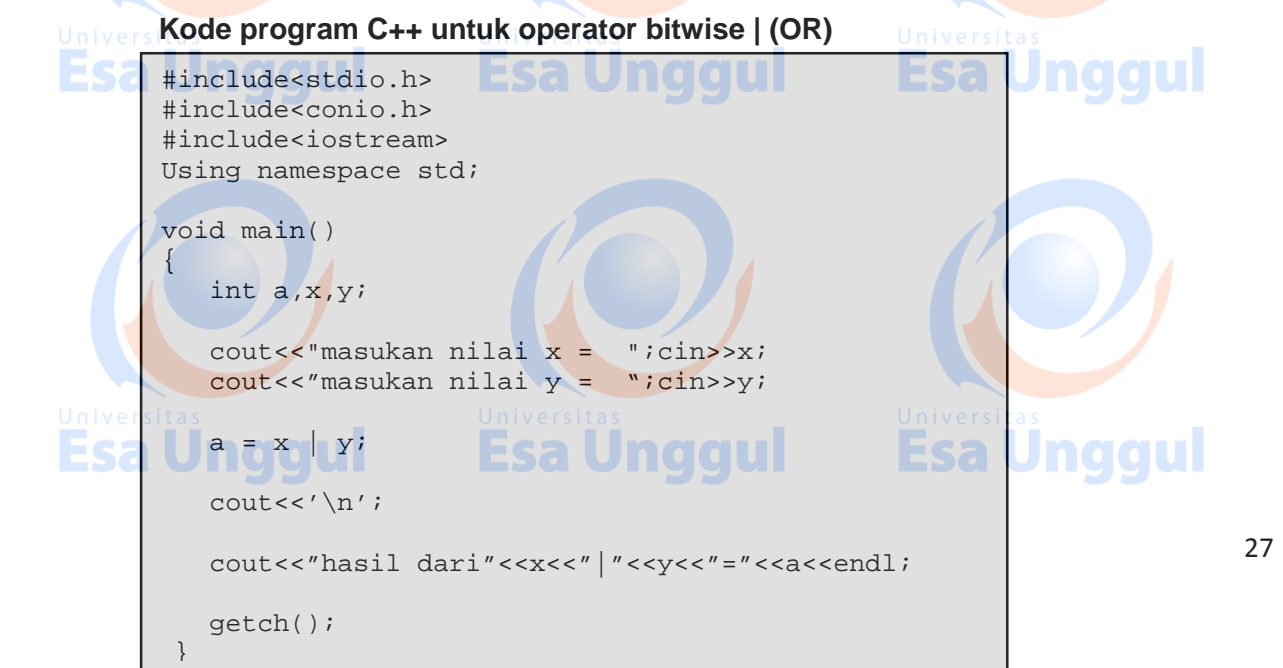

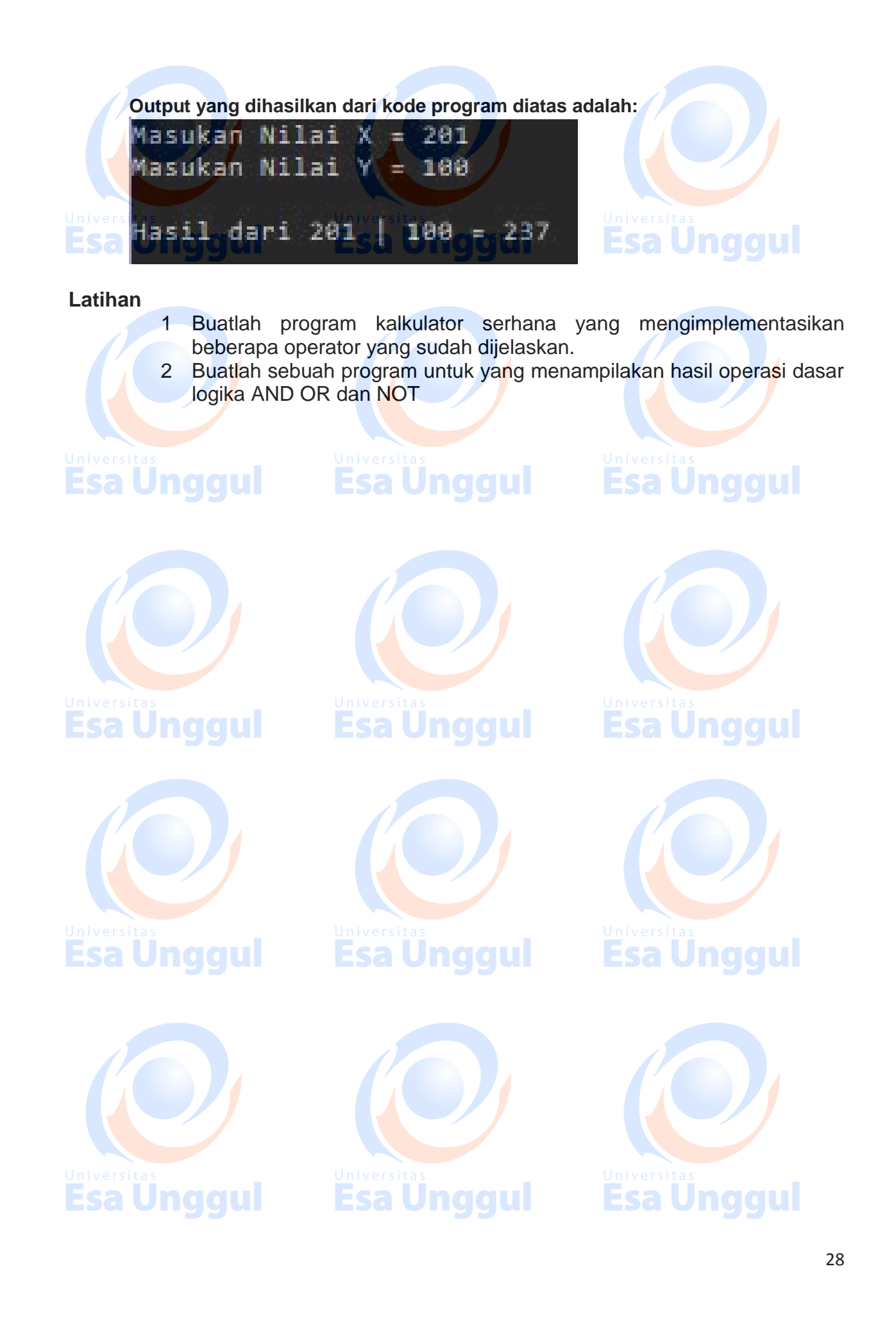

# **MODUL 4 Kondisi**

#### **Tujuan Pembelajaran:**

- a. Praktikan mengenal beberapa perintah untuk seleksi kondisi
- b. Praktikan mampu menggunakan berbagai conditional statement dalam berbagai kebutuhan.

#### **Teori Singkat**

Pernyataan percabangan digunakan untuk memecahkan persoalan untuk mengambil suatu keputusan diantara sekian banyak pernyataan yang ada. Terdapat beberapa perintah yang terdapat pada bahasa pemrograman C++, yaitu diantaranya:

#### **1. Pernyataan IF**

Esa Ünggul

Pernyataan IF diartikan sebagai pernyataan yang "jika kondisi bernilai benar, maka perintah akan dikerjakan dan jika tidak memenuhi syarat maka akan diabaikan". Dari pengertian tersebut dapat digambarkan diagram alirnya, sebagai berikut :

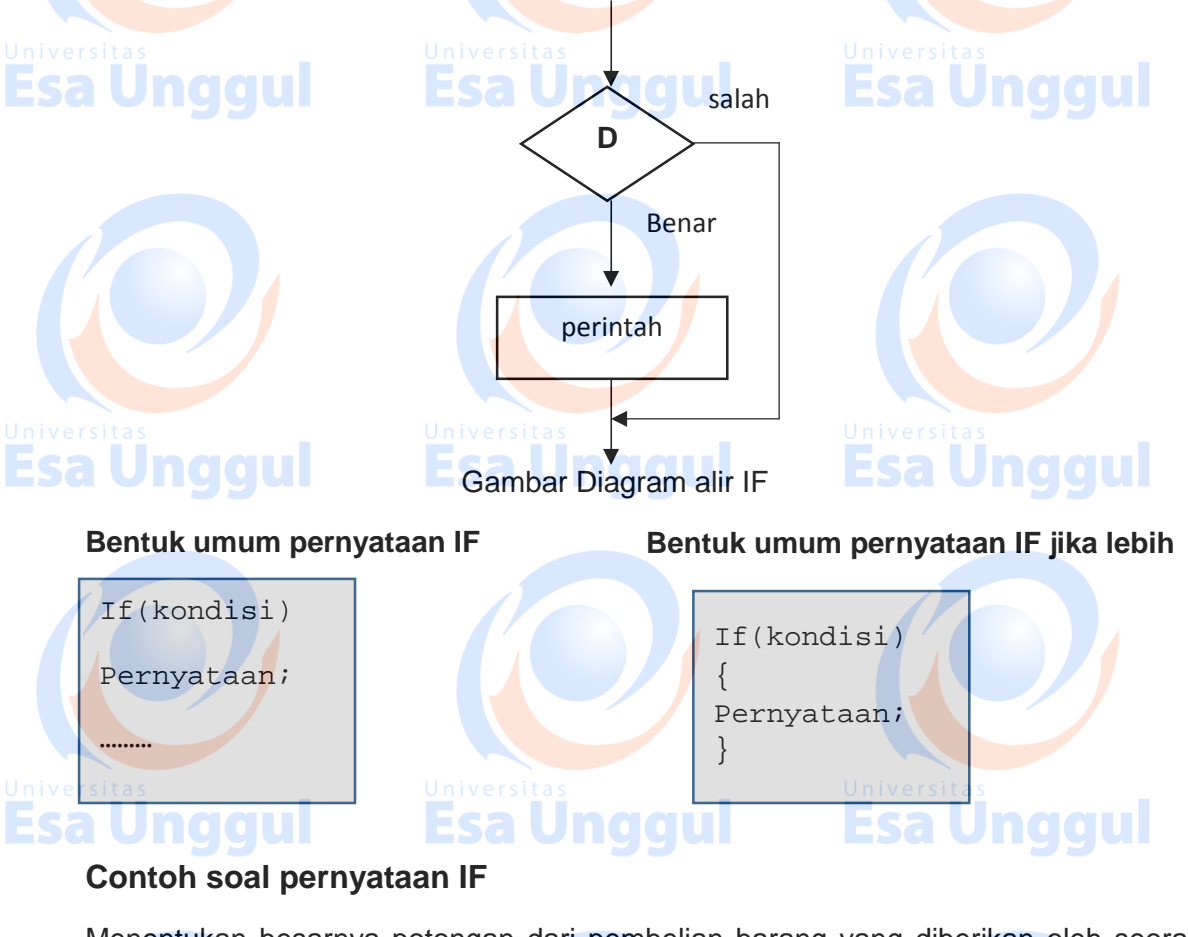

Menentukan besarnya potongan dari pembelian barang yang diberikan oleh seorang pembeli, dengan beberapa kriteria, yaitu :

- 1. Tidak ada potongan jika total pembelian kurang dari Rp 50.000,-
- 2. Jika total pembelian lebih dari atau sama dengan Rp 50.000,- maka pembeli mendapatkan potongan sebesar 20%

Esa Ünggul

**Esa Unggul** 

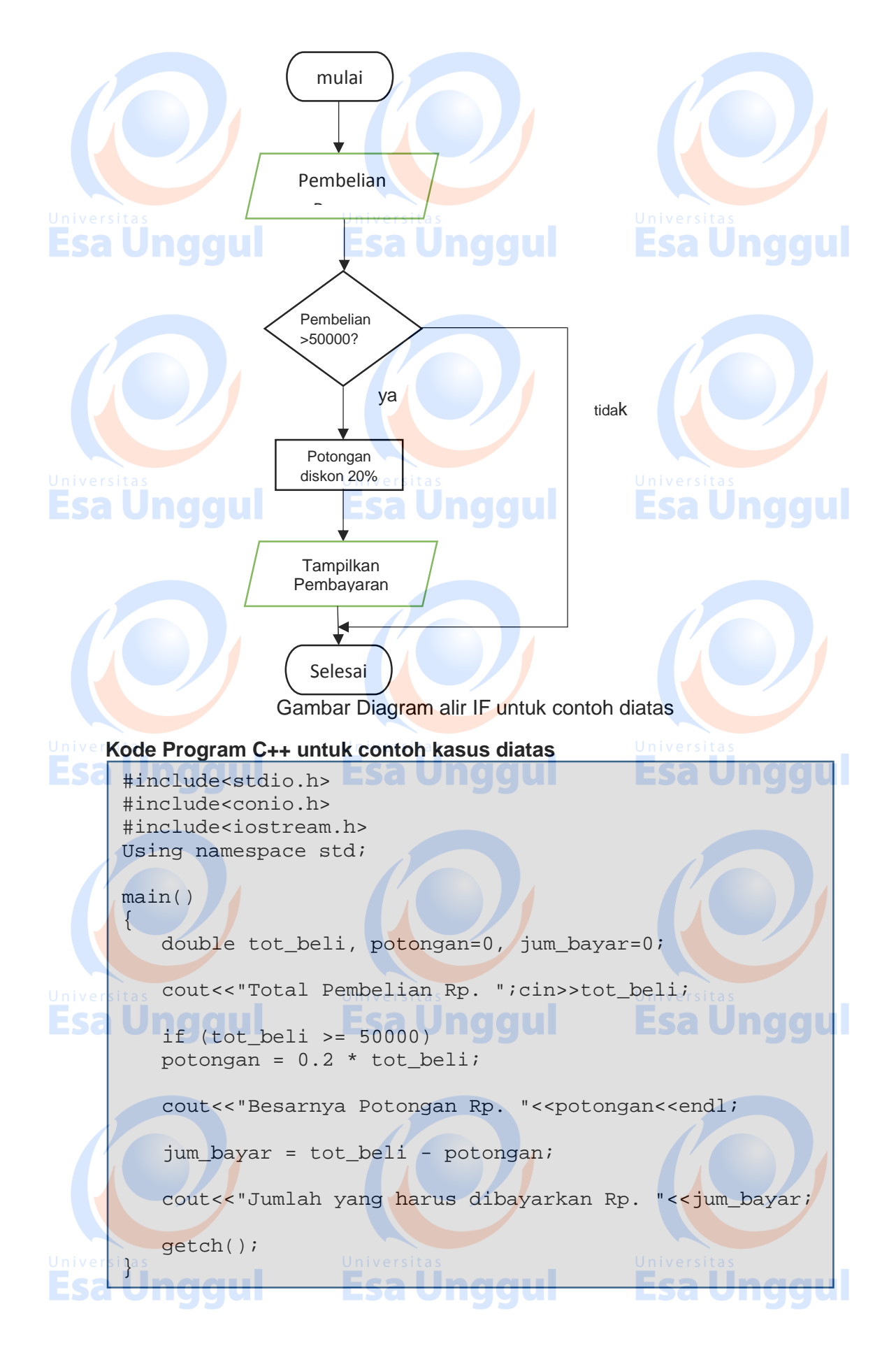

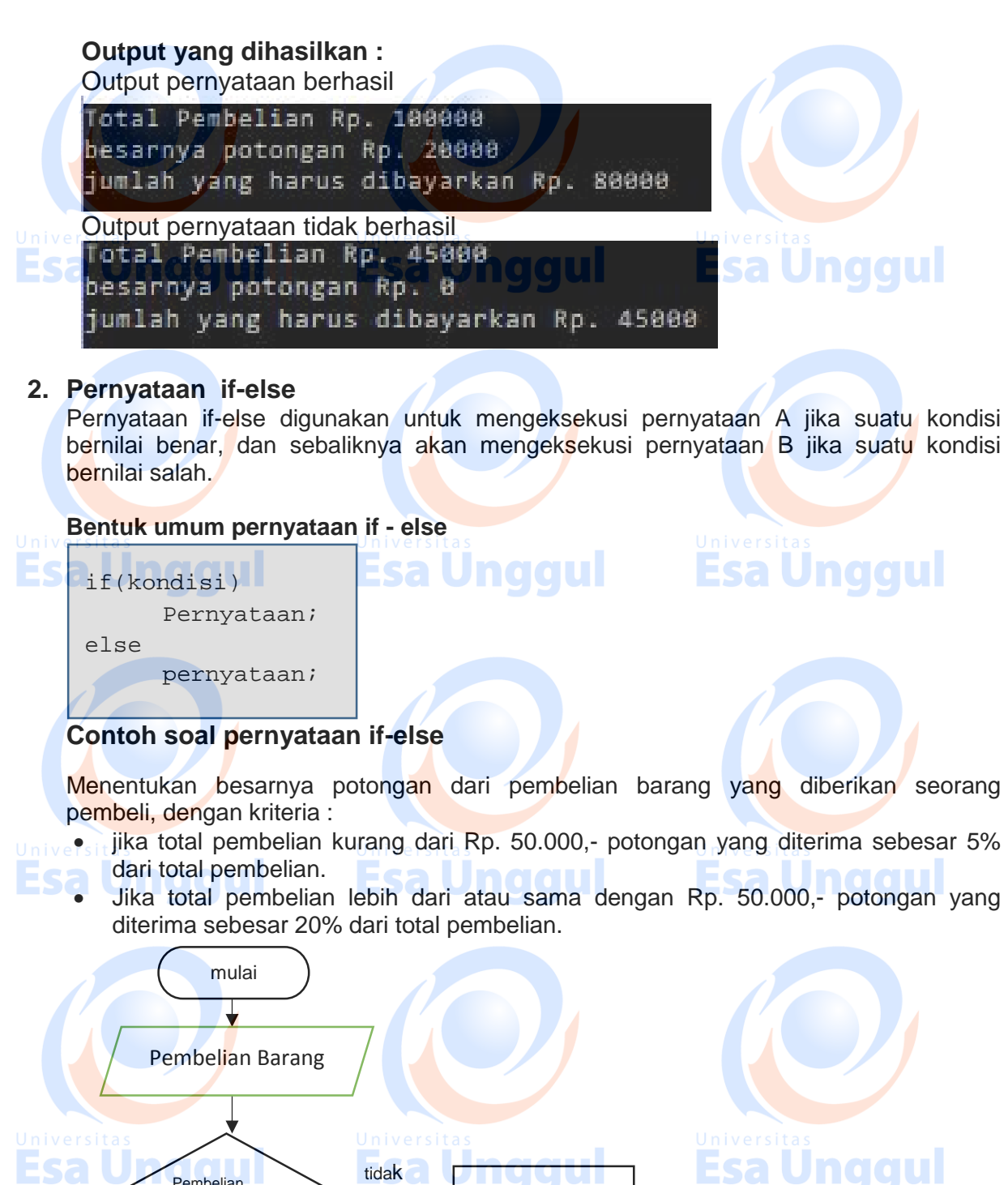

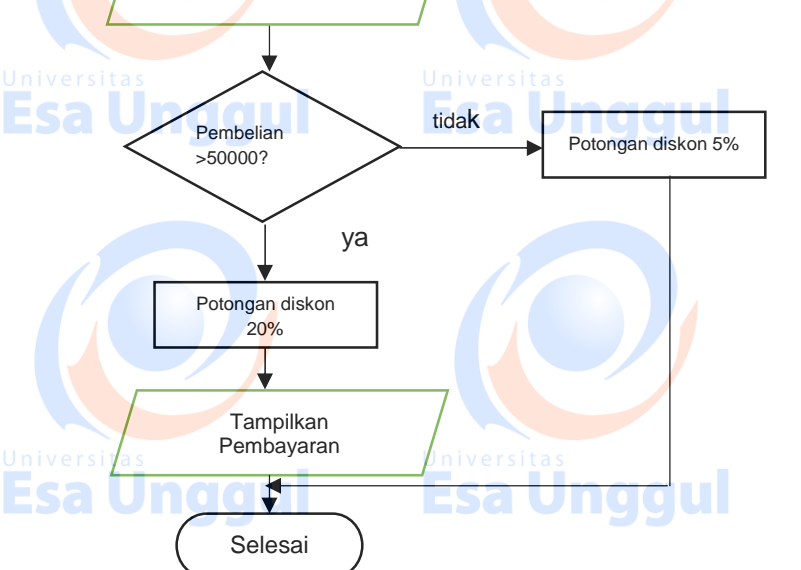

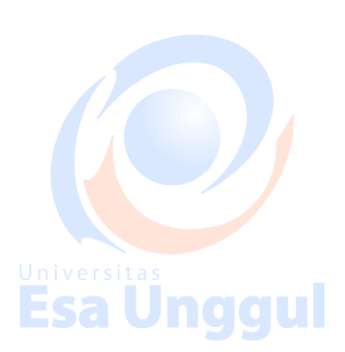

Gambar diagram alir pernyataan if-else pada soal diatas

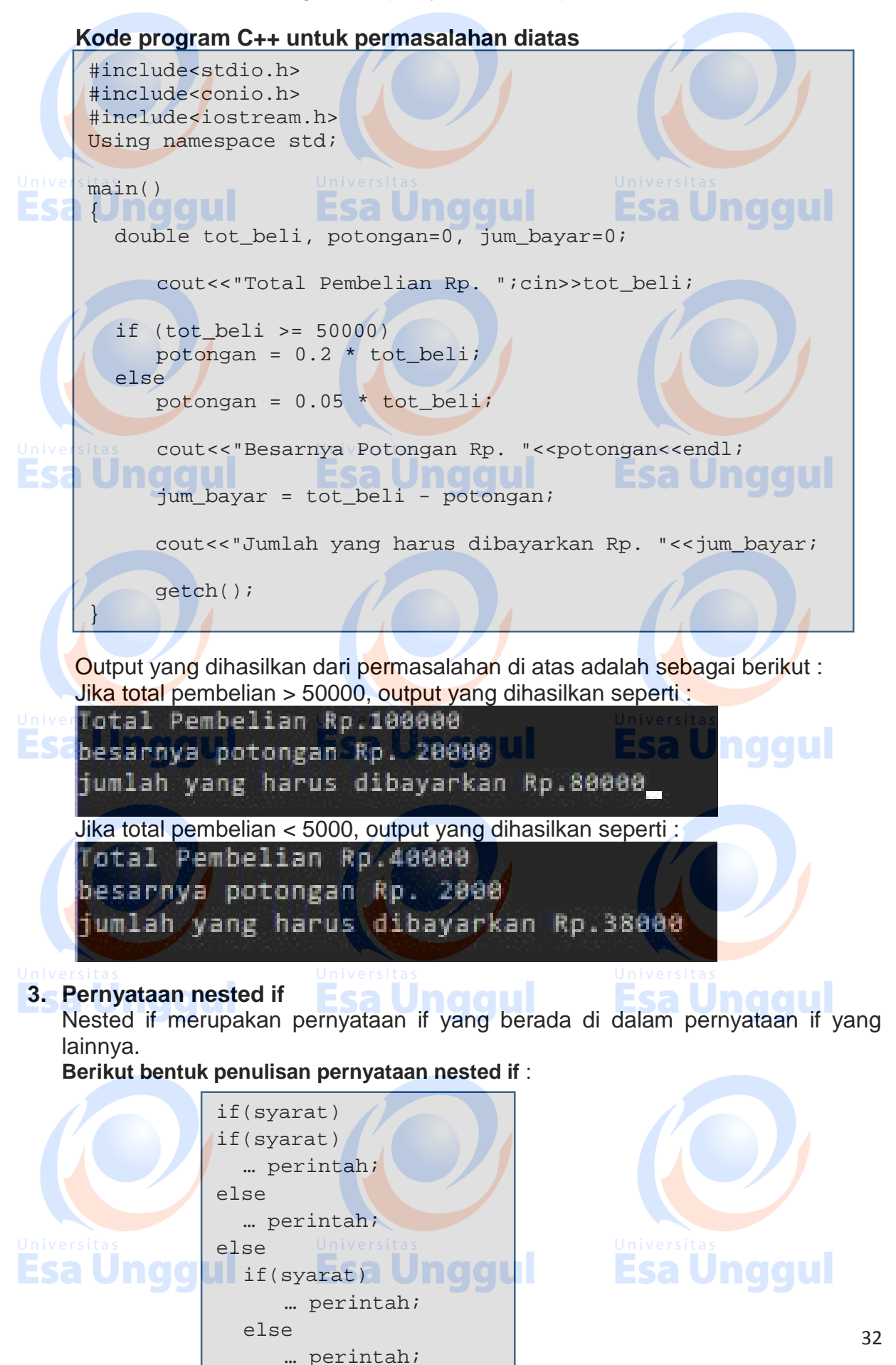

# **Contoh kasus menggunakan pernyataan Nested if**

Suatu perusahaan memberikan komisi kepada para selesman dengan ketentuan sebagai berikut:

- Bila salesman dapat menjual barang hingga Rp. 20.000 ,-, akan diberikan uang jasa sebesar Rp. 10.000 ditambah dengan uang komisi Rp. 10% dari pendapatan yang diperoleh hari itu.
	- Bila salesman dapat menjual barang diatas Rp. 20.000 ,- , akan diberikan uang jasa sebesar Rp. 20.000 ditambah dengan uang komisi Rp. 15% dari pendapatan yang diperoleh hari itu.
		- Bila salesman dapat menjual barang diatas Rp. 50.000 ,- , akan diberikan uang jasa sebesar Rp. 30.000 ditambah dengan uang komisi Rp. 20% dari pendapatan yang diperoleh hari itu.

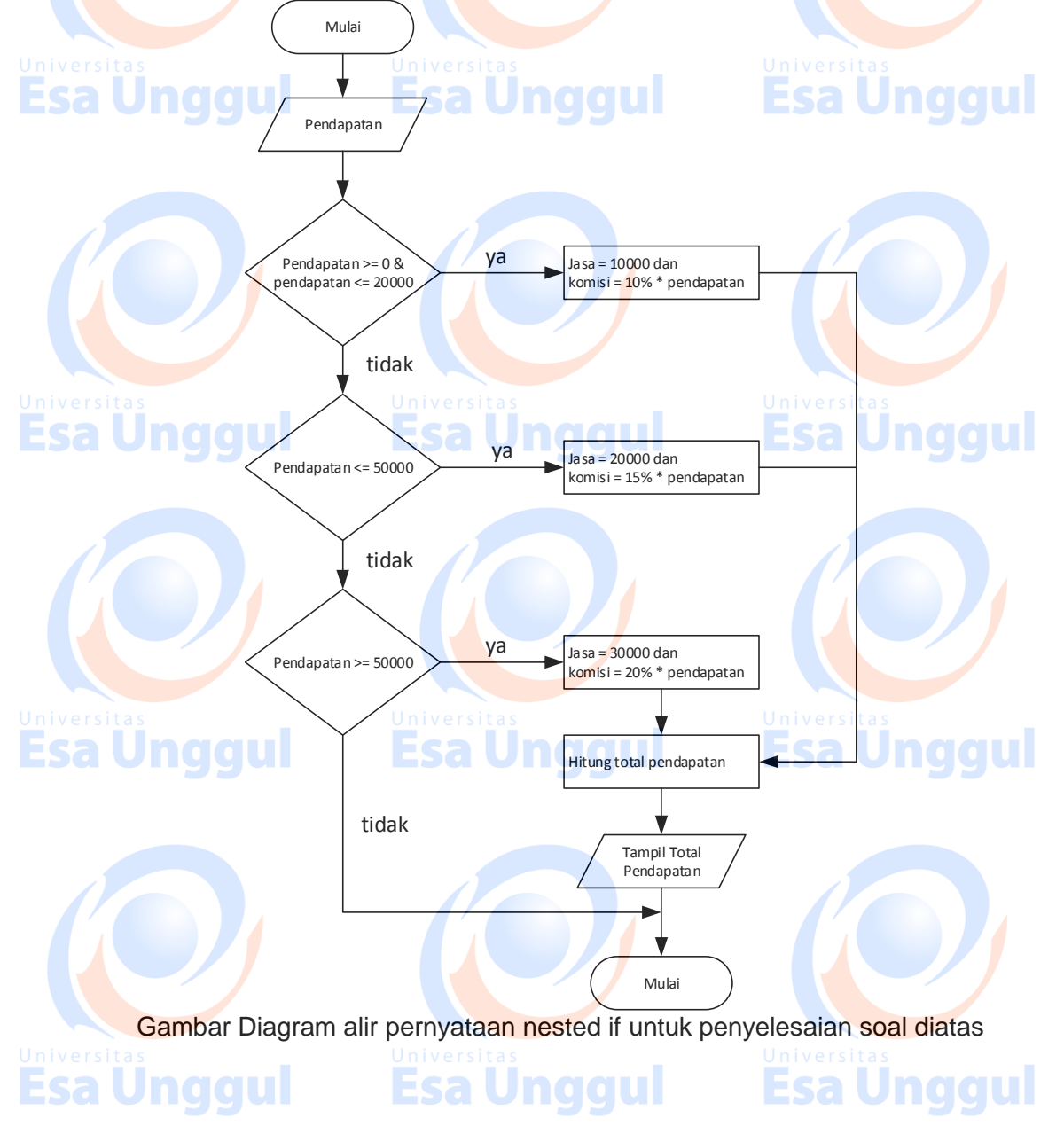

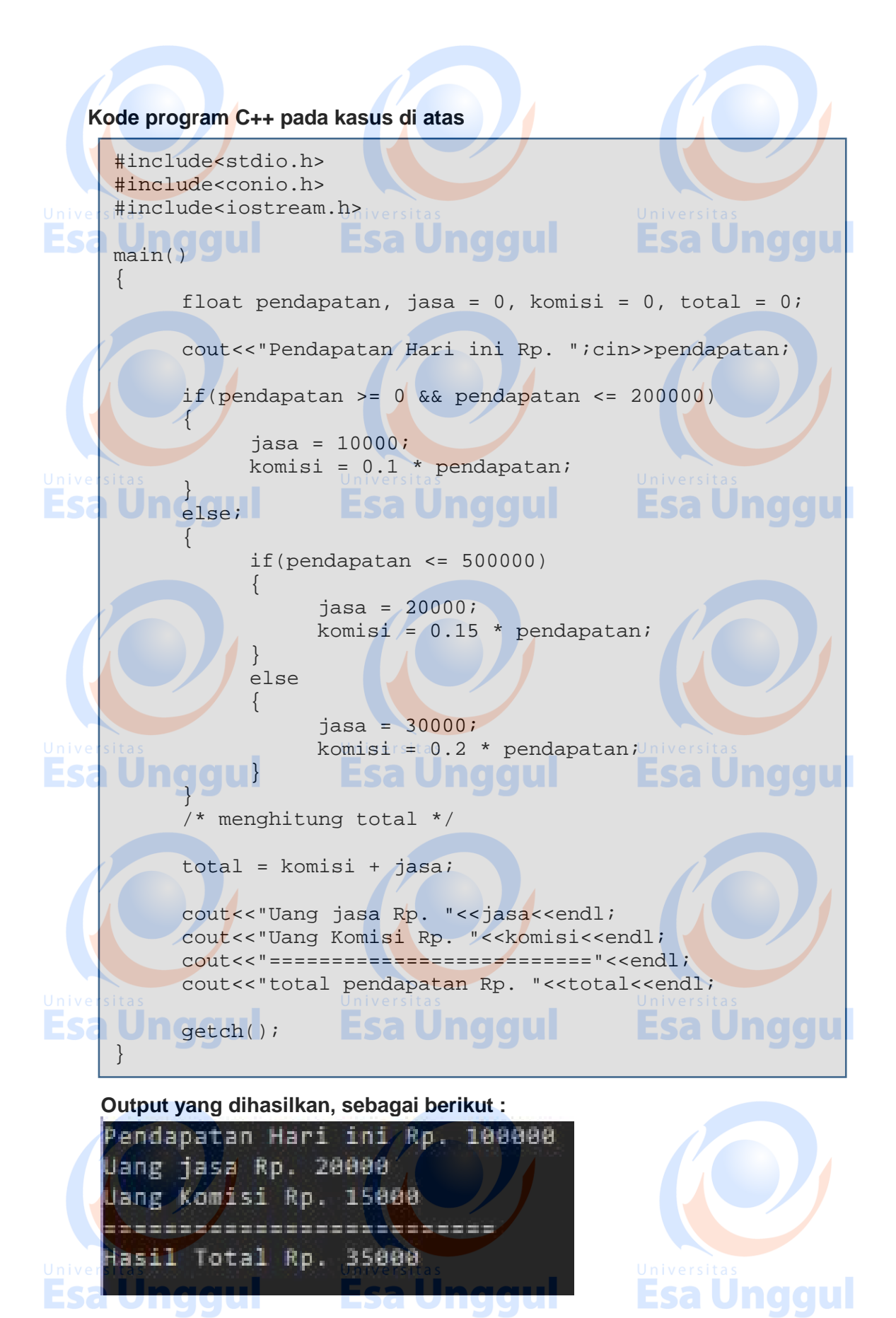

#### **4. Pernyataan switch - case**

Bentuk dari switch - case merupakan pernyataan yang dirancangan khusus untuk menangani pengambilan keputusan yang melibatkan sejumlah atau banyak alternatif. Pernyataan switch - case ini memiliki kegunaan sama seperti if – else bertingkat, tetapi penggunaannya untuk memeriksa data yang bertipe karakter atau integer.

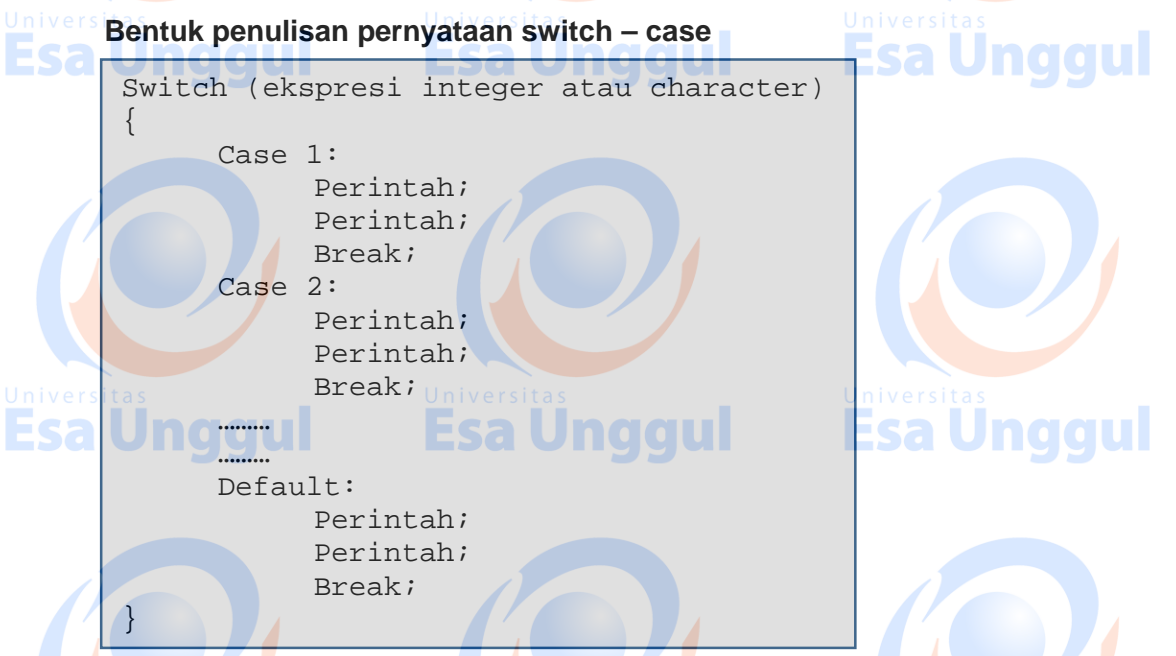

#### Keterangan:

Setiap cabang akan dijalankan, jika syarat nilai konstanta tersebut dipenuhi dan **default**akan dijalankan, jika semua cabang diatasnya tidak terpenuhi. Pernyataan **break**menunjukkan bahwa perintah siap keluar dari *switch***,** jika pernyataan ini tidak ada, maka program akan diteruskan kecabang – cabang yang lainnya.

#### **Contoh soal pernyataan switch – case:**

Terdapat beberapa kode barang , diantaranya :

- a. Alat olah raga
- b. Alat elektronik
- c. Alat masak

Ketika ingin memilih salah satu dari kode barang tersebut, maka akan tampil kode barang dan keteranagn barang tersebut, sesuai dengan kode yang dipilih, tetapi jika tidak todak memilih salah satu dari ketiga kode barang tersebut, maka akan tampil "anda salah memasukan kode"

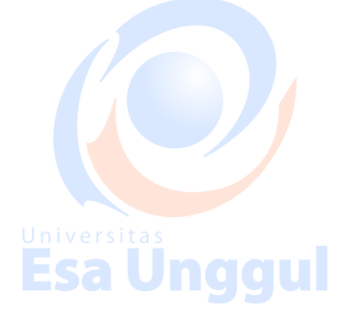

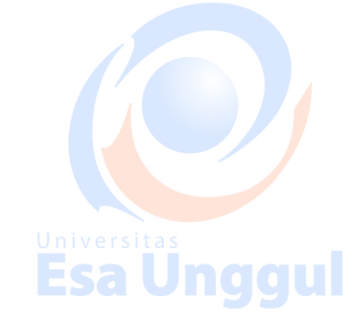

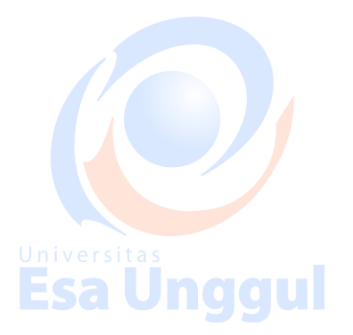
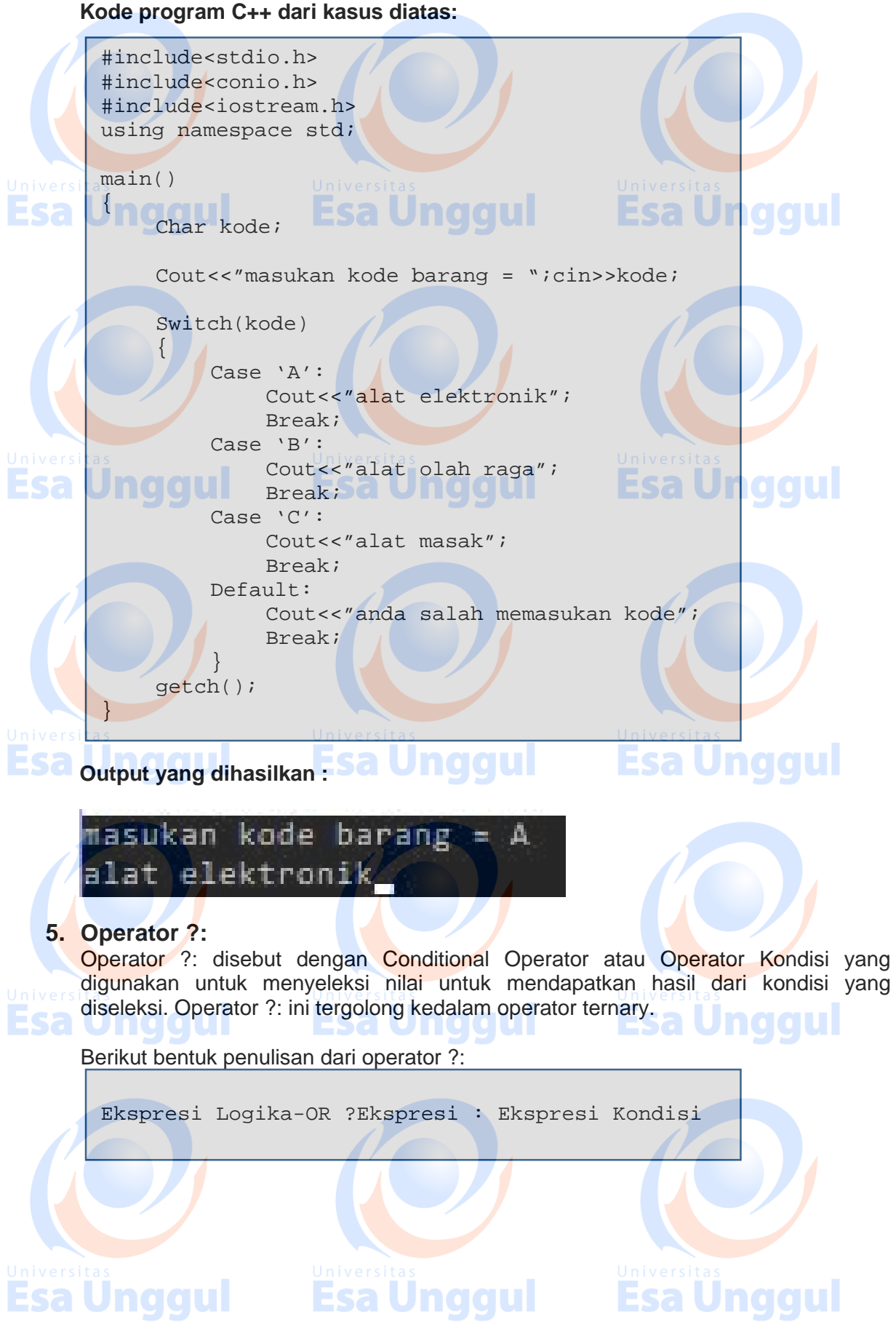

# 36

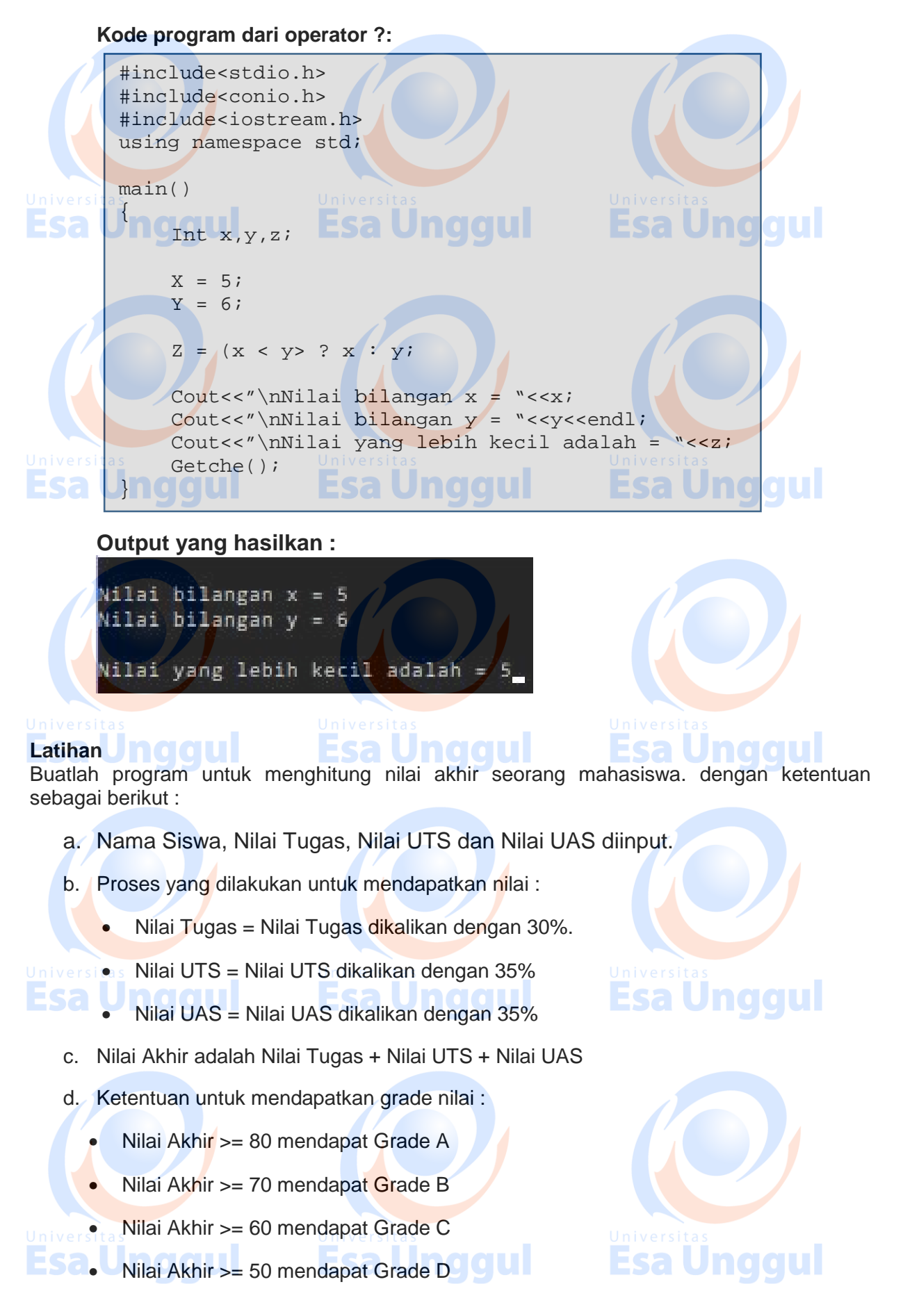

Nilai Akhir < 40 mendapat Grade E

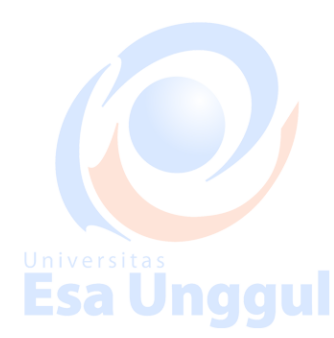

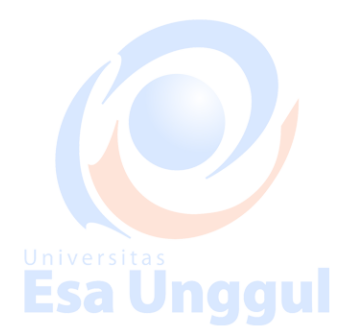

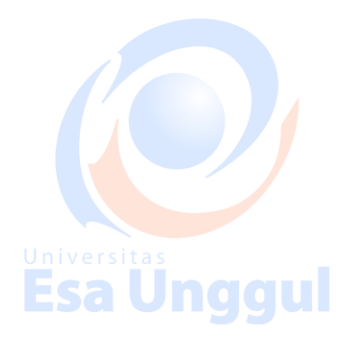

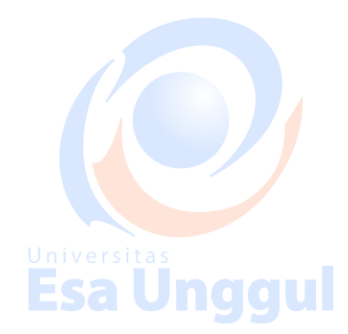

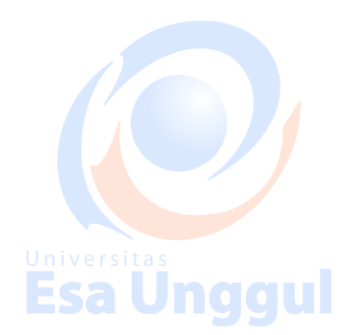

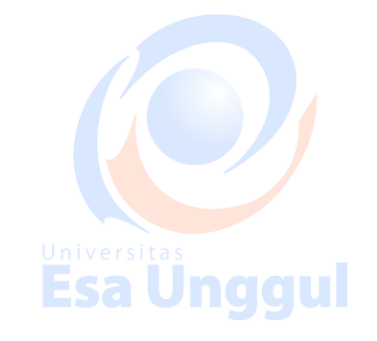

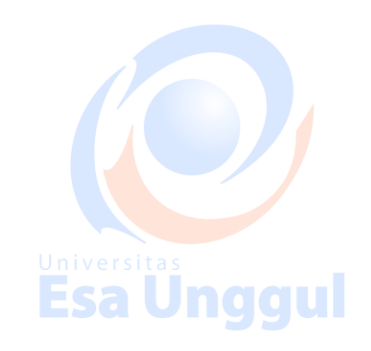

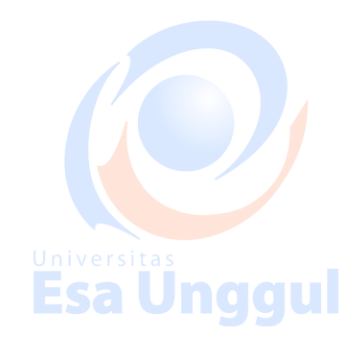

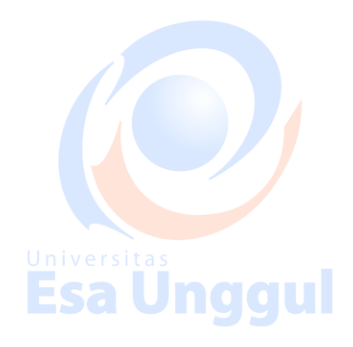

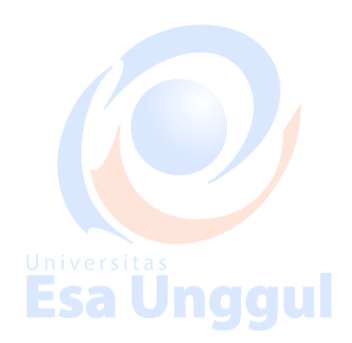

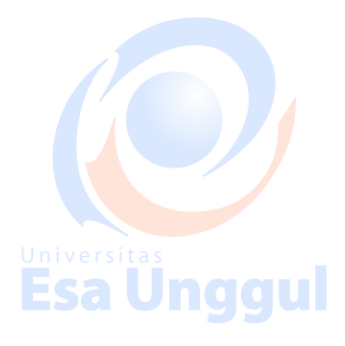

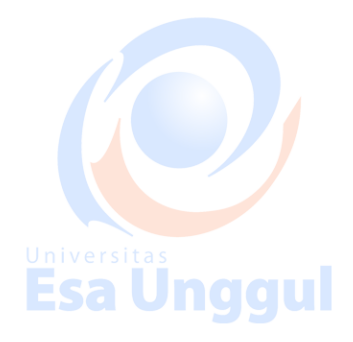

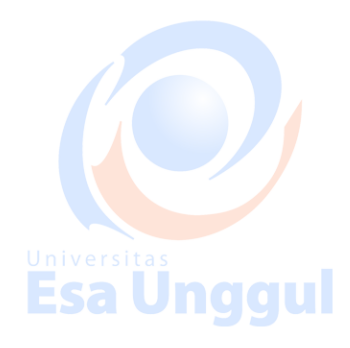

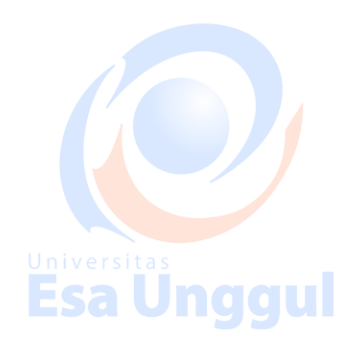

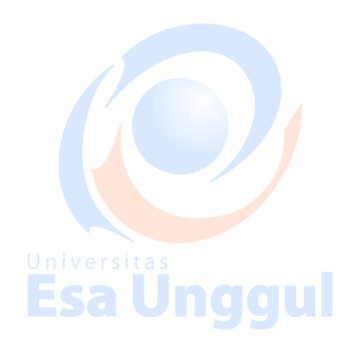

## **MODUL 5 Perulangan**

#### **Tujuan Pembelajaran:**

- a. Praktikan mengenal beberapa perintah untuk melakukan perulangan
- b. Praktikan mampu menggunakan berbagai bentuk perulangan dalamberbagai kebutuhan.

#### **Perulangan**

Perulangan atau yang biasa disebut dengan "looping" adalah proses yang dilakukan secara berulang – ulang sampai batas yang ditentukan. Biasanya, bila dalam perulangan tidak disertakan batasnya maka kode program akan error karena proses itu akan terjadi berulang terus tak terhingga sementara variabel dalam komputer sangatlah terbatas.

Dalam perulangan, umumnya terdiri dari 3 komponen, yaitu :

- 1. **Nilai awal / inisialisasi**, yaitu menentukan nilai awal dalam perulangan
- 2. **Syarat perulangan**, jika nilai memenuhi kondisi tertentu, perulangan akan dilanjutkan, jika tidak, maka perulangan akan dihentikan

3. **Perubahan nilai**, selama perulangan berlangsung nilai akan diubah secara kontiyu. Jnaaul

Berikut ini diagram perulangan secara umum:

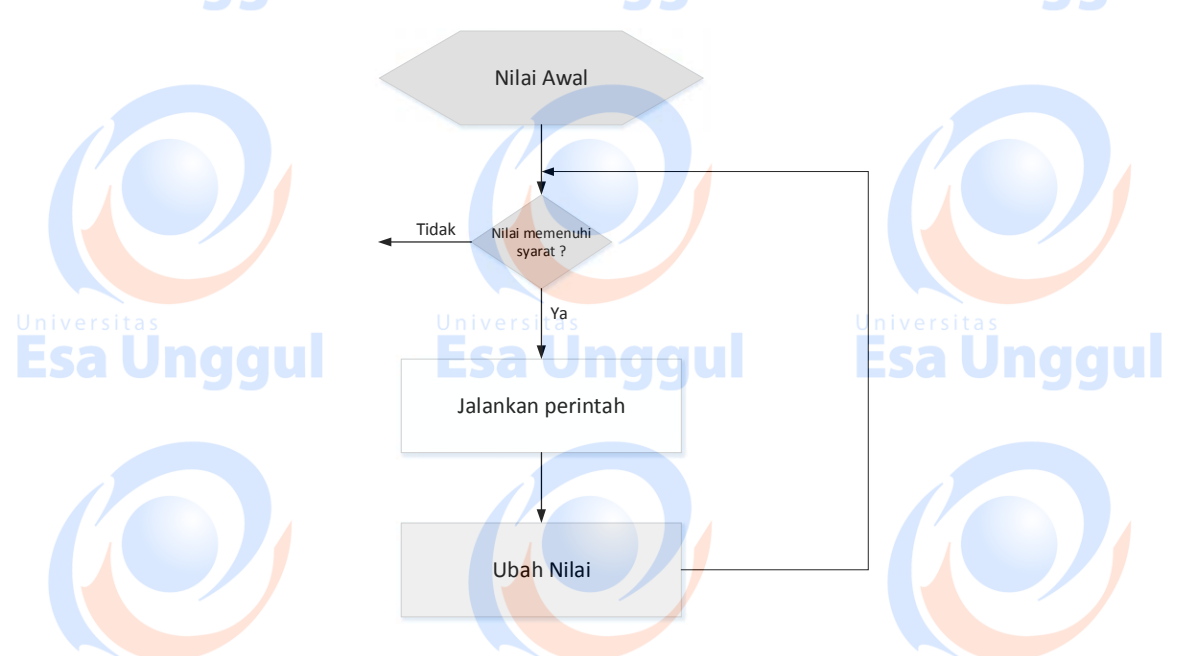

Terdapat beberapa jenis perulangan pada bahasa pemrograman C++, diantaranya :

## **1. Perintah: for**

Bentuk for digunakan untuk melakukan perulangan, dimanabanyaknya perulangan telah diketahui sebelumnya. Pernyataandengan for akan memiliki counter yang akan bergerak (naikatau turun) secara otomatis.

Bentuk umum perulangan for:

Bila pernyataan didalam for lebih dari satu, maka pernyataan – pernyataan tersebut diletakkan dalam tanda kurung

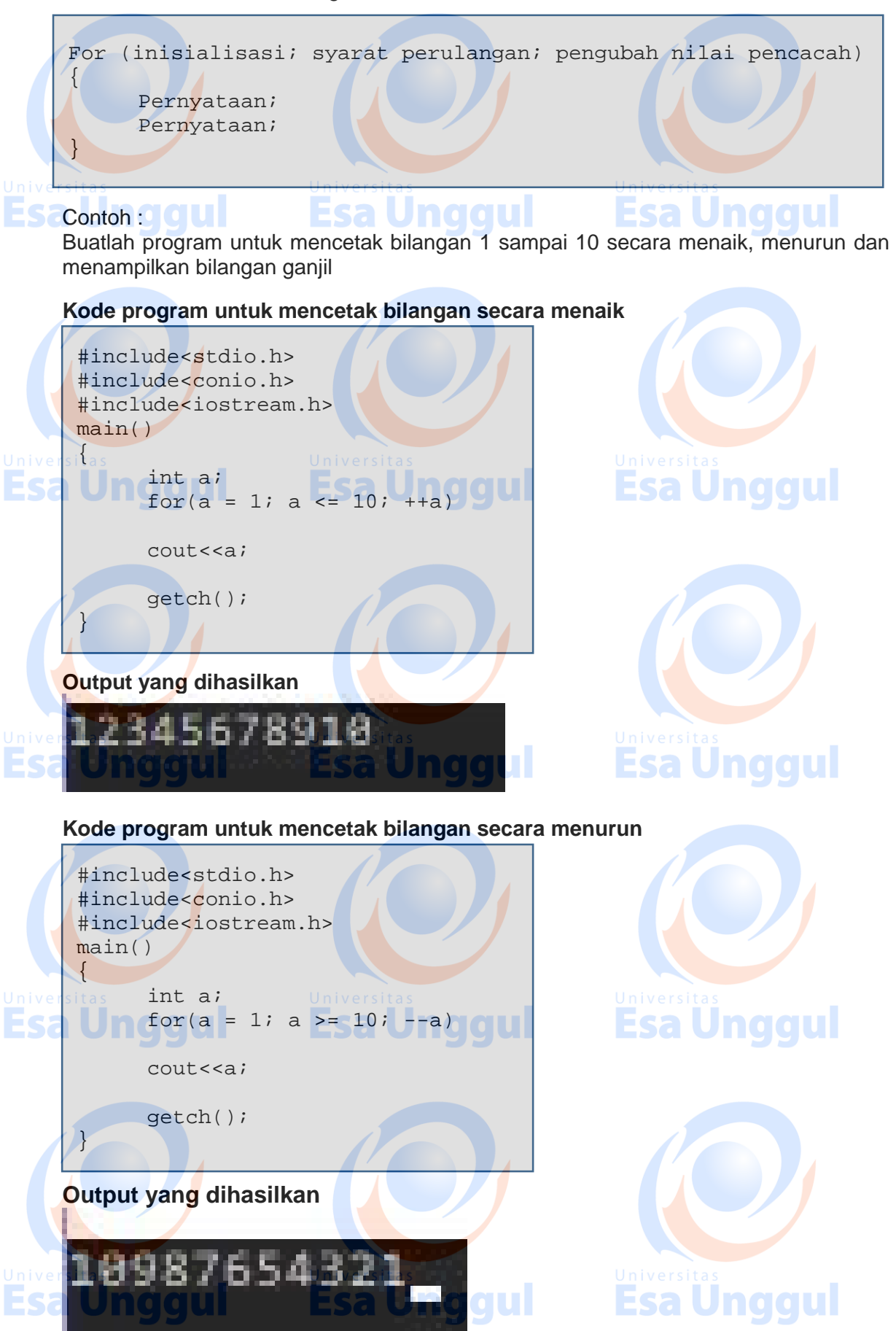

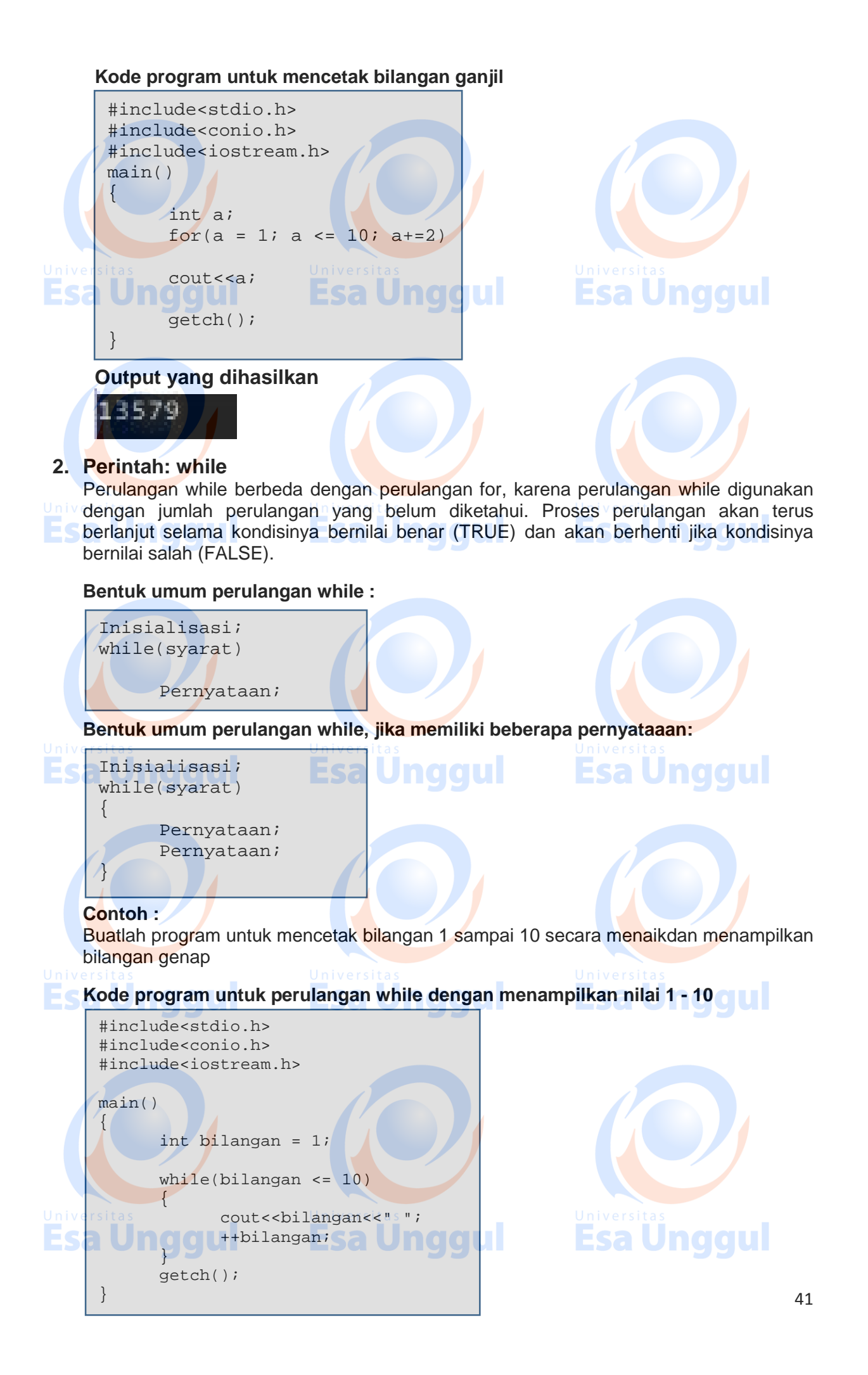

#### **Output yang dihasilkan**

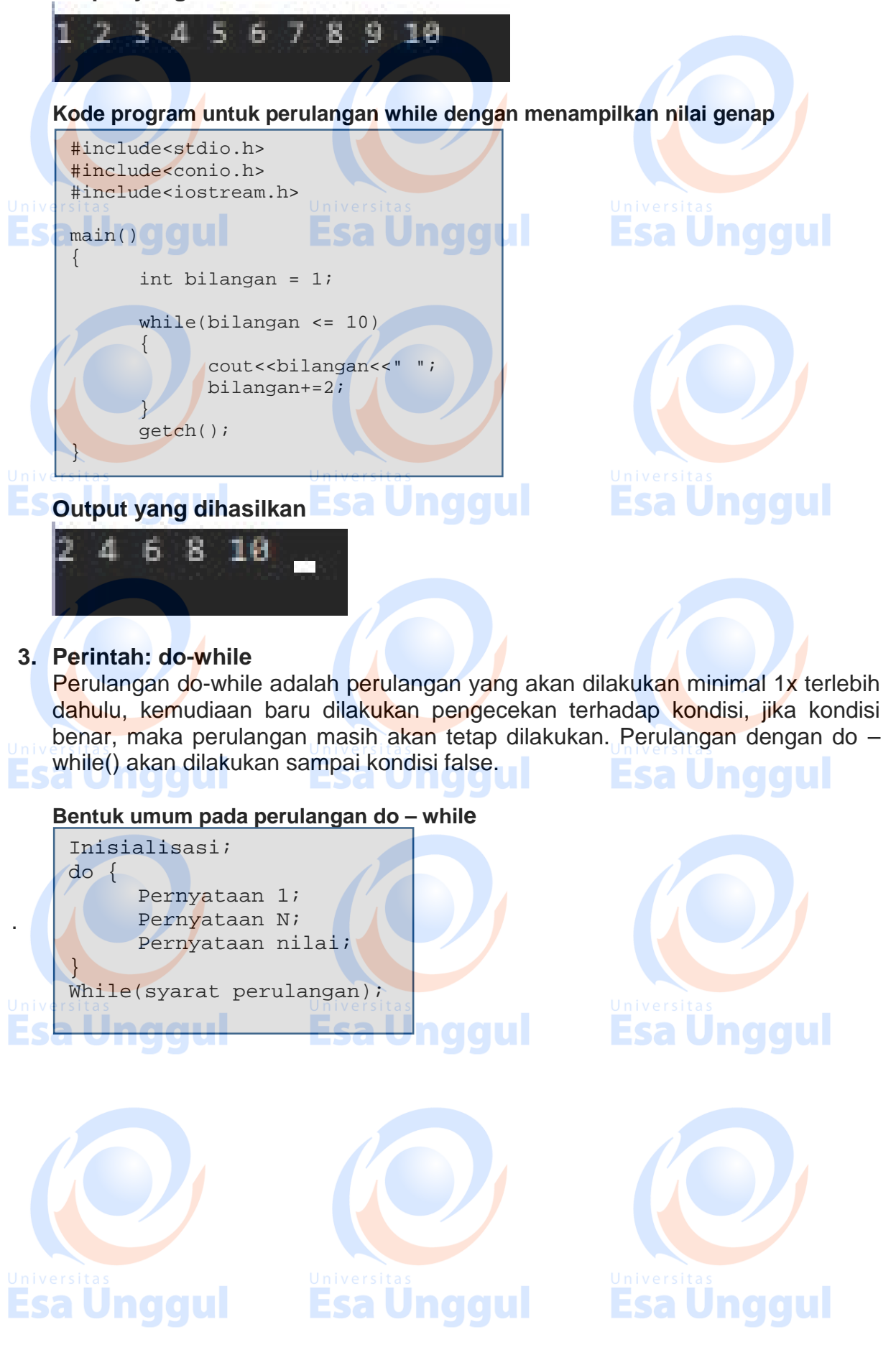

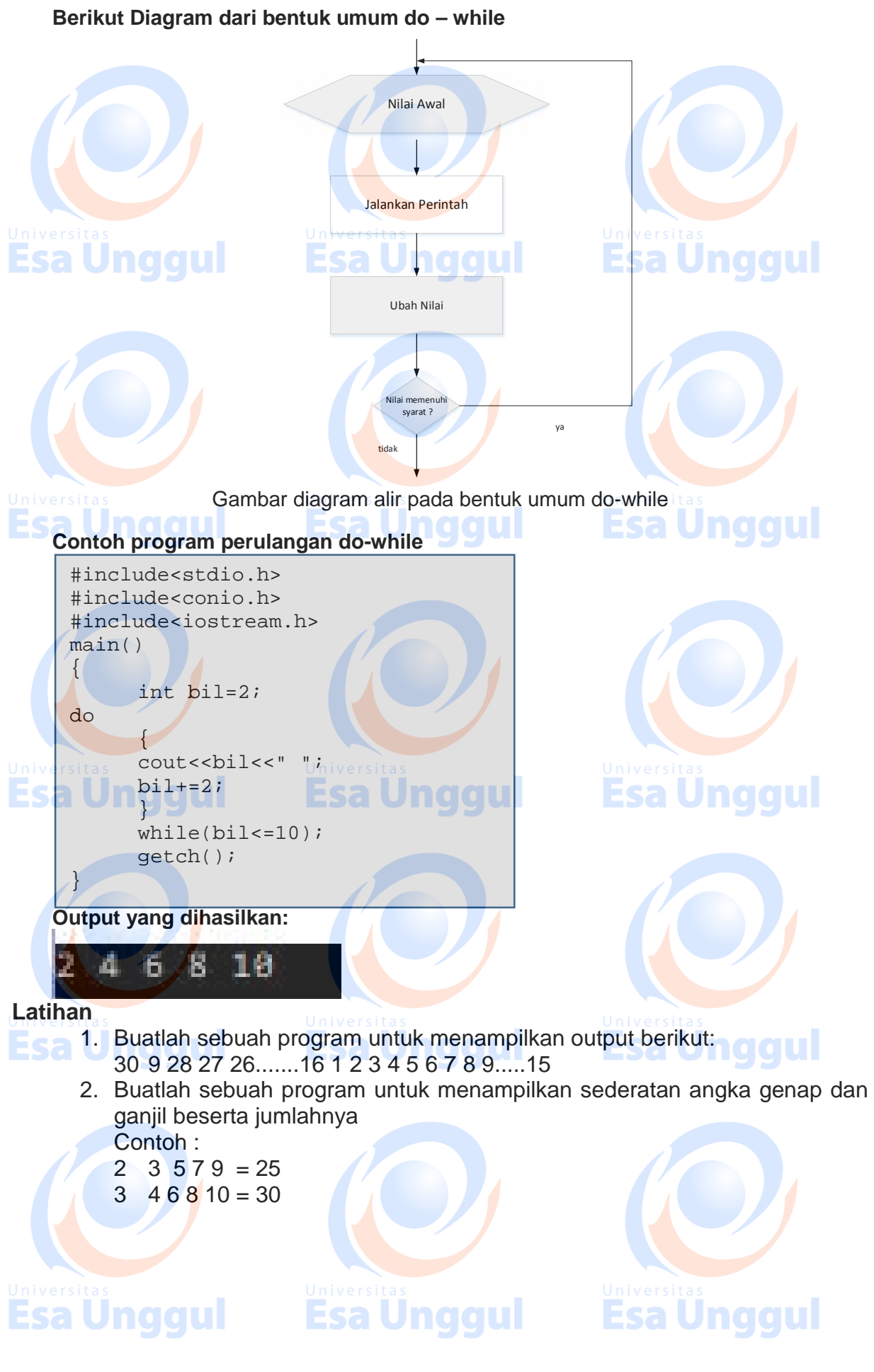

#### **MODUL 6 Fungsi**

#### **Tujuan Pembelajaran :**

- 1. Praktikan mengerti dan memahami fungsi fungsi dari bahasa pemrograman  $C_{++}$
- 2. Praktikan mampu menggunakan fungsi dari C++ pada program sederhana

#### **Teori Singkat**

Dengan mempergunakan fungsi, maka struktur program akan terlihat lebih rapi. Fungsi merupakan sebuah blok instruksi yang dieksekusi dan dipanggil dari bagian lain bagian program.

#### **Bentuk penulisan umum fungsi**:

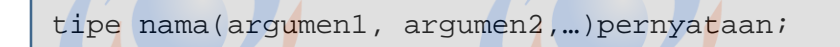

Keterangan :

Tipe : berisi tipe data yang akan dikembalikan oleh fungsi Nama :merupakan pengenal untuk memanggil fungsi Argumen :(dapat dideklarasikan sesuai dengan kebutuhan). Tiap-tiap argument terdiri dari

tipe-tipe data yang diikuti oleh pengenalnya. Sama seperti mendeklarasikan variable baru (contoh, int x).

Pernyataan : merupakan bagian tubuh fungsi. Dapat berupa pernyataan tunggal ataupun pernyataan majemuk.

Terdapat dua jenis variabel yang digunakan dalam fungsi :

1. Variabel lokal

Variabel yang hanya dapat diakses di dalam tubuh fungsi itu saja. Berikut deklarasi variabel lokal

ggul

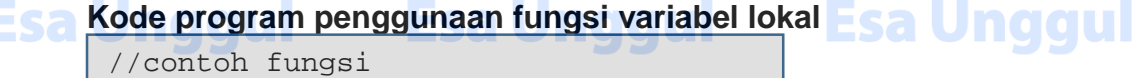

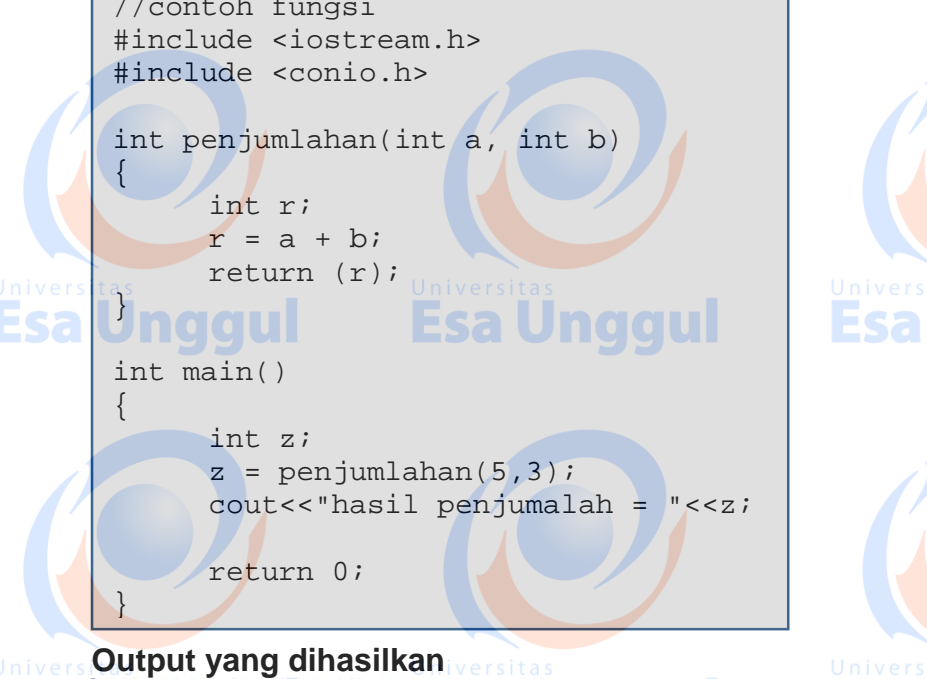

hasil penjumalah = 8 m

**Man** 

### **2. Variabel global**

Variabel yang dapat diakses dari mana saja. Dari dalam maupun dari luar tubuh fungsi. Berikut deklarasi variabel global.

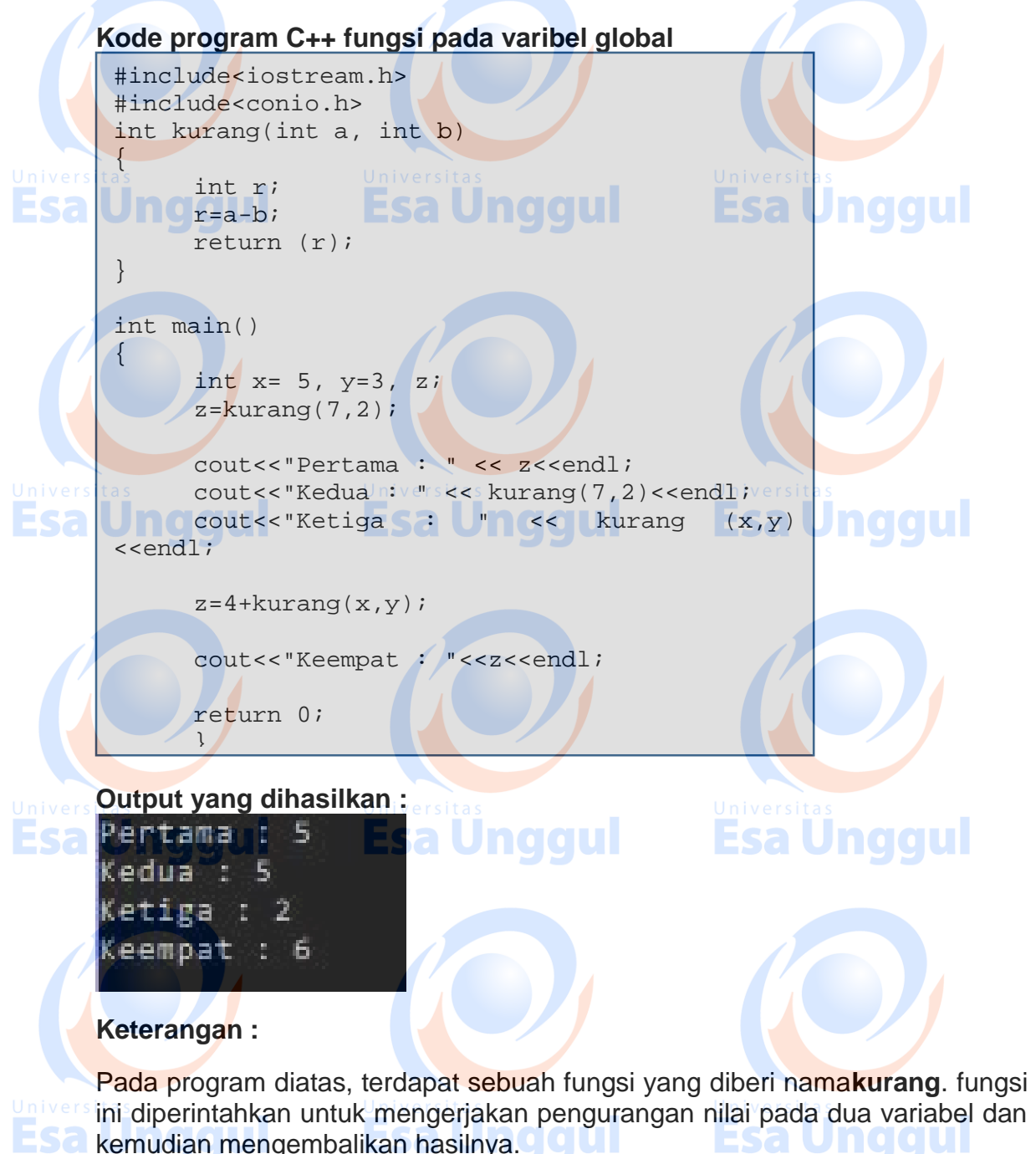

## **Fungsi tanpa tipe (menggunakan void)**

**Esa Unggul** 

Kadang-kadang terdapat fungsi yang tanpa memerlukan adanya pengembalian nilai. Misalkan, sebuah fungsi yang hanya bertugas mencetak kalimat ke layar monitor dan tanpa memerlukan adanya pertukaran parameter. Dalam kondisi seperti ini, maka dipergunakan kata kunci *void***.**

**Esa Unggul** 

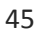

## **Contoh kode program fungsi tanpa tipe**

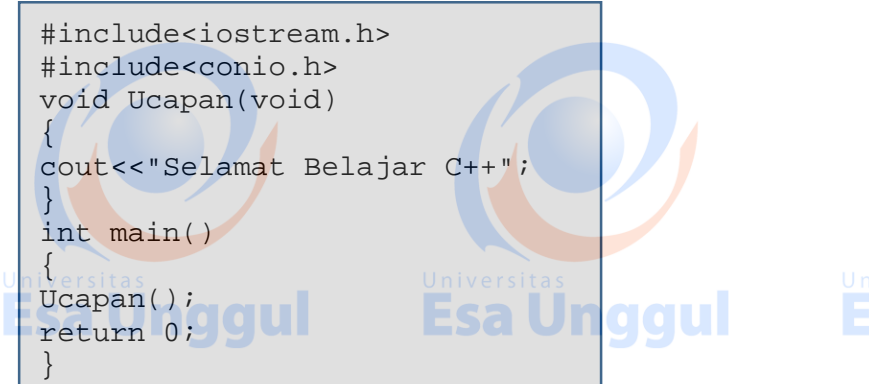

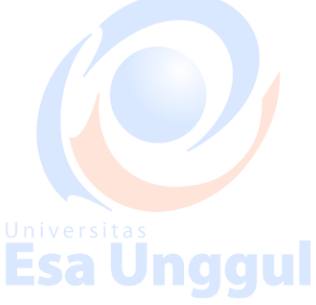

## **Output yang dihasilkan**

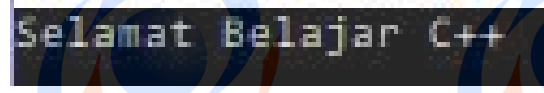

## **Keterangan :**

Pemanggilan fungsi harus disertai dengan tanda (). Seperti kode program diatas fungsi ucapan walaupun dideklarasikan tanpa tipe data dan tanpa argument, tetap dapat dipanggil dalam fungsi main dengan format ucapan().

Terdapat dua cara melakukan panggilan argument, diantaranya :

1. Pemanggilan dengan nilai (*arguments passed by value*)

Berikut ini fungsi – fungsi yang telah dibuat dengan menggunakan argumen berdasarkan nilai.

Contoh : int  $x= 5$ ,  $y=3$ ,  $z$ ;

z=kurang(x,y);

contoh diatas, terjadi pemanggilan terhadap fungsi kurang() dengan x dan y masing – masing bernilai 5 dan 3. Pada z = kurang $(x, y)$ , maka pengisian nilai terhadap variabel x dan y yaitu  $x = 5$  dan y = 3, ketika terjadi pengisian nilai seperti ini, maka nilai x dan y tidak akan mengalami perubahan apapun.

2. Pemanggilan dengan acuan (*arguments passed by reference*) Namun, kadangkala diinginkan sebuah pertukaran nilai yang mempengaruhi nilai variabel pemberinya. Untuk melakukannya, diperlukan sebuah fungsi dengan Pemanggilan dengan nilai.

## **Kode program C++**

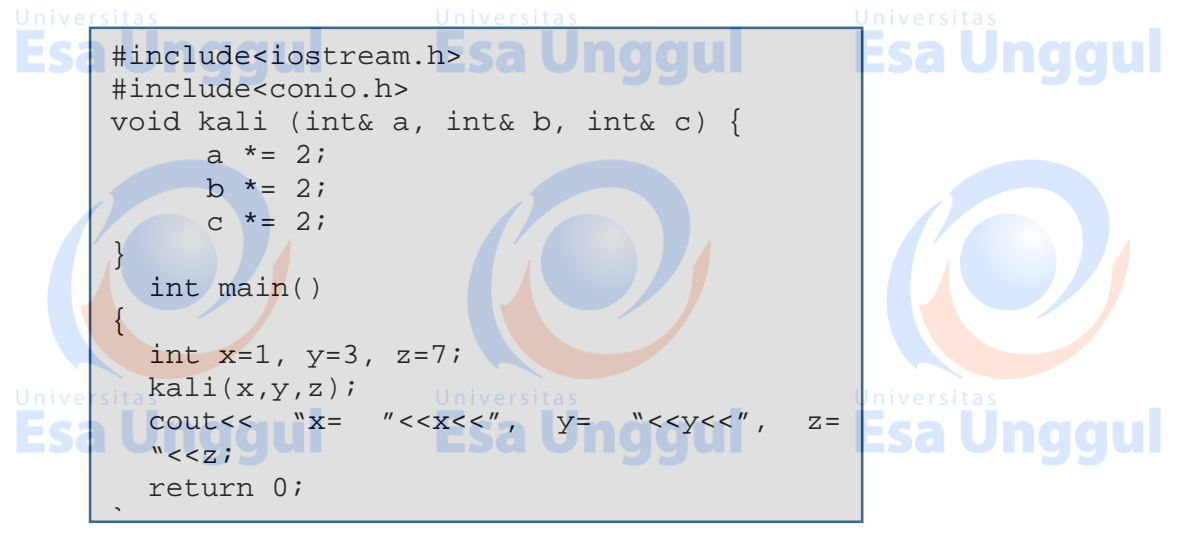

## **Output yang dihasilkan**

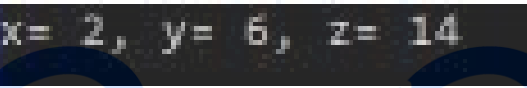

#### Keterangan :

Hasil didapat berbeda adalah cara pertukaran argumen menggunakan tanpa ampersand (&) yang artinya fungsi melayani pengisian berdasarkan referensi dengan pengisiian nilai seperti ini, maka apabila terjadi perubahan nilai pada variabel a, b, c, maka akan mempengaruhi nilai variabel x, y dan z.

## **Fungsi Rekursif**

Fungsi rekursif adalah suatu fungsi yang memanggil dirinya sendiri, artinya fungsi tersebut dipanggil di dalam tubuh fungsi itu sendiri. Fungsi rekursif sangat berguna bila diimplementasikan untuk pekerjaan pengurutan data, atau menghitung nilai factorial suatu bilangan.

**Esa Unggul** 

#### **Contoh kode program fungsi rekursif**

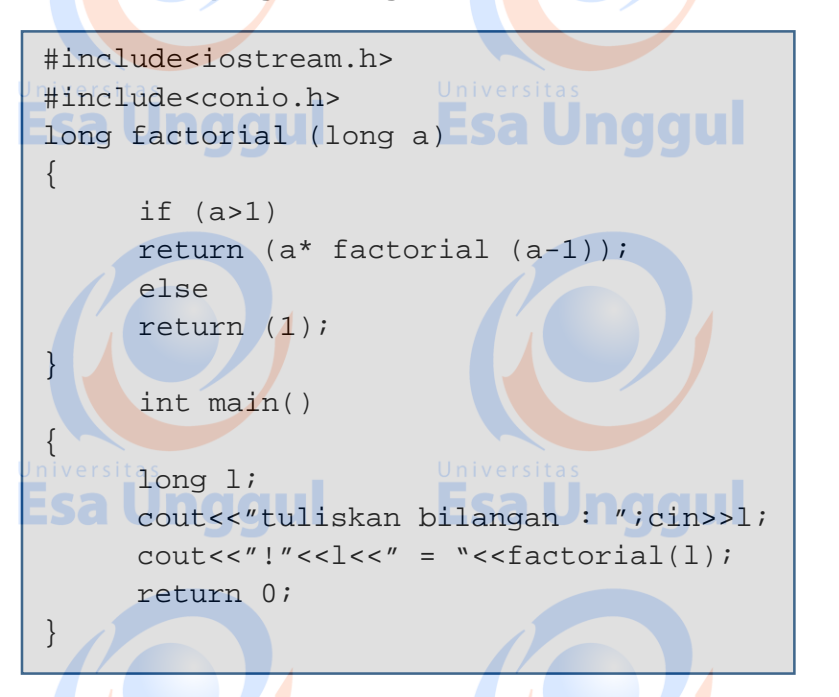

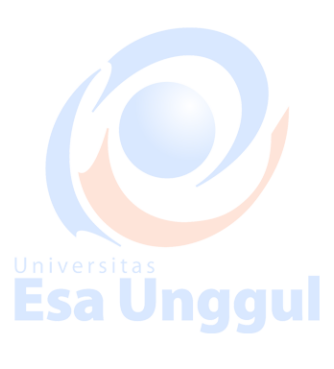

## **Output yang dihasilkan**

tuliskan bilangan : 23134  $123134 = 0$ 

### **Prototype Fungsi**

Sampai saat ini, setiap dideklarasikan sebuah fungsi baru diletakkan di atas fungsi main(). Namun terdapat pula alternative lain dalam pendeklarasian fungsi baru, yaitu dideklarasikan di bawah fungsi main() dengan menggunakan prototype fungsi.

Bagi compiler, informasi dalam prototype akan dipakai untuk memeriksa validitas parameter dalam pemanggilan fungsi.

Keuntungan pemakaian prototype yaitu compiler akan melakukan konversi seandainya antara tipe parameter dalam definisi dan parameter saat pemanggilan fungsi tidak sama, atau akan menunjukkan kesalahan kalau jumlah parameter dalam definisi dan saat pemanggilan berbeda.

#### **Bentuk umum penulisan prototype fungsi:**

tipe nama(argumen1, argumen2, ...) pernyataan;

Sama seperti pendeklarasian judul fungsi, kecuali :

- 1. tidak memiliki baris pernyataan (tubuh fungsi) yang ditandai dengan { dan }.
- 2. diakhiri dengan tanda ;
- 3. dalam pendeklarasian argumennya, cukup hanya dengan mendeklarasikan tipe
- datanya saja. Walaupun sangat dianjurkan untuk menyertakan argumen secara
- **LS** lengkap.

## **Contoh kode program prototype fungsi**

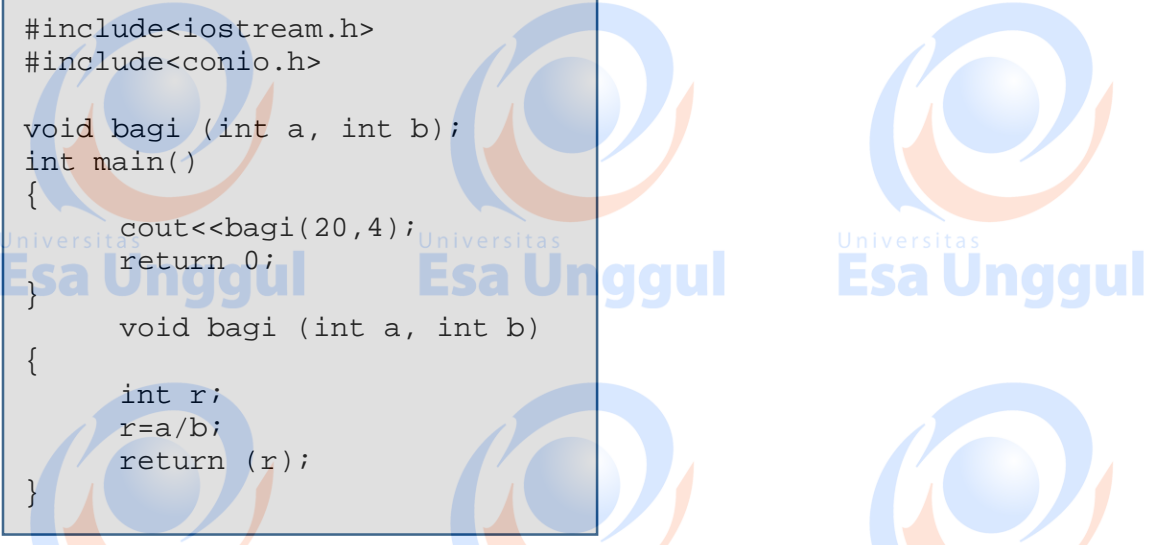

untuk pendeklarasian prototype fungsi dapat berbentuk seperti berikut:

#### **void bagi (int a, int b);** sa Unqqui atau

**Esa Ünggul** 

# **Esa Unggul**

#### **void bagi (int , int );**

#### **Latihan :**

- 1. Buatlah program menghitung luas dan keliling lingkaran dengan menggunakan fungsi. Fungsi yang harus dibuat *luas()* untuk menghitung luas lingkaran dan *keliling()* untuk menghitung luas lingkaran.
- 2. Buatlah program untuk menghitung besarnya diskon yang diberikan atas besanya sejumlah pembelian, dengan ketentuan sebagai berikut : - Jika belanja dibawah Rp.
	- 1,000,000 , maka tidak mendapat diskon. Jika belanja dimulai dari Rp. 1,000,000 , sampai dengan Rp. 5.000.000, maka mendapat diskon sebesar 20%. - Jika belanja diatas Rp. 5.000.000, maka mendapat diskon sebesar 35%.
	- Fungsi yang harus dibuat potong() untuk menghitung besar potongan yang akan diberikan. Dengan tampilan yang diinginkan sebagai berikut :

## **Program Hitung Potongan.**

Besar pembelian barang Rp. ………. <di input >

Esa Ünggul Esa Ünggul

- Besar diskon yang diberikan Rp. ………< hasil proses >
- Besar harga yang harus dibayarkan Rp. ………< hasil proses >

#### **MODUL 7 String**

#### **Tujuan Pembelajaran:**

- 1. Praktikan mengerti dan memahami penggunaan string
- 2. Praktikan mampu menggunakan beberapa operator dan method yang menyertai penerapan string.

#### **Teori singkat**

**String** merupakan bentuk data yang biasa dipakai dalam bahasa pemrograman untuk keperluan menampung dan memanipulasi data teks, misalnya untuk menampung (menyimpan) suatu kalimat. Pada bahasa C++, string bukanlah merupakan tipe data tersendiri, melainkan hanyalah kumpulan dari nilai – nilai karakter yang berurutan dalam bentuk array berdimensi satu.

#### **Konstanta string**

Suatu konstanta string ditulis dengan diawali dan diakhiri tanda petik ganda (" "), contoh : "ABCDE"

Nilai string disimpan dalam memori secara berurutan dengan komposisi sebagai berikut :

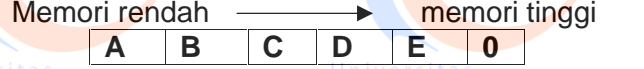

Setiap karakter akan menempati memori sebesar 1 byte. Byte terakhir otomatis akan berisi karakter NULL (0). Mengetahui bahwa suatu string diakhiri nilai NULL, maka akhir dari nilai suatu string akan dapat dideteksi. Sebagai sebuah array karakter, karakter pertama dari nilai string mempunyai indeks ke-0, karakter kedua mempunyai indeks ke-1 dan seterusnya.

#### **Variabel string**

Variabel string adalah variabel yang dipakai untuk menyimpan nilai string Contoh :

char name[10];

keterangan :

instruksi diatas merupakan deklarasi variabel string dimana panjang maksimum yang diberikan adalah 10 karakter (termasuk karakter NULL)

#### **Inisialisasi String**

Variabel string dapat dinisialisasi seperti halnya array yang lain. tetapi tetap saja elemen terakhirnya adalah karakter NULL

Contoh :

char name[ $I = \{ 'R', 'A', 'H', 'A', 'Y', 'U', '0' \}$ 

akan menyatakan bahwa name adalah variabel string dengan nilai awal adalah "RAHAYU". Pada bentuk NULL tidak perlu ditulis secara implisit akan tetapi cukup disisipkan oleh compiler.

## **Input dan Output Data String Input Data String**

Untuk menginput data string ke dalam suatu variabel dapat dilakukan dengan menggunakan fungsi **gets( )** dan **scanf( )**

Bentuk umum penulisan input data string

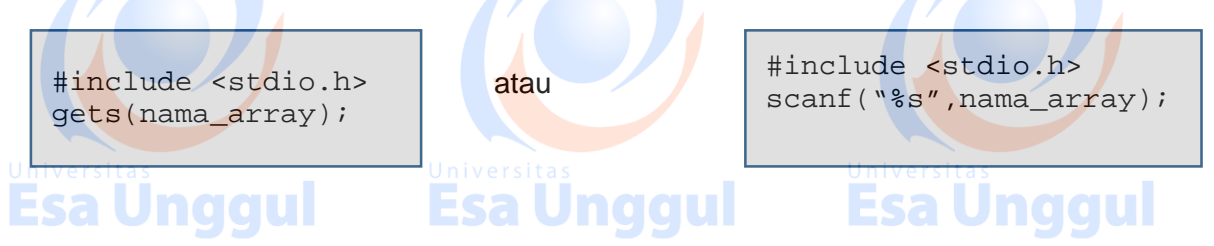

keterangan :

- Nama\_array adalah variabel yang bertipe array of char yang digunakan untuk menyimpan string masukan
	- Di depan nama\_array tidak perlu ada operator & (operator alamat), karena nama array tanpa kurung [ ] sudah menyatakan alamat yang ditempati oleh elemen pertama dari array
	- Kalau memakai scanf( ), data string masukan tidak boleh mengandung spasi.

**Contoh masukan string dengan scanf() Output yang dihasilkan** #include<stdio.h> main() { char name[10]; printf("masukan nama anda:"); scanf("%s",name); printf("\nHallo, %s. selamat datang. \n", name); }

Ruang yang disediakan pada kode program diatas / dideklarasikan : char name[10], sehingga ada 10 ruang yang kosong, seperti : <u> Tanzania de la propia de la propia de la propia de la propia de la propia de la propia de la propia de la p</u>  $\overline{\phantom{0}}$ 

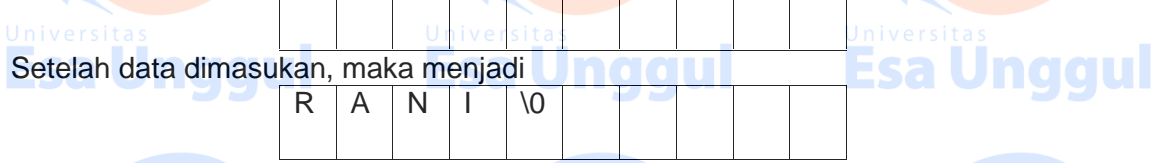

Byte yang di kosong tidak digunakan. Dapat diperhatikan bahwa nama array tanpa kurung siku / name menyatakan alamat dari lokasi data string. Dan dengan proses pemasukan data seperti di atas, lkasi memori yang terletak sesudah lokasi yang berisi 'N'akan secara otomatis terisi karakter NULL.

Sedangkan untuk fungsi gets() akan membaca seluruh karakter yang diketik sampai tombol ENTER ditekan.

#### **Output String**

aaul Untuk menampilkan isi dari variabel string, fungsi yang digunakan adalah **puts()** atau **printf( )**

#### **Bentuk umum penulisan output string :**

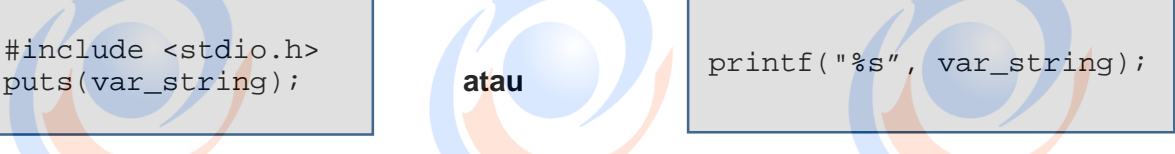

pada var string adalah sebuah variabel yang berupa sebuah array of char. Sedangkan fungsi put() akan menampilkan isi dari var string dan secara otomatis menambahkan karakter '\n' di akhir string. Fungsi prinf( ) akan menampilkan isi variabel string tanpa tambahan '\n'.

berikut contoh kode program dari dua fungsi output pada string:

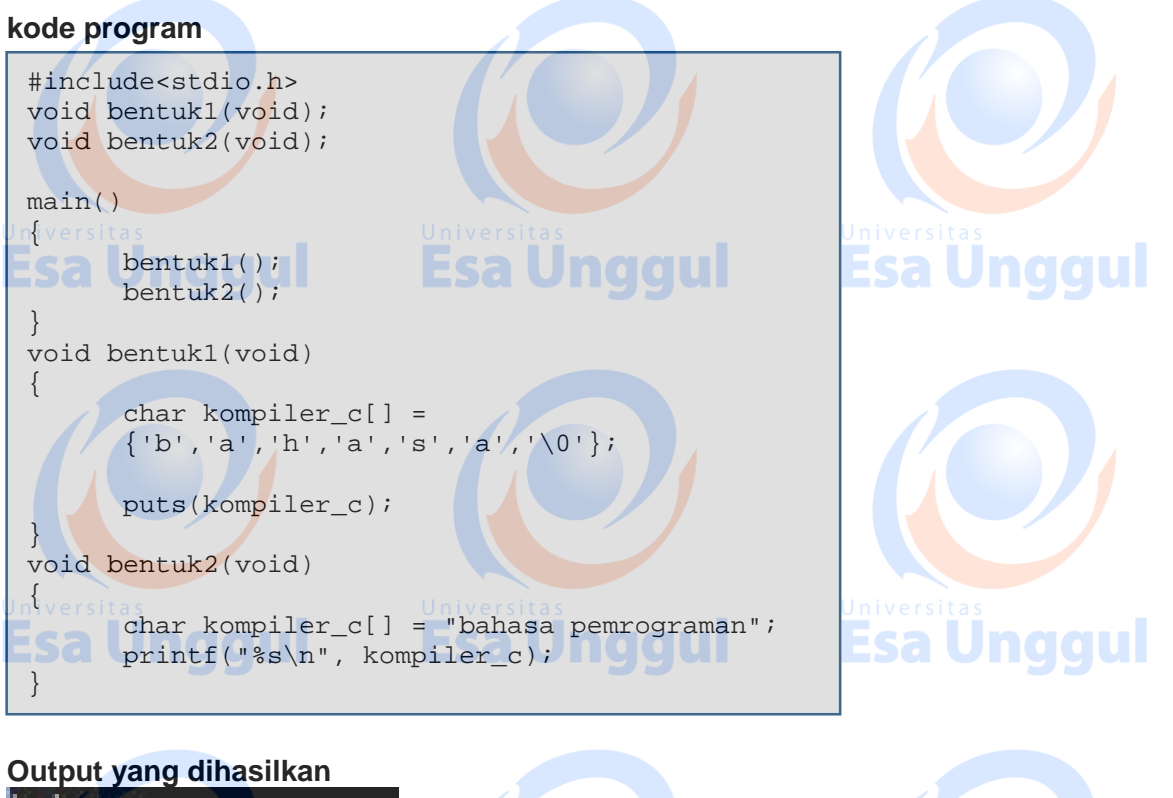

bahasa bahasa pemrograman

#### **Fungsi Manipulasi String**

```
1. Fungsi strcat()
```
}

Fungsi strcat() digunakan untuk menggabungkan nilai string. File header yang disertakan **string.h** dan **ctype.h**

Bentuk umum penulisan fungsi **strcat()**

#include<string.h> strcat(tujuan, sumber);

Mengabungkan dua buah nilai string tidak dapat dilakukan dengan operator '+', karena operator tersebut bukan untuk operator untuk string. Sehingga penggabungan dua buah nilai string dapat dilakukan dengan fungsi strcat( ) dengan menambahkan string **sumber** ke bagian akhir dari string **tujuan**. Keluaran dari fungsi **strcat** adalah string **tujuan**.

#### **Contoh kode program C++ fungsi strcat()**

#include<stdio.h> #include<conio.h> #include<string.h> #include<ctype.h> #include<iostream.h> main()  $\{$ char a1[20]; char a2[20]; Esa Unggul cout<<"Masukkan Kata - 1= "; cin>>a1; cout<<"Masukkan Kata - 2= "; cin>>a2; strcat(a1, a2); cout<<"Hasil Penggabungannya "<<a1; getch();

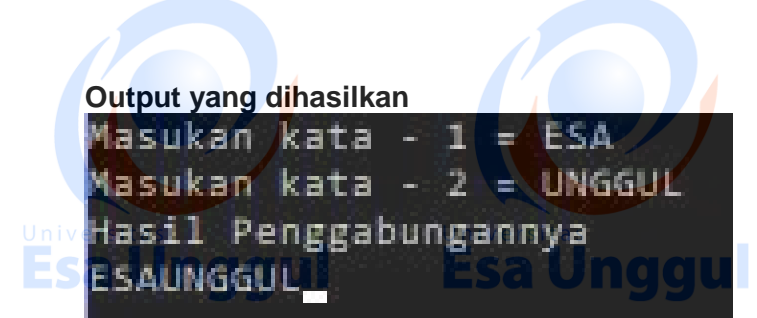

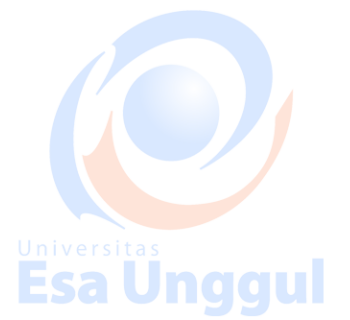

Esa Unggul

pada hasil dihasil dapat dilihat bahwa a1 ("ESA") digabungkan dengan a2("UNGGUL") dengan hasilnya yang berada di a1("ESAUNGGUL").

#### **2. Fungsi strcmp()**

Fungsi strcmp() digunakan untuk membandingkan dua nilai string. Hasil dari fungsi strcmp() ini bertipe data integer (int). file header yang harus disertakan adalah **string.h**

## **Bentuk umum penulisan fungsi strcmp()**

#include<string.h> Var\_int = strcmp(str1, str2);

#### Fungsi ini digambarkan dengan membandingkan string str1 dengan str2. Keluarannya bertipe int yang berupa nilai, diantaranya:

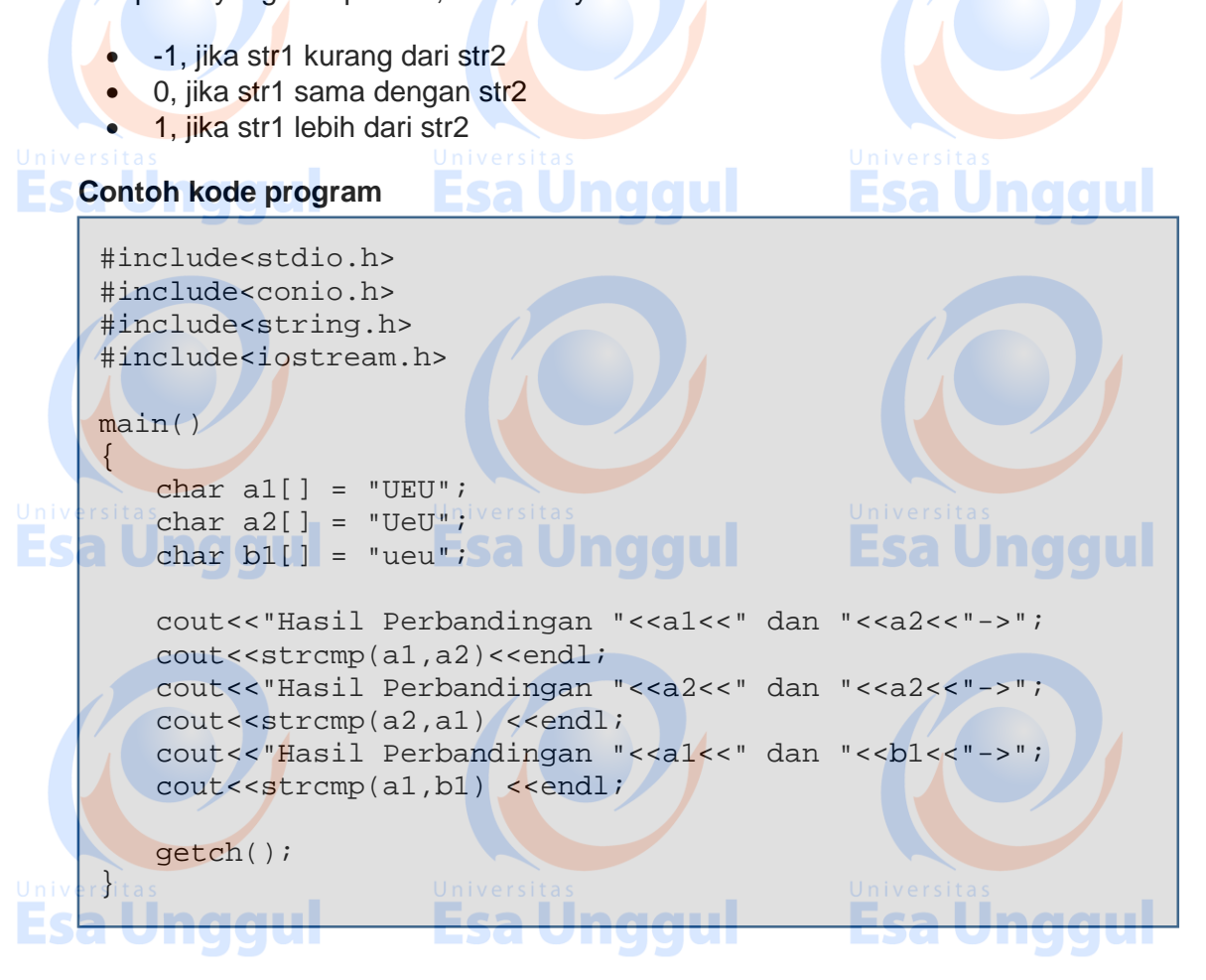

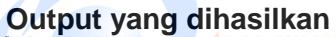

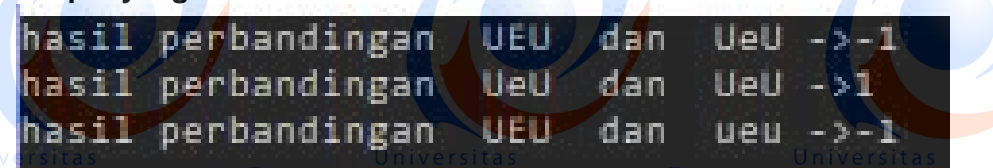

**3. Fungsi strcpy()**

Fungsi strcpy() untuk menyalin nilai pada string asal ke variabel string tujuan, dengan syarat string tujuan harus mempunyai fipe data dan ukuran yang sama dengan string asal. File header yang harus disertakan adalah **string.h**

**Bentuk umum penulisan strcpy()**

#include<string.h> strcpy(tujuan, asal);

Variabel tujuan haruslah mempunyai ukuran yang dapat digunakan untuk menampung seluruh karakter dari string asal. **Contoh kode program fungsi strcpy()**

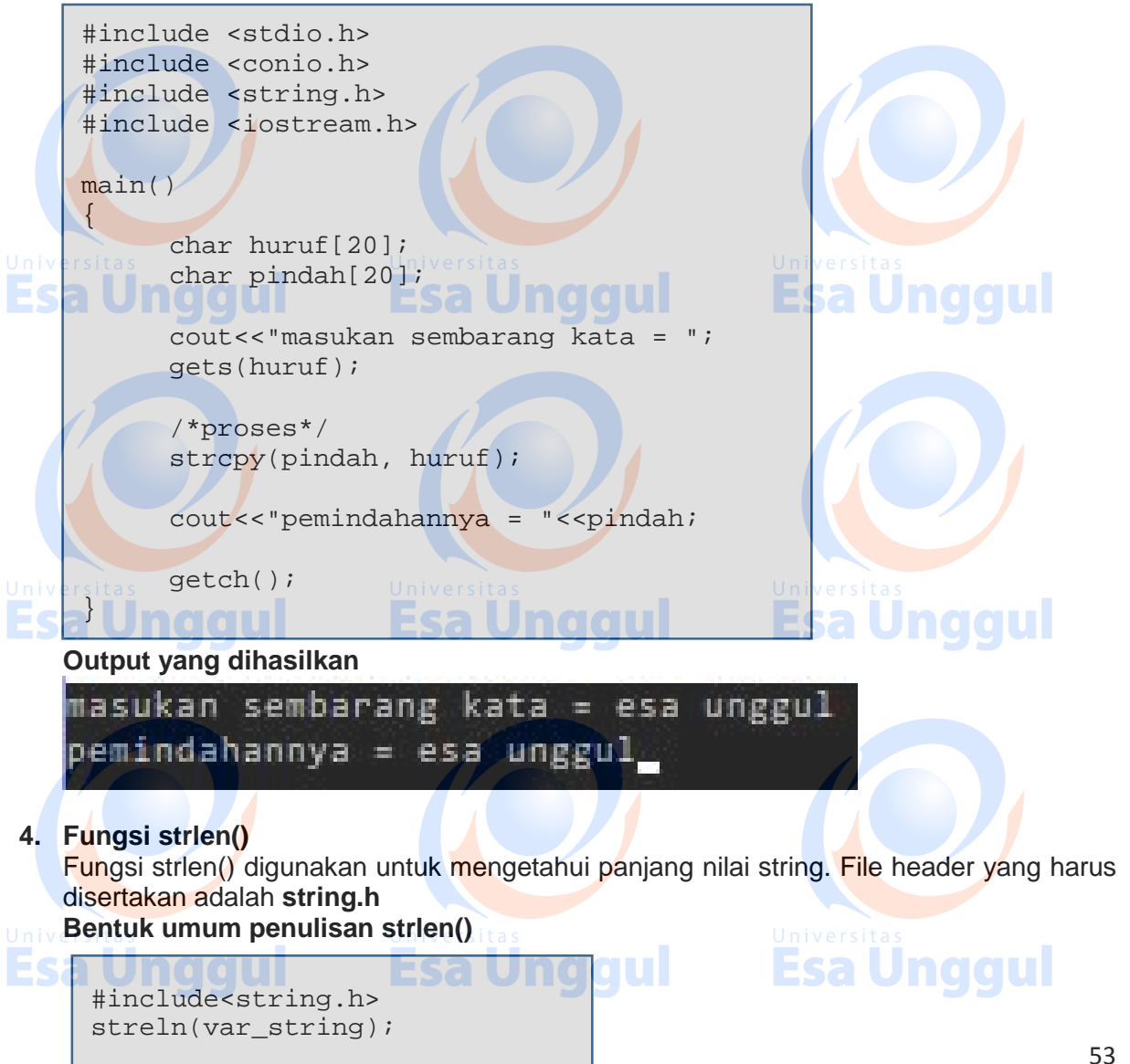

Keluaran dari fungsi ini adalah panjang dari var\_string. Karakter NULL tidak dihitung.

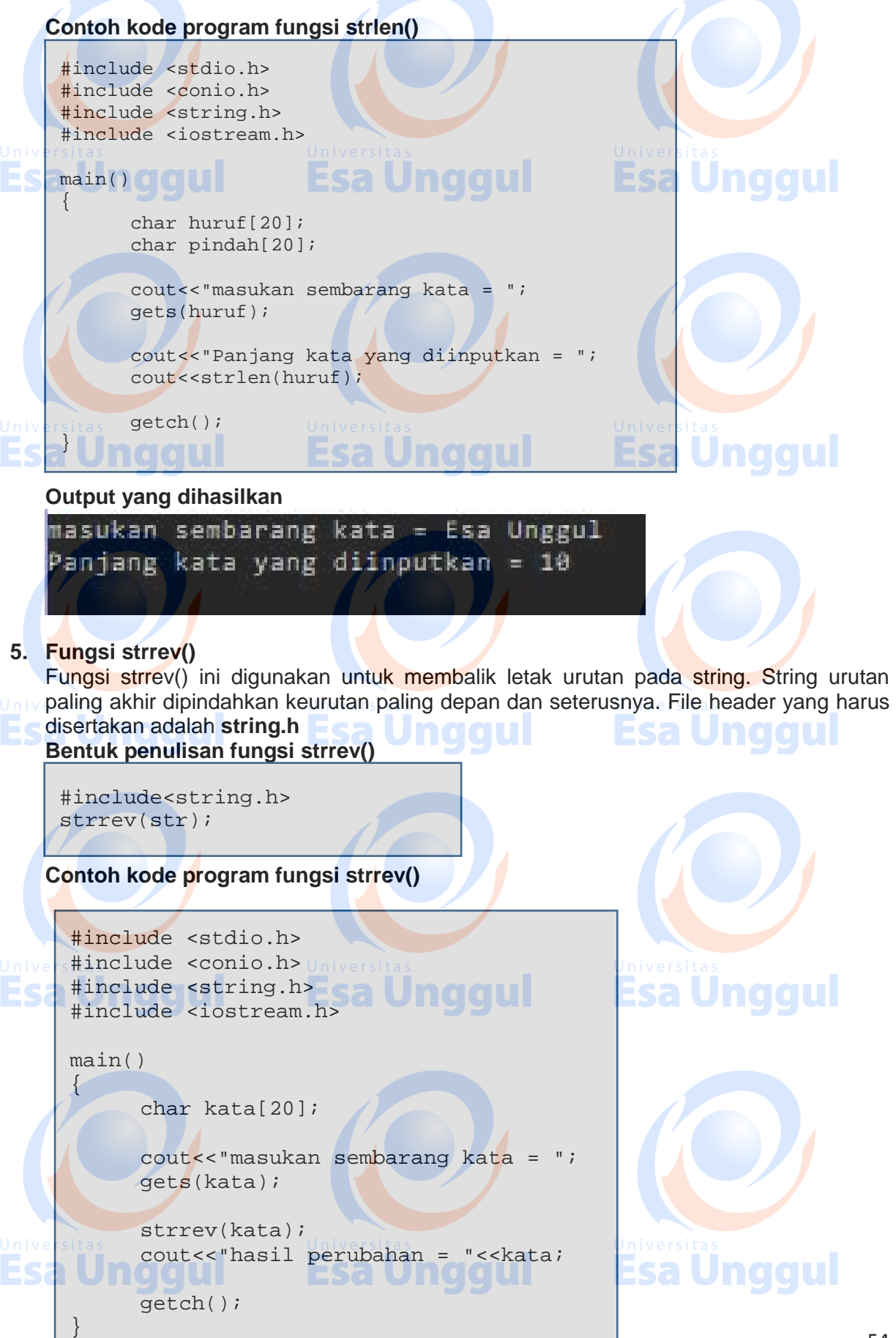

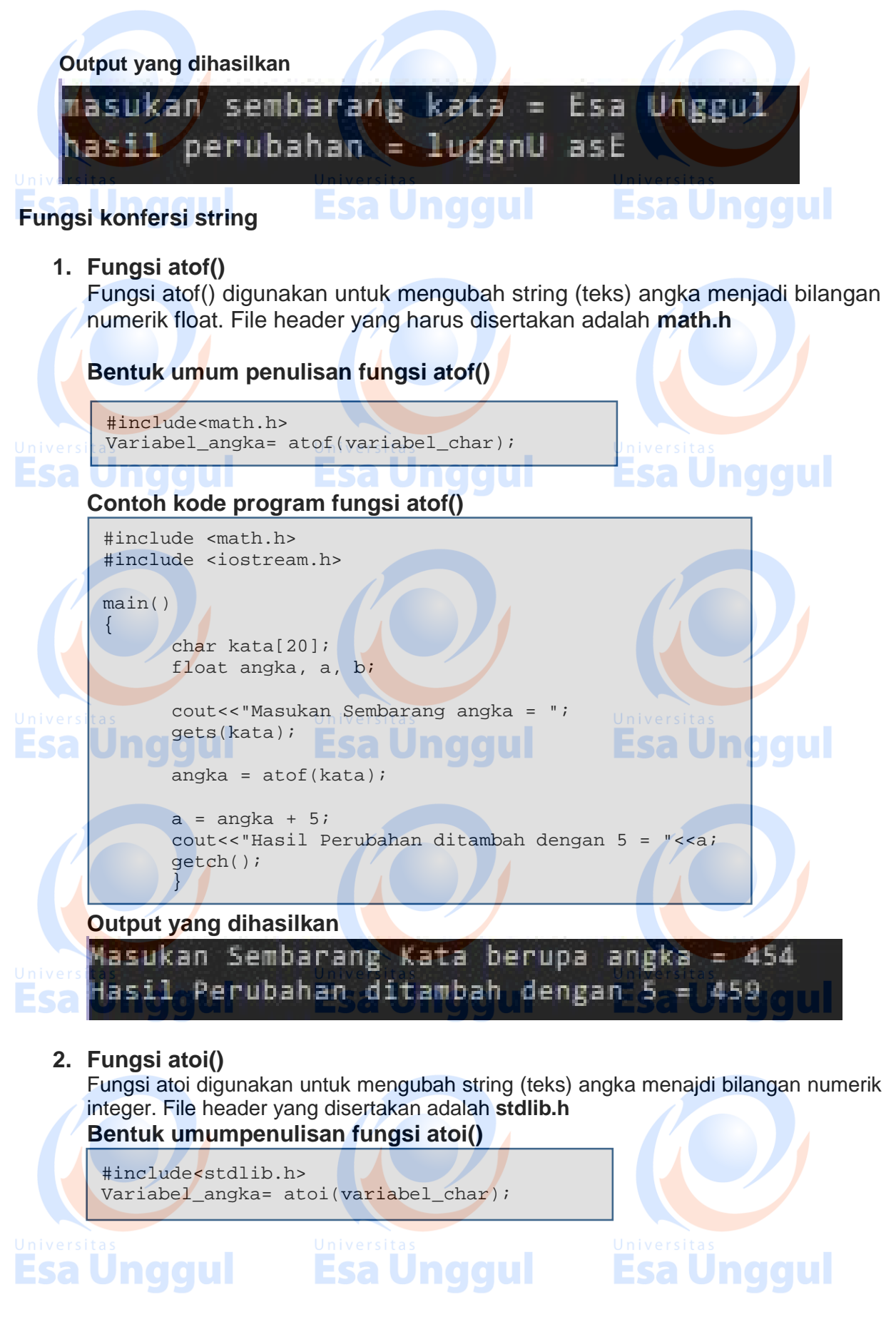

55

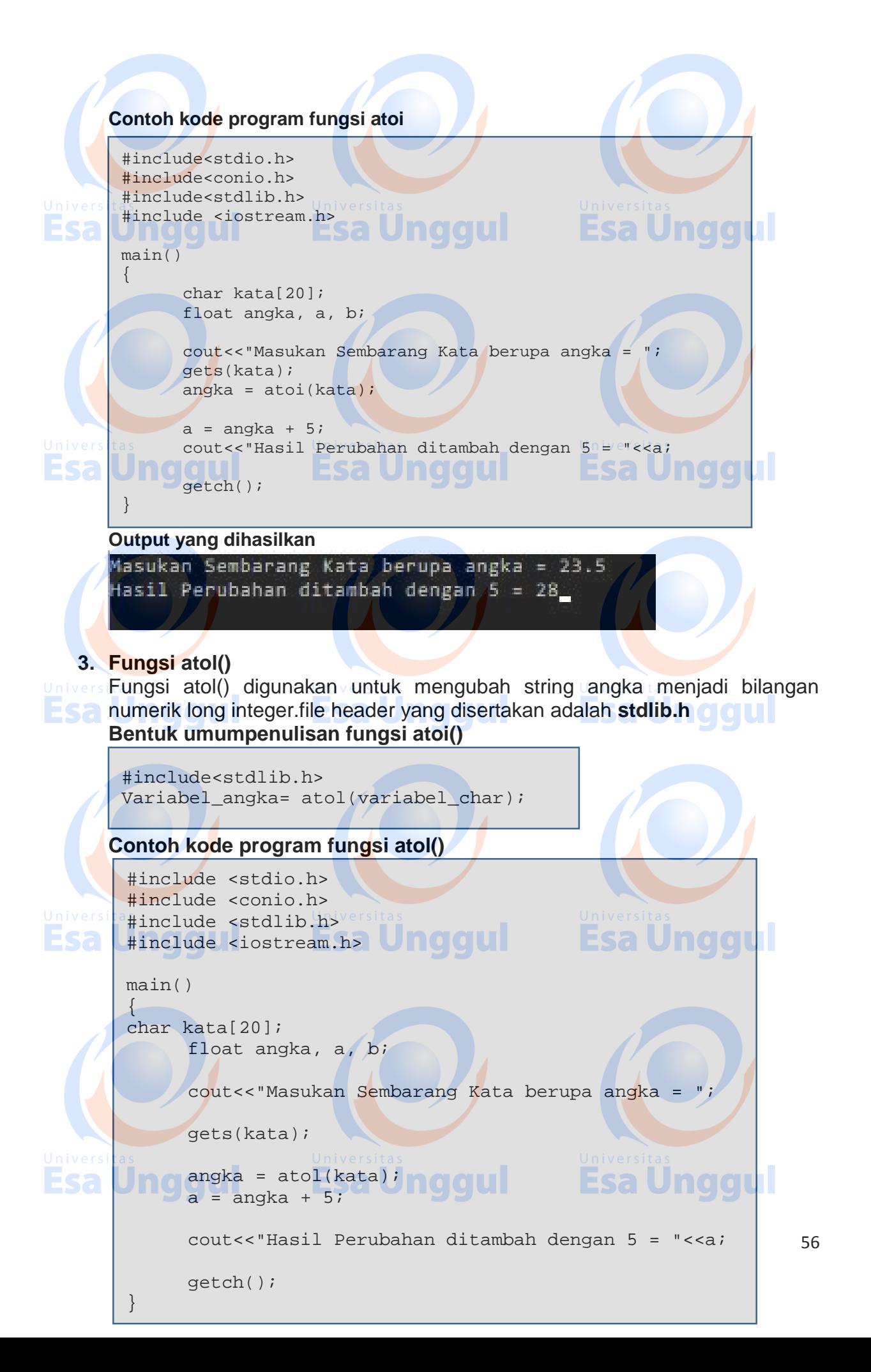

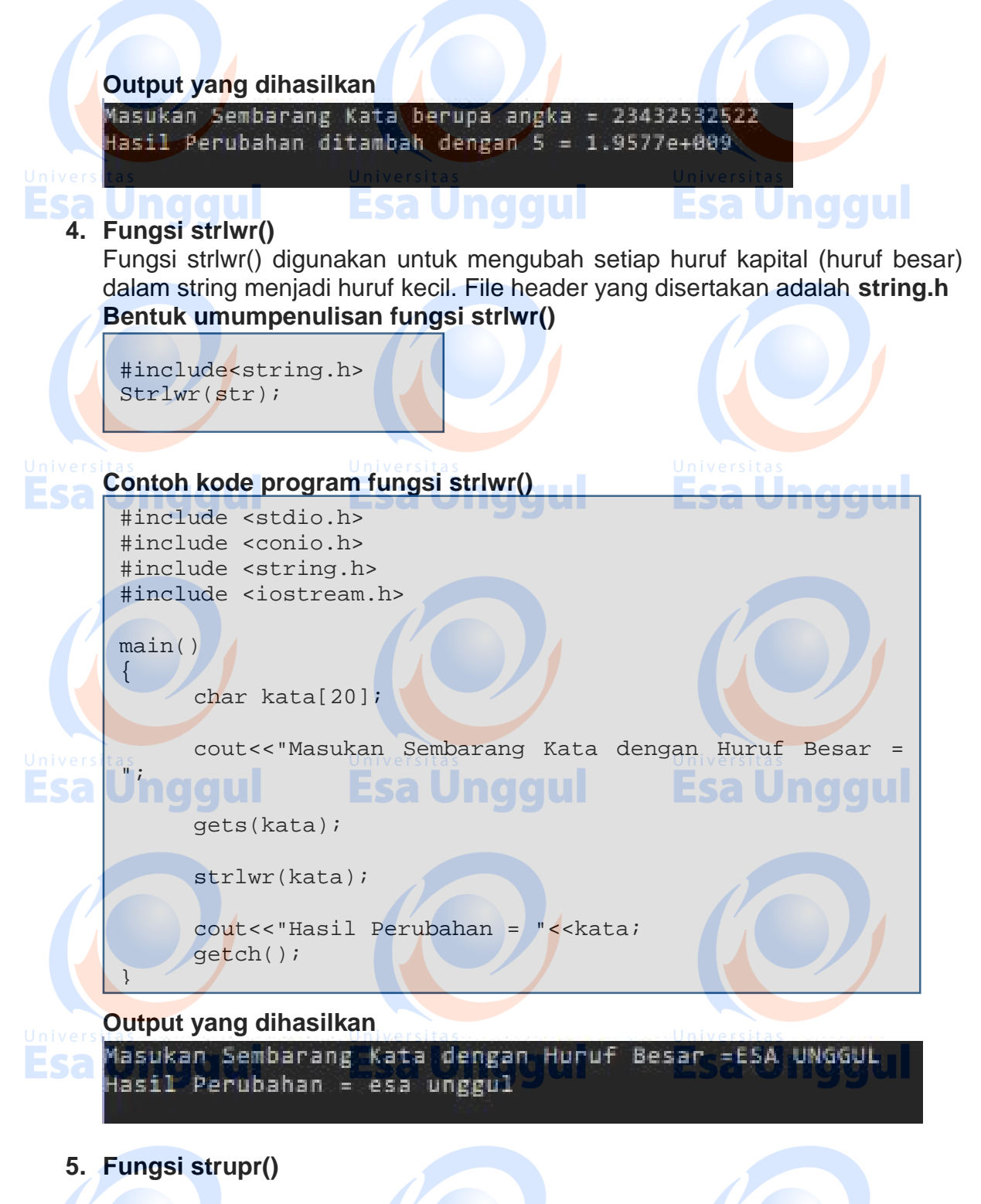

Fungsi strupr() digunakan untuk mengubah setiap huruf kecil menjadi huruf capital (huruf besar). File header yang disertakan adalah string.h

Bentuk umum penulisan fungsi strupr():

#include<string.h>Sa Unqqui strupr(str);

Contoh kode program fungsi strupr()

Masukan Sembarang Kata dengan Huruf Kecil = esa unggul Hasil Perubahan = ESA UNGGUL

#### **Esa Unggul** Latihan**y ng artil Esa Unggul**

Buatlah beberapa program berikut ini:

1. Buatlah program untuk menghitung panjang karakter berikut ini :

2. Buatlah program untuk membalik kata – kata berikut ini : Fakultas ilmu komputer esa unggul sistem informasi dan ilmu komputer **menjadi**

retupmok umli nad isamrofni metsis **FSA Unddul** 

3. Buatlah program untuk menggabungkan dua buah string berikut :

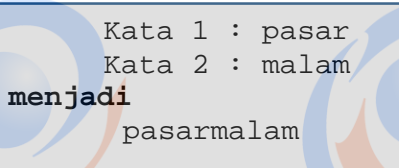

4. Masukan nama lengkap anda, ubah ke dalam huruf besar semua, balikkan urutan hurufnya dan tampilkan hasilnya ke layar

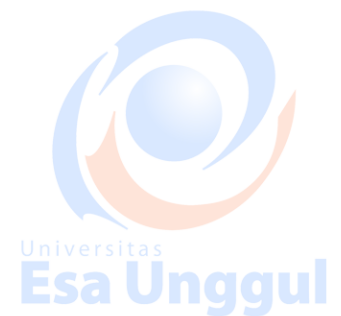

Esa

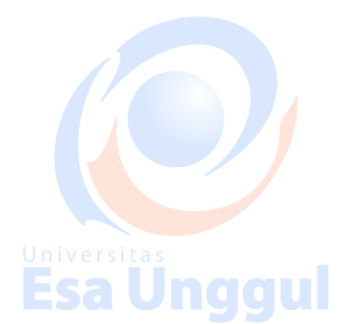

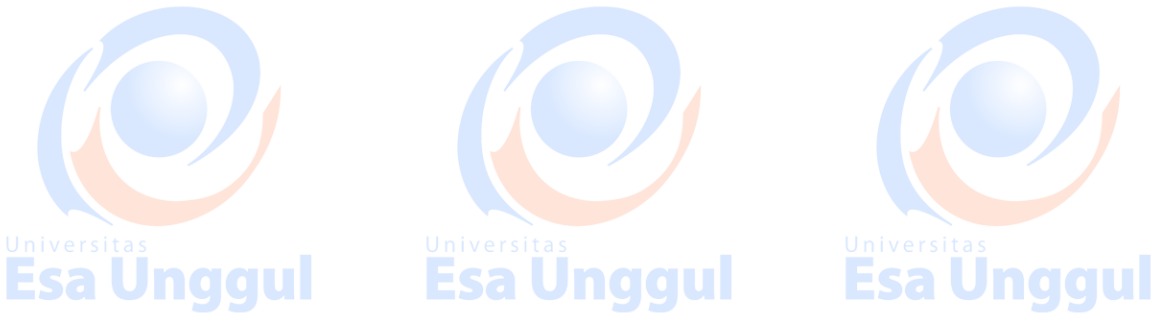

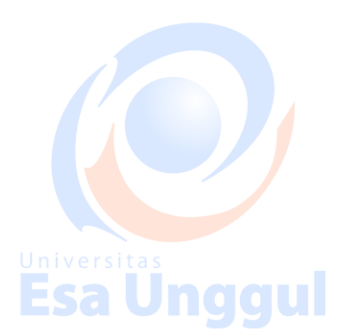

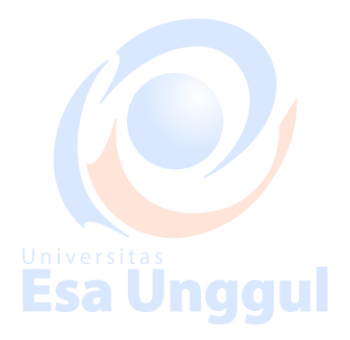

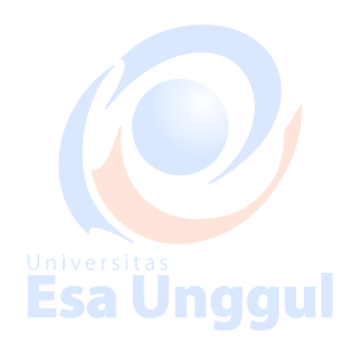

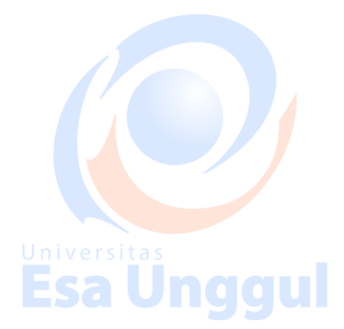

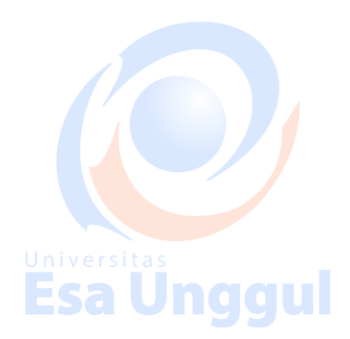

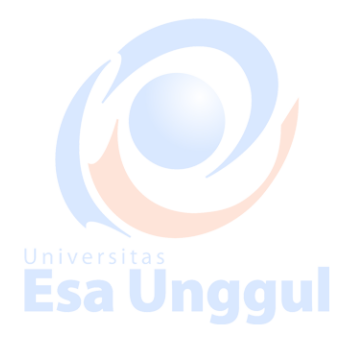

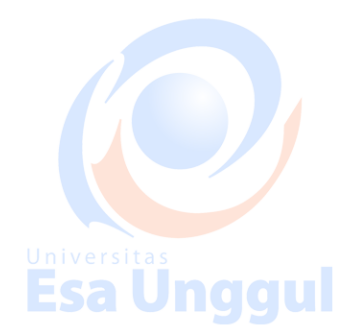

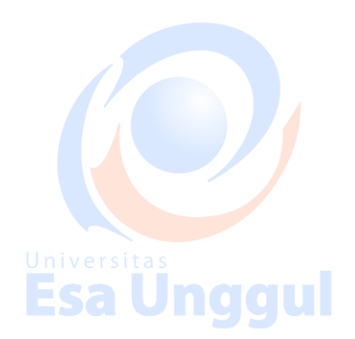

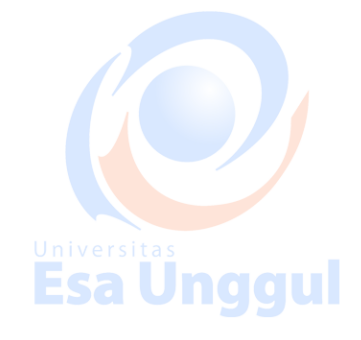

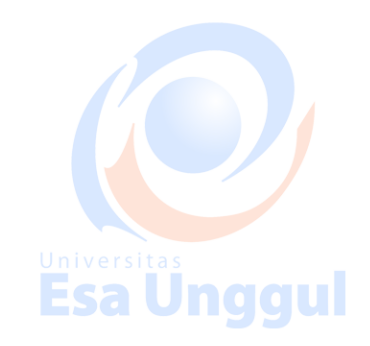

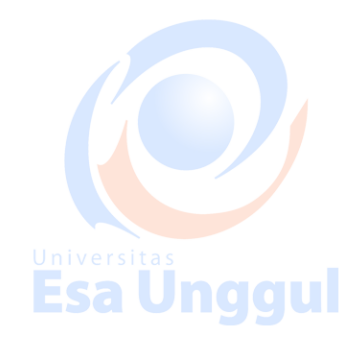

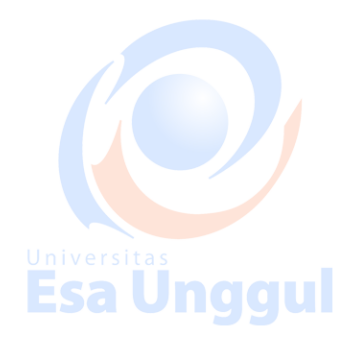

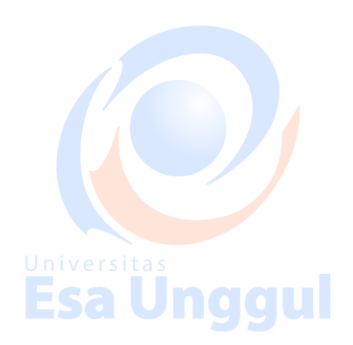

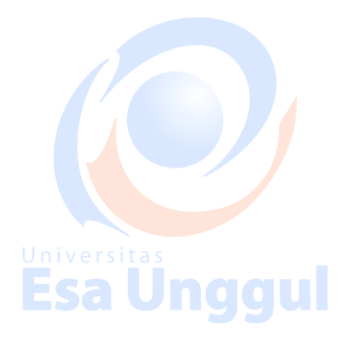

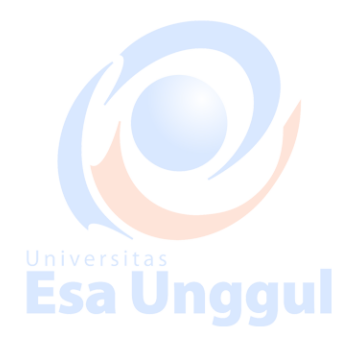

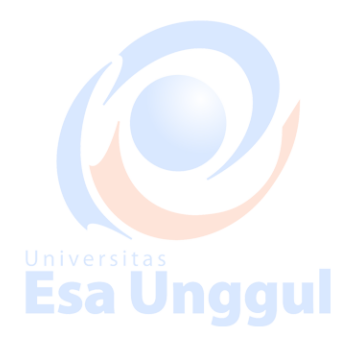

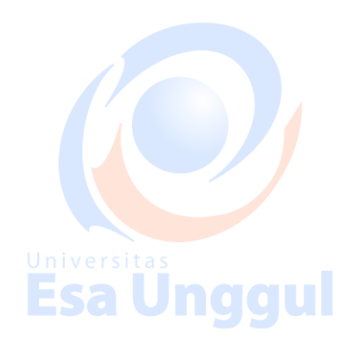

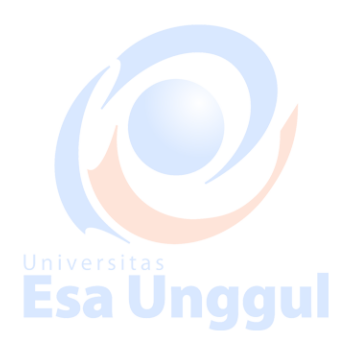

#### **MODUL 8 Array**

#### **Tujuan Pembelajaran:**

- 1. Praktikan mengerti dan memahami penggunaan array
- 2. Praktikan mampu menggunakan beberapa operator dan method yangmenyertai penerapan array

#### **Teori Singkat**

#### **Array**

Variabel Larik atau lebih dikenal dengan ARRAY adalah adalah Tipe terstruktur yang terdiri dari sejumlah komponen-komponen yang mempunyai tipe yang sama. Suatu Array mempunyai jumlah komponen yang banyaknya tetap. Banyaknya komponen dalam suatu larik ditunjukan oleh suatu indek untuk membedakan variabel yang satu dengan variabel yang lainnya.

Variabel array dapat digolongkan menjadi 3 buah dimensi, diantaranya :

- 1. Array dimensi 1
- 2. Array dimensi 2
- 3. Array dimensi 3

#### **Deklarasi array**

sama seperti variabel lainnya, array juga harus dideklarasikan dulu sebelum digunakan

#### **bentuk umum array :**

**tipe\_data nama\_variabel\_array[]**

berdasarkan bentuk umum diatas, bahwa array terdiri dari dua bagian

**tipe\_data**yang ada di dalam bahasa pemrograman c++ seperti int, float,dll

**nama\_variabel\_array[ ]** yang dibuat berdasarkan keperluan dan di dalam tanda siku dapat diisi dengan nilai int berapa jumlah maksimum elemen array yang akan dibuat.

#### **Inisialisasi array**

Jika nilai suatu variabel array dapat di inisialisasi secara langsung pada saat deklarasi, sebagai contoh :

$$
In the nilai[5] = \{1, 2, 3, 4, 5\}
$$

Maka, penyimpanan di dalam array dapat digambarkan sebagai berikut :

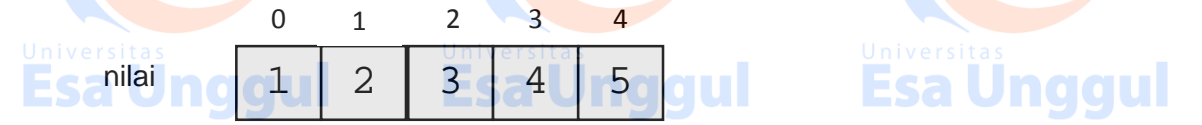

#### **mengakses nilai array**

untuk mengakses nilai yang terdapat dalam array, ditulis dalam bentuk, sebagai berikut :

#### **Nama[index];**

pada contoh diatas, variabel nilai memiliki 5 buah elemen yang masing – masing berisi data. Maka, pengaksesan tiap – tiap elemen data adalah :

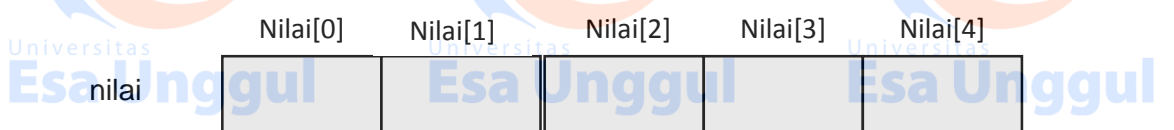

#### **mengakses array berdimensi satu**

suatu array, dapat diakses dengan menggunakan subscript atau indexnya : **bentuk umum pengakses dengan subscript atau index:**

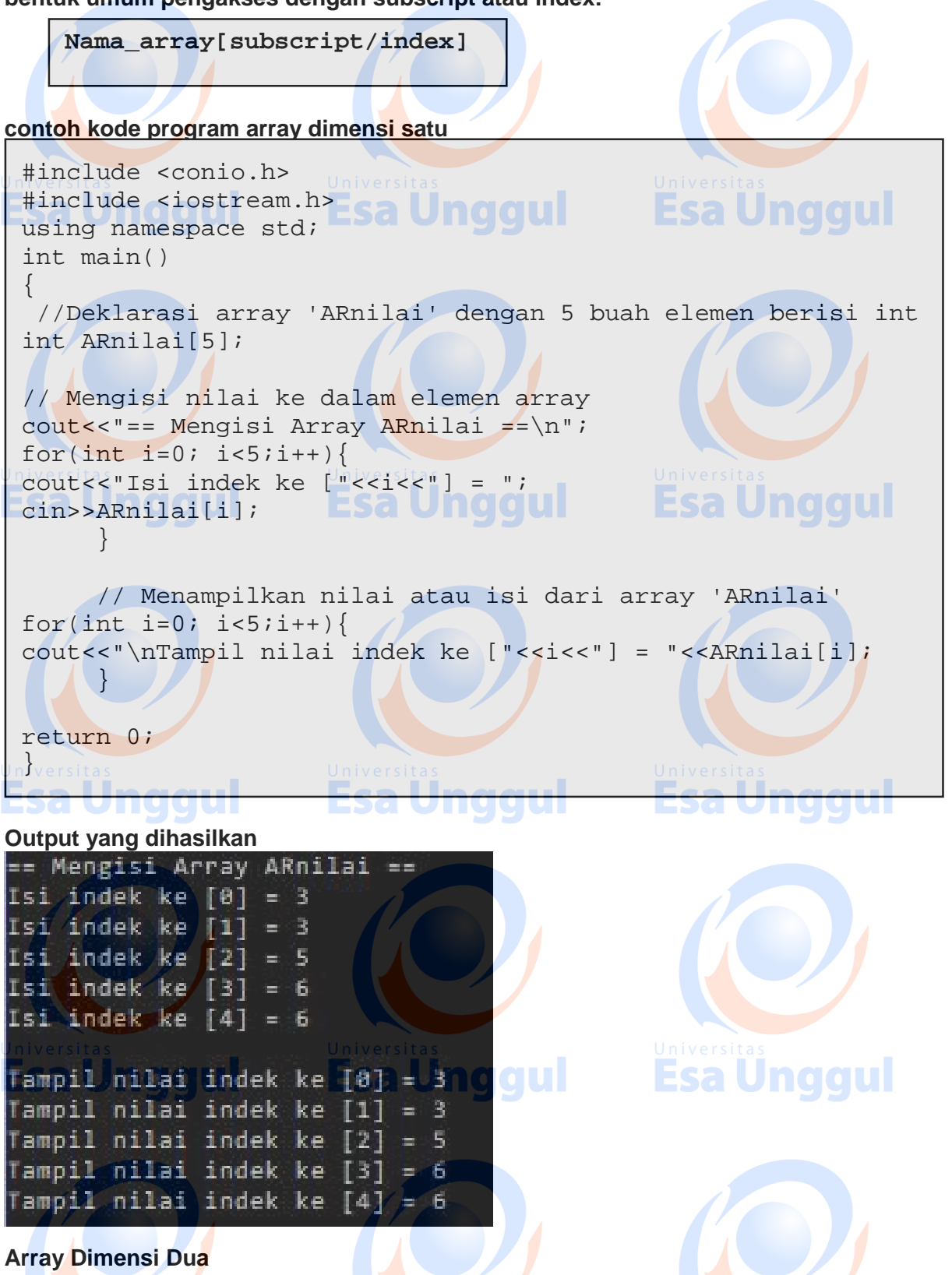

Array dimensi dua tersusun dalam bentuk baris dan kolom, dimana indeks pertama menunjukkan baris dan indeks kedua menunjukan kolom. Array dimensi dua dapat digunakan seperti pendapatan penjualan, pendataan nilai dan lain sebagainya

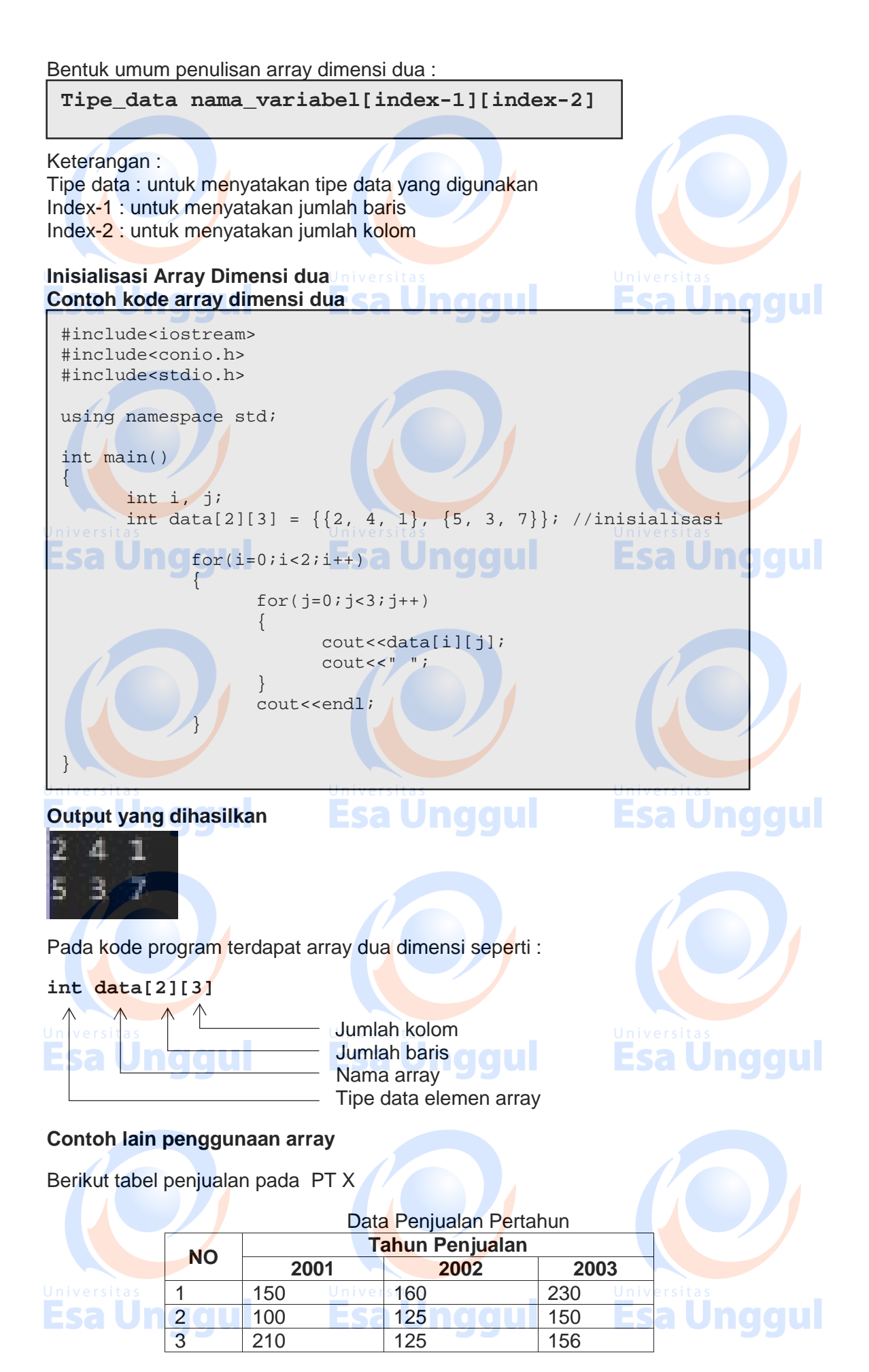

#### **Kode program C++ pada untuk soal diatas**

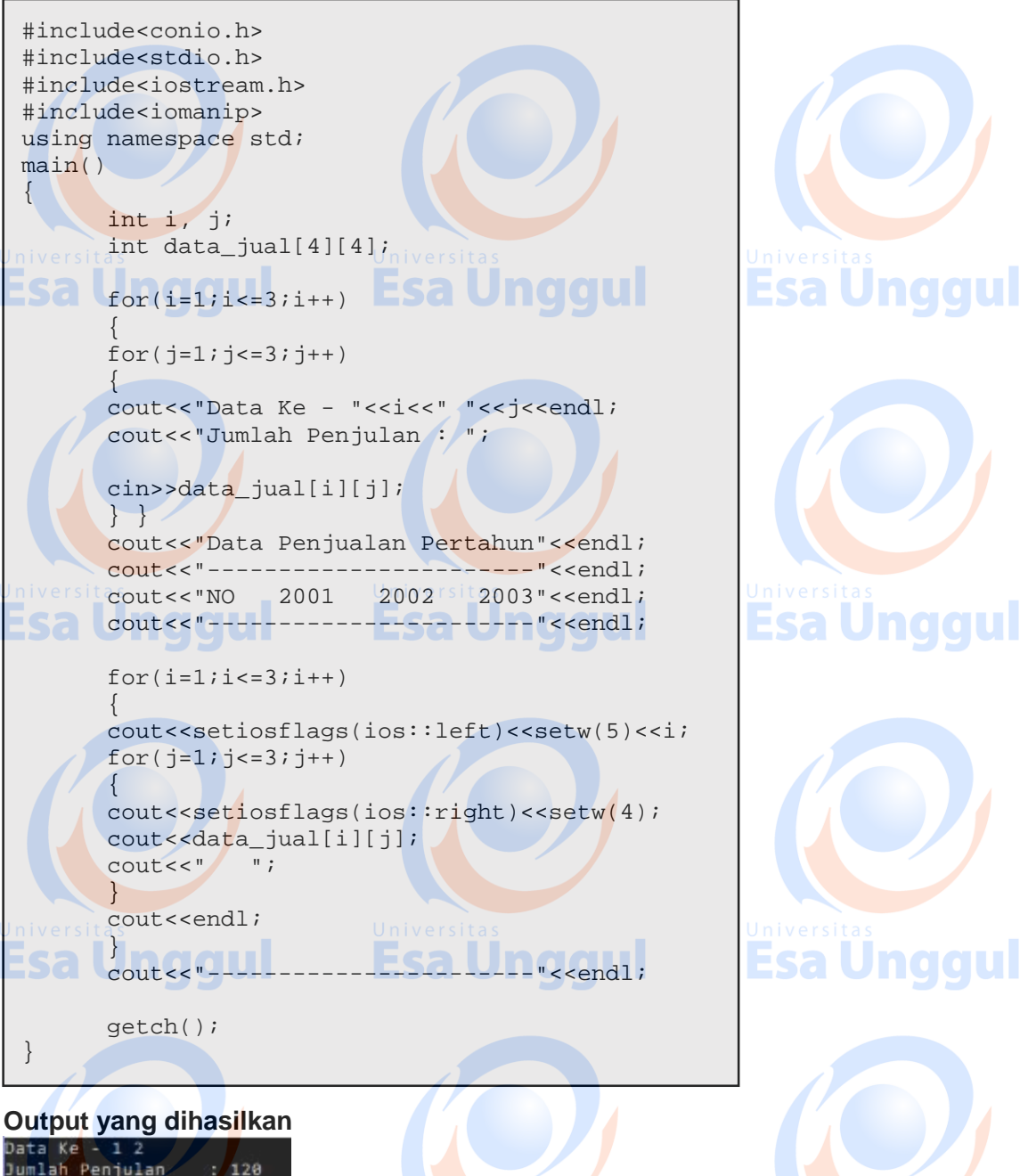

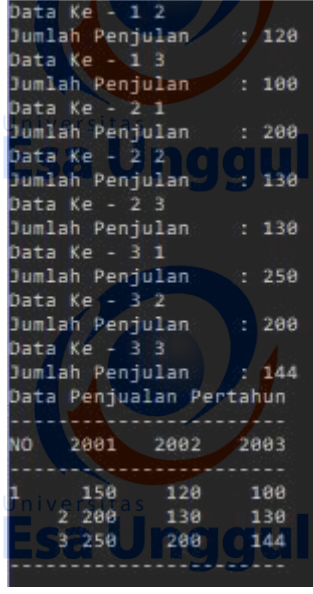

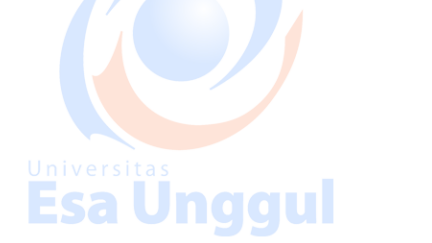

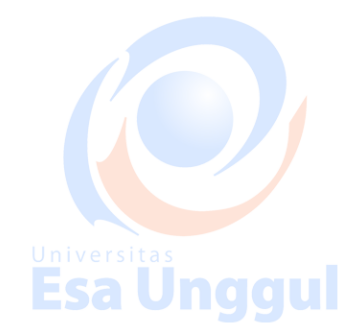

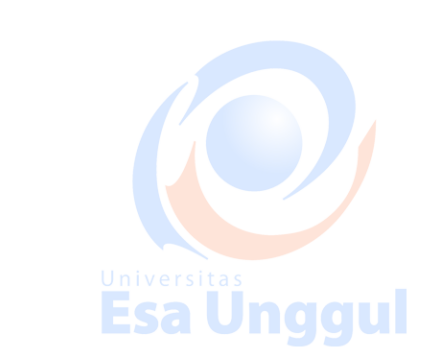

#### **Array Dimensi tiga**

Array dimensi dua tersusun dalam bentuk baris, kolom dan isi dari baris, dimana indeks pertama menunjukan baris, indeks kedua menunjukkan kolom dan indeks ketiga menunjukkan isi dari baris.

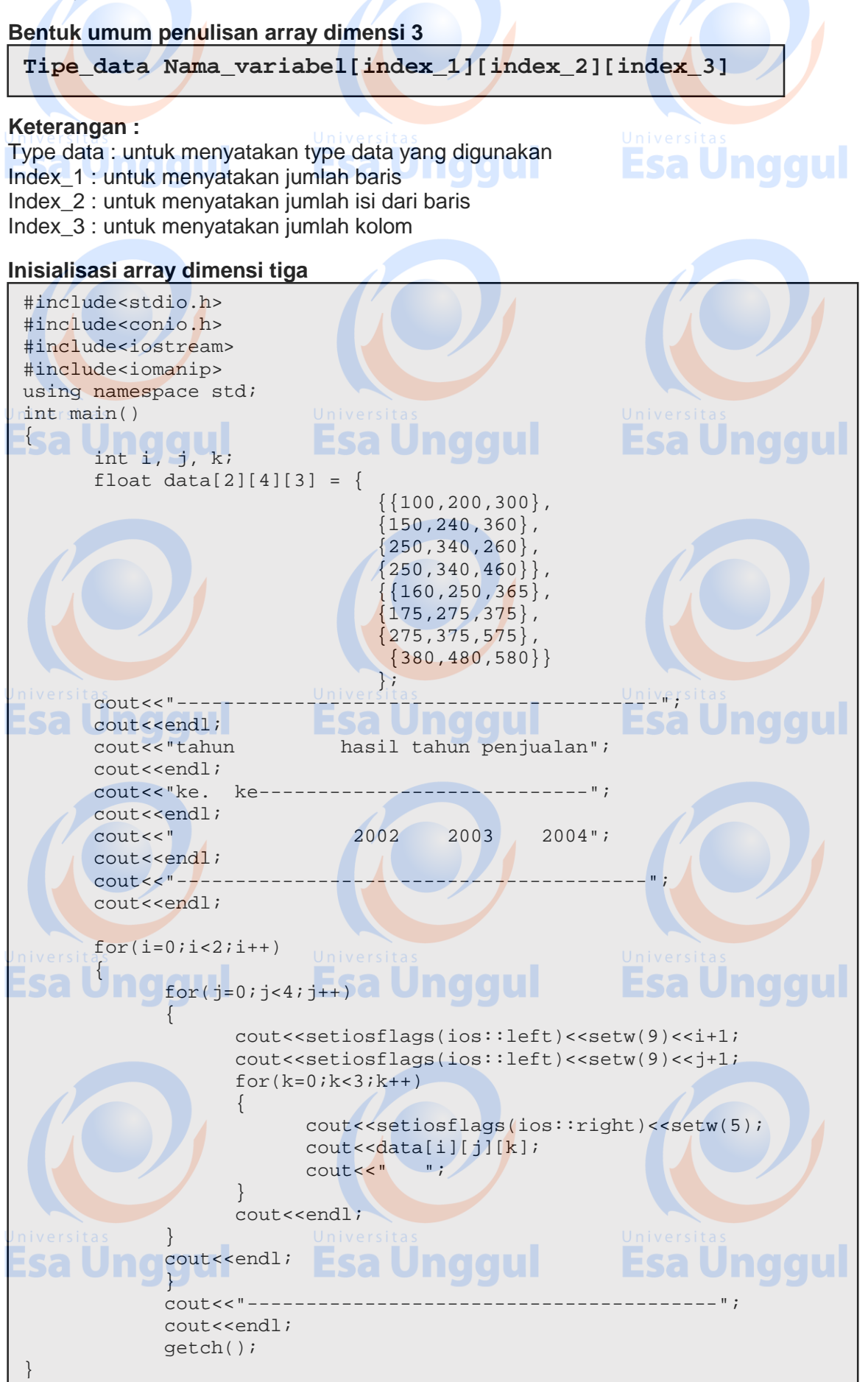

#### **Output yang dihasilkan**

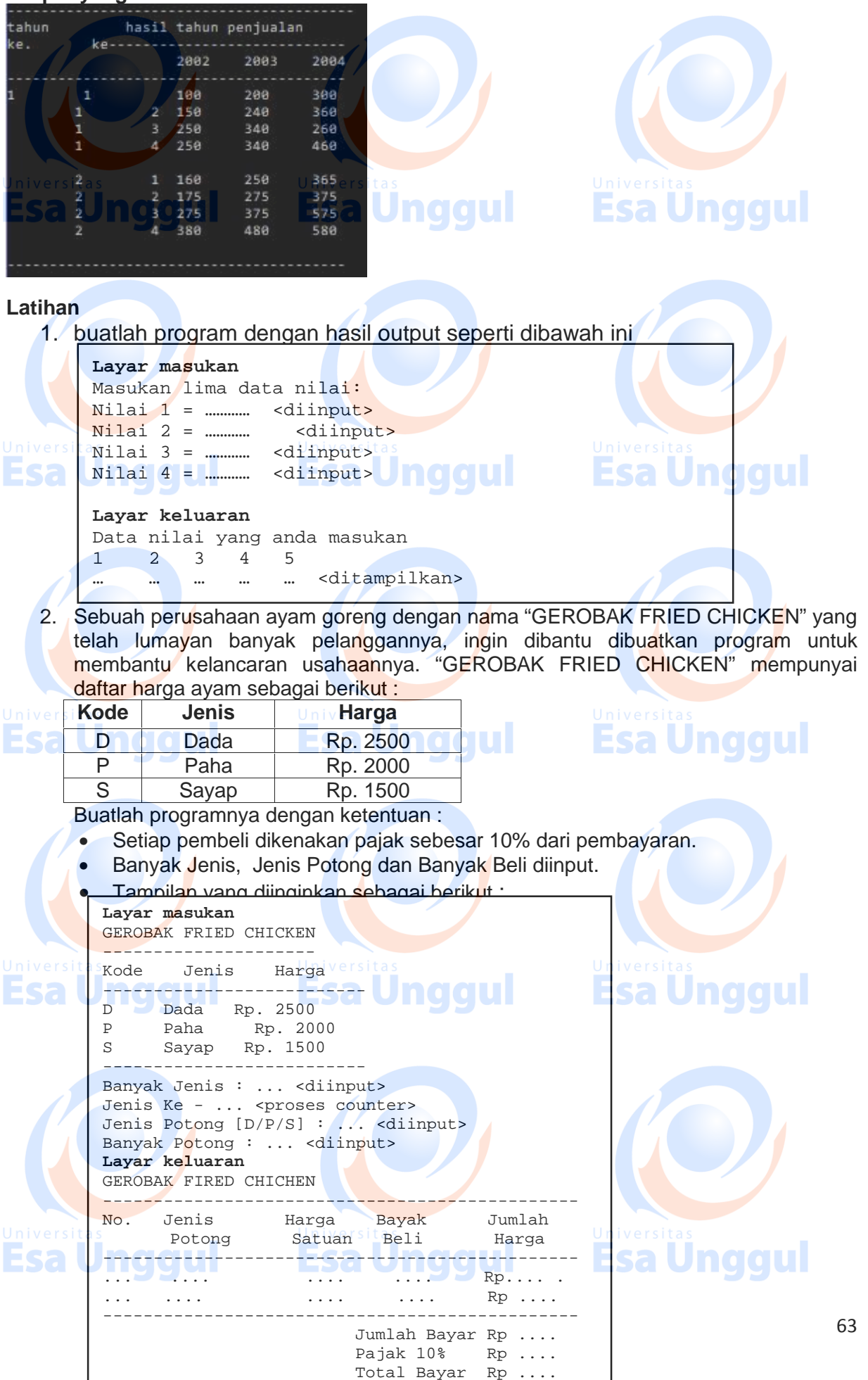

## **MODUL9 Pointer**

#### **1. Tujuan Pembelajaran:**

- a. Praktikan mampu memahamipointer
- b. Praktikan dapar menggunakan pointer pada program program sederhana

#### **2. Teori Singkat**

Pointer adalah variabel yang berisi (menyimpan alamat memori dari sebuah variabel lain atau pointer dapat diartikan sebagai variabel yang menunjuk ke sebuah alamat memori dari sebuah variabel lain. pointer digunakan dengan maksud untuk menunjukkan ke suatu alamat memori, sehingga dapat mengetahui dengan mudah alamat dari sebuah variabel. Pointer juga bisa diartikan sebagai tipe data yang nilainya mengarah pada nilai yang terdapat pada suatu alamat memori.

Terdapat dua macam operator pointer, diantaranya :

#### **1. Operator dereference (&)**

Setiap variabel yang dideklarasikan disimpan dalam sebuah lokasi memori dan pengguna biasanya tidak mengetahui di alamat mana data tersebut disimpan. Dalam C++ untuk mengetahui alamat tempat penyimpanan data, dapat digunakan tanda (&) yang dapat diartikan "alamat".

#### **Contoh :**

#### **Bilangan\_1 =& Bilangan\_2;**

Dibaca : isi variabel Bilangan 1 sama dengan alamat Bilangan 2

#### **2. Operator reference (\*)**

Penggunaan operator ini, berarti mengakses nilai sebuah alamat yang ditunjuk oleh variable pointer.

Contoh :

#### **Bilangan\_1 =\* Bilangan\_2;**

Dibaca: Bilangan\_1 sama dengan nilai yang ditunjuk oleh Bilanga\_2

#### **Deklarasi pointer pada konstanta**

```
Tipe_data * const nama_konstanta;
```
#### **Contoh Kode program C++**

**Esa Unggul** 

```
#include<stdio.h>
#include<conio.h>
#include<iostream.h>
main()
\{char * const nama = "Borland C++";
     cout<<"Nama Program = "<<nama<<endl;
     nama = "Visual C++";
     cout<<"Nama Program = "<<nama<<endl;
     getch();
}
```
Pada program diatas, terdapat kesalahan dan tidak dapat dijalankan, penyebabnya pada pernyataan nama = "Visual C++";. Karena variabel nama, merupakan merupakan pointer konstanta, yaitu tidak dapat diubah- ubah. Pesan Kesalahan Yang Tampil adalah : Cannot modify a const object.

**Esa Unggul** 

Esa Unggul

**Esa Ünggul** 

#### **Deklarasi pointer pada variabel**

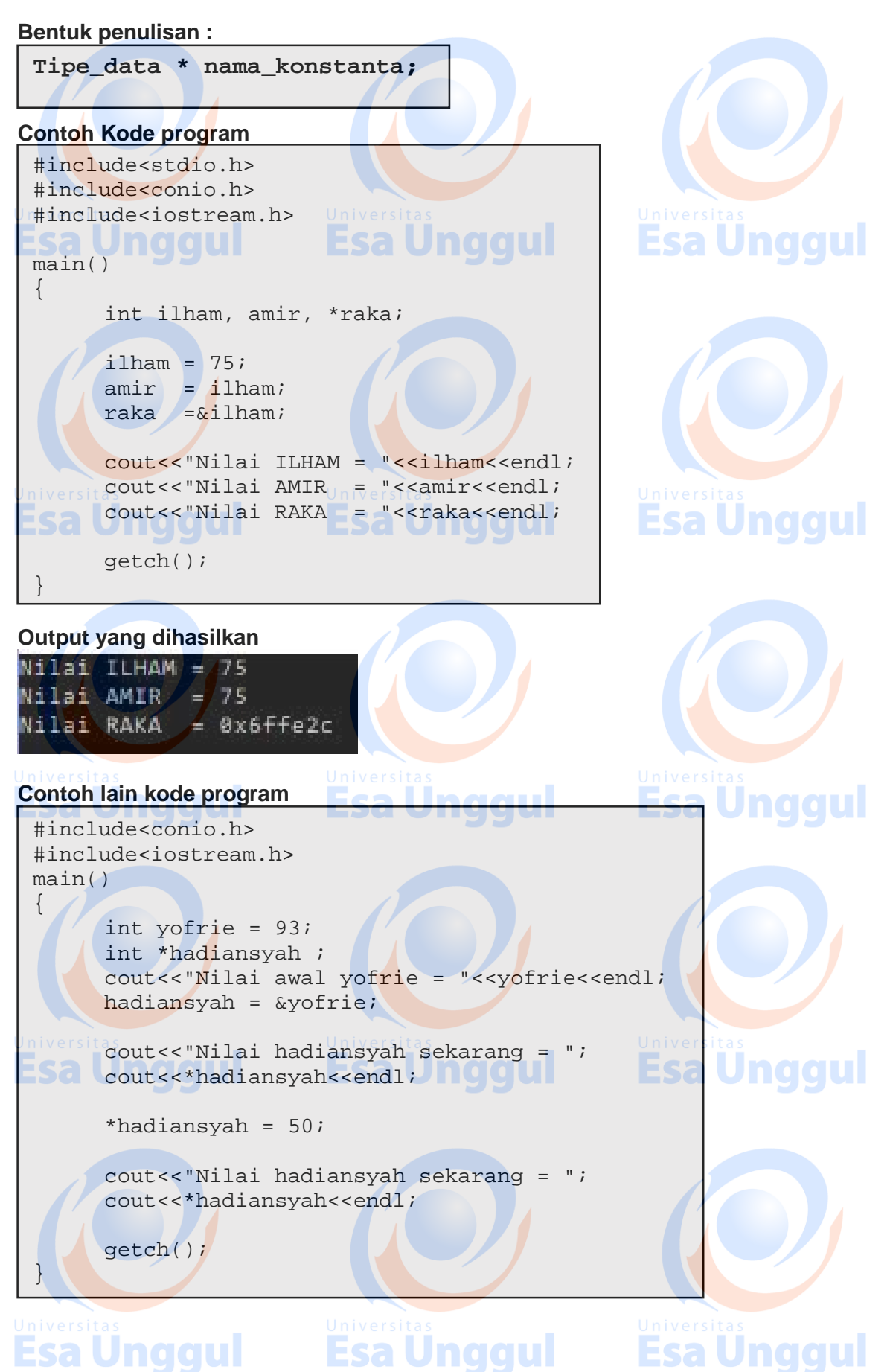

**Output yang dihasilkan**

```
Nilai awal yofrie = 93
Nilai hadiansyah sekarang = 93
Nilai hadiansyah sekarang = 50
```
#### **Pointer pada Pointer**

Tidak terbatas menunjuk alamat dari suatu variabel, pointer dapat pula menunjuk ke pointer lainnya. Di dalam pendeklarasianya, hanya menambahkan pointer reference (\*) pada variabel yang akan ditunjuk. Sebagai contoh:

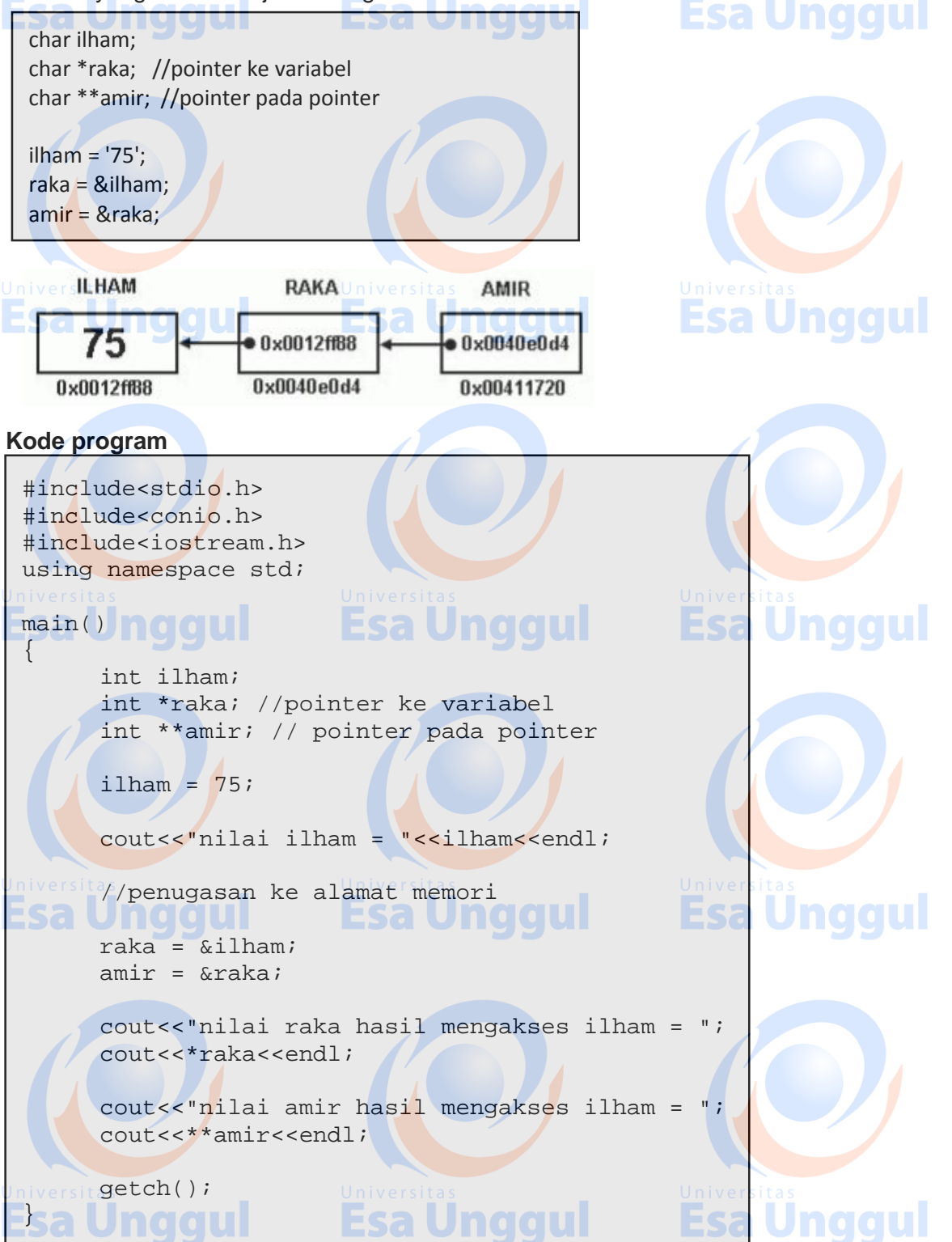

**Output yang dihasilkan**

nilai ilham = 75 nilai raka hasil mengakses ilham = 75 nilai amir hasil mengakses ilham = 75

#### **Pointer pada Array**

Konsep Array diantaranya adalah banyak loncatan dari pointer satu ke pointer yang lain. karena secara internal array juga menyatakan alamat, yaitu pengenal array sama dengan alamat pada elemen pertama, pada array.

**Contoh sederhana dapat dilihat pada kode program dibawah ini !**

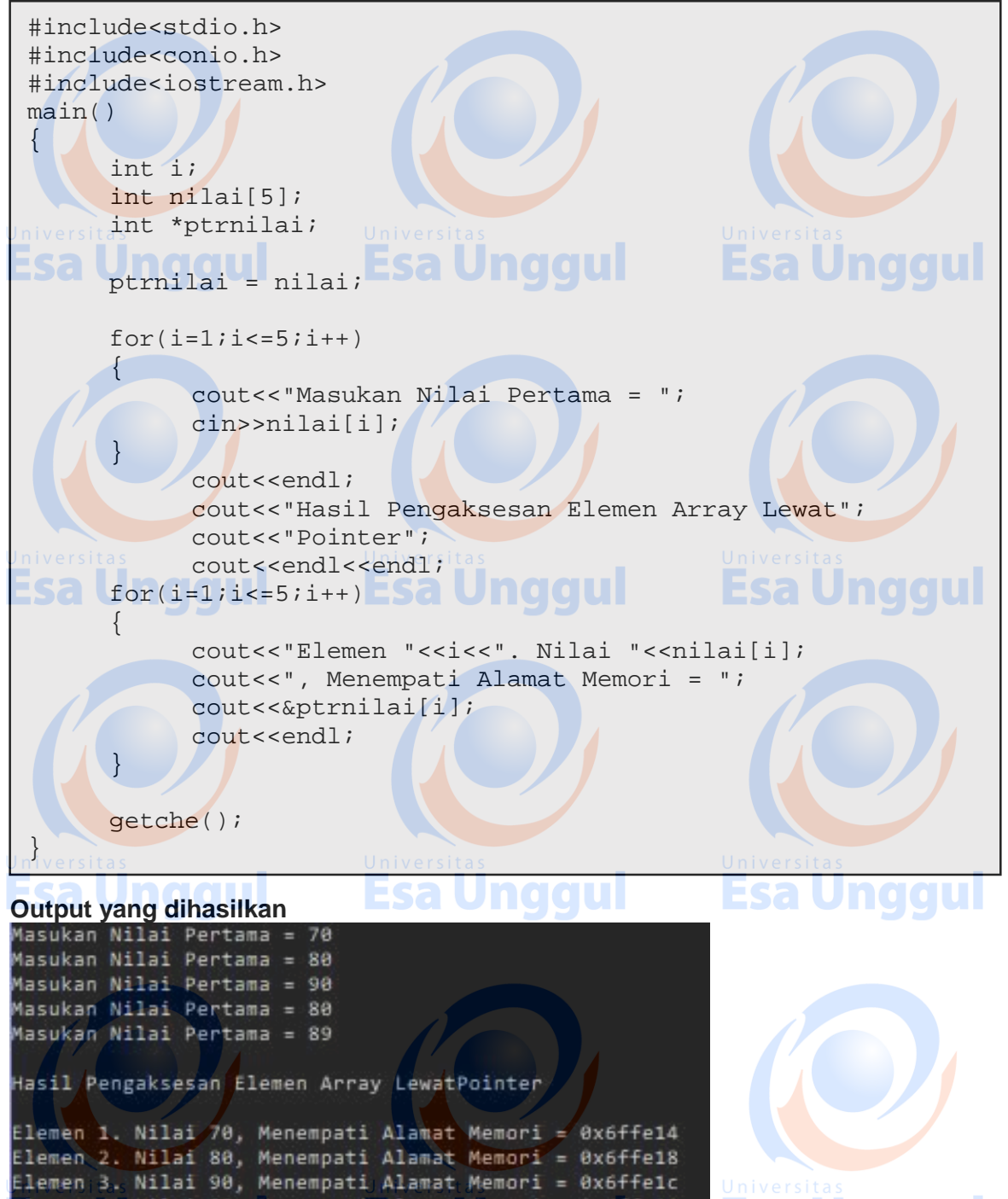

Elemen 4. Nilai 80, Menempati Alamat Memori = 0x6ffe20<br>Elemen 5. Nilai 89, Menempati Alamat Memori = 0x6ffe20

#### **Pointer pada String** Pointer pada string dapat anda lihat pada contoh program berikut :

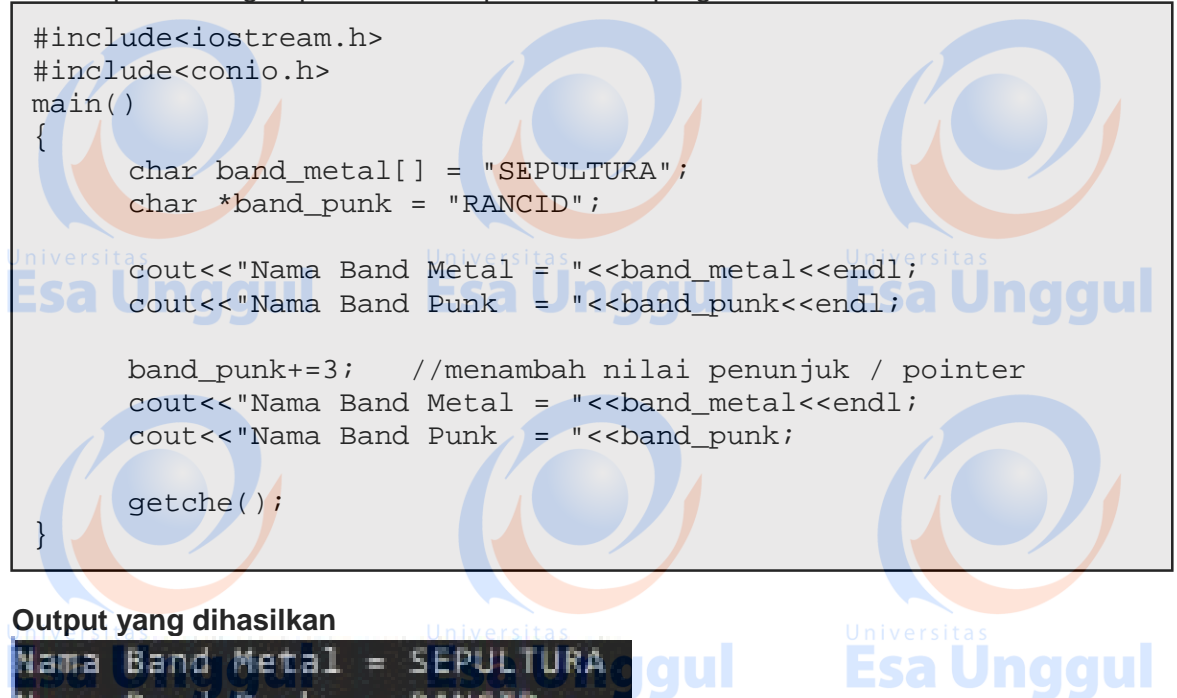

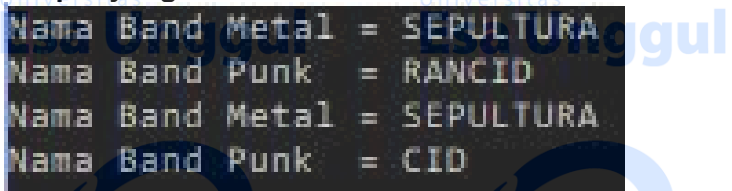

## **Latihan**

1. Buatlah program sederhana dengan output seperti dibawah ini !

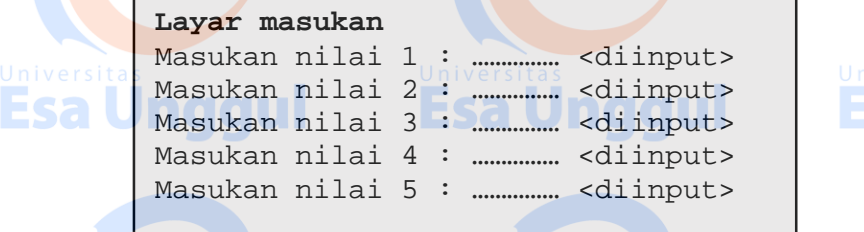

#### **Layar keluaran**

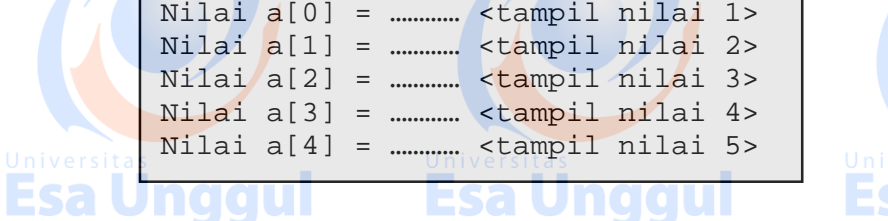

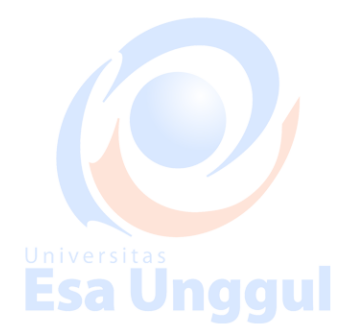

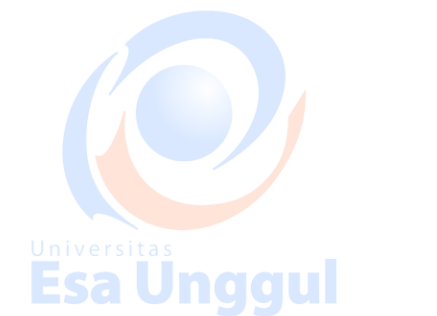

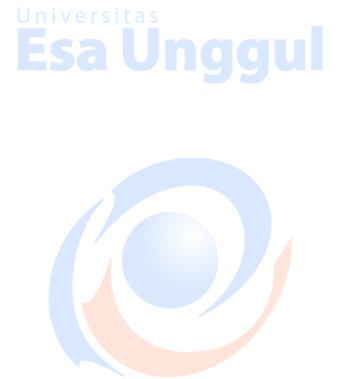

## **Modul 8 Fungsi** *call by value***danFungsi***call by reference*

#### **Tujuan Pembelajaran:**

- a. Praktikan mampu menterjemahkan Fungsi ke dalam bentuk pemrograman.
- b. Praktikan mampu menerapkan fungsi fungsi tersebut ke dalam program sederhana

#### **Teori Singkat**

Fungsi (*function*) merupakan blok dari kode yang dirancang untuk melaksanakan tugas khusus. Kegunaan fungsi ini adalah untuk, diantaranya :

- Mengurangi pengulangan penulisan program yang berulang atau sama
	- Program menjadi lebih terstruktur, sehingga mudah dipahami dan dapat lebih dikembangkan

Esa Unggul

Fungsi – fungsi yang sudah dikenal sebelumnya adalah fungsi main() merupakan fungsi yang bersifat mutlak, karena fungsi ini program akan dimulai, sebagai contoh yang lainnya printf(), cout() yang mempunyai tugas untuk menampilkan informasi atau data kelayar.

#### **Bentuk struktur umum penulisan fungsi, sebagai berikut** :

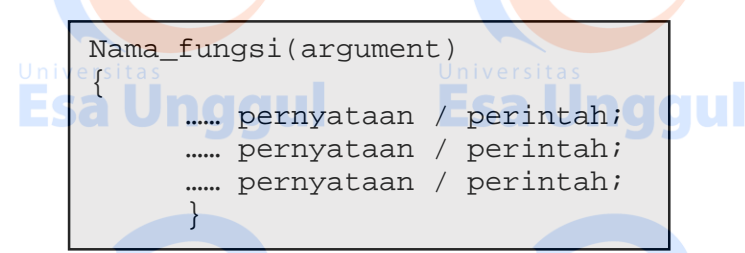

Keterangan :

Nama fungsi, boleh dituliskan secara bebas dengan ketentuan, tidak menggunakan spasi dan nama-nama fungsi yang mempunyai arti sendiri. Argumen, diletakan diantara tanda kurung "( )" yang terletak dibelakang nama fungsi. Argumen boleh diisi dengan suatu data atau dibiarkan kosong.

- Pernyataan / perintah, diletakan diantara tanda kurung '{ }'.

#### **Contoh fungsi sederhana :**

#### **Parameter fungsi**

Terdapat dua macam parameter fungsi, diantaranya :

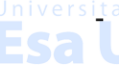

Parameter formal adalah variabel yang terdapat pada daftar parameter yang berada di dalam definisi fungsi

- Parameter aktual adalah variabel yang digunakan pada pemanggilan suatu fungsi

Bentuk umum penulisan parameter forma dan parameter aktual

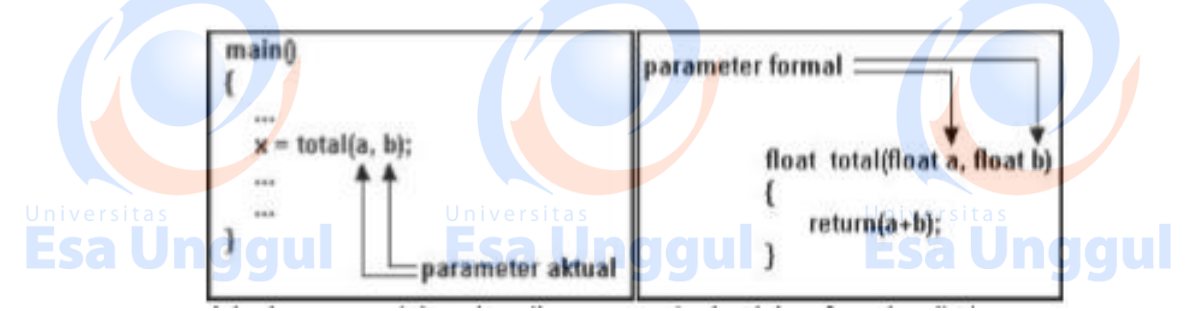
Ada dua cara untuk melewatkan parameter ke dalam fungsi, yaitu berupa :

# **1. Pemanggilan dengan nilai (***call by value***)**

Pemanggilan dengan nilai yaitu nilai dari parameter aktual akan dimasukkan ke parameter formal. Dengan cara ini nilai parameter aktual tidak bisa berubah, walaupun nilai dari parameter formal berubah.

**Contoh kode program pemanggilan dengan nilai**

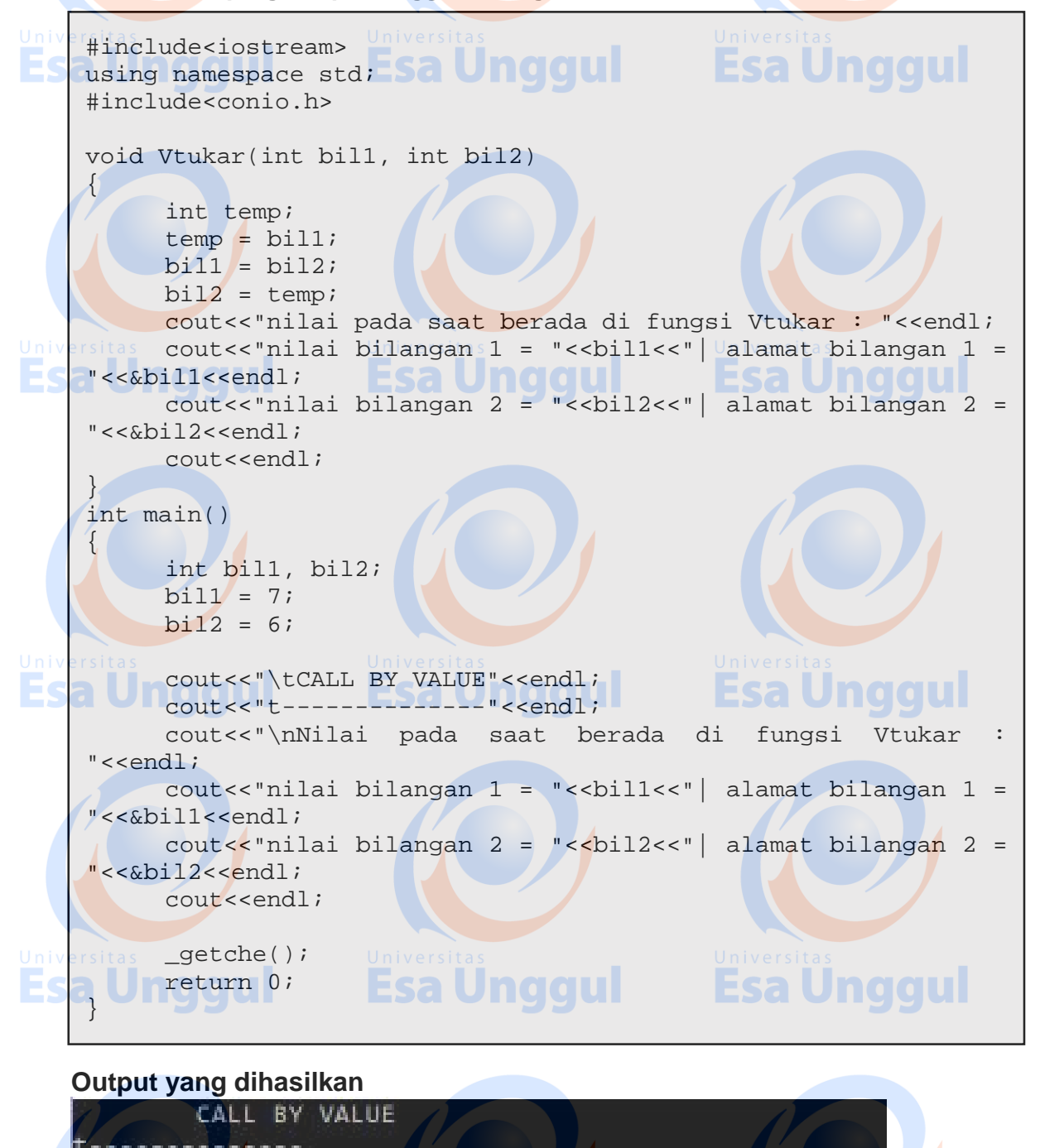

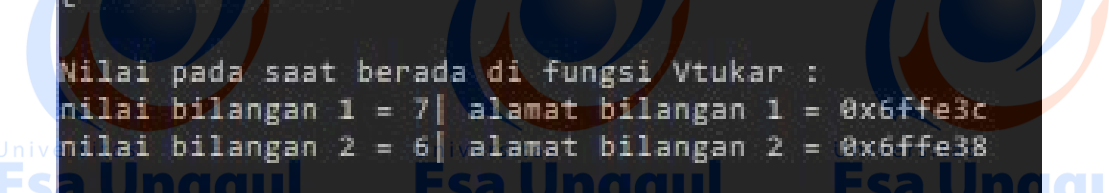

# **Contoh lain kode program**

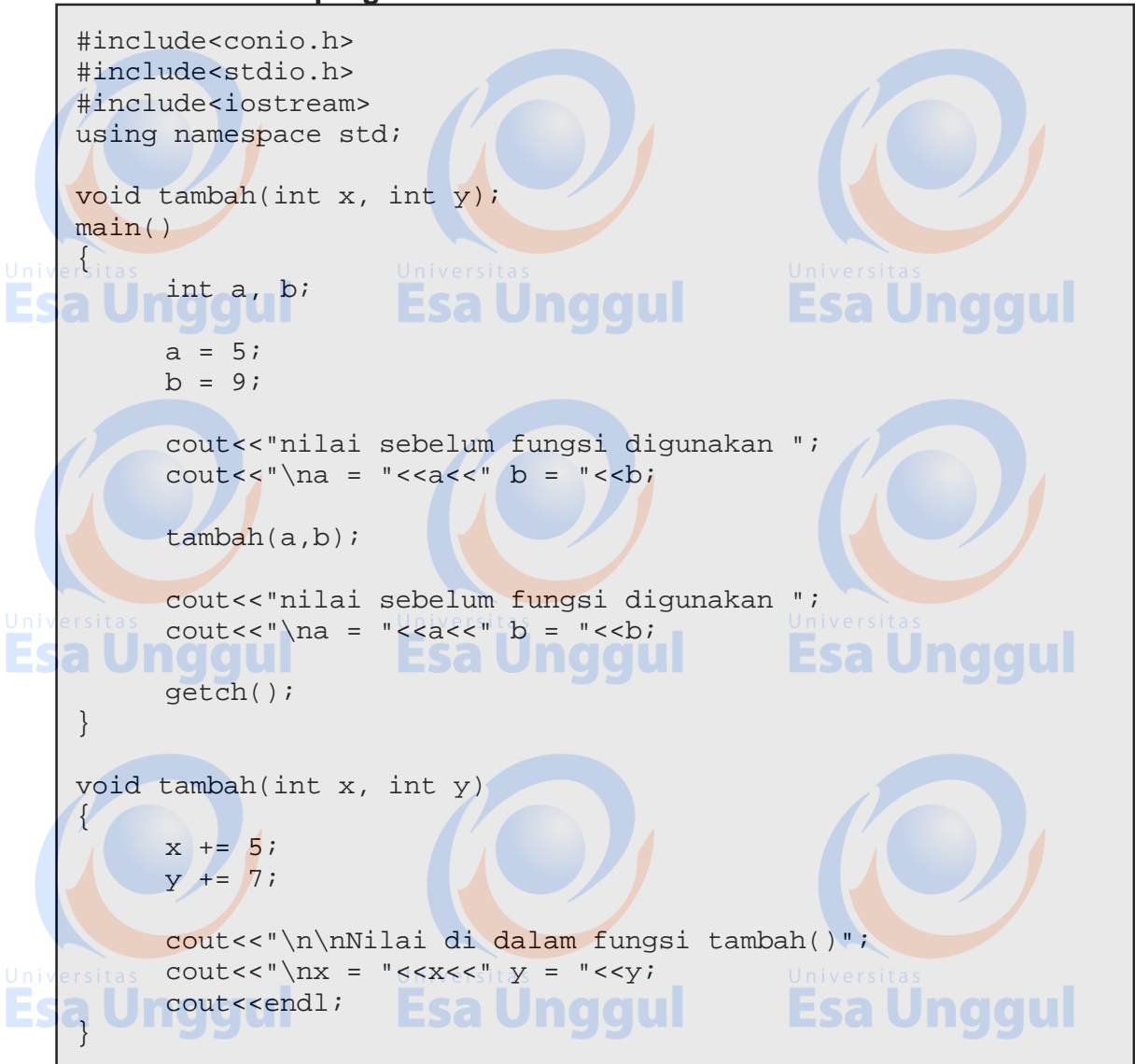

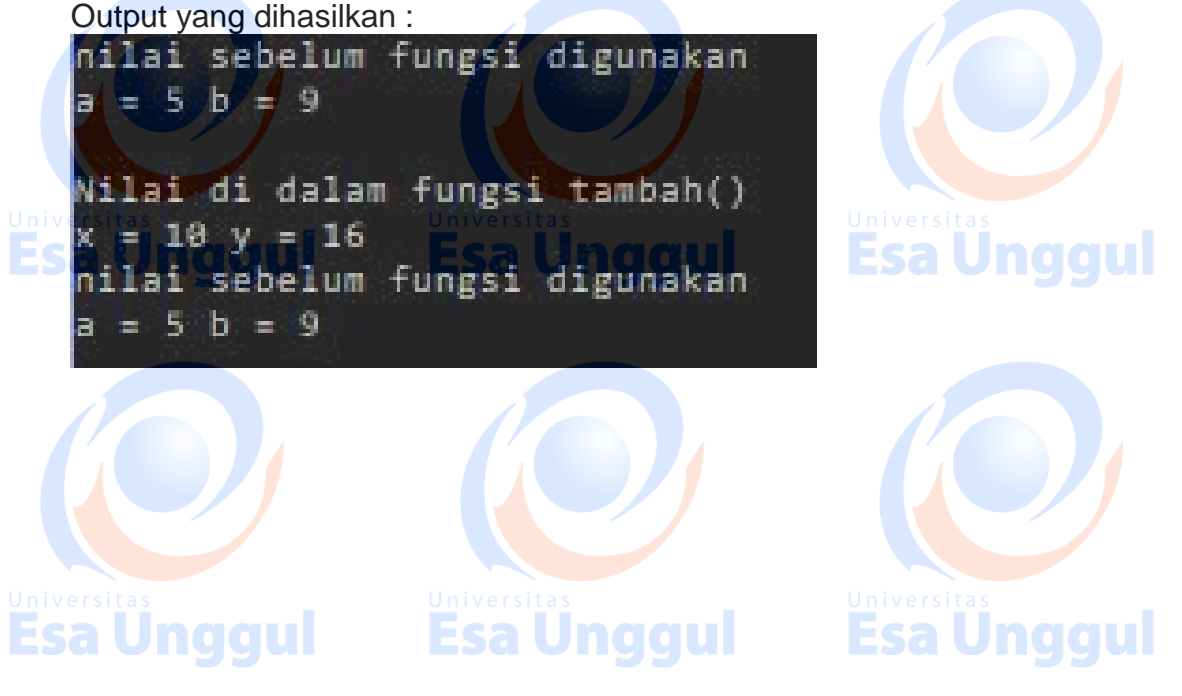

# **2. Pemanggilan dengen referensi (***call by reference***)**

Pemanggilan dengan referensi merupakan pemanggilan alamat suatu variabel di dalam fungsi. Cara ini dapat dipakai untuk mengubah isi suatu variabel yang diluar dari fungsi dengan melaksanakan pengubahan nilai dari suatu variabel dilakukan di dalam fungsi

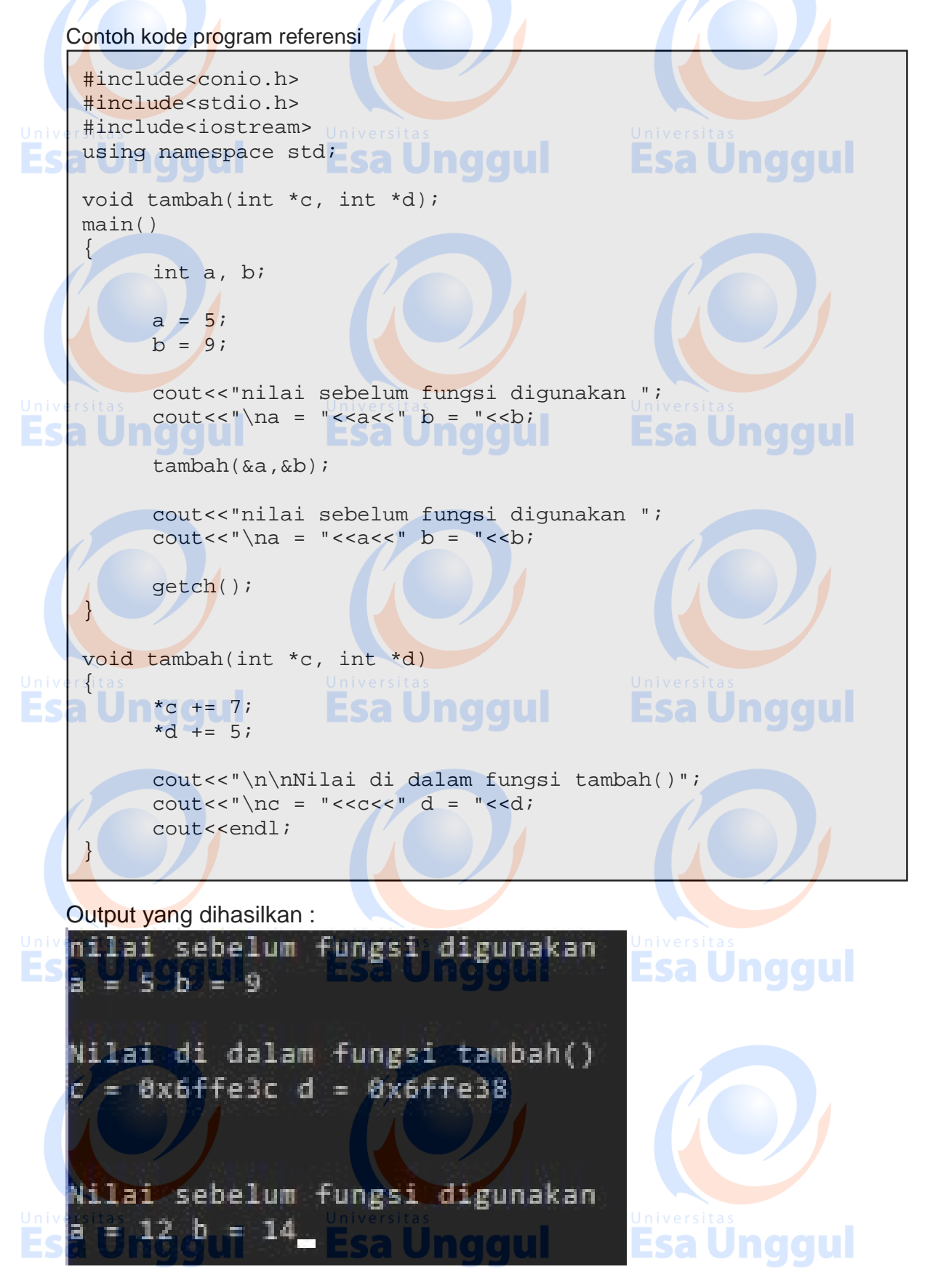

# **Pernyataan** *return***( )**

Pernyataan return() digunakan untuk mengirimkan nilai atau nilai dari suatu fungsi kepada fungsi lain yang memanggilnya. Pernyataan return( ) diikuti oleh argument yang berupa nilai ynag akan dikirimkan

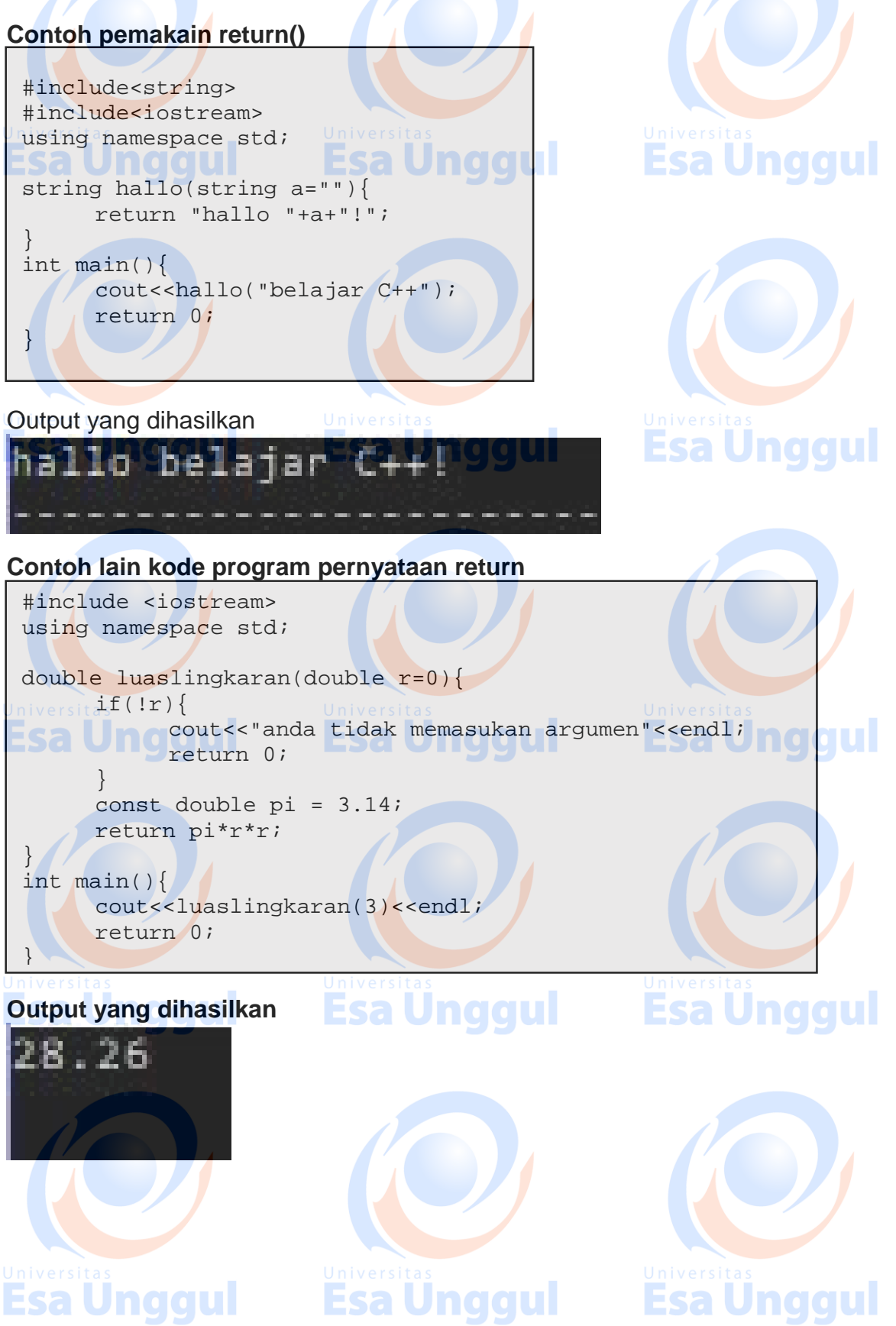

## **Pengiriman Data ke fungsi**

7

Pengiriman data ke fungsi terdiri dari dua macam, yaitu :

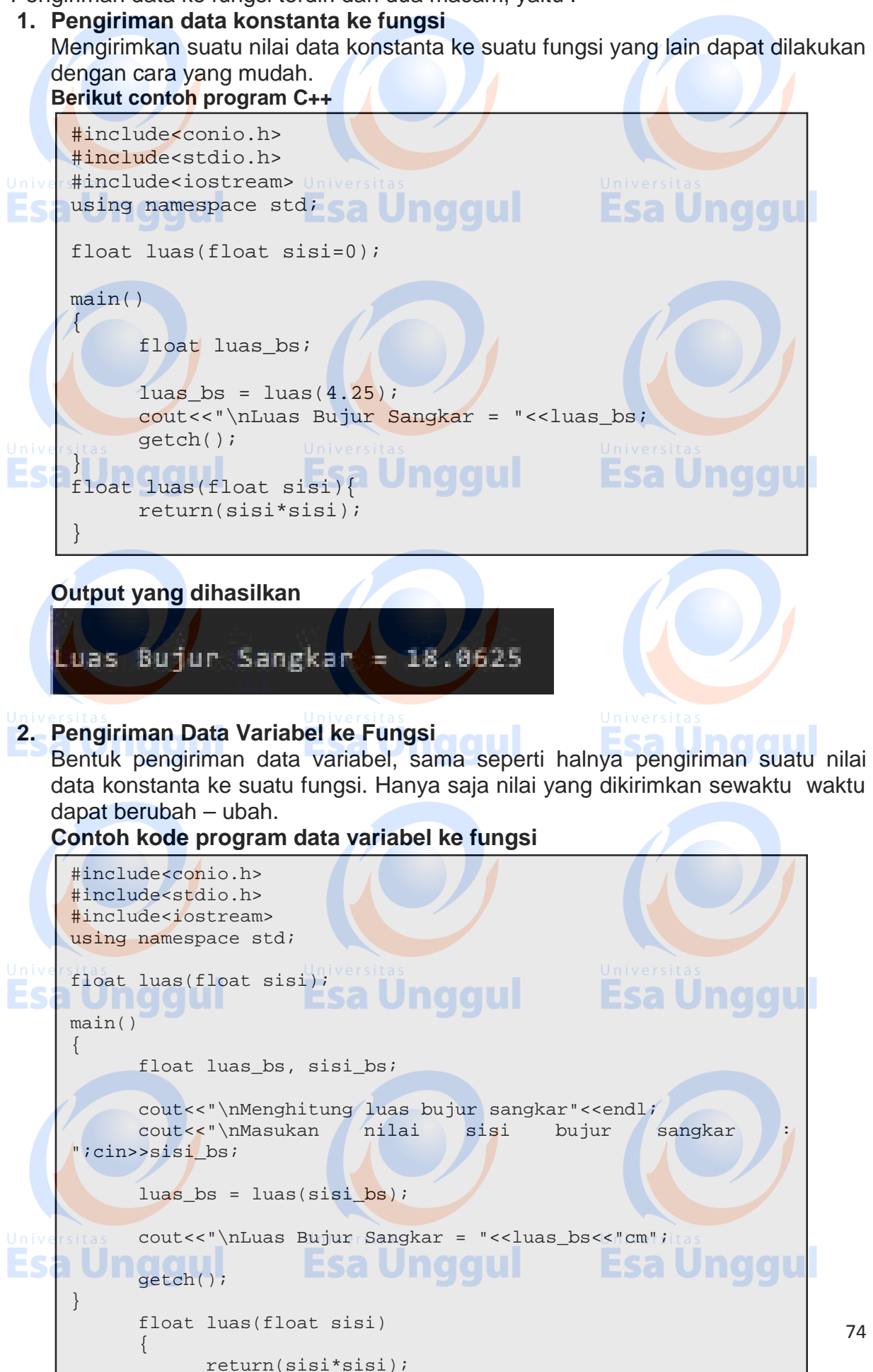

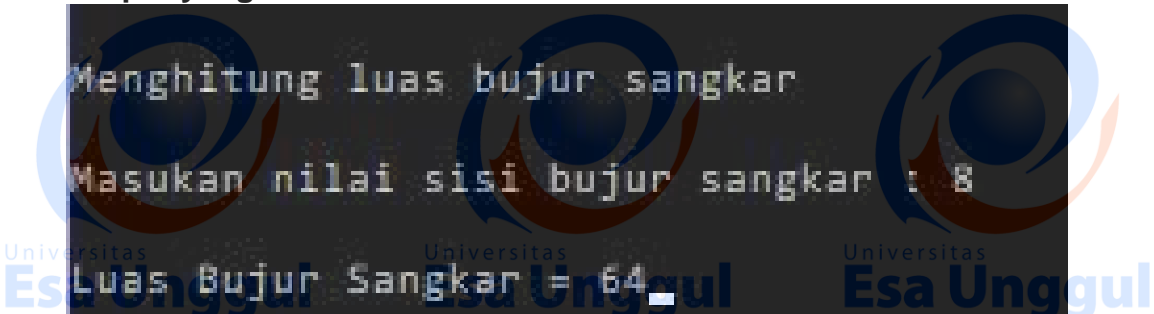

## **Jenis – jenis Variabel**

Jenis variabel pada C++ sangat berguna di dalam penulisan suatu fungsi agar penggunaan di dalam penggunaan suatu variabel tidak sala, Terdapat beberapa jenis variabel, yaitu :

## **a. Variabel lokal**

Variabel lokal adalah variabel yang dideklarasikan di dalam fungsi dan hanya dikenal oleh fungsi yang bersangkutan. Variabel lokal biasanya disebut dengan variabel otomatis **Contoh kode program variabel lokal**

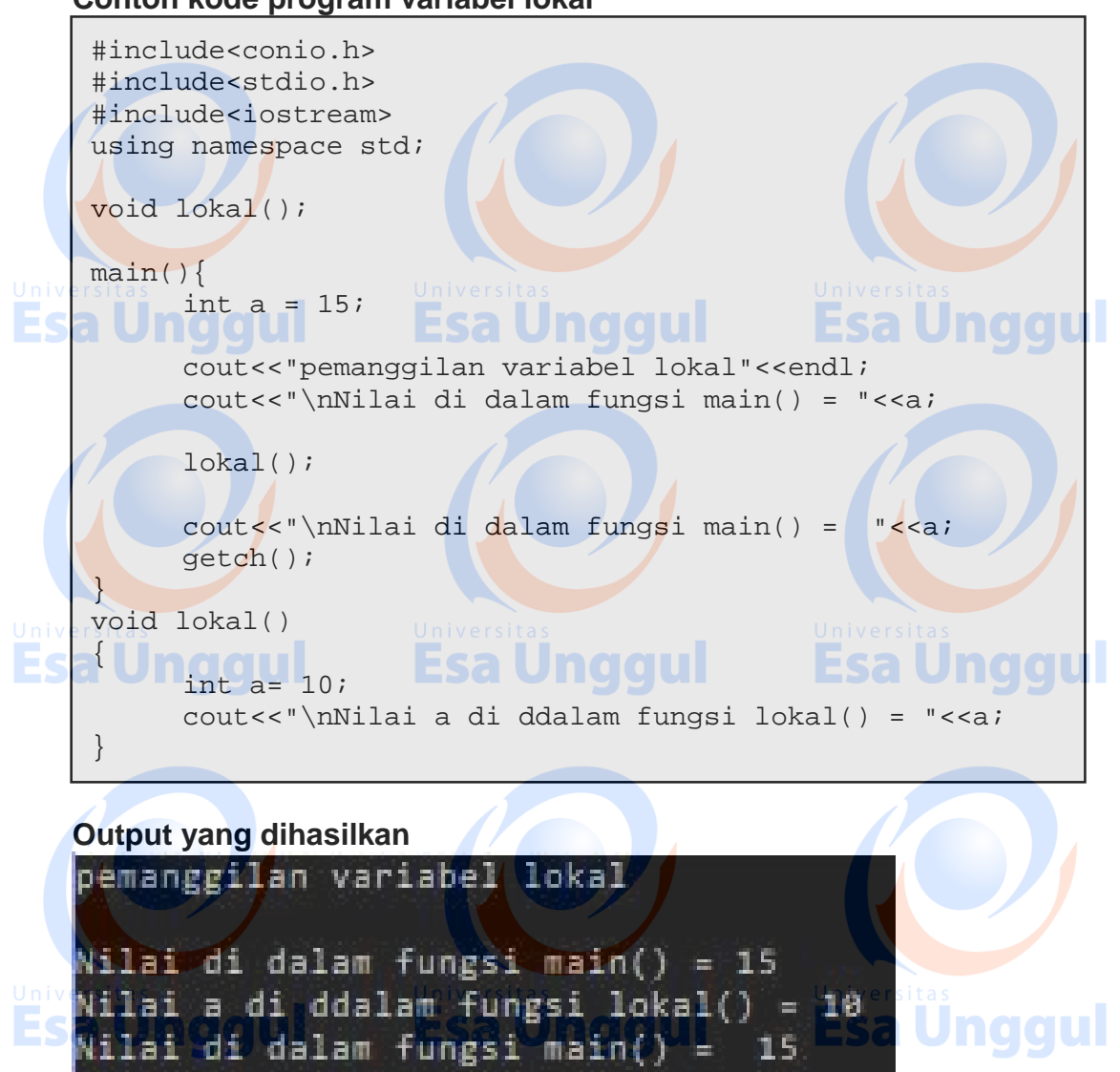

## **b. Variabel eksternal atau global**

Variabel eksternal adalah variabel yang dideklarasikan di luar fungsi yang bersifat global yang artinya dapat digunakan bersama – sama tanpa harus dideklarasikan berulang – ulang

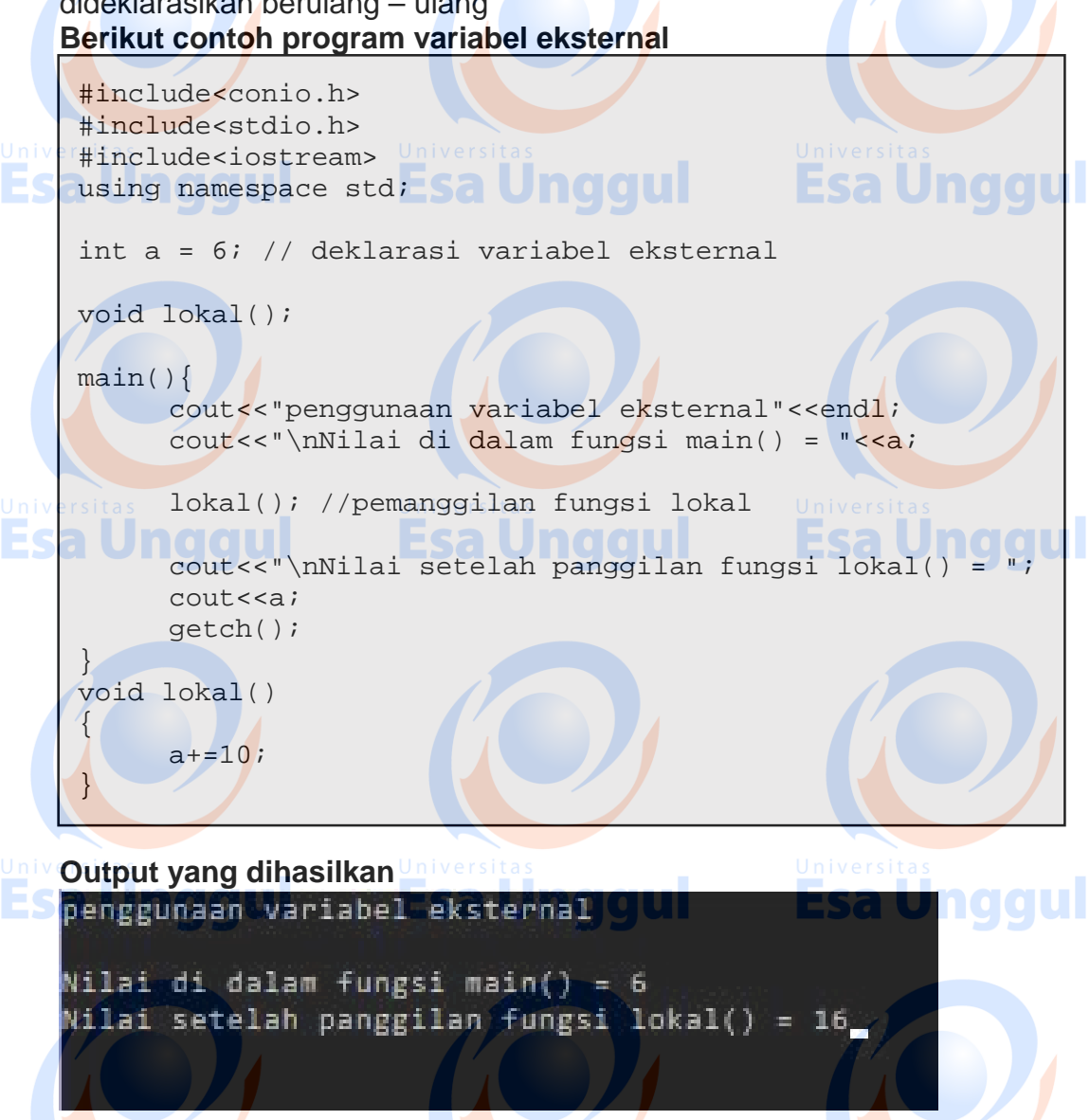

#### **c. Variabel statis**

Variabel statis dapat berupa variabel lokal atau variabel eksternal. Terdapat beberapa sifat yang dimiliki oleh variabel statis, diantaranya :

- a. Jika variabel statis bersifat lokal, maka variabel hanya dikenal oleh fungsi tempat variabel dideklarasikan
- b. Jika variabel statis bersifar eksternal, maka variabel dapat dipergunakan oleh semua fungsi yang terletak pada file yang sama ditempat variabel statis dideklarasikan
- c. Jika tidak ada inisialisasi oleh pemrograman secara otomatis akan diberikan nilai awal nol

Pada variabel statis diperoleh dengan menambahkan kata kunci statis di depan penentu tipe data variabel.

**Esa Unggul Esa Unggul Esa Unggul** 

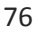

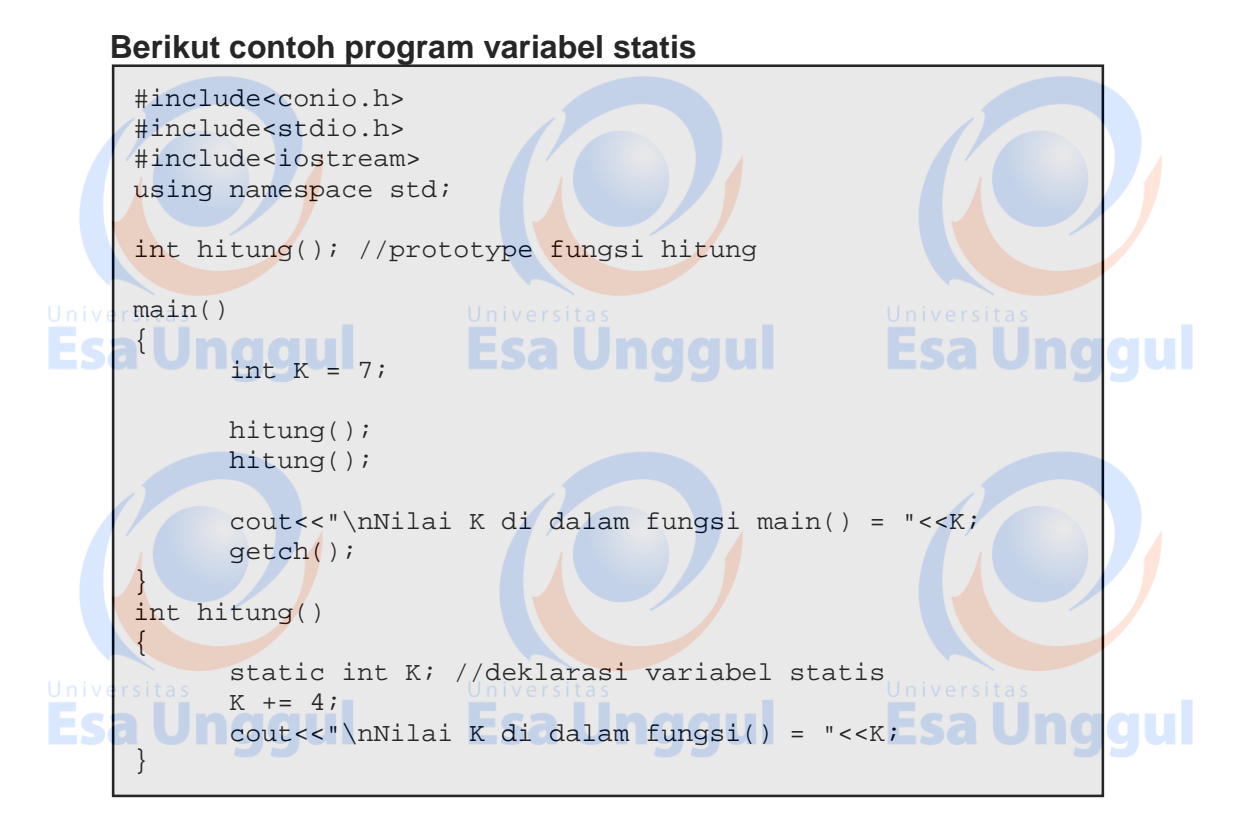

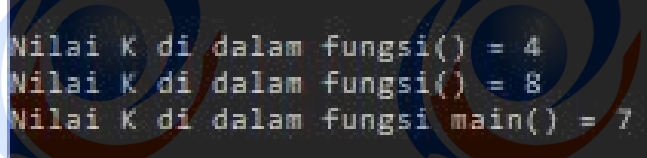

# Esa Unggul

Buatlah program untuk menghitung jumlah pembayaran pada perpustakaan X, dengan ketentuan :

**Esa Unggul** 

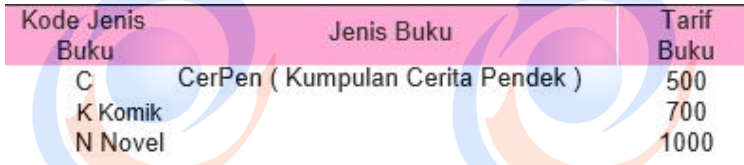

#### **Petunjuk proses:**

Latihan: **national** 

- 1. Buatlah fungsi tarif untuk menentuak tarif sewa
- 2. Gunakan pernyataan if-else dan tampilan output yang diingikan ! <sup>1</sup>44

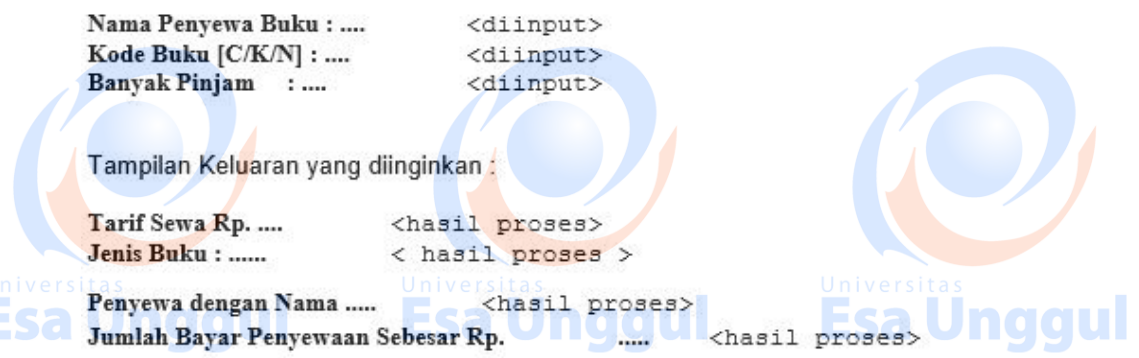

## **Modul11 Fungsi Overloading dan Fungsi Inline**

# **Tujuan Pembelajaran***:*

Praktikan mampu menerapkan operator inline dan overloading pada bahasa pemrograman  $C++$ 

#### **Teori Singkat**

Fungsi overloading adalah suatu proses menggunakan nama yang sama untuk dua atau lebih fungsi. Setiap definisi ulang dari fungsi yang di overloading harus menggunakan tipe parameter, urutan parameter atau jumlah parameter yang berbeda. jumlah, tipe atau suatu fungsi disebut function signature. Jika memiliki sejumlah fungsi dengan nama yang sama compiler akan mengidentifikasi fungsi – fungsi tersebut berdasarkan parameter

 $\sqrt{2}$ 

Berikut operator yang dapat di overloading :

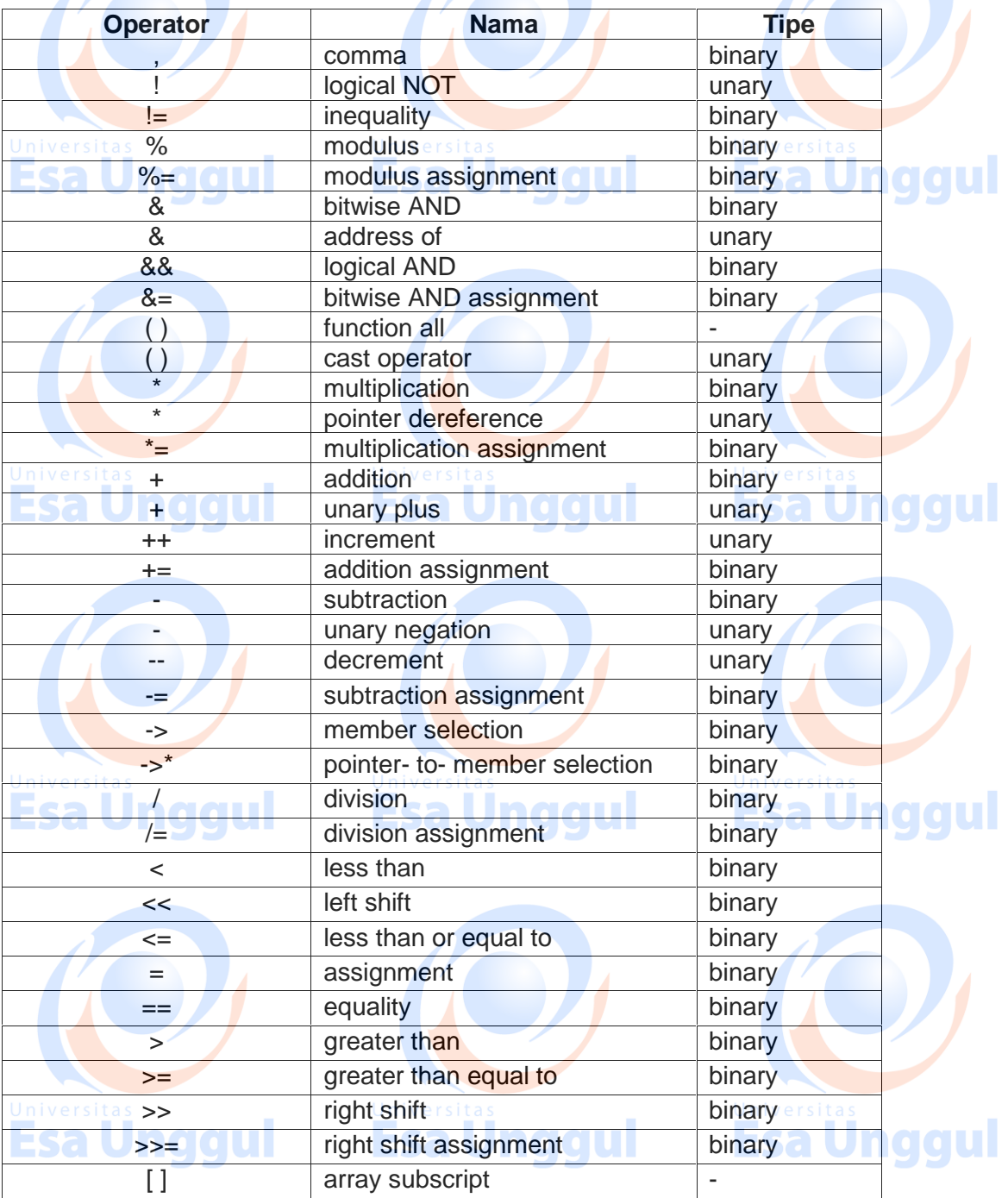

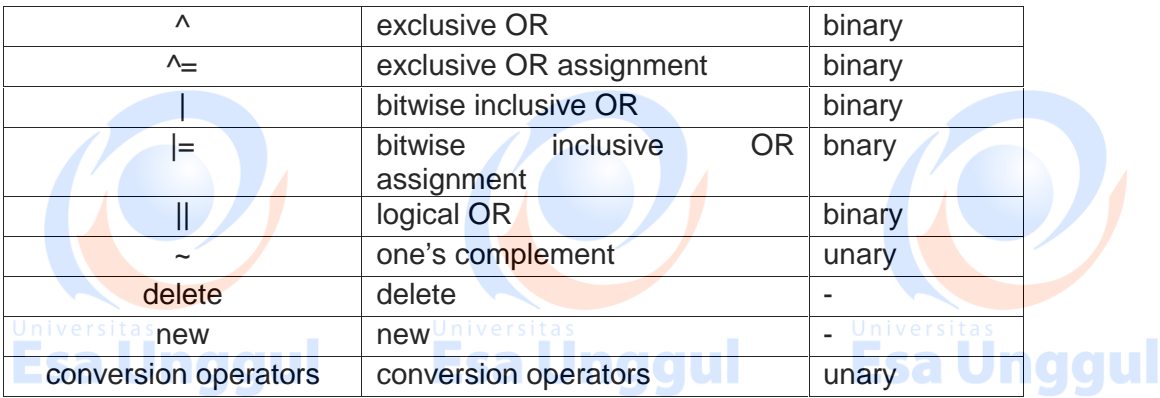

Berikut merupakan operator overloading yang tidak dapat di overload:

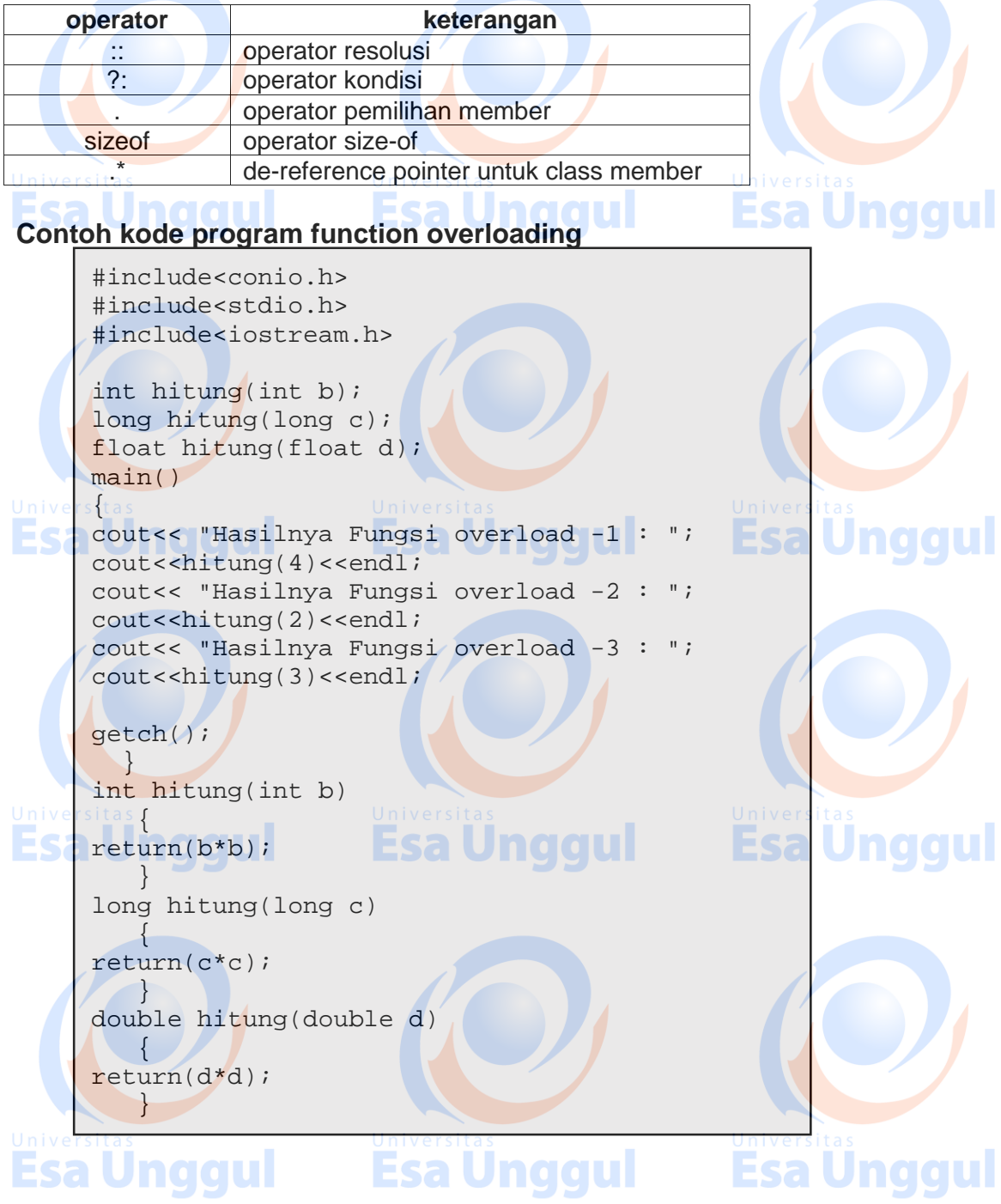

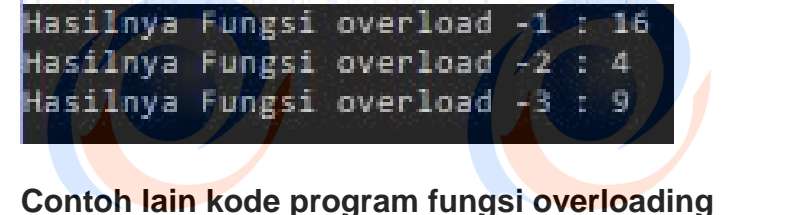

#include <iostream><br>using namespace std: ESA Undidul **Esa Unggul** using namespace std; /\* contoh fungsi overloading \*/ int persegi( int sisi) /\* fungsi return value interger \*/  $\left\{ \sqrt{2} \right\}$ cout<< "Luas persegi yang sisinya " << sisi << " adalah " ; return sisi\*sisi; } double persegi (double sisi) /\* fungsi return value double \*/  $\{$ cout  $\sim$ < "Luas sisi persegi yang sisinya " << sisi << " adalah "  $\downarrow$ ;  $\uparrow$ return sisi\*sisi; } int main(){ cout<< persegi (5) <<endl; // pemanggilan fungsi cout<<persegi(5.5) << endl; return 0;  $\frac{1}{2}$ 

## **Output yang dihasilkan**

Luas persegi yang sisinya 5 adalah 25 Luas sisi persegi yang sisinya 5.5 adalah 30.

#### **Contoh 3 kode program fungsi overloading**

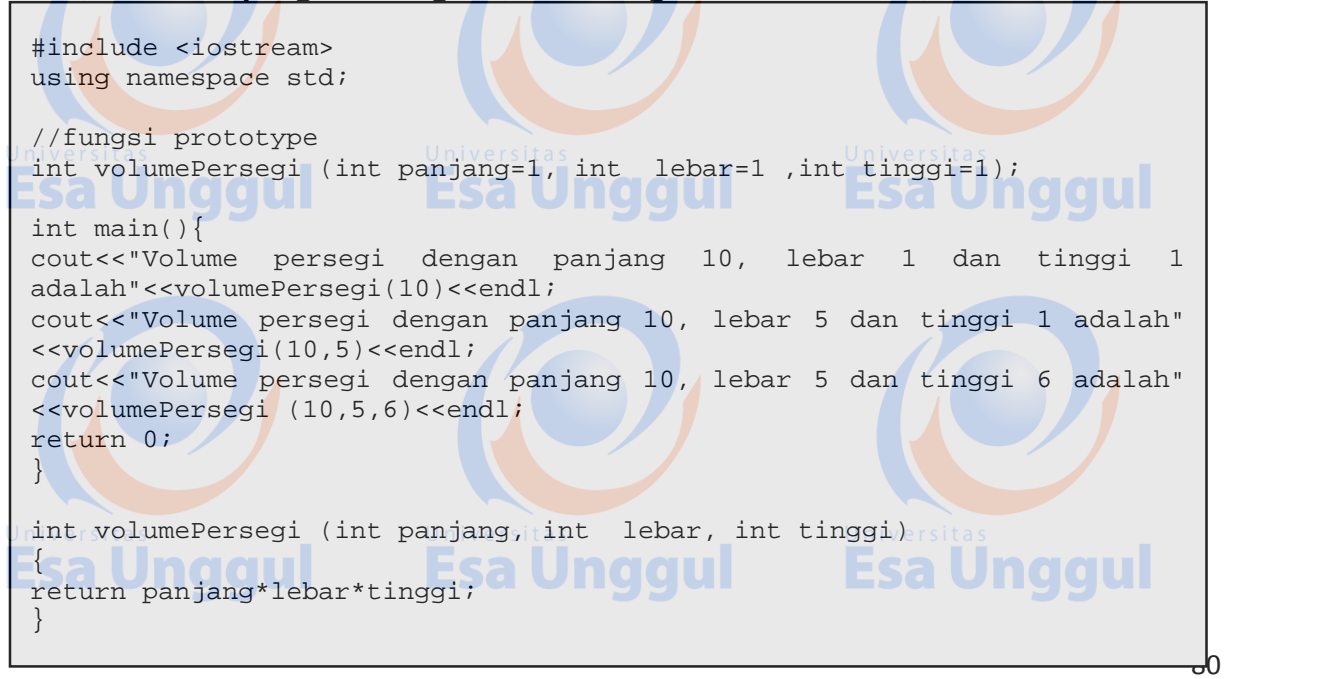

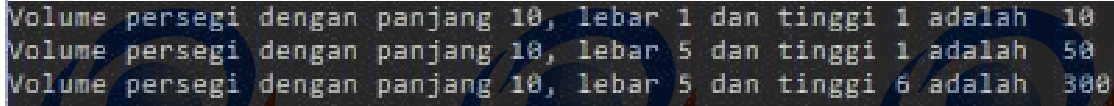

#### **Fungsi inline**

Fungsi inline digunakan untuk mengurangi lambatnya eksekusi program dan mempercepat eksekusi program terutama pada program yang sering mmenggunakan atau memanggil fungsi yang berlebih. Terutama program – program yang menggunakan pernyataan perulangan proses seperti for, while, dan do – while. fungsi inline dideklarasikan dengan menambahkan kata kunci inline di depan tipe data

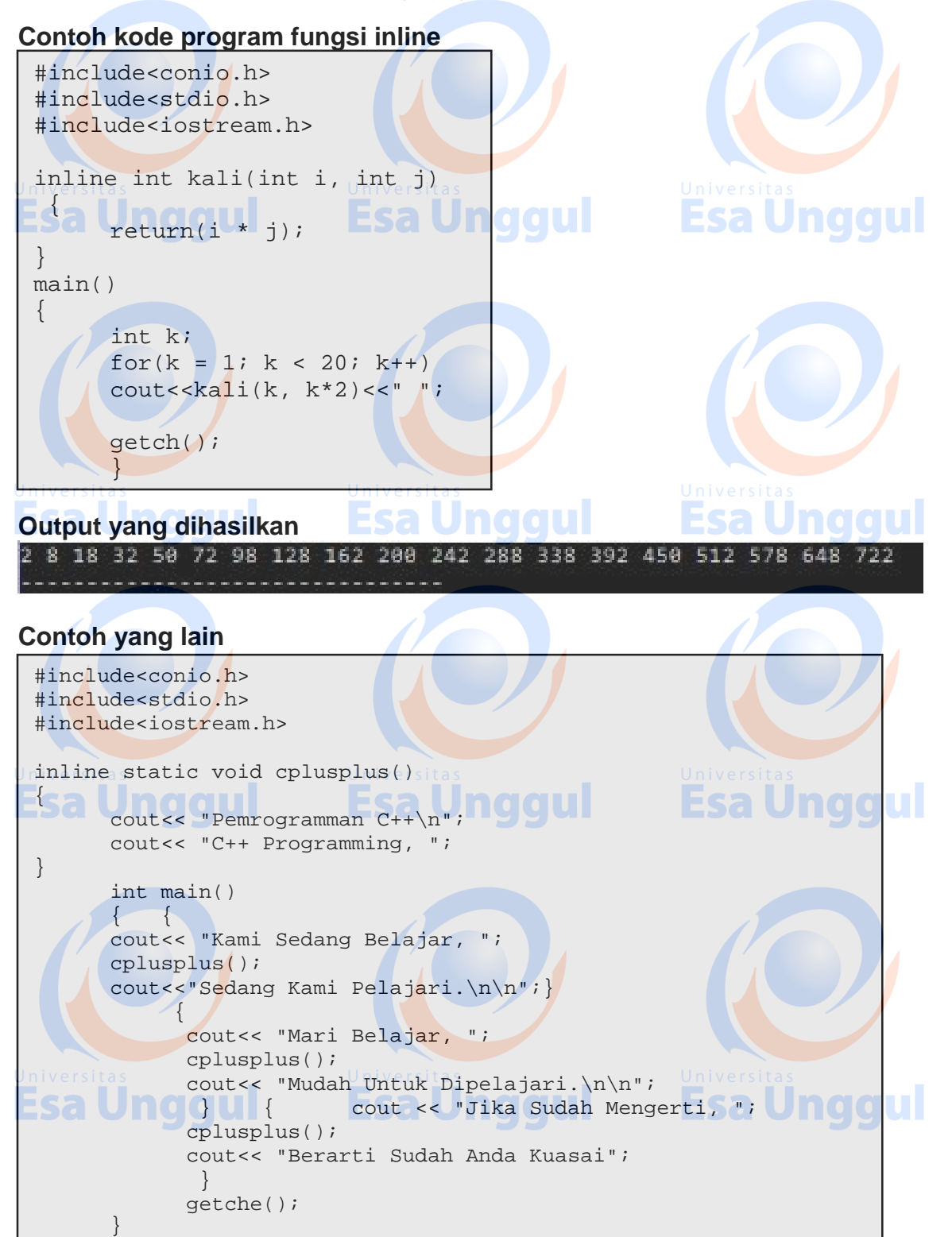

81

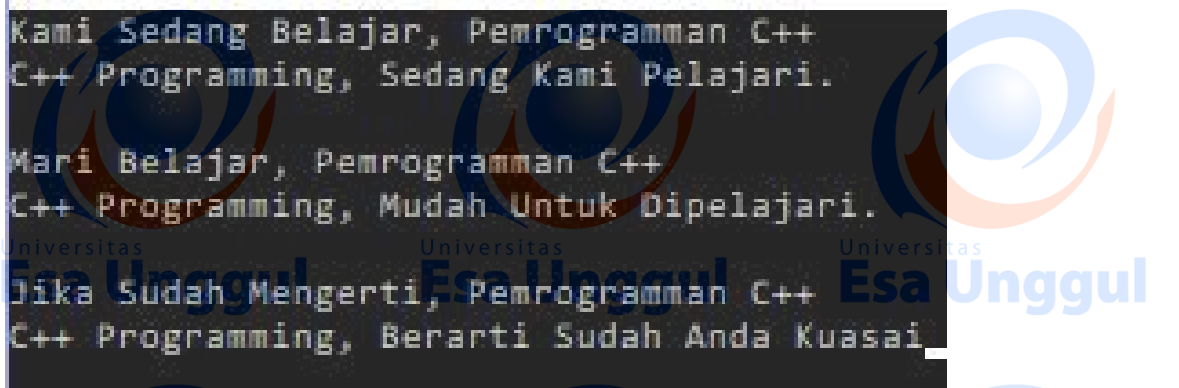

### **Latihan :**

Buatlah program untuk menghitung konversi dari derajat fahrenheit ke celcius dengan Petunjuk :

1. Gunakan Function Overloading.

2. Buatlah 3 (tiga) buah fungsi untuk dioverloading, dengan variabel untuk masing-masing fungsi berbeda-beda:

- **ESA Untuk fungsi pertama variabel yang digunakan adalah double CUL** 
	- Untuk fungsi pertama variabel yang digunakan adalah float
	- Untuk fungsi pertama variabel yang digunakan adalah integer

**Esa Unggul** 

3. Rumus konversi yang digunakan adalah

$$
c = (f - 32.0)^* 5 / 9;
$$

Contoh :

Jika nilai Fahrenheit =  $100$  $c = (100 - 32) * 5 / 9$ ;  $c = (68) * 5 / 9;$ 

 $c = 37,7778$ 

Hasil keluaran yang diinginkan :

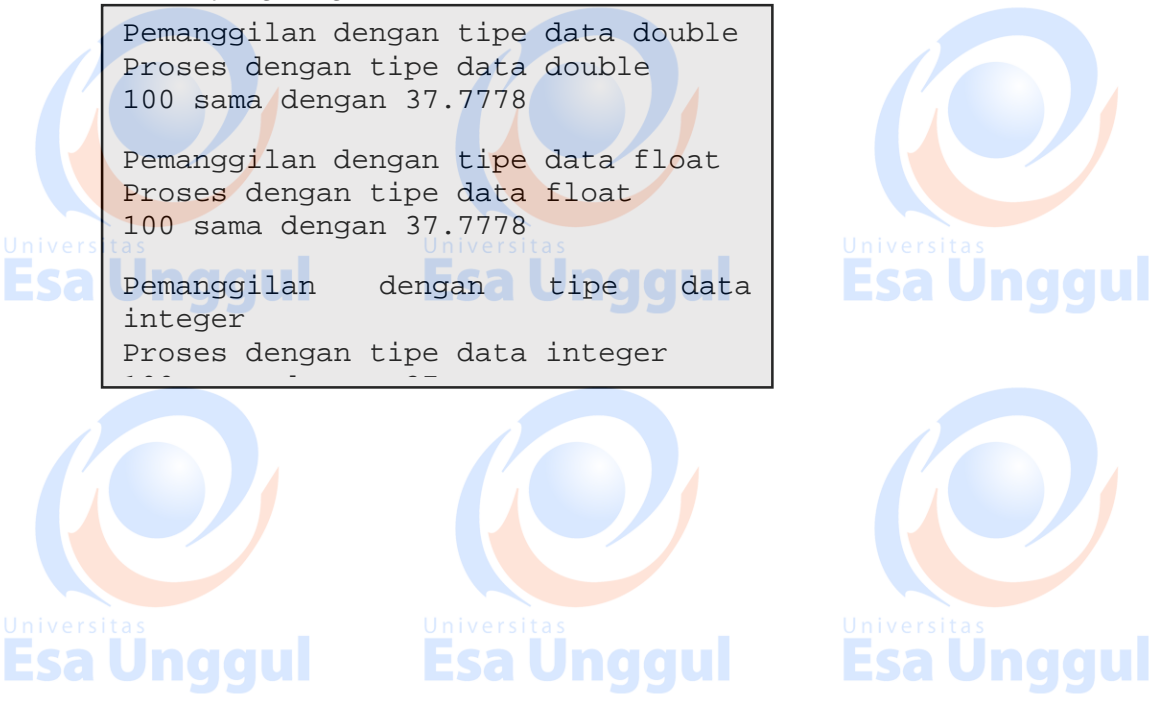

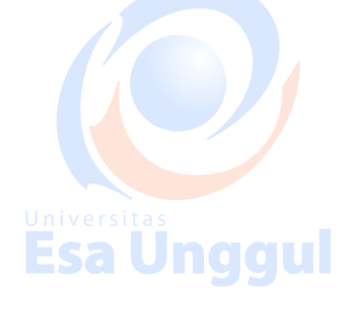

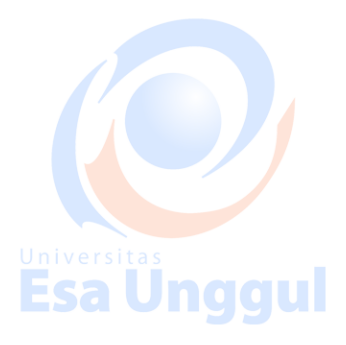

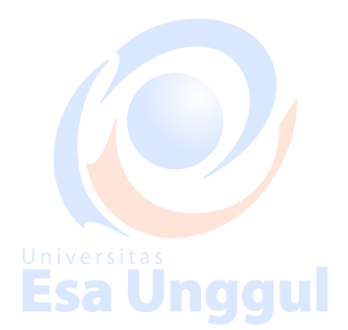

# **Modul 12 Struktur pada C++**

## **Tujuan Pembelajaran:**

Praktikan mampu memahami konsep struktur pada bahasa pemrograman C++

### **Pengertian Struktur pada C++**

Struktur C++ adalah koleksi variabel dibawah sebuah nama, variabel – variabel ini dapat berbentuk berbagai type, yaitu sebagai berikut :

**Esa Unggul** 

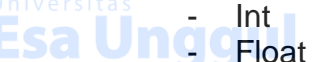

- Esa Unggul
- **Char**
- Dan lain-lain

Perbedaan utama antara struktur dan array adalah bahwa dalam array memiliki tipe data yang sama, sedangkan struktur adalah sebuah koleksi dari variabel – variabel dibawah nama yang sama, dimana setiap elemen dapat saja memiliki tipe yang berbeda.

## **Deklarasi struktur dalam C++**

Struktur dalam C++ dideklarasikan menggunakan keyword struct diikuti dengan nama struktur atau sering disebut dengan tag. Variabel – variabel struktur dideklarasikan dalam kurung kurawal { }, setiap elemennya dipisahkan dengan tanda titik koma atau semi colom

#### **Berikut bentuk penulisan umum struktur dalam c++**

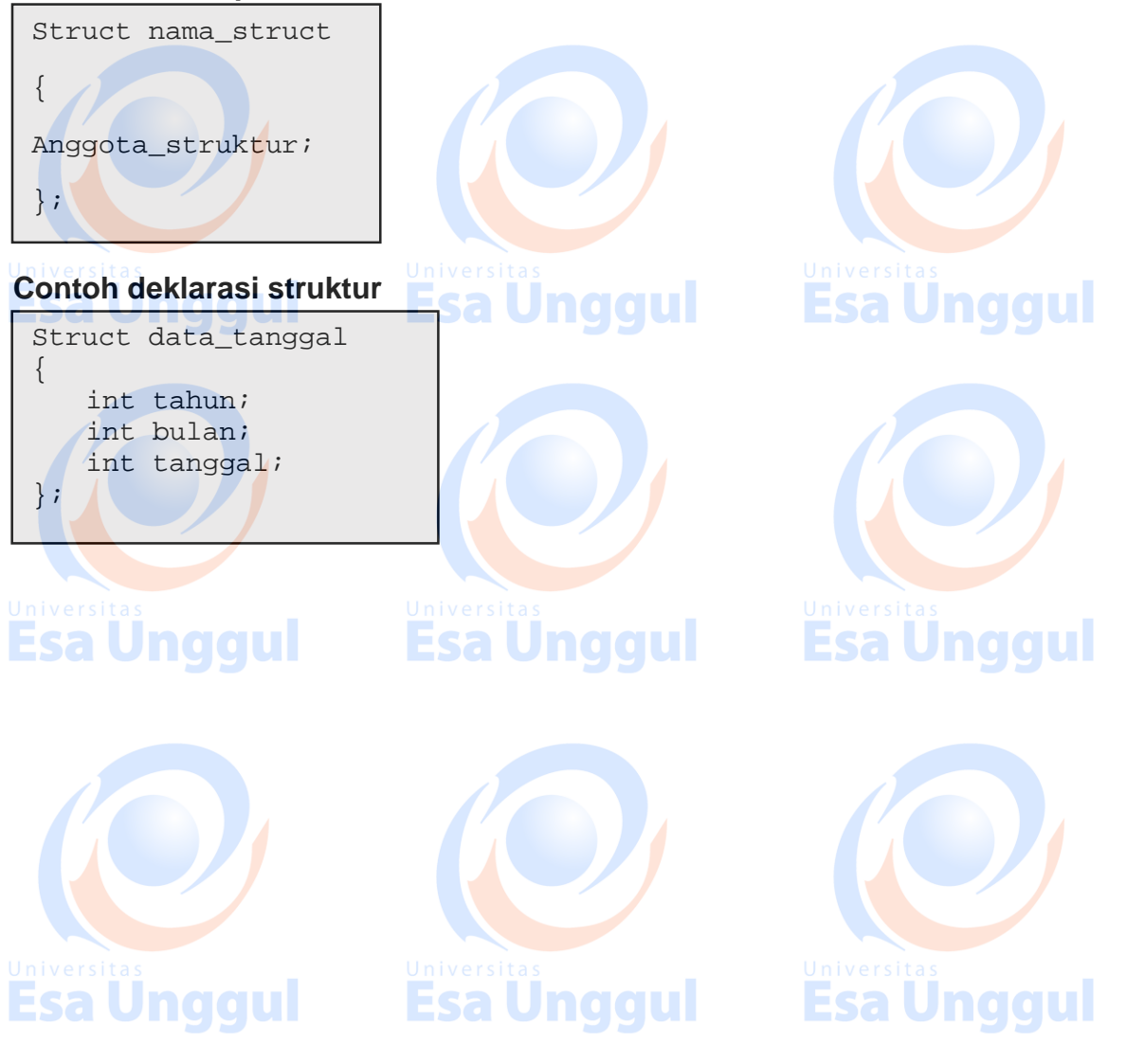

# **Contoh kode program menggunakan struktur**

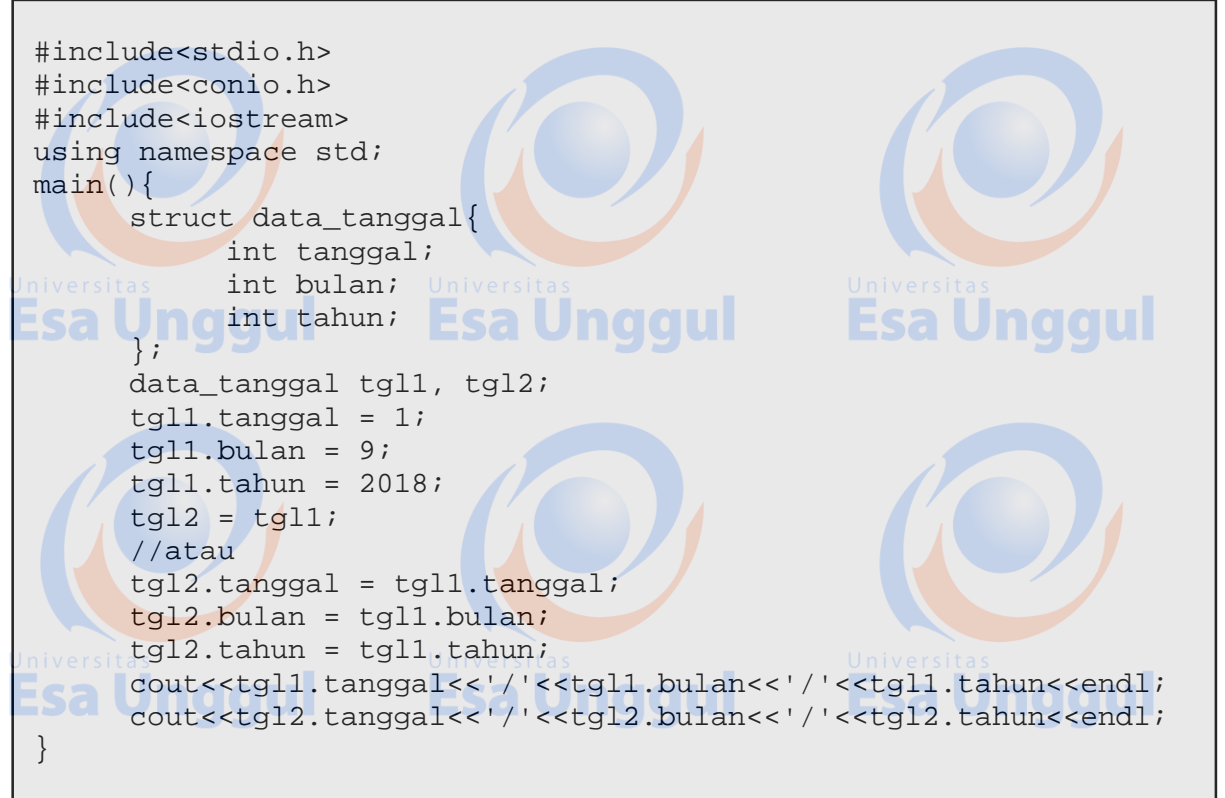

## **Output yang dihasilkan**

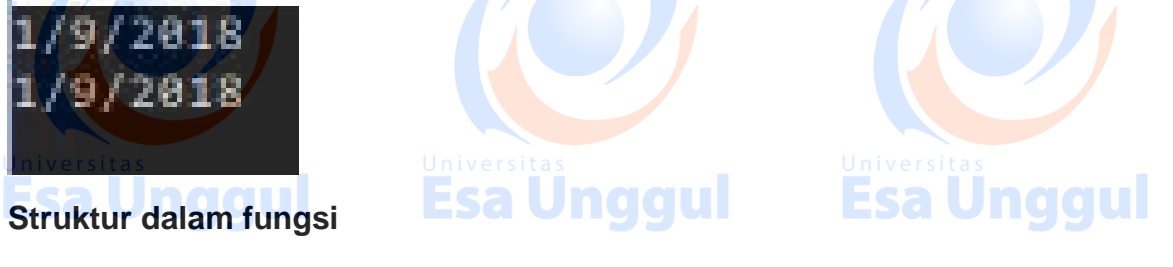

Suatu struktur juga dapat digunakan untuk argument / parameter suatu fungsi (*function*)

#### **Contoh kode program**

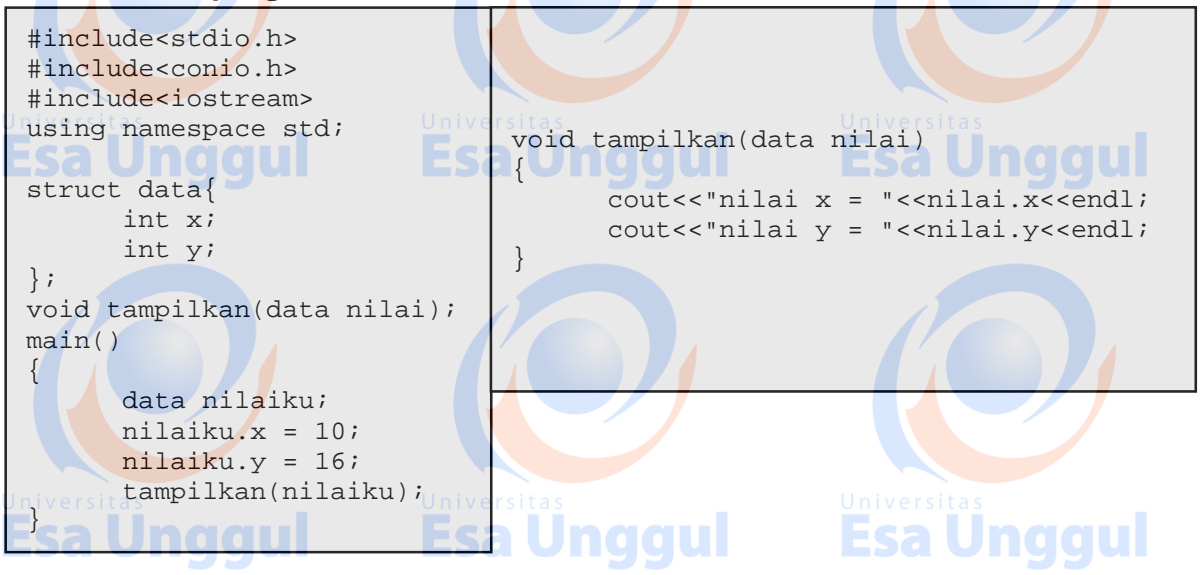

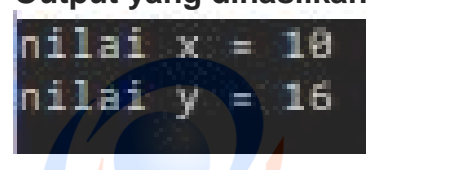

## **Struktur dalam pointer Contoh kode program struktur dalam pointer**

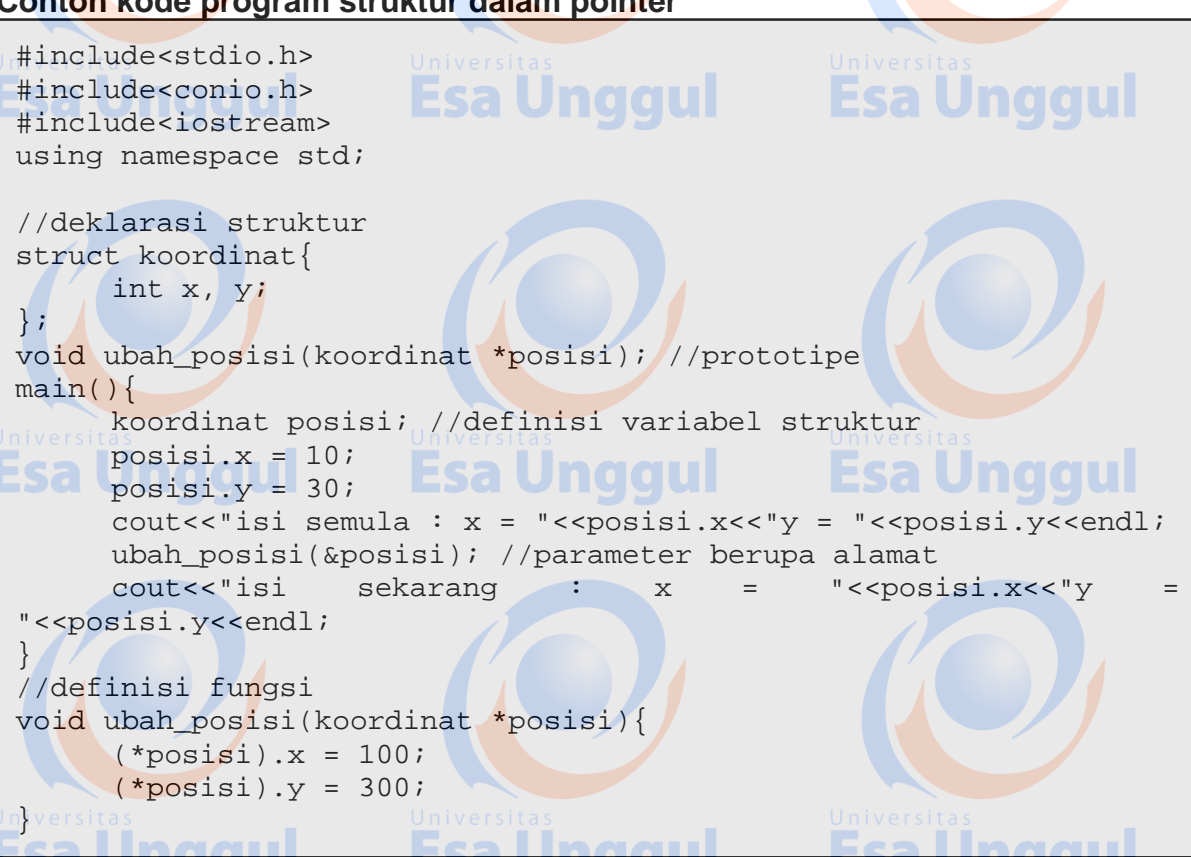

# **Output yang dihasilkan**

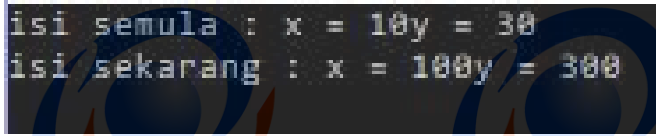

# **Latihan :**

Buatlah program sederhana dengan layar masukan dan keluaran seperti dibawah ini

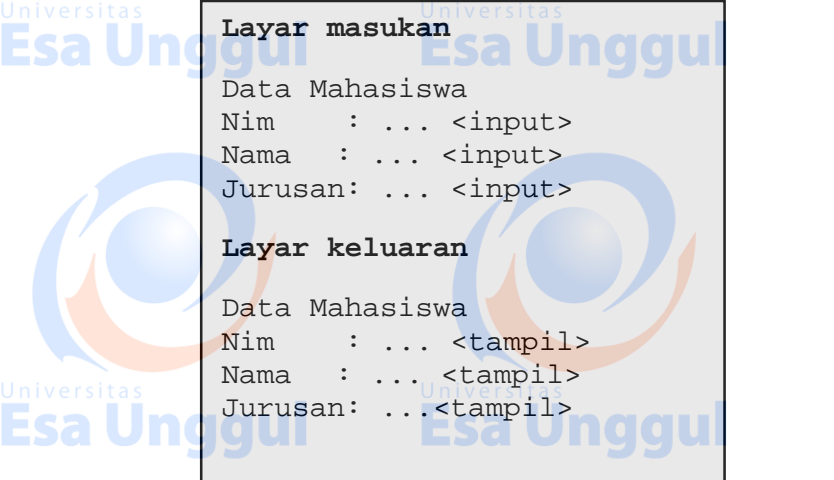

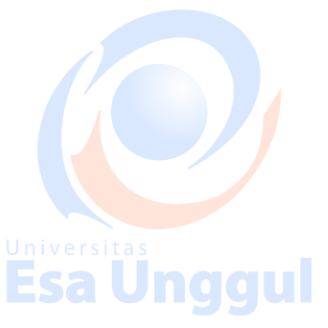

Esa Unggul

## **Modul 13 dan 14 Pemrograman Berorientasi Objek**

#### **Tujuan Pembelajaran**

- Praktikan mengerti konsep pewarisan(*inheritance*) dan deklarasi pewarisan(*inheritance*) dalam bahasa pemrograman C++
- **Praktikan mengerti konsep polimorfisme dan deklarasi polimorfisme dalam bahasa** pemrograman C++
- Pratikan mengerti konsep enkapsulasi dan deklarasi enkapsulasi dalam bahasa pemrograman C++

### **Teori Singkat**

Pemrograman berorientasi objek (PBO) adalah metode pemrograman yang meniru cara memperlakukan sesuaitu (benda). Terdapat tiga karakteristik bahasa pemrograman berorientasi objek, yaitu :

### **1. Inheritance (pewarisan)**

inheritance mendefinisikan suatu kelas dan kemudian menggunakannya untuk memabangun hirarki kelas turun yang mana masing – masing turunan mewarisi semua akses kode maupun data kelas dasarnya.

naau

### **Konsep inheritance**

Suatu kelas dapat diciptakan berdasarkan kelas lain, kelas baru ini mempunyai sifat – sifat yang sama dengan kelas pembentuknya dann ditambah dengan sifat – sifat khusus lainnya. Dengan inheritance (pewarisan) dapat menciptakan kelas – kelas baru yang mempunyai sifat yang sama dengan kelas lainnya tanpa harus menulis ulang bagian – bagian yang sama. Pewarisan merupakn unsure penting dalam OOP dan merupakan blok bangunan dasar pertama dengan penggunaan kode ulang (*code reuse*).

## **Sifat – sifat inheritance**

Dalam bahasa pemrograman C++ terdapat tiga macam sifat inheritance, diantaranya:  $-1. +$  Public

- Penentuan akses berbasis public menyebabkan anggota dari public sebuah kelas utama akan menjadi anggota public kelas turunan.
- 2. Private

Penentuan akses berbasis private menyebabkan anggota public dari kelas utama akan menjadi anggota protect kelas turunan dan menyebabkan anggota kelas utama menjadi protect kelas turunan. Anggota kelas private tetap pada private kelas utama.

3. Protected

Penentu akses berbasis protected menyebabkan anggota dari anggota protect dan public dari kelas utama akan menjadi anggota private dari kelas turunan. Anggota private dari kelas utama selalu menjadi anggota private kelas utama.

#### **Manfaat penggunaan konsep pewarisan, antara lain:**

1. Dapat mengunakan kembali kelas – kelas yang dibuat sebagai superkelas dan membuat kelas – kelas baru berdasarkan superkelas tersebut dengan karakteristik yang lebih khusus dari behaviour umum yang dimiliki superkelas

2. Dapat membuay superkelas yang hanya mendefinisikan behaviour namun tidak memberi implementasi dari metode – metode yang ada. Hal ini berguna jika kita ingin membuat semacam template kelas. Kelas semacam in disebut kelas abstrak, karena behaviournya masih abstrak dan belum diimplementasikan. Subkelas – subkelas dari kelas semacam ini, yang disebut kelas konkret, mengimplementasikan behaviour abstrak tersebut sesuai dengan kebutuhan masing – masing.

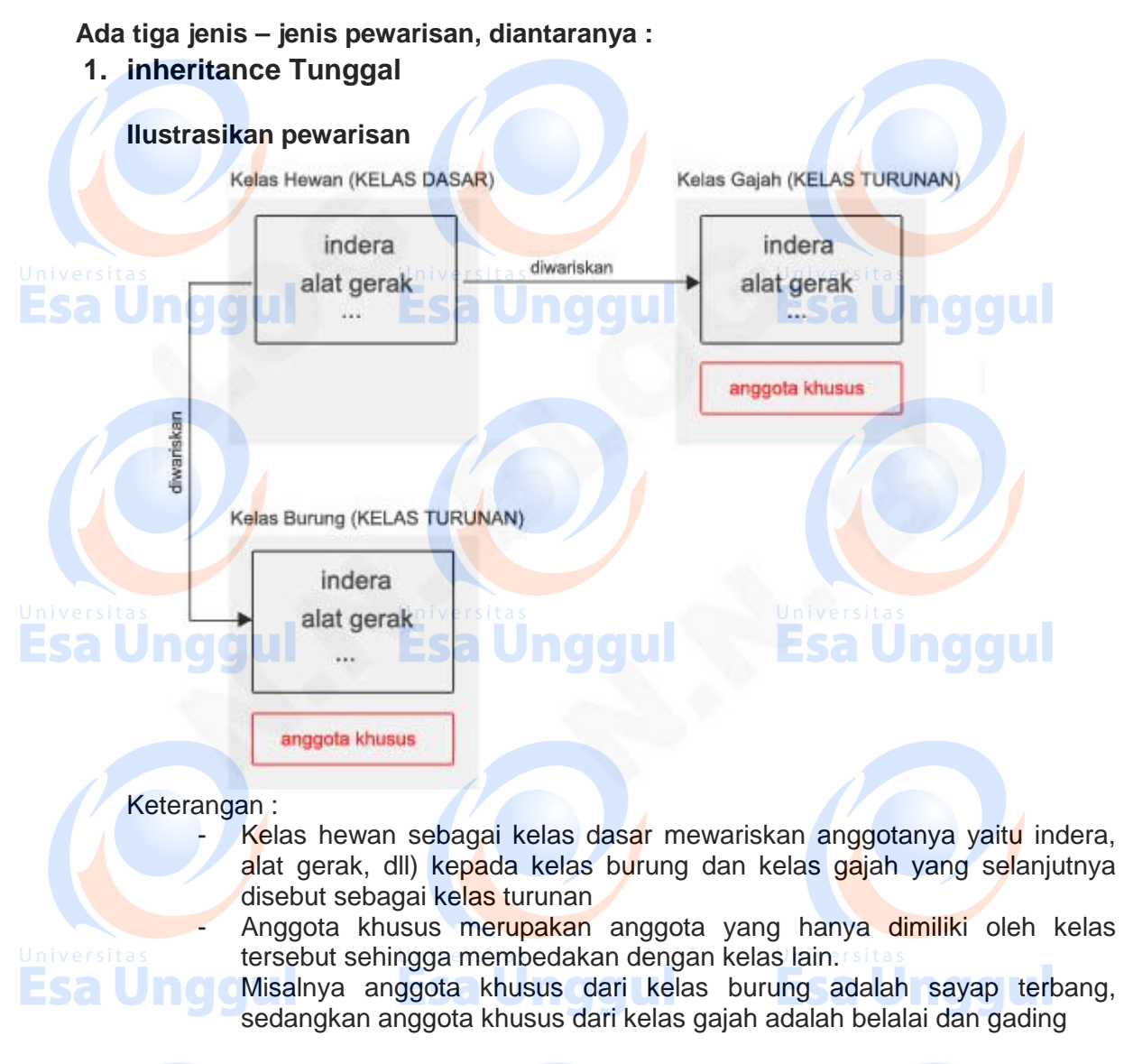

Bentuk umum penulisan pewarisan (inheritance) :

Class nama\_kelas\_turun : penentu\_pewarisan nama\_kelas\_dasar  $\{$   $\|$   $\|$ /\*code untuk derived class\*/ }

# **Tabel penentu warisan**

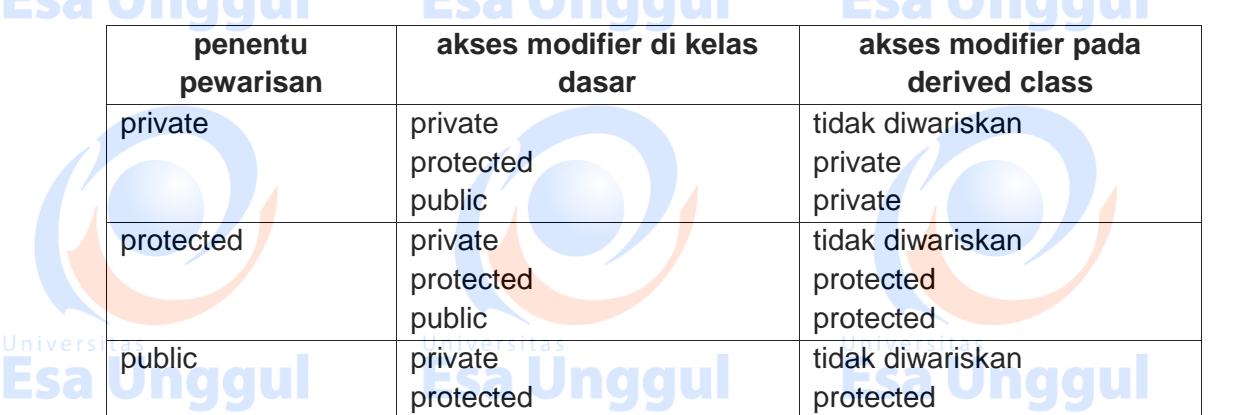

an Homeini

**The Co** 

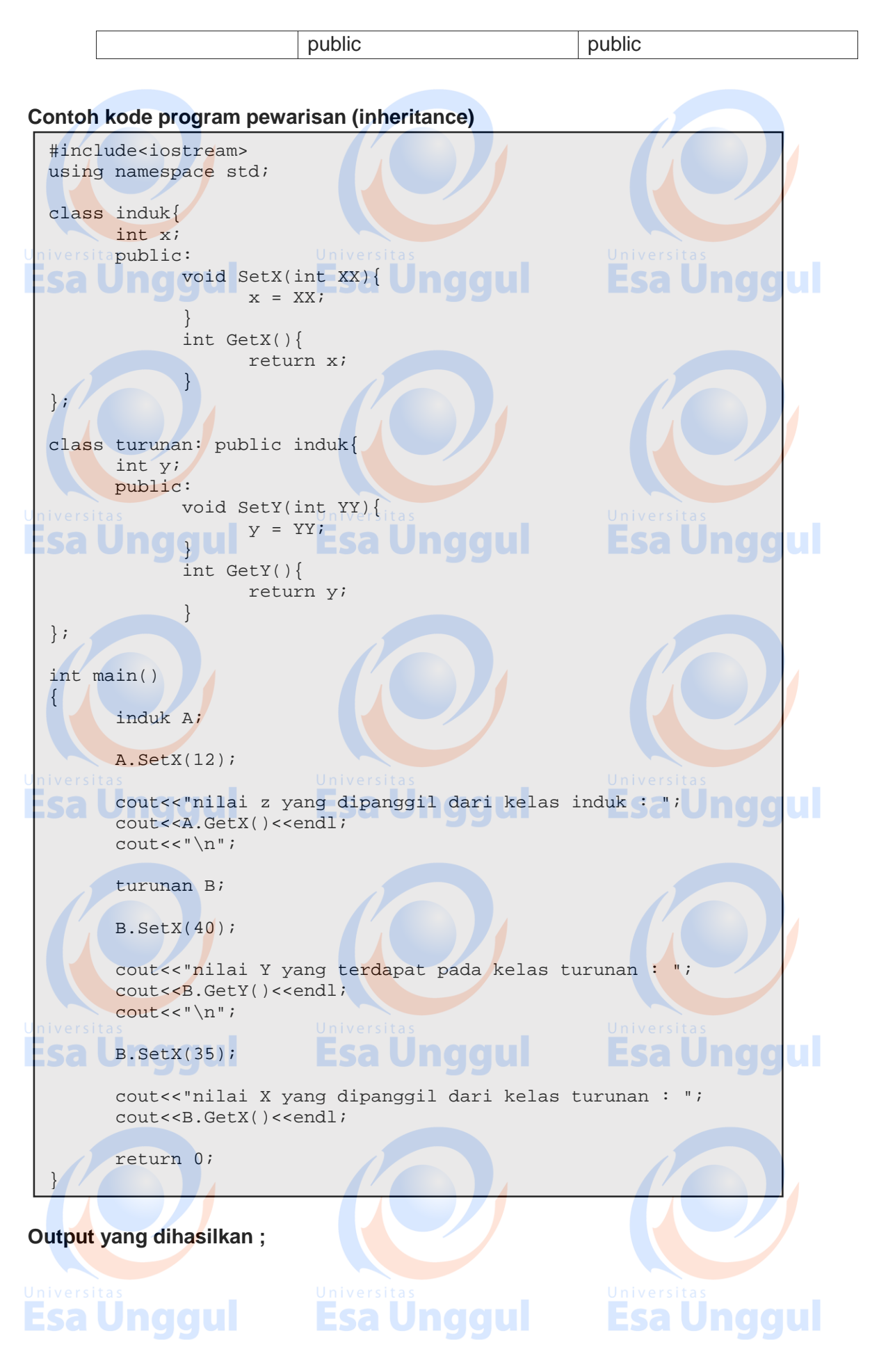

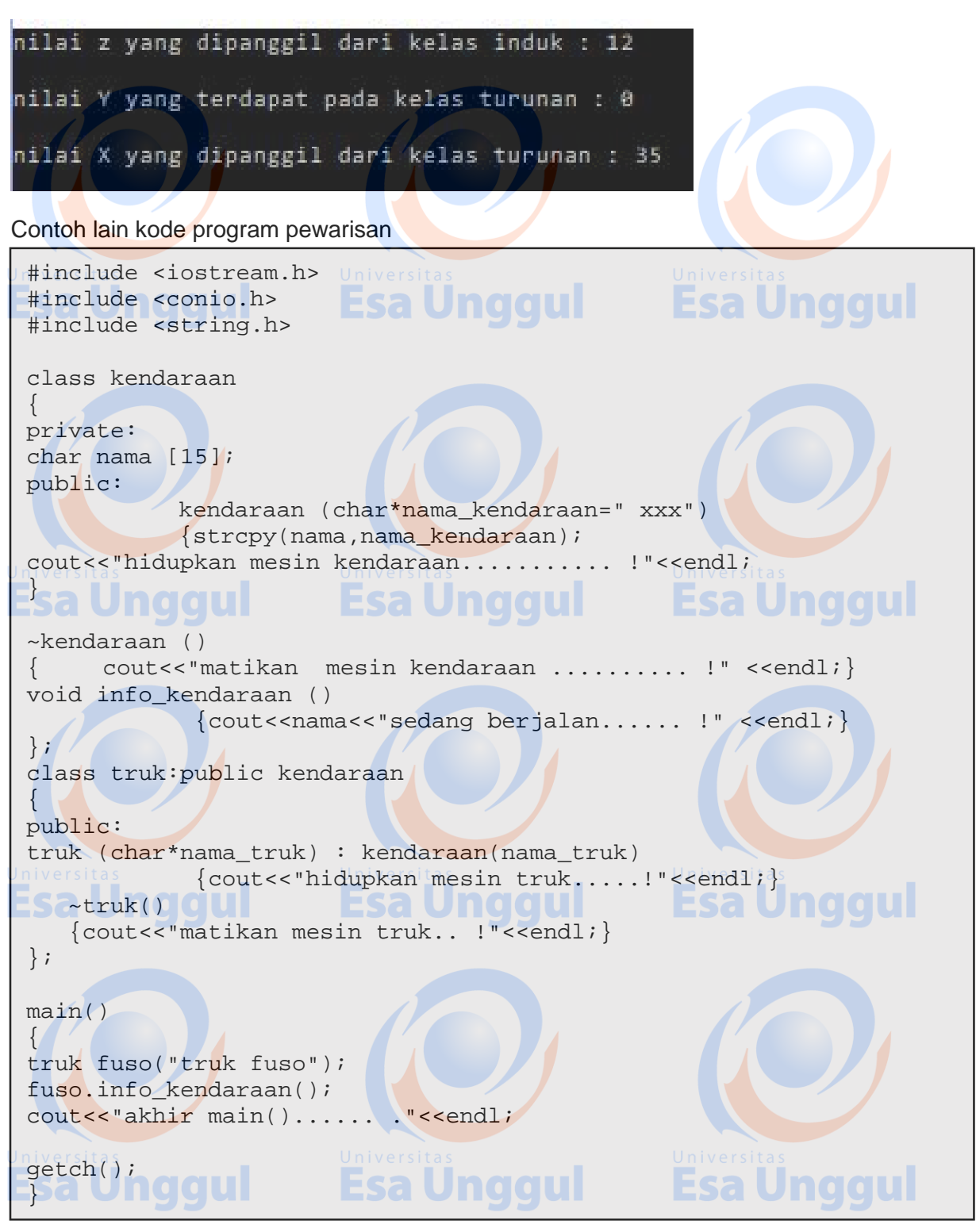

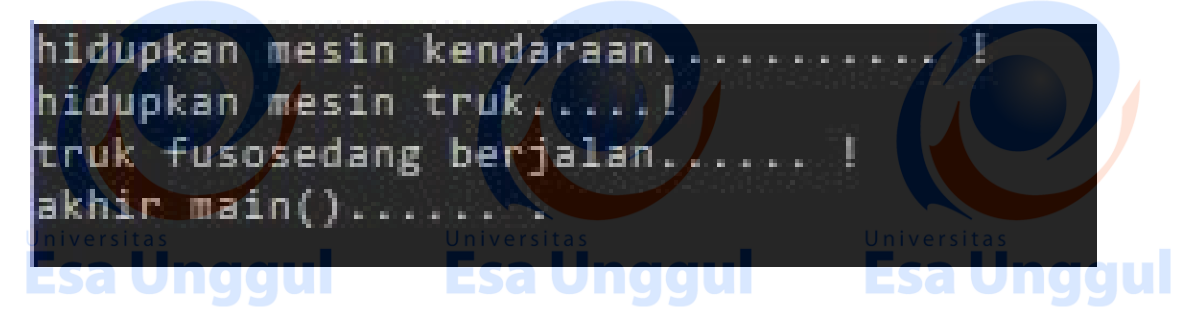

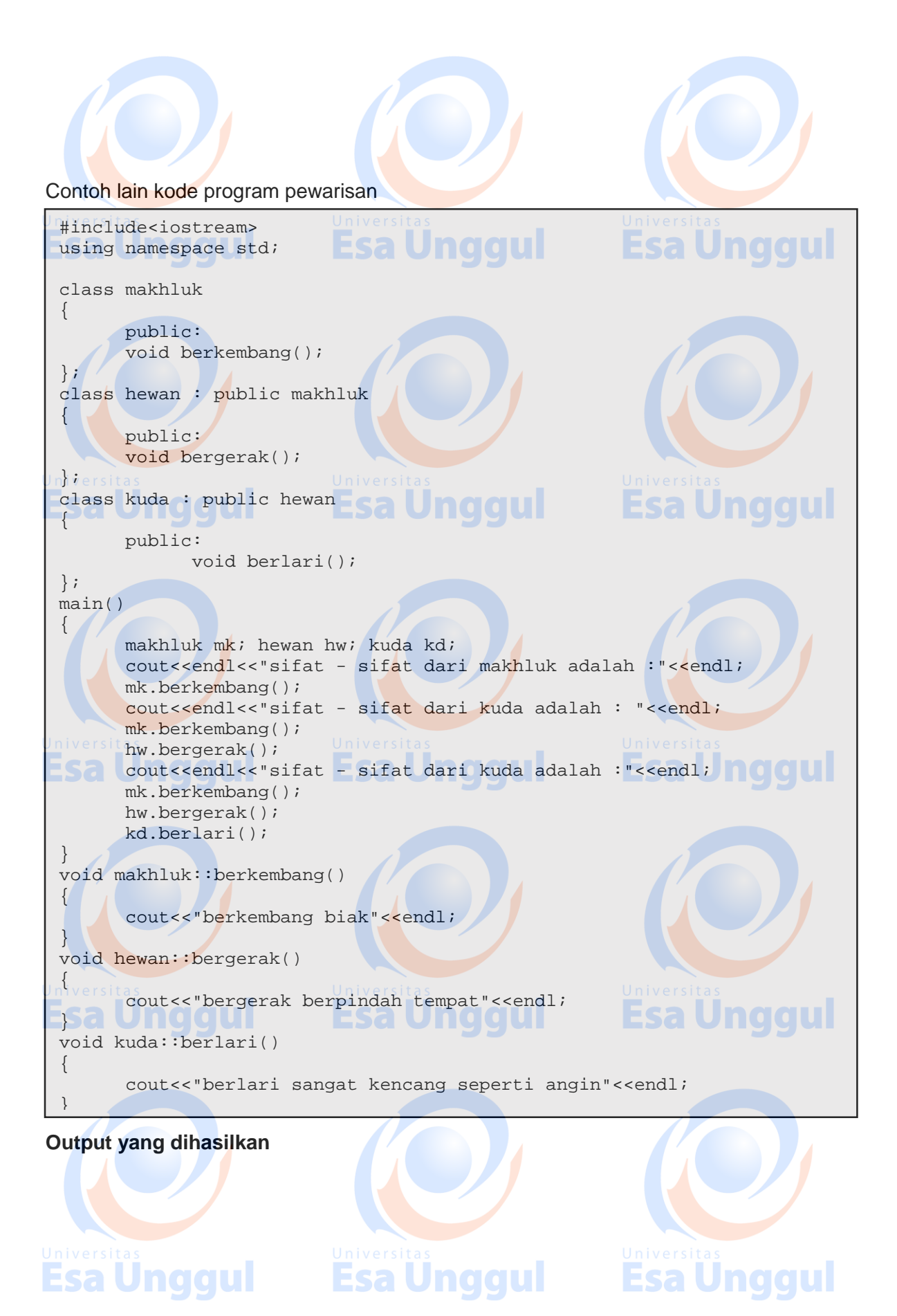

90

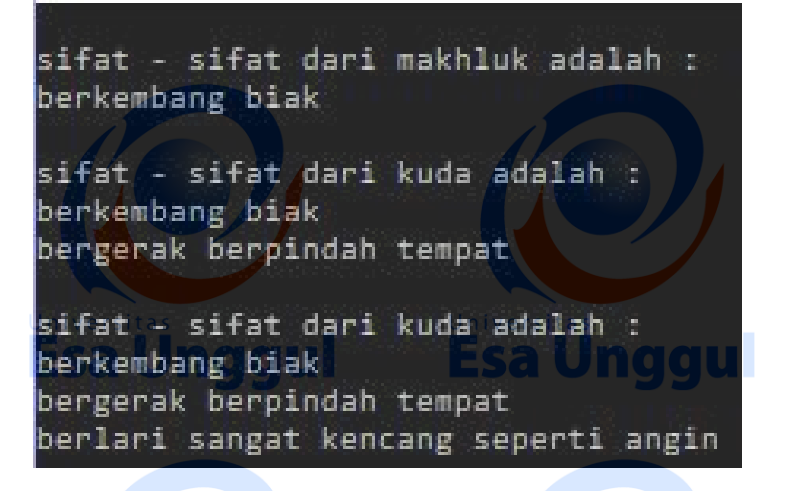

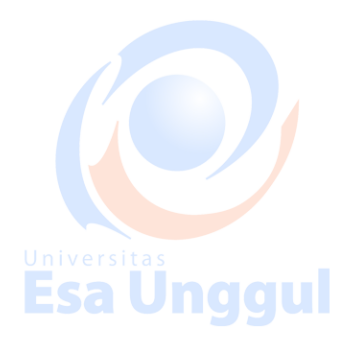

#### **2. Multiple inheritance**

Multiple inheritance adalah pewarisan dimana satu kelas diturunkan lebih dari satu kelas yang berbeda. dalam pewarisan ini jumlah kelas dasarnya lebih dari satu kelas.

Contoh ilustrasi :

Jika memiliki kelas A dan kelas B yang masing – masing berdiri sendiri. Kemudian ingin membuat kelas C yang merupakan turunan dari kelas A dan B, dengan demikian kelas C tentu akan mewarisi sifat – sifat yang terdapat pada kelas A dan kelas B.

Dan sebenarnya kita bisa juga melakukan dengan proses yang berulang, yaitu dengan menurunkan kelas A menjadi kelas B, kemudian baru menurunkan kelas B menjadi kelas C. tetapi hal ini akan memakan waktu yang cukup lama dibandingkan menurunkannya dari beberapa induk secara langsung.

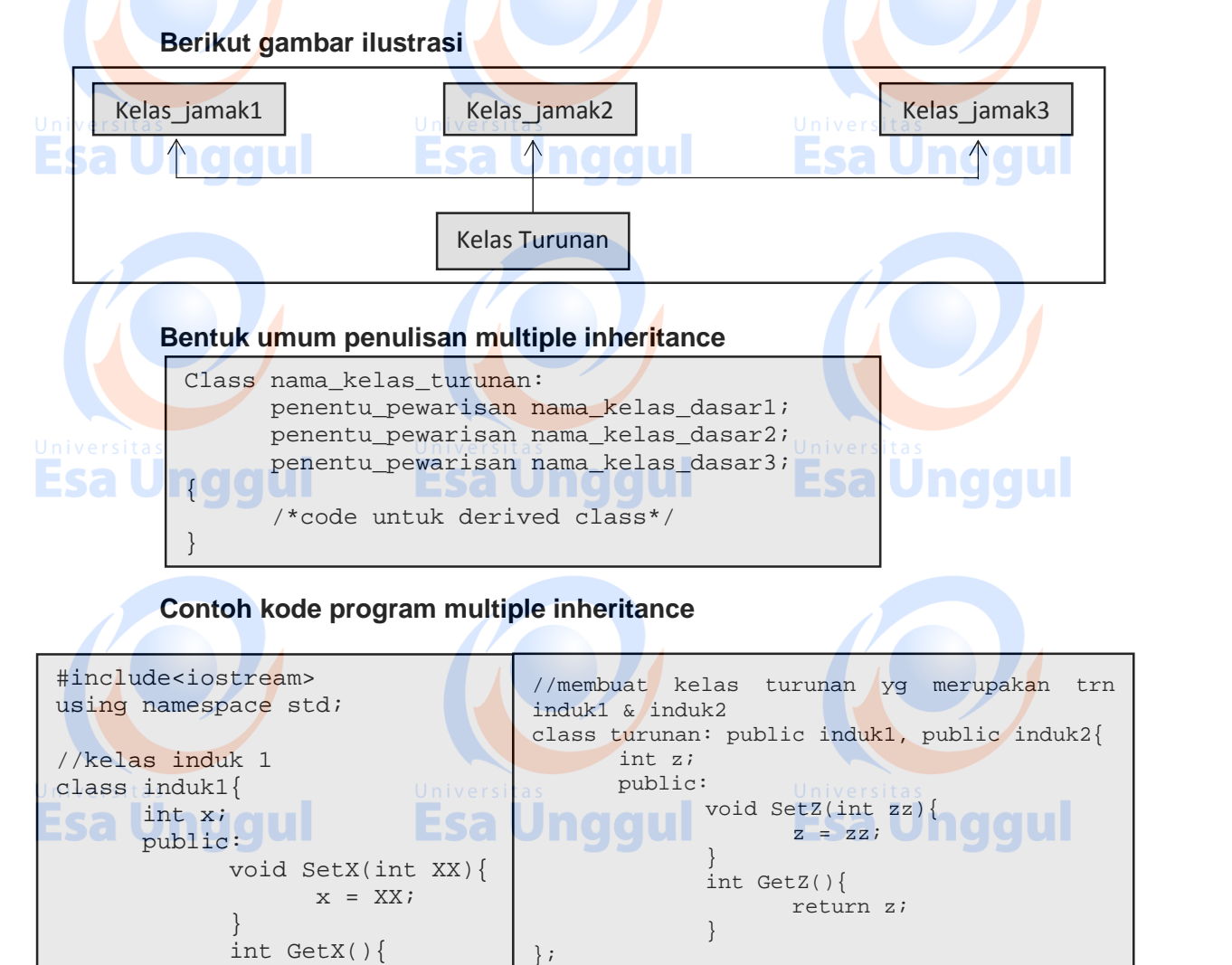

//fungsi utama int main()

return x;

}

};

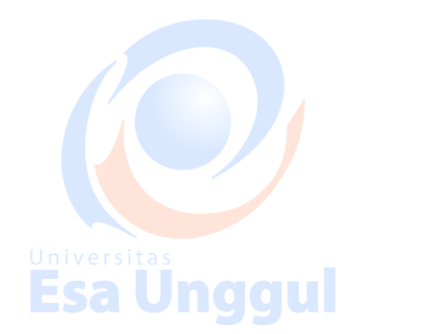

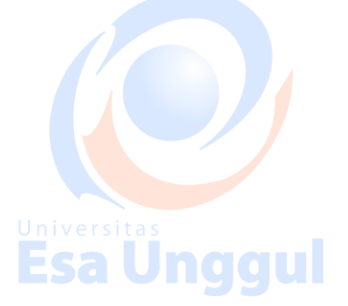

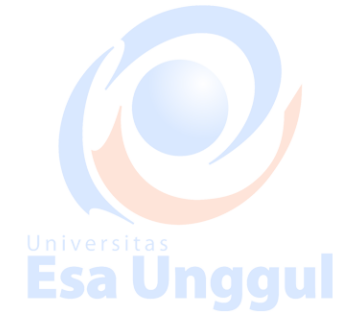

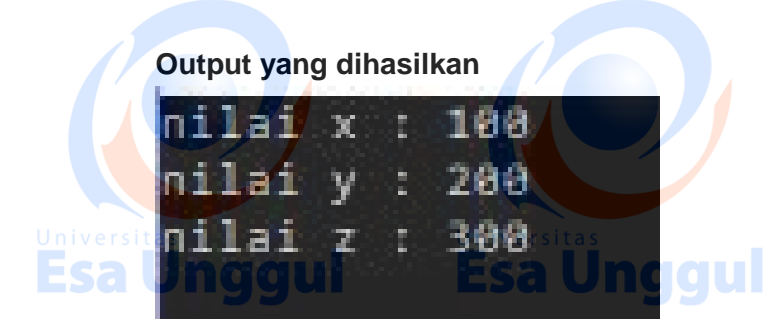

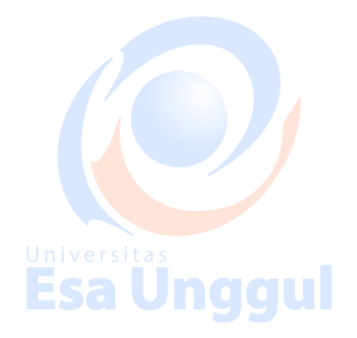

### **3. Virtual multiple inheritance**

Virtual multiple inheritance merupakan pewarisan yang mana kelas dasarnya lebih dari satu dan beberapa di antara kelas dasar tersebut merupakan kelas turunan dari kelas dasar yang sama. Mekanisme pewarisan sifat suatu kelas dasar kepada kelas turunan sama dengan pewarisan yang lain.:

**Berikut bentuk penulisan dari virtual multiple inheritance**

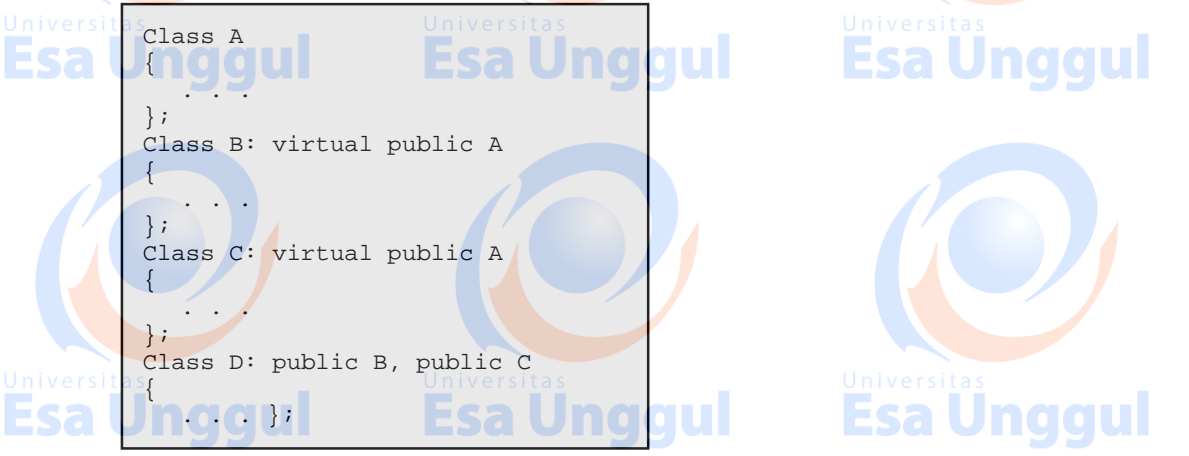

Kelas D merupakan turunan dari kelas B dan C, sedangkan kelas B dan C merupakan kelas turunan dari kelas dasar yang sama yaitu kelas A. biar berjalan pewarisan dari kelas A kepada kelas B maupun C harus secara virtual. Kelas virtual A pertama menurunkan kelas B, sedangkan kelas virtual A kedua menurukan kelas **C C** 

**Berikut contoh kode program dalam pewarisan :**

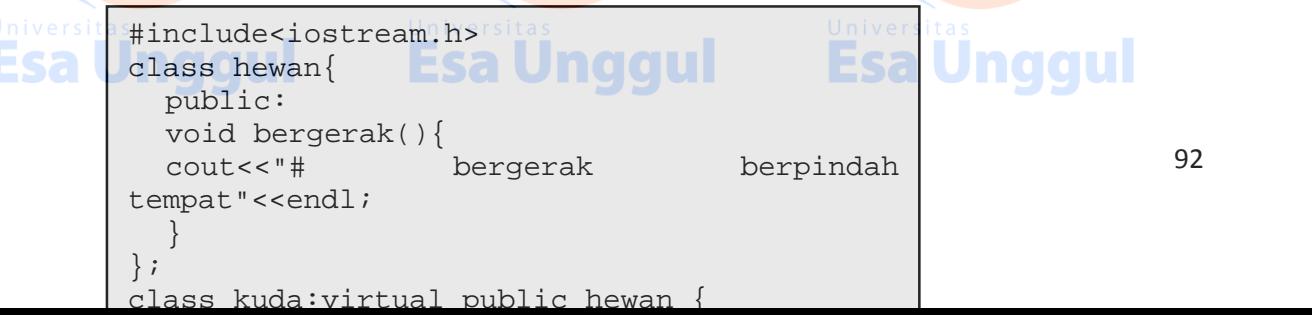

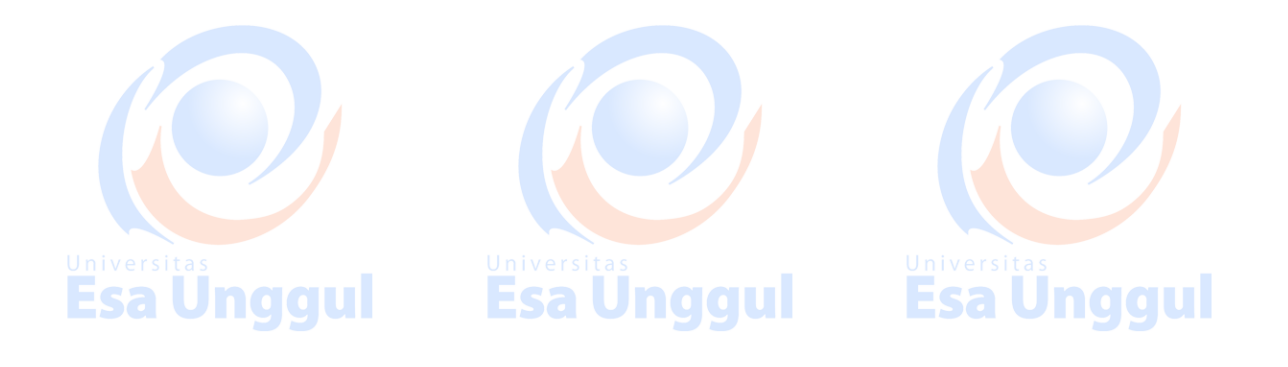

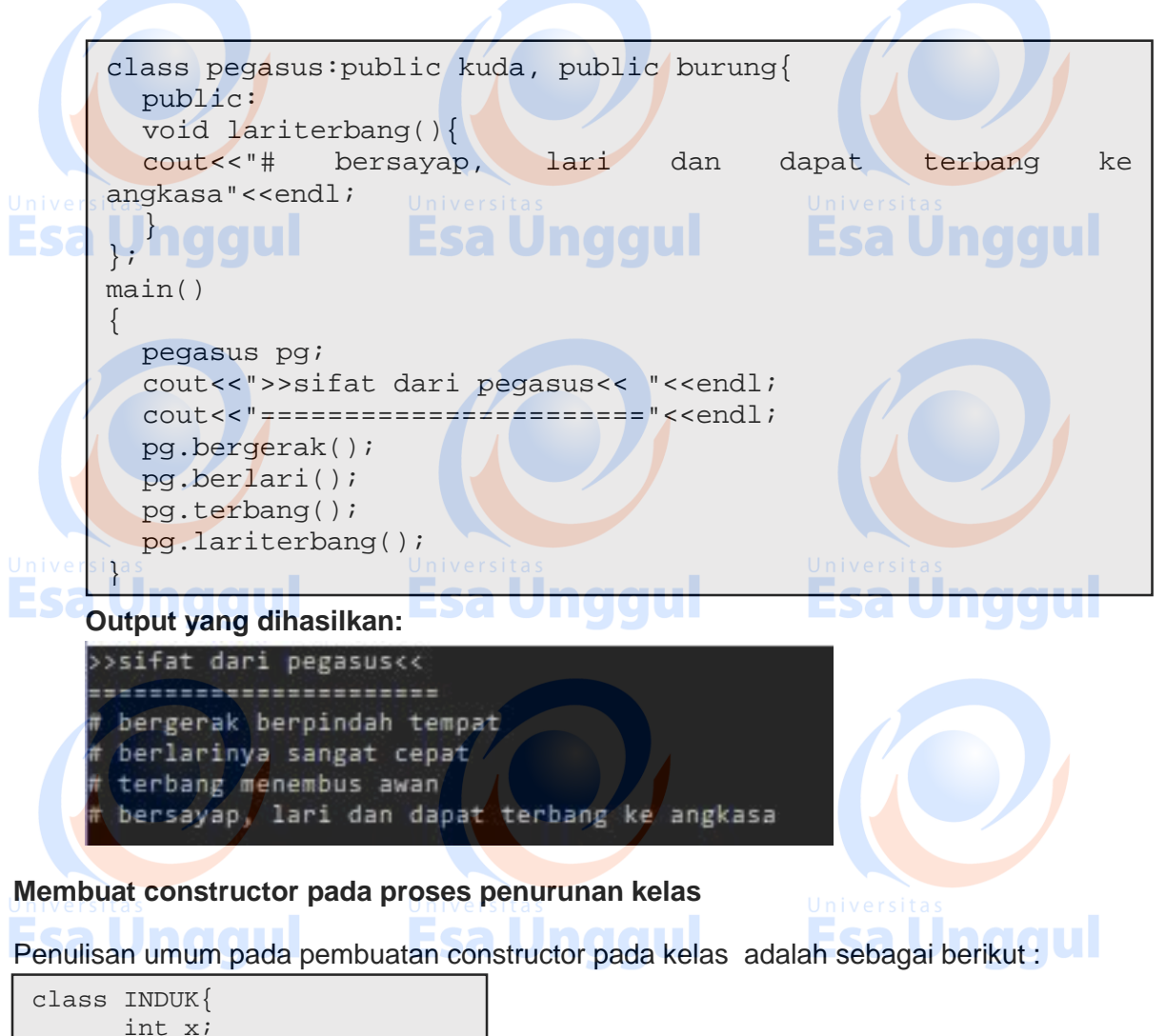

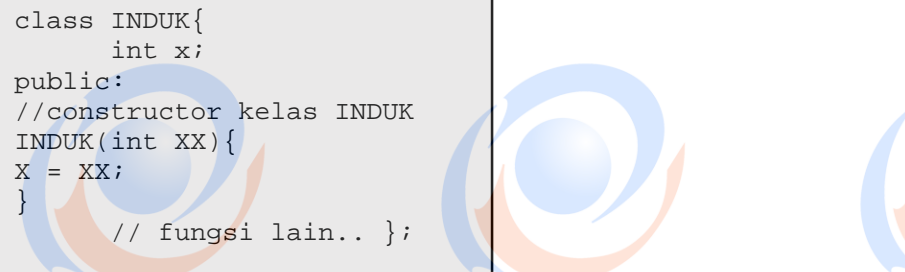

Apa bila ingin melakukan inisialisasi terhadap nilai X diatas dari sebuah kelas turunan, maka dapat memanggul constructor kelas INDUK pada saat membuat constructor kelas TURUNAN. Berikut bentuk umum penulisan constructor pada kelas turunan

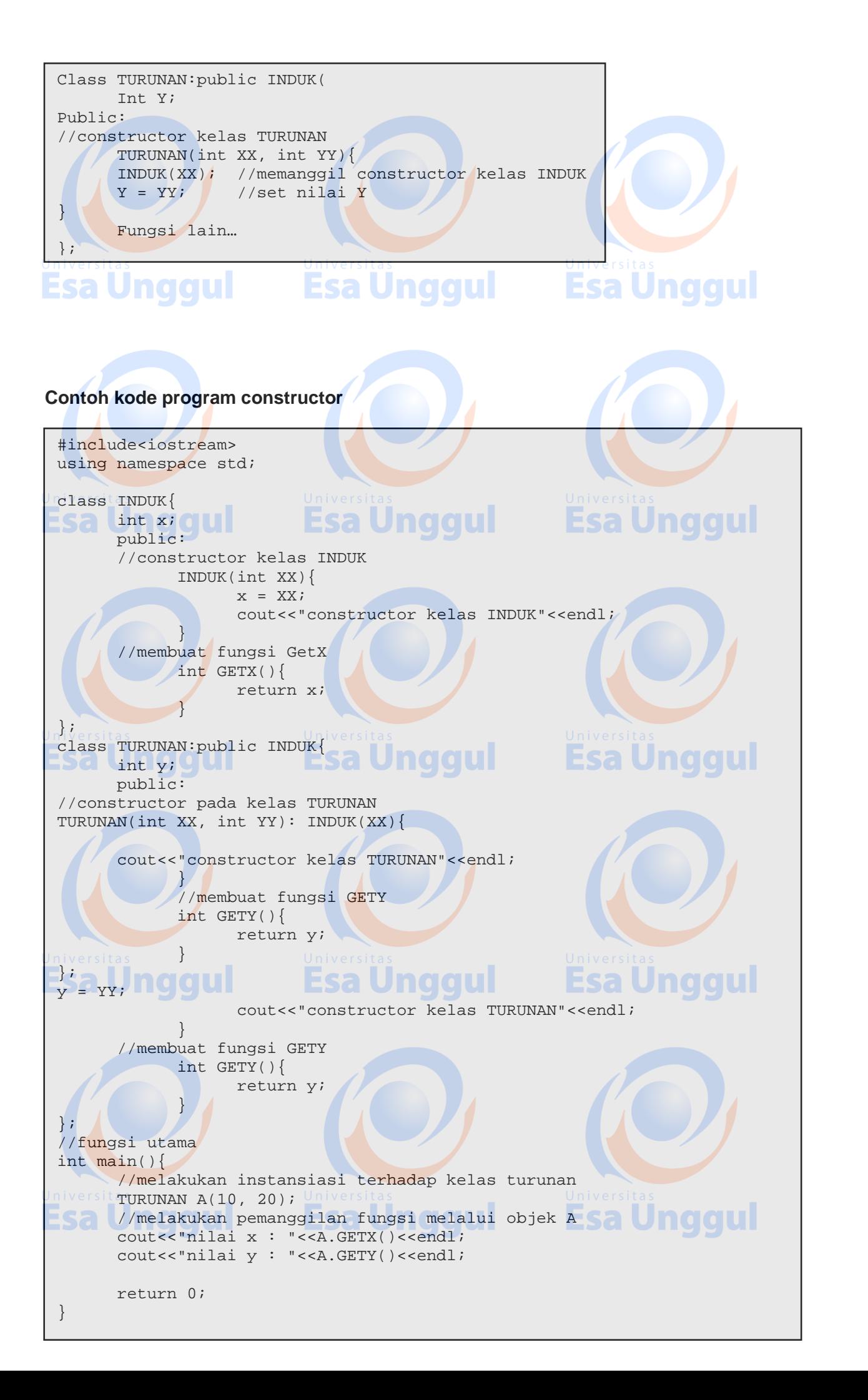

constructor kelas INDUK constructor kelas TURUNAN nilai x : 10 naaul  $n$ ilai  $y$  : 20

# **2. Enkapsulasi**

Enkapsulasi adalah proses atau cara menyembunyikan informasi dari suatu class program, enkapsulasi akan melindungi program dari intervensi dari program lain yang dapat mempengaruhinya. Hal ini sangat membantu untuk menjaga keutuhan program.

**Esa Unggul** 

#### **Jenis enkapsulasi**

- 1. Private : artinya semua yang berada di dalam private mulai dari variabel dan lain-lain tidak dapat diakses secara bebas, dapat diartikan semua yang berada dalam private sudah tersembunyi
- 2. Public : artinya semua yang berada di dalam public mulai dari variabel, class dan lain-lain dapat diakses secara bebas, artinya siapa saja dapat mengaksesnya.

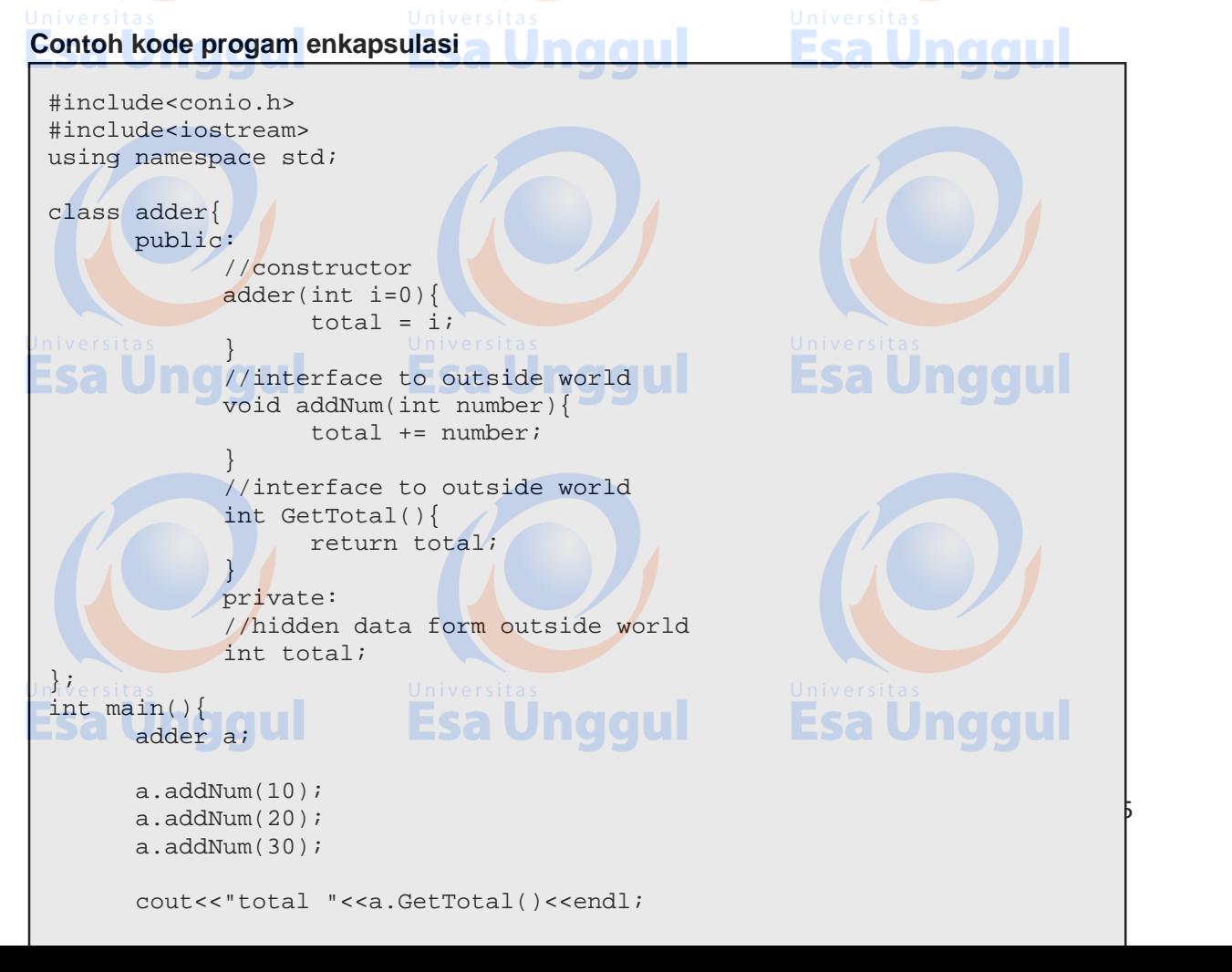

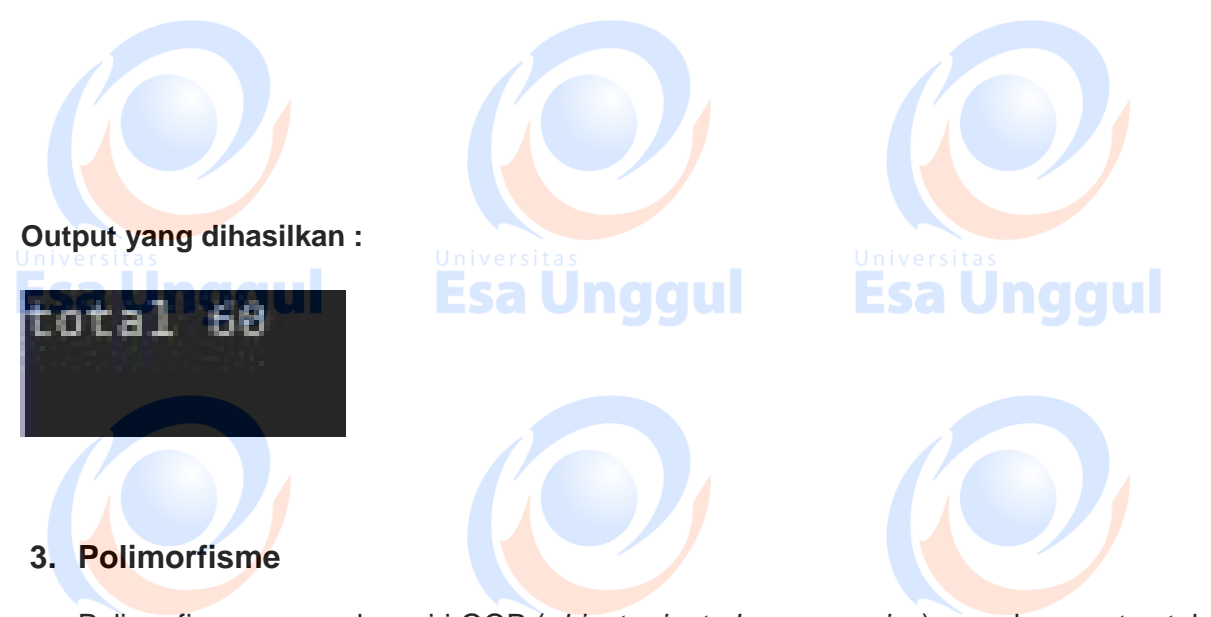

Polimorfisme merupakan ciri OOP (*object oriented programming*) yang keempat setelah abstraksi, pembungkus atau pengkapsulan dan pewarisan (inheritance).

#### **Contoh kode program polimorfisme**

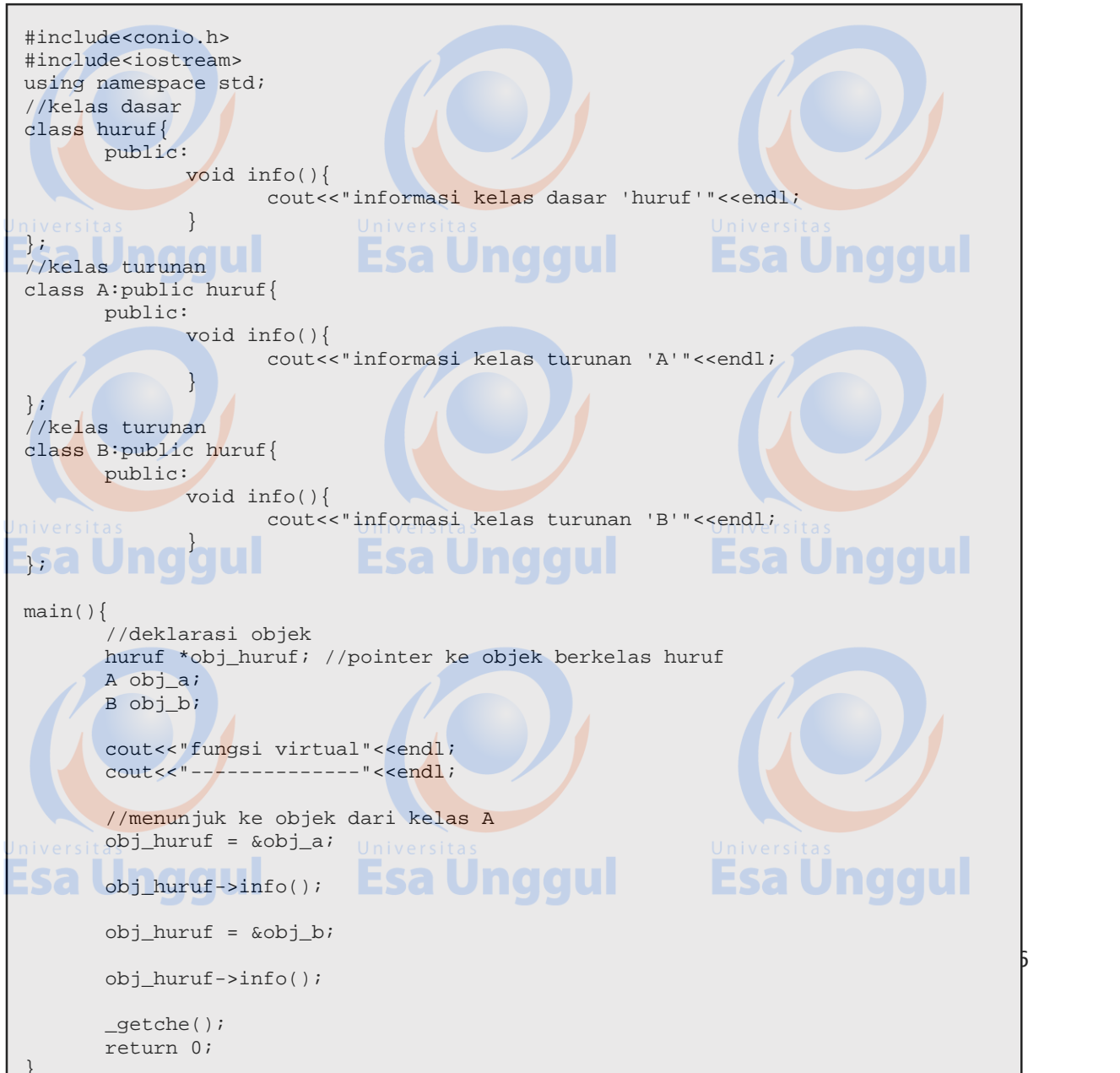

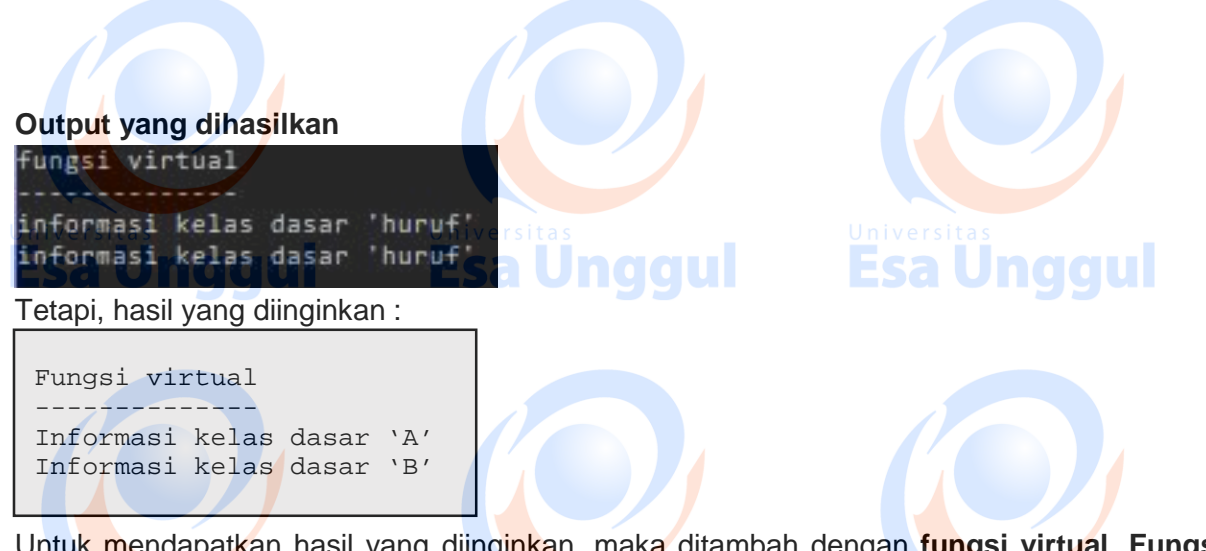

Untuk mendapatkan hasil yang diinginkan, maka ditambah dengan **fungsi virtual**. **Fungsi virtual** adalah fungsi yang mendukung adanya polymorphic function yang artinya fungsi tersebut dapat didefinisikan ulang pada kelas – kelas turunannya. Fungsi virtual ini biasanya terdapat pada kelas – kelas dasar. Tetapi dapat mendeklarasikan fungsi virtual pada kelas – kelas turunan yang akan dijadikan sebagai kelas dasar bagi kelas-kelas lainnya. Dalam C++ untuk mendefinisikan fungsi sebagai fungsi virtual adalah bagian menggunakan kata kunci virtual, dengan menempatkannya di depan pendeklarasian fungsi. Pendefinisian fungsi virtual yang terdapat pada kelas dasar .

#### **berikut contoh kode program**

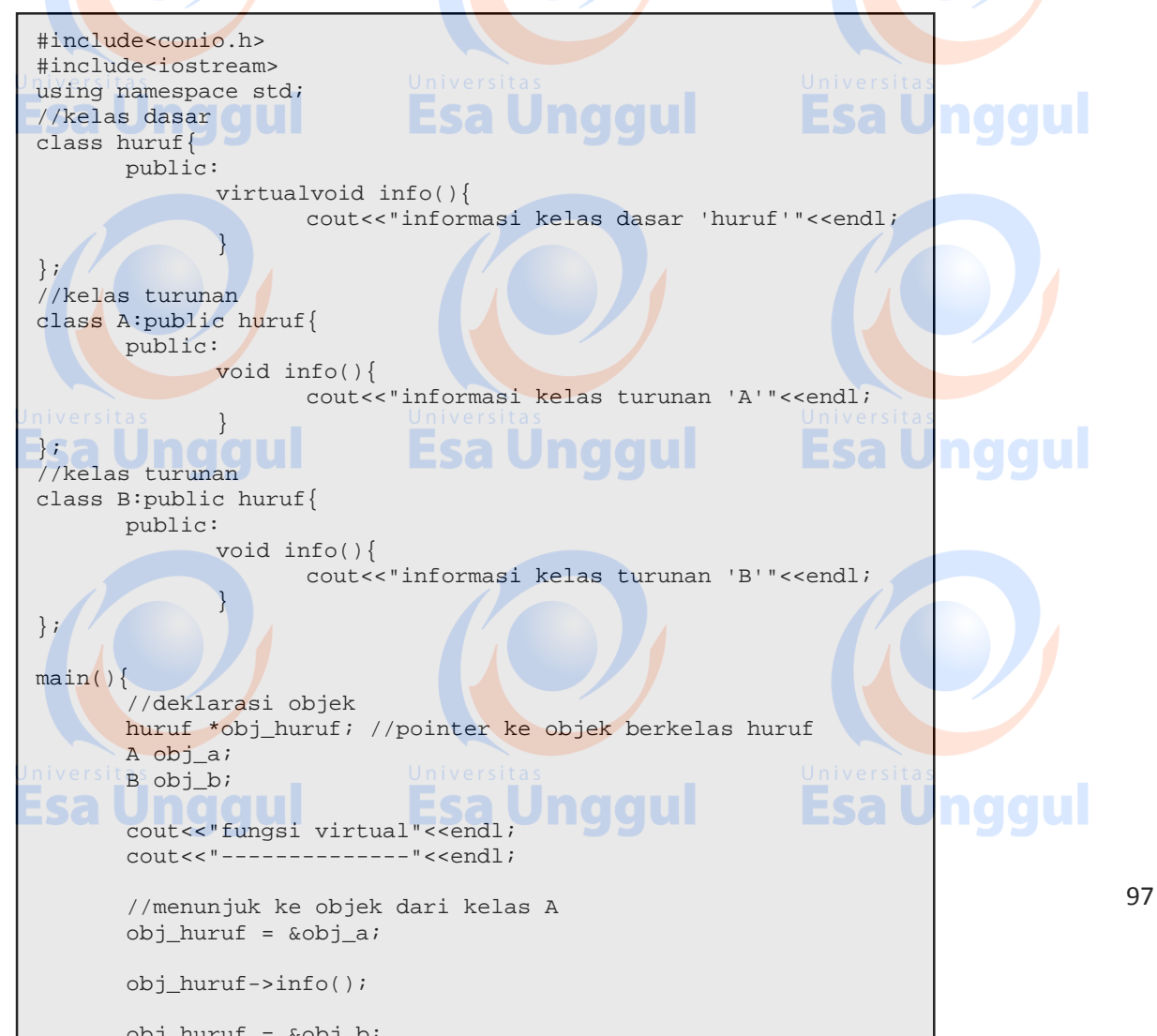

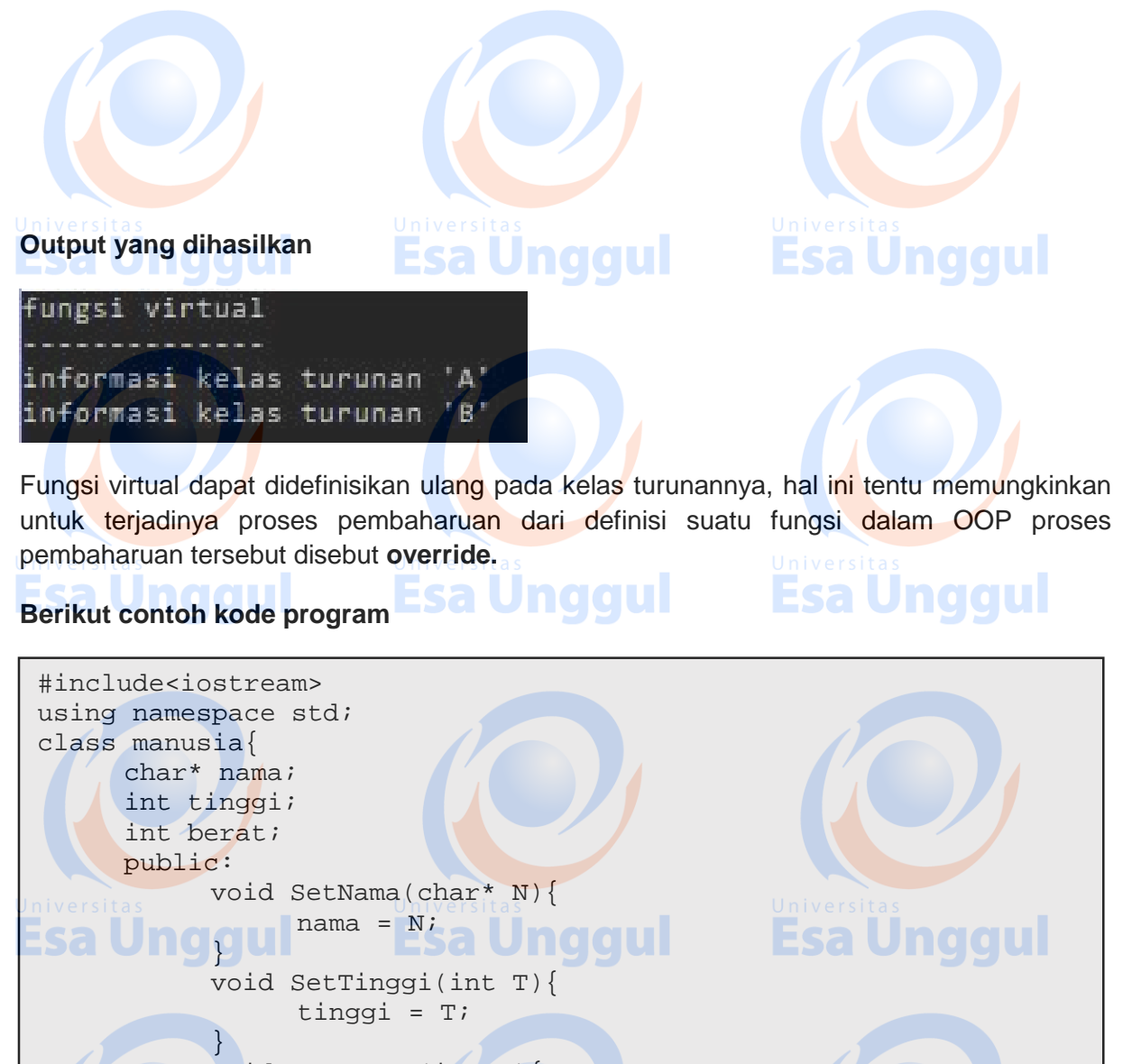

void SetBerat(int B){  $berat = Bi$ } char\* GetNama(){ return nama; } **Esa Unggul** int GetTinggi(){ return tinggi; } int GetBerat(){ return berat; } //membuat fungsi virtual virtual void berjalan(){ cout<<"berjalan"<<endl; } virtual void berpakaian(){ cout<<"berpakaian"<<endl; **sa Unggul** Esa Unggul }; class mahasiswa:public manusia{ char\* universitas; char\* jurusan; int semester; public:

void SetUniversitas(char\* U){

**B** 

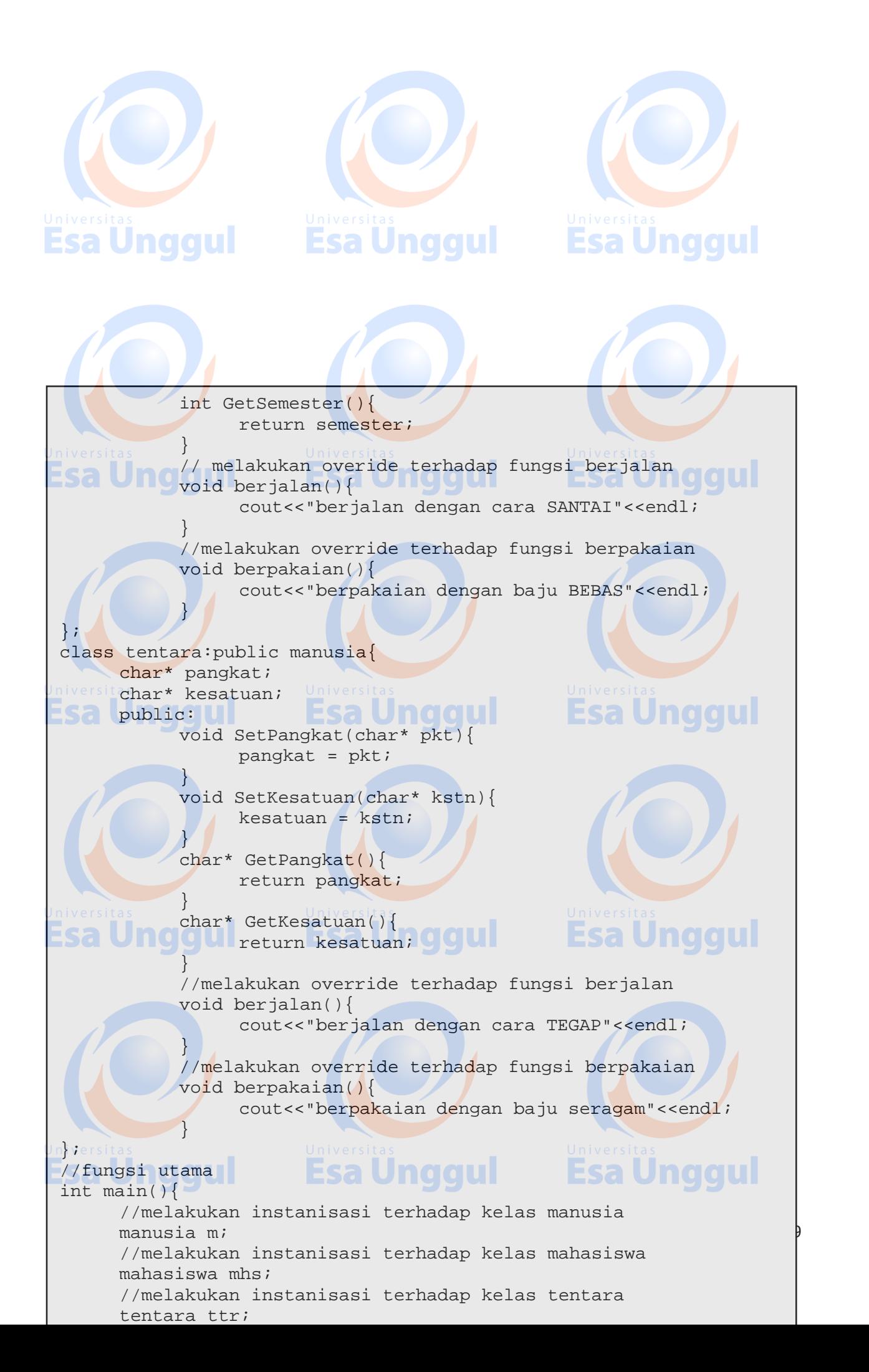

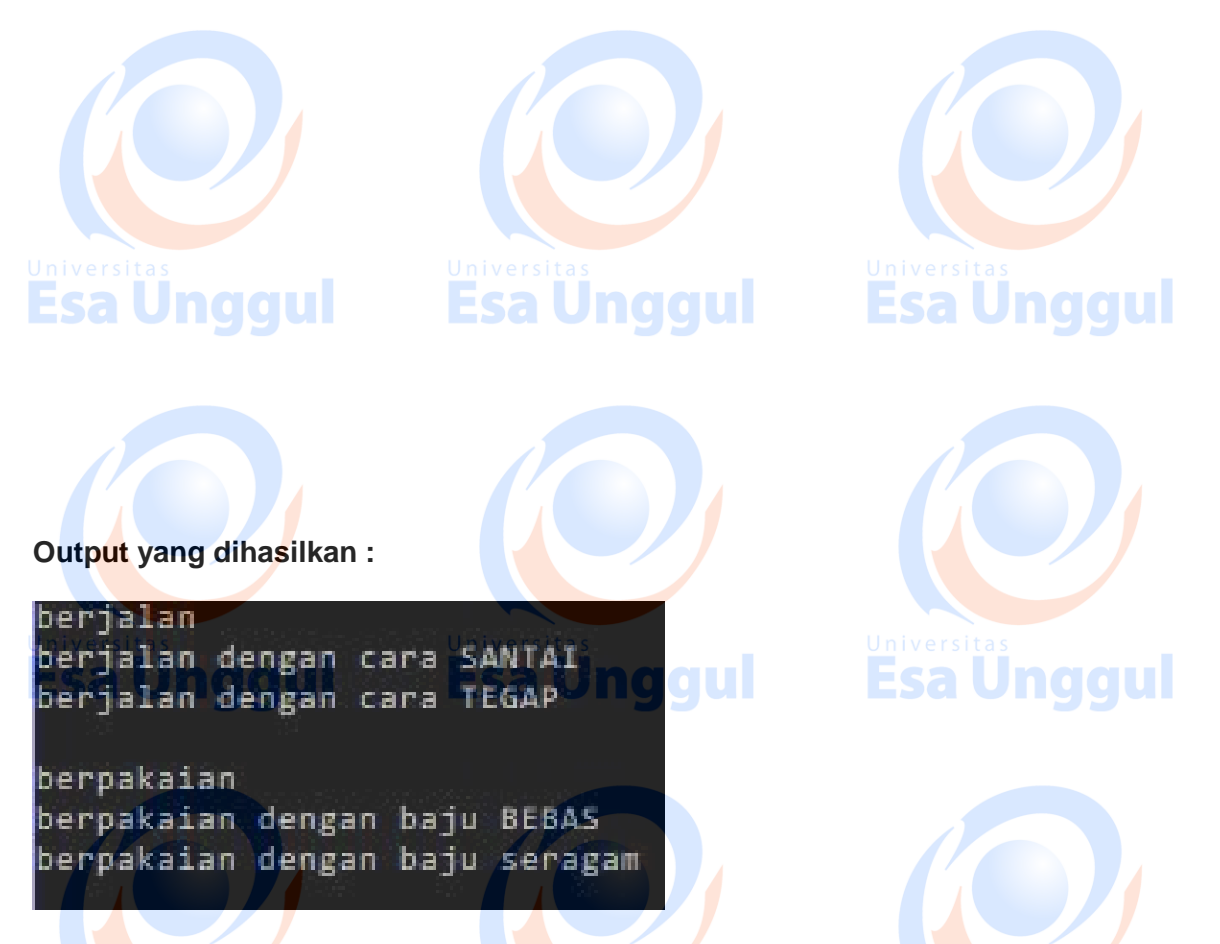

Berdasarkan hasil kode program dapat dilihat bahwa dengan mendefinisikan fungsi **berjalan()** sebagai fungsi virtual, dapat melakukan override terhadap fungsi tersebut. Di atas, fungsi **berjalan()** akan diimplementasikan berdasarkan kelas masing – masing, begitu juga dengan fungsi berpakaian().

**Latihan :**

1. Tuliskan sebuah program dengan hasil output yang ada dibawah ini ! Masukkan jumlah bus:12 <diinput> Masukkan jumlah penumpang:120 <diinput> Setiap bus memuat sejumlah 10 penumpang. Akhir program. **Esa Unggul** Esa Masukkan jumlah bus:-1 <diinput> Tidak bisa memiliki nilai negatif pada Bus, tidak riil. Akhir program. Masukkan jumlah bus:12 <diinput> Masukkan jumlah penumpang:-5 <diinput> Tidak bisa memiliki nilai negatif pada Penumpang, tidak riil. Akhir program. 2. Tuliskan sebuah program dengan hasil output yang ada di bawah ini ! **Layar masukan** 100 Masukkan pembilang:5<input> Masukkan penyebut:20<input>

**Layar output**  $5/20 - 0.25$  /  $25$ 

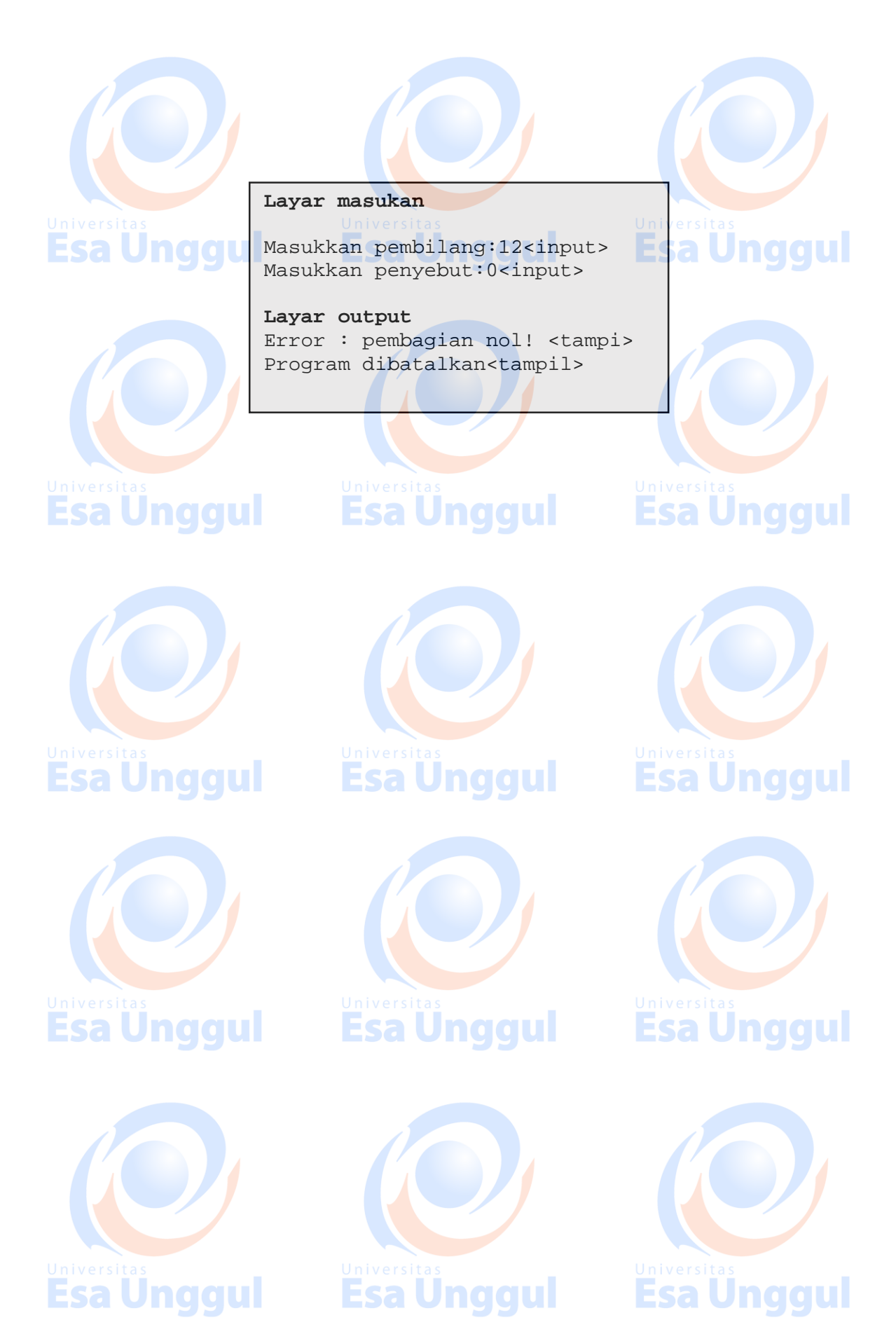

**Esa Unggul Esa Unggul**